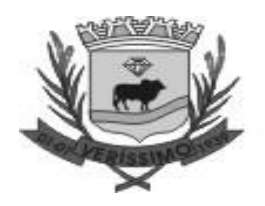

**PREGÃO ELETRÔNICO** 21/2024

**CONTRATANTE**  MUNICIPIO DE VERÍSSIMO

### **OBJETO**

CONTRATAÇÃO DE EMPRESA ESPECIALIZADA EM TECNOLOGIA DA INFORMAÇÃO PARA O FORNECIMENTO DE LICENÇA TEMPORÁRIA DE USO E LOCAÇÃO DE SOFTWARE DE GESTÃO PÚBLICA, INCLUINDO IMPLANTAÇÃO (CONVERSÃO OU MIGRAÇÃO DE DADOS), CAPACITAÇÃO DE USUÁRIOS, ALTERAÇÕES LEGAIS, CORREÇÕES, ATUALIZAÇÕES E SUPORTE TÉCNICO IN LOCO E REMOTO, PARA ATENDER AS NECESSIDADES DA PREFEITURA MUNICIPAL DE VERÍSSIMO, E DA CÂMARA MUNICIPAL DE VERÍSSIMO OBSERVANDO O PADRÃO MÍNIMO DE QUALIDADE AO DECRETO FEDERAL 10.540 DE 05 DE NOVEMBRO DE 2020 (SIAFIC - SISTEMA ÚNICO E INTEGRADO DE EXECUÇÃO ORÇAMENTÁRIA, ADMINISTRAÇÃO FINANCEIRA E CONTROLE).

# **VALOR TOTAL DA CONTRATAÇÃO**

R\$ 278.647,99 (duzentos e setenta e nove mil, seiscentos e quarent e sete reais e noventa e nnove centavos)

**DATA DA SESSÃO PÚBLICA** Dia **18/06/2024** às **09:00h** 

**CRITÉRIO DE JULGAMENTO:** Menor preço

**MODO DE DISPUTA:** aberto

**PREFERÊNCIA ME/EPP/EQUIPARADAS** NÃO

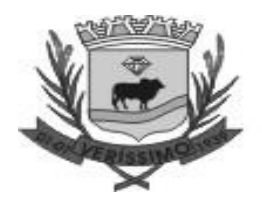

### Sumário

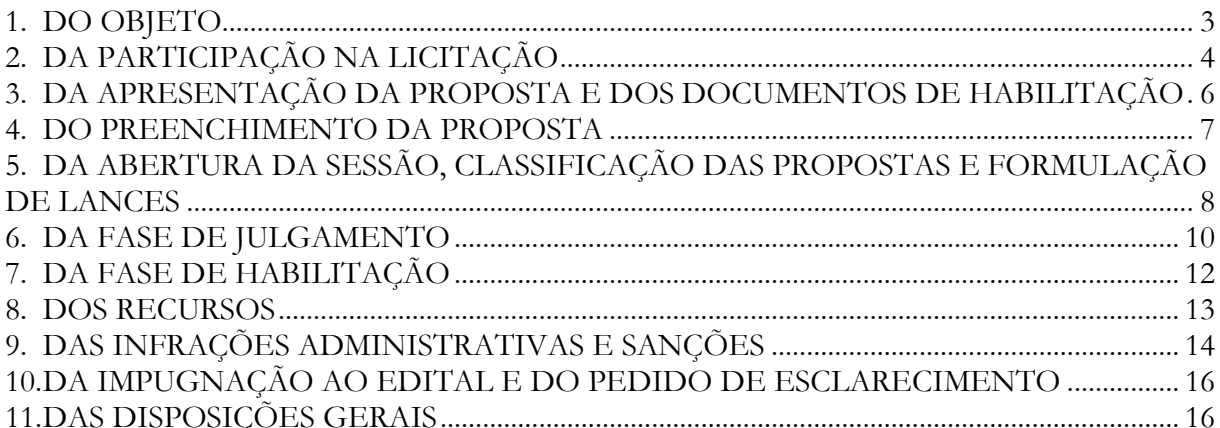

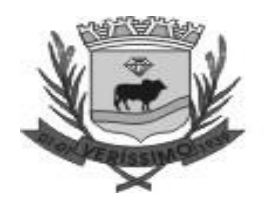

### **EDITAL**

# **PREFEITURA MUNICIPAL DE VERÍSSIMO ESTADO DE MINAS GERAIS**

# **PREGÃO ELETRÔNICO Nº 21/2024 (Processo Administrativo n° 37/2024)**

Torna-se público que **O Município de Verissimo – MG**, através do Gabinete do Prefeito com endereço à Praça Vereador Fernando da Silva Melo, s/n, centro na cidade de Veríssimo MG, por meio do setor de Licitações, realizará licitação, na modalidade PREGÃO, na forma ELETRÔNICA, nos termos da [Lei nº 14.133, de 1º de abril de 2021,](http://www.planalto.gov.br/ccivil_03/_ato2019-2022/2021/lei/L14133.htm) do Decreto nº 295 de 29 de dezembro de 2022, e demais legislação aplicável e, ainda, de acordo com as condições estabelecidas neste Edital.

# <span id="page-2-0"></span>**1. DO OBJETO**

O objeto da presente licitação é **CONTRATAÇÃO DE EMPRESA ESPECIALIZADA EM TECNOLOGIA DA INFORMAÇÃO PARA O FORNECIMENTO DE LICENÇA TEMPORÁRIA DE USO E LOCAÇÃO DE SOFTWARE DE GESTÃO PÚBLICA, INCLUINDO IMPLANTAÇÃO (CONVERSÃO OU MIGRAÇÃO DE DADOS), CAPACITAÇÃO DE USUÁRIOS, ALTERAÇÕES LEGAIS, CORREÇÕES, ATUALIZAÇÕES E SUPORTE TÉCNICO IN LOCO E REMOTO, PARA ATENDER AS NECESSIDADES DA PREFEITURA MUNICIPAL DE VERÍSSIMO, E DA CÂMARA MUNICIPAL DE VERÍSSIMO OBSERVANDO O PADRÃO MÍNIMO DE QUALIDADE AO DECRETO FEDERAL 10.540 DE 05 DE NOVEMBRO DE 2020 (SIAFIC - SISTEMA ÚNICO E INTEGRADO DE EXECUÇÃO ORÇAMENTÁRIA, ADMINISTRAÇÃO FINANCEIRA E CONTROLE)**, conforme condições, quantidades e exigências estabelecidas neste Edital e seus anexos.

1.1. A licitação será dividida em itens, conforme tabela constante do Termo de Referência, facultando-se ao licitante a participação em quantos itens forem de seu interesse.

a) **Sistema de Gestão Pública:** arquitetura de *software* que visa ao fluxo de informação entre as Áreas de Gestão dentro de um ente público (Prefeitura e Câmara).

b) **Instalação/Implantação:** a carga dos dados, a instalação e disponibilização dos softwares nos servidores e estações de trabalho disponibilizadas pela Prefeitura Municipal de Veríssimo e a Câmara Municipal de Veríssimo e as configurações e parametrizações de funcionamento dos sistemas e treinamento dos servidores designados nos prazos estabelecidos neste Edital.

c) **Parametrização:** qualquer alteração ou implementação feita nos sistemas para suprir alguma necessidade individual do Município de Veríssimo e da Câmara Municipal de Veríssimo.

d) **Conversão das Bases de Dados:** a migração dos dados existentes nos softwares em uso para o software recém locado, permitindo a continuidade do acesso a essas informações, que não poderá exceder os prazos estabelecidos neste Edital.

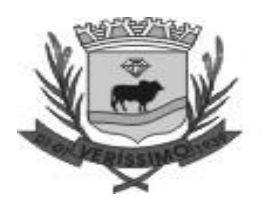

e) **Atualização de Versão/alterações legais:** adequação dos softwares às alterações das legislações federal, estadual e municipal, quando necessárias alterações no arquivo executável, alterações de layout, etc.

f) **Manutenção/Assistência Técnica/Suporte Técnico:** Instalação e configuração dos softwares administrativos objeto deste contrato, configuração do sistema de banco de dados (se necessário), atendimentos via telefone e acesso remoto para dirimir eventuais dúvidas de utilização e/ou operacionalização dos softwares, bem como correções de erros de funcionamento dos mesmos, e caso estes erros não possam ser resolvidos nestas vias de comunicação, deverão ser resolvidos*in-loco*, de forma presencial,semqualquer custo adicional para o **CONTRATANTE** para a Prefeitura Municipal de Veríssimo e a Câmara Municipal de Veríssimo.

g) **Treinamento/capacitação de usuários:** aquisição sistemática de conhecimentos, conceito, regras ou habilidades necessárias a operacionalização dos softwares que são objeto da presente licitação.

# <span id="page-3-0"></span>**2. DA PARTICIPAÇÃO NA LICITAÇÃO**

2.1. Poderão participar da presente licitação qualquer empresa do ramo objeto deste certame, que satisfaça as exigências constantes deste Edital e seus anexos, inclusive quanto à documentação.

2.2. O licitante responsabiliza-se exclusiva e formalmente pelas transações efetuadas em seu nome, assume como firmes e verdadeiras suas propostas e seus lances, inclusive os atos praticados diretamente ou por seu representante, excluída a responsabilidade do provedor do sistema ou do órgão ou entidade promotora da licitação por eventuais danos decorrentes de uso indevido das credenciais de acesso, ainda que por terceiros.

2.3. É de responsabilidade do cadastrado conferir a exatidão dos seus dados cadastrais nos Sistemas relacionados no item anterior e mantê-los atualizados junto aos órgãos responsáveis pela informação, devendo proceder, imediatamente, à correção ou à alteração dos registros tão logo identifique incorreção ou aqueles se tornem desatualizados.

2.4. A não observância do disposto no item anterior poderá ensejar desclassificação no momento da habilitação.

2.5. **A licitação será conduzida com ampla participação nos termos do inc. III do art. 49 da LC 123/[0](#page-3-1)<sup>1</sup> .**

Praça **Vereador Fernando Silva Melo s/n – Veríssimo – MG - 38.150-000 – (34) 3323-1140** Página

<span id="page-3-1"></span><sup>1</sup> **NOTA EXPLICATIVA**: Nos termos do inc. III do art. 49*, o tratamento diferenciado e simplificado para as microempresas e empresas de pequeno porte não for vantajoso para a administração pública ou representar prejuízo ao conjunto ou complexo do objeto a ser contratado; [...]* (grifo nosso). É possível perceber ainda que não há no mercado licitantes suficientes enquadrados como pequenas empresas. Como se verifica do dispositivo citado decide afastar a exclusividade bem como a cota reservada em licitação, ampliando a participação para empresas de grande e médio porte, haja vista que o fracionamento dos lotes poderá acarretar em prejuízo ao conjunto da contratação, comprometendo a execução, desrespeitando assim o principio da eficiência das contratações públicas, bem como não há no mercado pequenas empresas suficientes, posto que a exclusividade ou a reserva de cotas poderá comprometer o caráter competitivo e o resultado vantajoso. A Administração deve ampliar a participação para entidades de grande e médio porte, se a exclusiva participação de micro e pequenas empresas contiver risco de prejuízo à satisfação, vantajosidade e eficiência das compras públicas. Resta comprovada a previsibilidade do prejuízo, não se exigindo certeza sobre a sua real dimensão, até porque esta somente seria passível de apuração ao final da execução do contrato, ou seja, quando o dano já estivesse

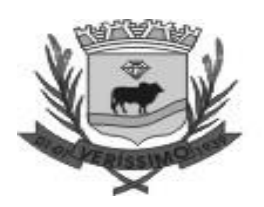

2.5.1. A obtenção do benefício a que se refere o item anterior fica limitada às microempresas e às empresas de pequeno porte que, no ano-calendário de realização da licitação, ainda não tenham celebrado contratos com a Administração Pública cujos valores somados extrapolem a receita bruta máxima admitida para fins de enquadramento como empresa de pequeno porte.

2.6. Será concedido tratamento favorecido para as microempresas e empresas de pequeno porte, para as sociedades cooperativas mencionadas no [artigo 16 da Lei nº 14.133, de 2021,](http://www.planalto.gov.br/ccivil_03/_ato2019-2022/2021/lei/L14133.htm#art16) para o agricultor familiar, o produtor rural pessoa física e para o microempreendedor individual - MEI, nos limites previstos da [Lei Complementar nº 123, de 2006](https://www.planalto.gov.br/ccivil_03/leis/lcp/lcp123.htm) e do Decreto n.º 8.538, de 2015.

2.7. Não poderão disputar esta licitação:

2.7.1. aquele que não atenda às condições deste Edital e seu(s) anexo(s);

<span id="page-4-1"></span>2.7.2. autor do anteprojeto, do projeto básico ou do projeto executivo, pessoa física ou jurídica, quando a licitação versar sobre serviços ou fornecimento de bens a ele relacionados;

<span id="page-4-2"></span>2.7.3. empresa, isoladamente ou em consórcio, responsável pela elaboração do projeto básico ou do projeto executivo, ou empresa da qual o autor do projeto seja dirigente, gerente, controlador, acionista ou detentor de mais de 5% (cinco por cento) do capital com direito a voto, responsável técnico ou subcontratado, quando a licitação versar sobre serviços ou fornecimento de bens a ela necessários;

<span id="page-4-0"></span>2.7.4. pessoa física ou jurídica que se encontre, ao tempo da licitação, impossibilitada de participar da licitação em decorrência de sanção que lhe foi imposta;

2.7.5. aquele que mantenha vínculo de natureza técnica, comercial, econômica, financeira, trabalhista ou civil com dirigente do órgão ou entidade contratante ou com agente público que desempenhe função na licitação ou atue na fiscalização ou na gestão do contrato, ou que deles seja cônjuge, companheiro ou parente em linha reta, colateral ou por afinidade, até o terceiro grau;

2.7.6. empresas controladoras, controladas ou coligadas, nos termos da Lei nº 6.404, de 15 de dezembro de 1976, concorrendo entre si;

2.7.7. pessoa física ou jurídica que, nos 5 (cinco) anos anteriores à divulgação do edital, tenha sido condenada judicialmente, com trânsito em julgado, por exploração de trabalho infantil, por submissão de trabalhadores a condições análogas às de escravo ou por contratação de adolescentes nos casos vedados pela legislação trabalhista;

<span id="page-4-3"></span>2.7.8. agente público do órgão ou entidade licitante;

2.7.9. pessoas jurídicas reunidas em consórcio;

2.7.10. Organizações da Sociedade Civil de Interesse Público - OSCIP, atuando nessa condição;

2.7.11. Não poderá participar, direta ou indiretamente, da licitação ou da execução do contrato agente público do órgão ou entidade contratante, devendo ser observadas as situações que possam configurar conflito de interesses no exercício ou após o exercício do cargo ou emprego, nos termos da legislação que disciplina a matéria, conforme [§ 1º do art. 9º da Lei nº 14.133, de 2021.](http://www.planalto.gov.br/ccivil_03/_ato2019-2022/2021/lei/L14133.htm#art9§1)

2.8. O impedimento de que trata o item [2.7.4](#page-4-0) será também aplicado ao licitante que atue em substituição a outra pessoa, física ou jurídica, com o intuito de burlar a efetividade da sanção a ela aplicada, inclusive a sua controladora, controlada ou coligada, desde que devidamente comprovado o ilícito ou a utilização fraudulenta da personalidade jurídica do licitante.

2.9. A critério da Administração e exclusivamente a seu serviço, o autor dos projetos e a empresa a que se referem os itens [2.7.2](#page-4-1) e [2.7.3](#page-4-2) poderão participar no apoio das atividades de planejamento

consumado e pudesse ser avaliado em toda a sua extensão, o que, evidentemente, não teria sentido nenhum em termos de proteção ao erário e ao interesse público.

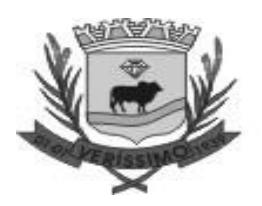

da contratação, de execução da licitação ou de gestão do contrato, desde que sob supervisão exclusiva de agentes públicos do órgão ou entidade.

2.10. Equiparam-se aos autores do projeto as empresas integrantes do mesmo grupo econômico.

2.11. O disposto nos itens [2.7.2](#page-4-1) e [2.7.3](#page-4-2) não impede a licitação ou a contratação de serviço que inclua como encargo do contratado a elaboração do projeto básico e do projeto executivo, nas contratações integradas, e do projeto executivo, nos demais regimes de execução.

2.12. Em licitações e contratações realizadas no âmbito de projetos e programas parcialmente financiados por agência oficial de cooperação estrangeira ou por organismo financeiro internacional com recursos do financiamento ou da contrapartida nacional, não poderá participar pessoa física ou jurídica que integre o rol de pessoas sancionadas por essas entidades ou que seja declarada inidônea nos termos da [Lei nº 14.133/2021.](http://www.planalto.gov.br/ccivil_03/_ato2019-2022/2021/lei/L14133.htm)

2.13. A vedação de que trata o item [2.7.8](#page-4-3) estende-se a terceiro que auxilie a condução da contratação na qualidade de integrante de equipe de apoio, profissional especializado ou funcionário ou representante de empresa que preste assessoria técnica.

# <span id="page-5-0"></span>**3. DA APRESENTAÇÃO DA PROPOSTA E DOS DOCUMENTOS DE HABILITAÇÃO**

3.1. Os licitantes encaminharão, exclusivamente por meio do sistema eletrônico, a proposta com o preço ou o percentual de desconto, conforme o critério de julgamento adotado neste Edital, até a data e o horário estabelecidos para abertura da sessão pública.

<span id="page-5-1"></span>3.2. No cadastramento da proposta inicial, o licitante declarará, em campo próprio do sistema, que:

3.2.1. está ciente e concorda com as condições contidas no edital e seus anexos, bem como de que a proposta apresentada compreende a integralidade dos custos para atendimento dos direitos trabalhistas assegurados na Constituição Federal, nas leis trabalhistas, nas normas infralegais, nas convenções coletivas de trabalho e nos termos de ajustamento de conduta vigentes na data de sua entrega em definitivo e que cumpre plenamente os requisitos de habilitação definidos no instrumento convocatório;

3.2.2. não emprega menor de 18 anos em trabalho noturno, perigoso ou insalubre e não emprega menor de 16 anos, salvo menor, a partir de 14 anos, na condição de aprendiz, nos termos do [artigo](https://www.planalto.gov.br/ccivil_03/constituicao/constituicaocompilado.htm#art7)  [7°, XXXIII, da Constituição;](https://www.planalto.gov.br/ccivil_03/constituicao/constituicaocompilado.htm#art7)

3.2.3. não possui empregados executando trabalho degradante ou forçado, observando o disposto nos [incisos III e IV do art. 1º e no inciso III do art. 5º da Constituição Federal;](https://www.planalto.gov.br/ccivil_03/constituicao/constituicaocompilado.htm)

3.2.4. cumpre as exigências de reserva de cargos para pessoa com deficiência e para reabilitado da Previdência Social, previstas em lei e em outras normas específicas.

3.3. O licitante organizado em cooperativa deverá declarar, ainda, em campo próprio do sistema eletrônico, que cumpre os requisitos estabelecidos no [artigo 16 da Lei nº 14.133, de 2021.](http://www.planalto.gov.br/ccivil_03/_ato2019-2022/2021/lei/L14133.htm#art16)

3.4. O fornecedor enquadrado como microempresa, empresa de pequeno porte ou sociedade cooperativa deverá declarar, ainda, em campo próprio do sistema eletrônico, que cumpre os requisitos estabelecidos no artigo 3º da Lei Complementar nº 123, de 2006, estando apto a usufruir do tratamento favorecido estabelecido em seus [arts. 42 a 49,](https://www.planalto.gov.br/ccivil_03/leis/lcp/lcp123.htm#art42) observado o disposto nos [§§ 1º ao 3º](http://www.planalto.gov.br/ccivil_03/_ato2019-2022/2021/lei/L14133.htm#art4§1)  [do art. 4º, da Lei n.º 14.133, de 2021.](http://www.planalto.gov.br/ccivil_03/_ato2019-2022/2021/lei/L14133.htm#art4§1)

3.4.1. no item exclusivo para participação de microempresas e empresas de pequeno porte, a assinalação do campo "não" impedirá o prosseguimento no certame, para aquele item;

3.4.2. nos itens em que a participação não for exclusiva para microempresas e empresas de pequeno porte, a assinalação do campo "não" apenas produzirá o efeito de o licitante não ter direito ao

6

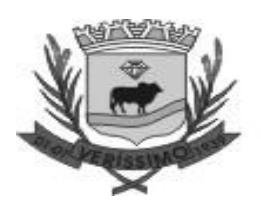

tratamento favorecido previsto na [Lei Complementar nº 123, de 2006,](https://www.planalto.gov.br/ccivil_03/leis/lcp/lcp123.htm) mesmo que microempresa, empresa de pequeno porte ou sociedade cooperativa.

3.5. A falsidade da declaração de que trata os itens [3.2](#page-5-1) a 3.2.4, sujeitará o licitante às sanções previstas na [Lei nº 14.133, de 2021,](http://www.planalto.gov.br/ccivil_03/_ato2019-2022/2021/lei/L14133.htm) e neste Edital.

3.6. Os licitantes poderão retirar ou substituir a proposta ou, na hipótese de a fase de habilitação anteceder as fases de apresentação de propostas e lances e de julgamento, os documentos de habilitação anteriormente inseridos no sistema, até a abertura da sessão pública.

3.7. Não haverá ordem de classificação na etapa de apresentação da proposta e dos documentos de habilitação pelo licitante, o que ocorrerá somente após os procedimentos de abertura da sessão pública e da fase de envio de lances.

3.8. Serão disponibilizados para acesso público os documentos que compõem a proposta dos licitantes convocados para apresentação de propostas, após a fase de envio de lances.

3.9. Desde que disponibilizada a funcionalidade no sistema, o licitante poderá parametrizar o seu valor final mínimo ou o seu percentual de desconto máximo quando do cadastramento da proposta e obedecerá às seguintes regras:

3.9.1. a aplicação do intervalo mínimo de diferença de valores ou de percentuais entre os lances, que incidirá tanto em relação aos lances intermediários quanto em relação ao lance que cobrir a melhor oferta; e

3.9.2. os lances serão de envio automático pelo sistema, respeitado o valor final mínimo, caso estabelecido, e o intervalo de que trata o subitem acima.

3.10. O valor final mínimo ou o percentual de desconto final máximo parametrizado no sistema poderá ser alterado pelo fornecedor durante a fase de disputa, sendo vedado:

3.10.1. valor superior a lance já registrado pelo fornecedor no sistema, quando adotado o critério de julgamento por menor preço; e

3.11. O valor final mínimo parametrizado possuirá caráter sigiloso para os demais fornecedores e para o órgão ou entidade promotora da licitação, podendo ser disponibilizado estrita e permanentemente aos órgãos de controle externo e interno.

3.12. Caberá ao licitante interessado em participar da licitação acompanhar as operações no sistema eletrônico durante o processo licitatório e se responsabilizar pelo ônus decorrente da perda de negócios diante da inobservância de mensagens emitidas pela Administração ou de sua desconexão.

3.13. O licitante deverá comunicar imediatamente ao provedor do sistema qualquer acontecimento que possa comprometer o sigilo ou a segurança, para imediato bloqueio de acesso.

# <span id="page-6-0"></span>**4. DO PREENCHIMENTO DA PROPOSTA**

4.1. O licitante deverá enviar sua proposta mediante o preenchimento, no sistema eletrônico, dos seguintes campos:

4.1.1. *Valor unitário* 

4.1.2. *Quantidade Cotada*

4.2. Todas as especificações do objeto contidas na proposta vinculam o licitante.

4.2.1. O licitante não poder oferecer proposta em quantitativo inferior ao máximo previsto para contratação.

4.3. Nos valores propostos estarão inclusos todos os custos operacionais, encargos previdenciários, trabalhistas, tributários, comerciais e quaisquer outros que incidam direta ou indiretamente na execução do objeto.

4.4. Os preços ofertados, tanto na proposta inicial, quanto na etapa de lances, serão de exclusiva responsabilidade do licitante, não lhe assistindo o direito de pleitear qualquer alteração, sob alegação de erro, omissão ou qualquer outro pretexto.

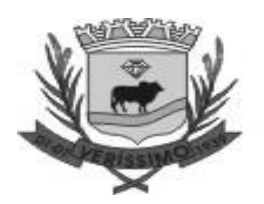

4.5. Se o regime tributário da empresa implicar o recolhimento de tributos em percentuais variáveis, a cotação adequada será a que corresponde à média dos efetivos recolhimentos da empresa nos últimos doze meses.

4.6. Independentemente do percentual de tributo inserido na planilha, no pagamento serão retidos na fonte os percentuais estabelecidos na legislação vigente.

4.7. Na presente licitação, a Microempresa e a Empresa de Pequeno Porte poderão se beneficiar do regime de tributação pelo Simples Nacional.

4.8. A apresentação das propostas implica obrigatoriedade do cumprimento das disposições nelas contidas, em conformidade com o que dispõe o Termo de Referência, assumindo o proponente o compromisso de executar o objeto licitado nos seus termos, bem como de fornecer os materiais, equipamentos, ferramentas e utensílios necessários, em quantidades e qualidades adequadas à perfeita execução contratual, promovendo, quando requerido, sua substituição.

4.8.1. O prazo de validade da proposta não será inferior a **60 (sessenta)** dias**,** a contar da data de sua apresentação.

# <span id="page-7-0"></span>**5. DA ABERTURA DA SESSÃO, CLASSIFICAÇÃO DAS PROPOSTAS E FORMULAÇÃO DE LANCES**

5.1. A abertura da presente licitação dar-se-á automaticamente em sessão pública, por meio de sistema eletrônico, na data, horário e local indicados neste Edital.

5.2. Os licitantes poderão retirar ou substituir a proposta ou os documentos de habilitação, quando for o caso, anteriormente inseridos no sistema, até a abertura da sessão pública.

5.3. O sistema disponibilizará campo próprio para troca de mensagens entre o Pregoeiro e os licitantes.

5.4. Iniciada a etapa competitiva, os licitantes deverão encaminhar lances exclusivamente por meio de sistema eletrônico, sendo imediatamente informados do seu recebimento e do valor consignado no registro.

5.5. O lance deverá ser ofertado pelo valor unitário do item

5.6. Os licitantes poderão oferecer lances sucessivos, observando o horário fixado para abertura da sessão e as regras estabelecidas no Edital.

5.7. O licitante somente poderá oferecer lance de valor inferior ao último por ele ofertado e registrado pelo sistema.

5.8. O intervalo mínimo de diferença de valores ou percentuais entre os lances, que incidirá tanto em relação aos lances intermediários quanto em relação à proposta que cobrir a melhor oferta deverá ser de R\$ 0,01 (um centavo)

5.9. O licitante poderá, uma única vez, excluir seu último lance ofertado, no intervalo de quinze segundos após o registro no sistema, na hipótese de lance inconsistente ou inexequível.

5.10. O procedimento seguirá de acordo com o modo de disputa adotado.

5.11. Caso seja adotado para o envio de lances no pregão eletrônico o modo de disputa "aberto", os licitantes apresentarão lances públicos e sucessivos, com prorrogações.

5.11.1. A etapa de lances da sessão pública terá duração de dez minutos e, após isso, será prorrogada automaticamente pelo sistema quando houver lance ofertado nos últimos dois minutos do período de duração da sessão pública.

5.11.2. A prorrogação automática da etapa de lances, de que trata o subitem anterior, será de dois minutos e ocorrerá sucessivamente sempre que houver lances enviados nesse período de prorrogação, inclusive no caso de lances intermediários.

8

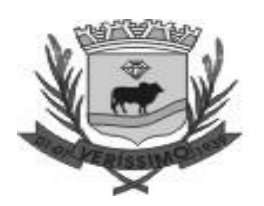

5.11.3. Não havendo novos lances na forma estabelecida nos itens anteriores, a sessão pública encerrar-se-á automaticamente, e o sistema ordenará e divulgará os lances conforme a ordem final de classificação.

5.11.4. Definida a melhor proposta, se a diferença em relação à proposta classificada em segundo lugar for de pelo menos 5% (cinco por cento), o pregoeiro, auxiliado pela equipe de apoio, poderá admitir o reinício da disputa aberta, para a definição das demais colocações.

5.11.5. Após o reinício previsto no item supra, os licitantes serão convocados para apresentar lances intermediários.

5.12. Após o término dos prazos estabelecidos nos subitens anteriores, o sistema ordenará e divulgará os lances segundo a ordem crescente de valores.

5.13. Não serão aceitos dois ou mais lances de mesmo valor, prevalecendo aquele que for recebido e registrado em primeiro lugar.

5.14. Durante o transcurso da sessão pública, os licitantes serão informados, em tempo real, do valor do menor lance registrado, vedada a identificação do licitante.

5.15. No caso de desconexão com o Pregoeiro, no decorrer da etapa competitiva do Pregão, o sistema eletrônico poderá permanecer acessível aos licitantes para a recepção dos lances.

5.16. Quando a desconexão do sistema eletrônico para o pregoeiro persistir por tempo superior a dez minutos, a sessão pública será suspensa e reiniciada somente após decorridas vinte e quatro horas da comunicação do fato pelo Pregoeiro aos participantes, no sítio eletrônico utilizado para divulgação.

5.17. Caso o licitante não apresente lances, concorrerá com o valor de sua proposta.

5.18. Em relação a itens não exclusivos para participação de microempresas e empresas de pequeno porte, uma vez encerrada a etapa de lances, será efetivada a verificação automática, junto à Receita Federal, do porte da entidade empresarial. O sistema identificará em coluna própria as microempresas e empresas de pequeno porte participantes, procedendo à comparação com os valores da primeira colocada, se esta for empresa de maior porte, assim como das demais classificadas, para o fim de aplicar-se o disposto nos [arts. 44 e 45 da Lei Complementar nº 123, de](https://www.planalto.gov.br/ccivil_03/leis/lcp/lcp123.htm#art44)  [2006,](https://www.planalto.gov.br/ccivil_03/leis/lcp/lcp123.htm#art44) regulamentada pelo [Decreto nº 8.538, de 2015.](https://www.planalto.gov.br/ccivil_03/_ato2015-2018/2015/decreto/d8539.htm)

5.18.1. Nessas condições, as propostas de microempresas e empresas de pequeno porte que se encontrarem na faixa de até 5% (cinco por cento) acima da melhor proposta ou melhor lance serão consideradas empatadas com a primeira colocada.

5.18.2. A melhor classificada nos termos do subitem anterior terá o direito de encaminhar uma última oferta para desempate, obrigatoriamente em valor inferior ao da primeira colocada, no prazo de 5 (cinco) minutos controlados pelo sistema, contados após a comunicação automática para tanto.

5.18.3. Caso a microempresa ou a empresa de pequeno porte melhor classificada desista ou não se manifeste no prazo estabelecido, serão convocadas as demais licitantes microempresa e empresa de pequeno porte que se encontrem naquele intervalo de 5% (cinco por cento), na ordem de classificação, para o exercício do mesmo direito, no prazo estabelecido no subitem anterior.

5.18.4. No caso de equivalência dos valores apresentados pelas microempresas e empresas de pequeno porte que se encontrem nos intervalos estabelecidos nos subitens anteriores, será realizado sorteio entre elas para que se identifique aquela que primeiro poderá apresentar melhor oferta.

5.19. Só poderá haver empate entre propostas iguais (não seguidas de lances).

5.19.1. Havendo eventual empate entre propostas ou lances, o critério de desempate será aquele previsto no [art. 60 da Lei nº 14.133, de 2021,](http://www.planalto.gov.br/ccivil_03/_ato2019-2022/2021/lei/L14133.htm#art60) nesta ordem:

9

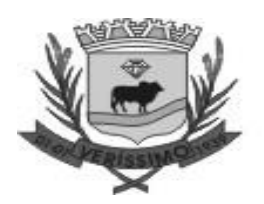

5.19.1.1. disputa final, hipótese em que os licitantes empatados poderão apresentar nova proposta em ato contínuo à classificação;

5.19.1.2. avaliação do desempenho contratual prévio dos licitantes, para a qual deverão preferencialmente ser utilizados registros cadastrais para efeito de atesto de cumprimento de obrigações previstos nesta Lei;

5.19.1.3. desenvolvimento pelo licitante de ações de equidade entre homens e mulheres no ambiente de trabalho, conforme regulamento;

5.19.1.4. desenvolvimento pelo licitante de programa de integridade, conforme orientações dos órgãos de controle.

5.19.2. Persistindo o empate, será assegurada preferência, sucessivamente, aos bens e serviços produzidos ou prestados por:

5.19.2.1. empresas estabelecidas no território do Estado ou do Distrito Federal do órgão ou entidade da Administração Pública estadual ou distrital licitante ou, no caso de licitação realizada por órgão ou entidade de Município, no território do Estado em que este se localize;

5.19.2.2. empresas brasileiras;

5.19.2.3. empresas que invistam em pesquisa e no desenvolvimento de tecnologia no País;

5.19.2.4. empresas que comprovem a prática de mitigação, nos termos da [Lei nº 12.187, de 29 de](https://www.planalto.gov.br/ccivil_03/_ato2007-2010/2009/lei/l12187.htm#:~:text=LEI%20N%C2%BA%2012.187%2C%20DE%2029%20DE%20DEZEMBRO%20DE%202009.&text=Institui%20a%20Pol%C3%ADtica%20Nacional%20sobre,PNMC%20e%20d%C3%A1%20outras%20provid%C3%AAncias.)  [dezembro de 2009.](https://www.planalto.gov.br/ccivil_03/_ato2007-2010/2009/lei/l12187.htm#:~:text=LEI%20N%C2%BA%2012.187%2C%20DE%2029%20DE%20DEZEMBRO%20DE%202009.&text=Institui%20a%20Pol%C3%ADtica%20Nacional%20sobre,PNMC%20e%20d%C3%A1%20outras%20provid%C3%AAncias.)

5.20. Encerrada a etapa de envio de lances da sessão pública, na hipótese da proposta do primeiro colocado permanecer acima do preço máximo, o pregoeiro poderá negociar condições mais vantajosas, após definido o resultado do julgamento.

5.20.1. A negociação poderá ser feita com os demais licitantes, segundo a ordem de classificação inicialmente estabelecida, quando o primeiro colocado, mesmo após a negociação, for desclassificado em razão de sua proposta permanecer acima do preço máximo definido pela Administração.

5.20.2. A negociação será realizada por meio do sistema, podendo ser acompanhada pelos demais licitantes.

5.20.3. O resultado da negociação será divulgado a todos os licitantes e anexado aos autos do processo licitatório.

5.20.4. O pregoeiro solicitará ao licitante mais bem classificado que, no prazo de 2 (duas) horas, envie a proposta adequada ao último lance ofertado após a negociação realizada, acompanhada, se for o caso, dos documentos complementares, quando necessários à confirmação daqueles exigidos neste Edital e já apresentados.

5.20.5. É facultado ao pregoeiro prorrogar o prazo estabelecido, a partir de solicitação fundamentada feita no chat pelo licitante, antes de findo o prazo.

5.21. Após a negociação do preço, o Pregoeiro iniciará a fase de aceitação e julgamento da proposta.

# <span id="page-9-0"></span>**6. DA FASE DE JULGAMENTO**

6.1. Caso conste na Consulta aos Cadastro de Situação do licitante a existência de Ocorrências Impeditivas Indiretas, o Pregoeiro diligenciará para verificar se houve fraude por parte das empresas apontadas no Relatório de Ocorrências Impeditivas Indiretas.

6.1.1. A tentativa de burla será verificada por meio dos vínculos societários, linhas de fornecimento similares, dentre outros.

6.1.2. O licitante será convocado para manifestação previamente a uma eventual desclassificação.

6.1.3. Constatada a existência de sanção, o licitante será reputado inabilitado, por falta de condição de participação.

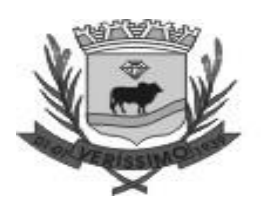

6.2. Caso o licitante provisoriamente classificado em primeiro lugar tenha se utilizado de algum tratamento favorecido às ME/EPPs, o pregoeiro verificará se faz jus ao benefício.

6.3. Verificadas as condições de participação e de utilização do tratamento favorecido, o pregoeiro examinará a proposta classificada em primeiro lugar quanto à adequação ao objeto e à compatibilidade do preço em relação ao máximo estipulado para contratação neste Edital e em seus anexos.

6.4. Será desclassificada a proposta vencedora que:

6.4.1. contiver vícios insanáveis;

6.4.2. não obedecer às especificações técnicas contidas no Termo de Referência;

6.4.3. apresentar preços inexequíveis ou permanecerem acima do preço máximo definido para a contratação;

6.4.4. não tiverem sua exequibilidade demonstrada, quando exigido pela Administração;

6.4.5. apresentar desconformidade com quaisquer outras exigências deste Edital ou seus anexos, desde que insanável.

6.5. No caso de bens e serviços em geral, é indício de inexequibilidade das propostas valores inferiores a 50% (cinquenta por cento) do valor orçado pela Administração.

6.5.1. A inexequibilidade, na hipótese de que trata o **caput**, só será considerada após diligência do pregoeiro, que comprove:

6.5.1.1. que o custo do licitante ultrapassa o valor da proposta; e

6.5.1.2. inexistirem custos de oportunidade capazes de justificar o vulto da oferta.

6.6. Se houver indícios de inexequibilidade da proposta de preço, ou em caso da necessidade de esclarecimentos complementares, poderão ser efetuadas diligências, para que a empresa comprove a exequibilidade da proposta.

6.7. O licitante classificado em primeiro lugar será convocado para apresentar Planilha por ele elaborada, com os respectivos valores adequados ao valor final da sua proposta, sob pena de não aceitação da proposta.

6.8. Erros no preenchimento da planilha não constituem motivo para a desclassificação da proposta. A planilha poderá́ser ajustada pelo fornecedor, no prazo indicado pelo sistema, desde que não haja majoração do preço e que se comprove que este é o bastante para arcar com todos os custos da contratação;

6.8.1. O ajuste de que trata este dispositivo se limita a sanar erros ou falhas que não alterem a substância das propostas;

6.9. Para fins de análise da proposta quanto ao cumprimento das especificações do objeto, poderá ser colhida a manifestação escrita do setor requisitante da área especializada no objeto.

6.10. Caso o Termo de Referência exija prova de conceito, o licitante classificado em primeiro lugar será convocado pelo pregoeiro, com antecedência mínima de 10 (dez) dias úteis da data estabelecia para sua realização, para executá-la, visando aferir o atendimento dos requisitos e funcionalidades mínimas da solução de tecnologia da informação e comunicação, conforme disciplinado no Termo de Referência.

6.11. Por meio de mensagem no sistema, será divulgado o local e horário de realização do procedimento para a realização da prova de conceito.

6.12. A prova de conceito será realizada por equipe técnica designada, responsável pela aferição do atendimento dos itens estabelecidos, e poderá ser acompanhada pelos demais licitantes, mediante registro formal junto ao pregoeiro.

6.13. Todas as despesas decorrentes de participação ou acompanhamento da prova de conceito são de responsabilidade de cada um dos licitantes.

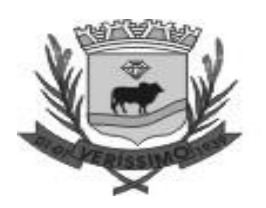

6.14. A equipe técnica elaborará relatório com o resultado da prova de conceito, informando se a solução apresentada pelo licitante provisoriamente classificado em primeiro lugar está ou não de acordo com os requisitos e funcionalidades estabelecidas.

6.15. Caso o relatório indique que a solução tecnológica está em conformidade com as especificações exigidas, o licitante será declarado vencedor do processo licitatório e, caso indique a não conformidade, o licitante será desclassificado do processo licitatório.

6.16. Caso o relatório indique que a solução foi aprovada com ressalvas, as não conformidades serão listadas e o licitante terá prazo de 3 (três) dias úteis, não prorrogáveis, a contar da data de ciência do respectivo relatório, para proceder aos ajustes necessários na solução e disponibilizá-la, para a realização de testes complementares, para aferição da correção ou não das inconformidades indicada.

6.17. Poderá ser considerada aprovada com ressalva a solução que, embora possua todas as funcionalidades previstas na Prova de Conceito (PoC), venha a apresentar falha durante o teste.

6.18. Caso o novo relatório indique a não conformidade da solução ajustada às especificações técnicas exigidas, a licitante será desclassificada do processo licitatório.

6.19. Não será aceita a proposta da licitante que tiver a prova de conceito rejeitada, que não a realizar ou que não a realizar nas condições estabelecidas no Termo de Referência.

6.20. No caso de desclassificação do licitante, o pregoeiro convocará o próximo licitante, obedecida a ordem de classificação, sucessivamente, até que um licitante cumpra os requisitos e funcionalidades previstas na PoC.

6.21. Os resultados das avaliações serão divulgados por meio de mensagem no sistema.

# <span id="page-11-0"></span>**7. DA FASE DE HABILITAÇÃO**

7.1. Os documentos previstos no Termo de Referência, necessários e suficientes para demonstrar a capacidade do licitante de realizar o objeto da licitação, serão exigidos para fins de habilitação, nos termos dos [arts. 62 a 70 da Lei nº 14.133, de 2021.](http://www.planalto.gov.br/ccivil_03/_ato2019-2022/2021/lei/L14133.htm#art62)

7.1.1. A documentação exigida para fins de habilitação jurídica, fiscal, social e trabalhista e econômico-financeira deverão ser apresentadas na plataforma do pregão eletrônico, nos termos deste instrumento convocatório.

7.2. Quando permitida a participação de empresas estrangeiras que não funcionem no País, as exigências de habilitação serão atendidas mediante documentos equivalentes, inicialmente apresentados em tradução livre.

7.3. Os (As) licitantes encaminharão, exclusivamente por meio do Sistema Eletrônico (https://licitanet.com.br/), os documentos de habilitação exigidos no edital. Os documentos exigidos para fins de habilitação poderão ser apresentados em original ou por cópia.

7.4. Os documentos exigidos para fins de habilitação poderão ser substituídos por registro cadastral emitido por órgão ou entidade pública, desde que o registro tenha sido feito em obediência ao disposto na Lei nº 14.133/2021.

7.5. Será verificado se o licitante apresentou declaração de que atende aos requisitos de habilitação, e o declarante responderá pela veracidade das informações prestadas, na forma da lei [\(art. 63, I, da Lei nº 14.133/2021\)](http://www.planalto.gov.br/ccivil_03/_ato2019-2022/2021/lei/L14133.htm#art63).

7.6. Será verificado se o licitante apresentou no sistema, sob pena de inabilitação, a declaração de que cumpre as exigências de reserva de cargos para pessoa com deficiência e para reabilitado da Previdência Social, previstas em lei e em outras normas específicas.

7.7. O licitante deverá apresentar, sob pena de desclassificação, declaração de que suas propostas econômicas compreendem a integralidade dos custos para atendimento dos direitos trabalhistas assegurados na Constituição Federal, nas leis trabalhistas, nas normas infralegais, nas convenções

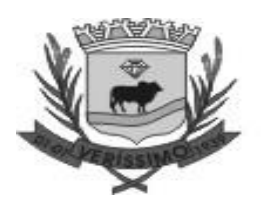

coletivas de trabalho e nos termos de ajustamento de conduta vigentes na data de entrega das propostas.

7.8. A habilitação será verificada por meio dos documentos inseridos na plataforma, enviados por meio do sistema, em formato digital, no prazo de no mínimo duas horas, prorrogável por igual período, contado da solicitação do pregoeiro.

7.8.1. Somente haverá a necessidade de comprovação do preenchimento de requisitos mediante apresentação dos documentos originais não-digitais quando houver dúvida em relação à integridade do documento digital ou quando a lei expressamente o exigir.

7.9. É de responsabilidade do licitante conferir a exatidão seus documentos de habilitação e mantê-los atualizados junto aos órgãos responsáveis pela informação, devendo proceder, imediatamente, à correção ou à alteração dos registros tão logo identifique incorreção ou aqueles se tornem desatualizados.

7.9.1. A não observância do disposto no item anterior poderá ensejar desclassificação no momento da habilitação.

7.10. A verificação pelo pregoeiro, em sítios eletrônicos oficiais de órgãos e entidades emissores de certidões constitui meio legal de prova, para fins de habilitação.

7.10.1. Os documentos exigidos para habilitação serão enviados por meio do sistema, em formato digital, no prazo de no mínimo duas horas, prorrogável por igual período, contado da solicitação do pregoeiro.

7.11. A verificação das exigência dos documentos de habilitação somente será feita em relação ao licitante vencedor.

7.11.1. Os documentos relativos à regularidade fiscal que constem do Termo de Referência somente serão exigidos, em qualquer caso, em momento posterior ao julgamento das propostas, e apenas do licitante mais bem classificado.

7.11.2. Respeitada a exceção do subitem anterior, relativa à regularidade fiscal, quando a fase de habilitação anteceder as fases de apresentação de propostas e lances e de julgamento, a verificação ou exigência do presente subitem ocorrerá em relação a todos os licitantes.

7.12. Após a entrega dos documentos para habilitação, não será permitida a substituição ou a apresentação de novos documentos, salvo em sede de diligência, para [\(Lei 14.133/21, art. 64\)](http://www.planalto.gov.br/ccivil_03/_ato2019-2022/2021/lei/L14133.htm#art64):

7.12.1. complementação de informações acerca dos documentos já apresentados pelos licitantes e desde que necessária para apurar fatos existentes à época da abertura do certame; e

7.12.2. atualização de documentos cuja validade tenha expirado após a data de recebimento das propostas;

7.13. Na análise dos documentos de habilitação, a comissão de contratação poderá sanar erros ou falhas, que não alterem a substância dos documentos e sua validade jurídica, mediante decisão fundamentada, registrada em ata e acessível a todos, atribuindo-lhes eficácia para fins de habilitação e classificação.

7.14. Na hipótese de o licitante não atender às exigências para habilitação, o pregoeiro examinará a proposta subsequente e assim sucessivamente, na ordem de classificação, até a apuração de uma proposta que atenda ao presente edital, observado o prazo de convocação.

7.15. Somente serão disponibilizados para acesso público os documentos de habilitação do licitante cuja proposta atenda ao edital de licitação, após concluídos os procedimentos de que trata o subitem anterior.

7.16. A comprovação de regularidade fiscal e trabalhista das microempresas e das empresas de pequeno porte somente será exigida para efeito de contratação, e não como condição para participação na licitação.

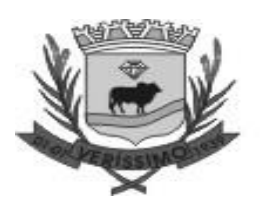

7.17. Quando a fase de habilitação anteceder a de julgamento e já tiver sido encerrada, não caberá exclusão de licitante por motivo relacionado à habilitação, salvo em razão de fatos supervenientes ou só conhecidos após o julgamento.

# <span id="page-13-0"></span>**8. DOS RECURSOS**

8.1. A interposição de recurso referente ao julgamento das propostas, à habilitação ou inabilitação de licitantes, à anulação ou revogação da licitação, observará o disposto no [art. 165 da Lei nº 14.133,](http://www.planalto.gov.br/ccivil_03/_ato2019-2022/2021/lei/L14133.htm#art165)  [de 2021.](http://www.planalto.gov.br/ccivil_03/_ato2019-2022/2021/lei/L14133.htm#art165)

8.2. O prazo recursal é de 3 (três) dias úteis, contados da data de intimação ou de lavratura da ata.

8.3. Quando o recurso apresentado impugnar o julgamento das propostas ou o ato de habilitação ou inabilitação do licitante:

8.3.1. a intenção de recorrer deverá ser manifestada imediatamente, sob pena de preclusão;

8.3.2. o prazo para a manifestação da intenção de recorrer não será inferior a 10 (dez) minutos.

8.3.3. o prazo para apresentação das razões recursais será iniciado na data de intimação ou de lavratura da ata de habilitação ou inabilitação;

8.4. Os recursos deverão ser encaminhados em campo próprio do sistema.

8.5. O recurso será dirigido à autoridade que tiver editado o ato ou proferido a decisão recorrida, a qual poderá reconsiderar sua decisão no prazo de 3 (três) dias úteis, ou, nesse mesmo prazo, encaminhar recurso para a autoridade superior, a qual deverá proferir sua decisão no prazo de 10 (dez) dias úteis, contado do recebimento dos autos.

8.6. Os recursos interpostos fora do prazo não serão conhecidos.

8.7. O prazo para apresentação de contrarrazões ao recurso pelos demais licitantes será de 3 (três) dias úteis, contados da data da intimação pessoal ou da divulgação da interposição do recurso, assegurada a vista imediata dos elementos indispensáveis à defesa de seus interesses.

8.8. O recurso e o pedido de reconsideração terão efeito suspensivo do ato ou da decisão recorrida até que sobrevenha decisão final da autoridade competente.

8.9. O acolhimento do recurso invalida tão somente os atos insuscetíveis de aproveitamento.

8.10. Os autos do processo permanecerão com vista franqueada aos interessados no sítio eletrônico [\(https://licitanet.com.br/\)](https://licitanet.com.br/).

# <span id="page-13-1"></span>**9. DAS INFRAÇÕES ADMINISTRATIVAS E SANÇÕES**

9.1. Comete infração administrativa, nos termos da lei, o licitante que, com dolo ou culpa:

<span id="page-13-2"></span>9.1.1. Deixar de entregar a documentação exigida para o certame ou não entregar qualquer documento que tenha sido solicitado pelo/a pregoeiro/a durante o certame;

<span id="page-13-3"></span>9.1.2. Salvo em decorrência de fato superveniente devidamente justificado, não mantiver a proposta em especial quando:

9.1.2.1. não enviar a proposta adequada ao último lance ofertado ou após a negociação;

9.1.2.2. recusar-se a enviar o detalhamento da proposta quando exigível;

9.1.2.3. pedir para ser desclassificado quando encerrada a etapa competitiva; ou

9.1.2.4. deixar de apresentar amostra;

9.1.2.5. apresentar proposta ou amostra em desacordo com as especificações do edital;

<span id="page-13-4"></span>9.1.3. Não celebrar o contrato ou não entregar a documentação exigida para a contratação, quando convocado dentro do prazo de validade de sua proposta;

9.1.3.1. recusar-se, sem justificativa, a assinar o contrato ou a ata de registro de preço, ou a aceitar ou retirar o instrumento equivalente no prazo estabelecido pela Administração;

<span id="page-13-5"></span>9.1.4. Apresentar declaração ou documentação falsa exigida para o certame ou prestar declaração falsa durante a licitação

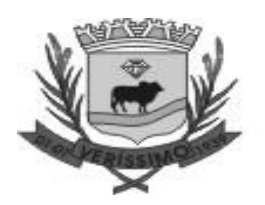

<span id="page-14-0"></span>9.1.5. Fraudar a licitação

<span id="page-14-1"></span>9.1.6. Comportar-se de modo inidôneo ou cometer fraude de qualquer natureza, em especial quando:

9.1.6.1. agir em conluio ou em desconformidade com a lei;

9.1.6.2. induzir deliberadamente a erro no julgamento;

9.1.6.3. apresentar amostra falsificada ou deteriorada;

<span id="page-14-2"></span>9.1.7. Praticar atos ilícitos com vistas a frustrar os objetivos da licitação

<span id="page-14-3"></span>9.1.8. Praticar ato lesivo previsto no [art. 5º da Lei n.º 12.846, de 2013.](https://www.planalto.gov.br/ccivil_03/_ato2011-2014/2013/lei/l12846.htm#art5)

9.2. Com fulcro na [Lei nº 14.133, de 2021,](http://www.planalto.gov.br/ccivil_03/_ato2019-2022/2021/lei/L14133.htm) a Administração poderá, garantida a prévia defesa, aplicar aos licitantes e/ou adjudicatários as seguintes sanções, sem prejuízo das responsabilidades civil e criminal:

9.2.1. advertência;

9.2.2. multa;

9.2.3. impedimento de licitar e contratar e

9.2.4. declaração de inidoneidade para licitar ou contratar, enquanto perdurarem os motivos determinantes da punição ou até que seja promovida sua reabilitação perante a própria autoridade que aplicou a penalidade.

9.3. Na aplicação das sanções serão considerados:

9.3.1. a natureza e a gravidade da infração cometida.

9.3.2. as peculiaridades do caso concreto

9.3.3. as circunstâncias agravantes ou atenuantes

9.3.4. os danos que dela provierem para a Administração Pública

9.3.5. a implantação ou o aperfeiçoamento de programa de integridade, conforme normas e orientações dos órgãos de controle.

9.4. A multa será recolhida em percentual de 0,5% a 30% incidente sobre o valor do contrato licitado, recolhida no prazo máximo de **10 (dez) dias** úteis, a contar da comunicação oficial.

9.4.1. Para as infrações previstas nos itens [9.1.1,](#page-13-2) [9.1.2](#page-13-3) e [9.1.3,](#page-13-4) a multa será de 0,5% a 15% do valor do contrato licitado.

9.4.2. Para as infrações previstas nos itens [9.1.4,](#page-13-5) [9.1.5,](#page-14-0) [9.1.6,](#page-14-1) [9.1.7](#page-14-2) e [9.1.8,](#page-14-3) a multa será de 15% a 30% do valor do contrato licitado.

9.5. As sanções de advertência, impedimento de licitar e contratar e declaração de inidoneidade para licitar ou contratar poderão ser aplicadas, cumulativamente ou não, à penalidade de multa.

9.6. Na aplicação da sanção de multa será facultada a defesa do interessado no prazo de 15 (quinze) dias úteis, contado da data de sua intimação.

9.7. A sanção de impedimento de licitar e contratar será aplicada ao responsável em decorrência das infrações administrativas relacionadas nos itens [9.1.1,](#page-13-2) [9.1.2](#page-13-3) e [9.1.3,](#page-13-4) quando não se justificar a imposição de penalidade mais grave, e impedirá o responsável de licitar e contratar no âmbito da Administração Pública direta e indireta do ente federativo a qual pertencer o órgão ou entidade, pelo prazo máximo de 3 (três) anos.

9.8. Poderá ser aplicada ao responsável a sanção de declaração de inidoneidade para licitar ou contratar, em decorrência da prática das infrações dispostas nos itens [9.1.4,](#page-13-5) [9.1.5,](#page-14-0) [9.1.6,](#page-14-1) [9.1.7](#page-14-2) e [9.1.8,](#page-14-3) bem como pelas infrações administrativas previstas nos itens [9.1.1,](#page-13-2) [9.1.2](#page-13-3) e [9.1.3](#page-13-4) que justifiquem a imposição de penalidade mais grave que a sanção de impedimento de licitar e contratar, cuja duração observará o prazo previsto no art. 156, §5°, da Lei n.º 14.133/2021.

9.9. A recusa injustificada do adjudicatário em assinar o contrato ou a ata de registro de preço, ou em aceitar ou retirar o instrumento equivalente no prazo estabelecido pela Administração,

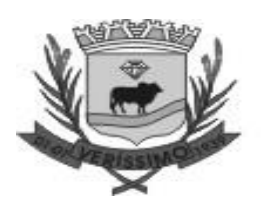

caracterizará o descumprimento total da obrigação assumida e o sujeitará às penalidades e à imediata perda da garantia de proposta em favor do órgão ou entidade promotora da licitação.

9.10. A apuração de responsabilidade relacionadas às sanções de impedimento de licitar e contratar e de declaração de inidoneidade para licitar ou contratar demandará a instauração de processo de responsabilização a ser conduzido por comissão composta por 2 (dois) ou mais servidores estáveis, que avaliará fatos e circunstâncias conhecidos e intimará o licitante ou o adjudicatário para, no prazo de 15 (quinze) dias úteis, contado da data de sua intimação, apresentar defesa escrita e especificar as provas que pretenda produzir.

9.11. Caberá recurso no prazo de 15 (quinze) dias úteis da aplicação das sanções de advertência, multa e impedimento de licitar e contratar, contado da data da intimação, o qual será dirigido à autoridade que tiver proferido a decisão recorrida, que, se não a reconsiderar no prazo de 5 (cinco) dias úteis, encaminhará o recurso com sua motivação à autoridade superior, que deverá proferir sua decisão no prazo máximo de 20 (vinte) dias úteis, contado do recebimento dos autos.

9.12. Caberá a apresentação de pedido de reconsideração da aplicação da sanção de declaração de inidoneidade para licitar ou contratar no prazo de 15 (quinze) dias úteis, contado da data da intimação, e decidido no prazo máximo de 20 (vinte) dias úteis, contado do seu recebimento.

9.13. O recurso e o pedido de reconsideração terão efeito suspensivo do ato ou da decisão recorrida até que sobrevenha decisão final da autoridade competente.

9.14. A aplicação das sanções previstas neste edital não exclui, em hipótese alguma, a obrigação de reparação integral dos danos causados.

# <span id="page-15-0"></span>**10. DA IMPUGNAÇÃO AO EDITAL E DO PEDIDO DE ESCLARECIMENTO**

10.1. Qualquer pessoa é parte legítima para impugnar este Edital por irregularidade na aplicação da [Lei nº 14.133, de 2021,](http://www.planalto.gov.br/ccivil_03/_ato2019-2022/2021/lei/L14133.htm) devendo protocolar o pedido até 3 (três) dias úteis antes da data da abertura do certame.

10.2. A resposta à impugnação ou ao pedido de esclarecimento será divulgado em sítio eletrônico oficial no prazo de até 3 (três) dias úteis, limitado ao último dia útil anterior à data da abertura do certame.

10.3. A impugnação e o pedido de esclarecimento poderão ser realizados por forma eletrônica, pelos seguintes meios: [https://licitanet.com.br](https://licitanet.com.br/) ou pelo email: [licitacao1@verissimo.mg.gov.com.br.](mailto:licitacao1@verissimo.mg.gov.com.br)

10.4. As impugnações e pedidos de esclarecimentos não suspendem os prazos previstos no certame.

10.4.1. A concessão de efeito suspensivo à impugnação é medida excepcional e deverá ser motivada pelo agente de contratação, nos autos do processo de licitação.

10.5. Acolhida a impugnação, será definida e publicada nova data para a realização do certame.

# <span id="page-15-1"></span>**11. DAS DISPOSIÇÕES GERAIS**

11.1. Será divulgada ata da sessão pública no sistema eletrônico.

11.2. Não havendo expediente ou ocorrendo qualquer fato superveniente que impeça a realização do certame na data marcada, a sessão será automaticamente transferida para o primeiro dia útil subsequente, no mesmo horário anteriormente estabelecido, desde que não haja comunicação em contrário, pelo Pregoeiro.

11.3. Todas as referências de tempo no Edital, no aviso e durante a sessão pública observarão o horário de Brasília - DF.

11.4. A homologação do resultado desta licitação não implicará direito à contratação.

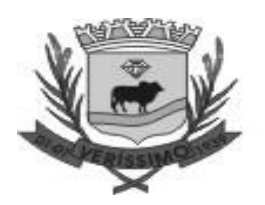

11.5. As normas disciplinadoras da licitação serão sempre interpretadas em favor da ampliação da disputa entre os interessados, desde que não comprometam o interesse da Administração, o princípio da isonomia, a finalidade e a segurança da contratação.

11.6. Os licitantes assumem todos os custos de preparação e apresentação de suas propostas e a Administração não será, em nenhum caso, responsável por esses custos, independentemente da condução ou do resultado do processo licitatório.

11.7. Na contagem dos prazos estabelecidos neste Edital e seus Anexos, excluir-se-á o dia do início e incluir-se-á o do vencimento. Só se iniciam e vencem os prazos em dias de expediente na Administração.

11.8. O desatendimento de exigências formais não essenciais não importará o afastamento do licitante, desde que seja possível o aproveitamento do ato, observados os princípios da isonomia e do interesse público.

11.9. Em caso de divergência entre disposições deste Edital e de seus anexos ou demais peças que compõem o processo, prevalecerá as deste Edital.

11.10.O Edital e seus anexos estão disponíveis, na íntegra, no Portal Nacional de Contratações Públicas (PNCP) e endereço eletrônico [www.conceicaodasalagoas.mg.gov.br.](http://www.conceicaodasalagoas.mg.gov.br/)

11.11.Integram este Edital, para todos os fins e efeitos, os seguintes anexos:

- 11.11.1. ANEXO I Termo de Referência
- 11.11.1.1. Apêndice do Anexo I Estudo Técnico Preliminar
- 11.11.2. ANEXO II Minuta de Termo de Contrato
- 11.11.3. ANEXO III Declarações
- 11.11.4. ANEXO IV Modelo de Propsota

Veríssimo/MG, 27 de maio de 2024.

# **MARCO AURELIO DOS SANTOS HORTÊNCIO PREFEITO MUNICIPAL**

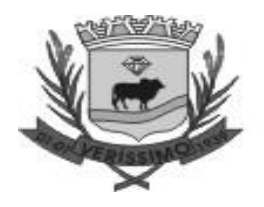

#### **PREFEITURA MUNICIPAL DE VERISSIMO ESTADO DE MINAS GERAIS**

# **TERMO DE REFERÊNCIA PREGÃO ELETRÔNICO Nº 21/2024 (Processo Administrativo n° 37/2024)**

# **CONDIÇÕES GERAIS DA CONTRATAÇÃO**

**1.** Contratação de empresa especializada em tecnologia da informação para o fornecimento de licença temporária de uso e locação de software de gestão pública, incluindo implantação (conversão ou migração de dados), capacitação de usuários, alterações legais, correções, atualizações e suporte técnico in loco e remoto, para atender as necessidades da Prefeitura Municipal de Veríssimo, e da Câmara Municipal de Veríssimo observando o padrão mínimo de qualidade ao Decreto Federal 10.540 de 05 de novembro de 2020 (SIAFIC - Sistema Único e Integrado de Execução Orçamentária, Administração Financeira e Controle), nos termos da tabela abaixo, conforme condições e exigências estabelecidas neste instrumento.

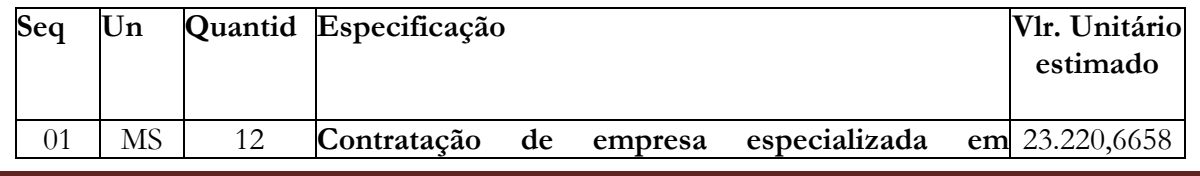

Praça **Vereador Fernando Silva Melo s/n – Veríssimo – MG - 38.150-000 – (34) 3323-1140** Página

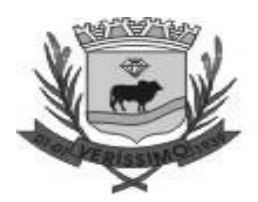

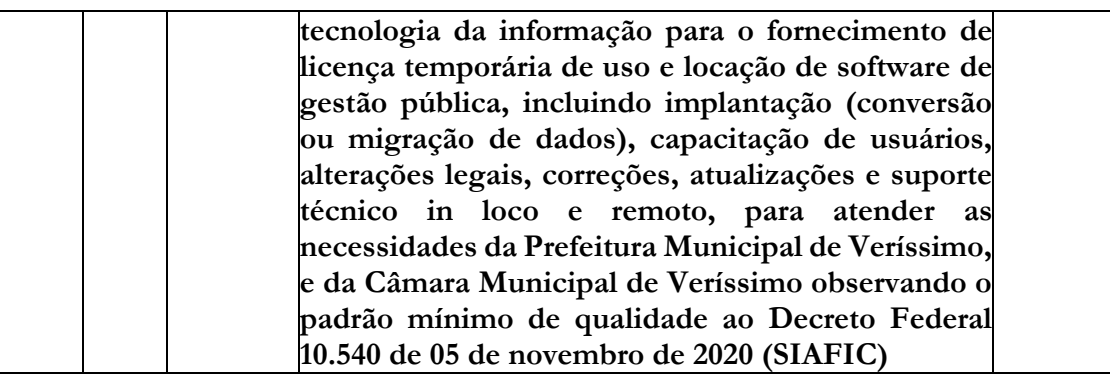

1.1. Os serviços objeto desta contratação são caracterizados como comuns, conforme justificativa constante do Estudo Técnico Preliminar.

1.2. O objeto desta contratação não se enquadra como sendo de bem de luxo, conforme art 20 da Lei nº 14.133/2021.

1.3. O prazo de vigência da contratação é pelo período de 12 (doze) meses, contados da assinatura do contrato, na forma do artigo 105 da Lei n° 14.133, de 2021.

1.4. O contrato oferece maior detalhamento das regras que serão aplicadas em relação à vigência da contratação.

# **JUSTIFICATIVA PARA CONTRATAÇÃO EM LOTE ÚNICO**

1.1. Por motivos de ordem técnica e econômica, e levando em conta a necessidade de integração, compatibilidade e padronização do objeto, todos os sistemas integrantes do software de gestão pública foram reunidos em um único lote, e, por consequência, serão fornecidos por uma única empresa. De modo a legitimar tal decisão administrativa, apresenta-se aqui a justificativa quanto à impossibilidade de parcelamento do objeto em vários itens. Nesse sentido, cumpre mencionar as **disposições do artigo 47, inciso II, da Lei nº 14.133/2021**, referente à exigência legal de parcelamento ou fracionamento do objeto licitado, a saber:

Art. 47. As licitações de serviços atenderão aos princípios:

1.1.1. da padronização, considerada a compatibilidade de especificações estéticas, técnicas ou de desempenho;

1.1.2. do parcelamento, quando for tecnicamente viável e economicamente vantajoso.

1.2. A regra acima impõe a obrigação de se repartir o objeto licitado em diversos itens, sem que haja prejuízo de ordem técnica ou econômica, visando atrair um maior número de interessados, aumentando a competitividade do certame e a pluralidade de ofertas, fatores que possibilitarão à Administração Pública escolher a proposta mais adequada aos seus interesses, e, por consequência, reduzir custos no processo de contratação. Imprescindível destacar que o Tribunal de Contas da União e o Tribunal de Contas do Estado de Minas Gerais já pacificaram o tema, editando, respectivamente, a Súmula nº 247 e Súmula nº 114, a saber:

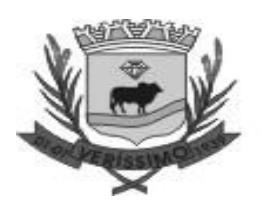

**TCU – SÚMULA Nº 247: É obrigatória a admissão da adjudicação por item e não por preço global, nos editais das licitações para a contratação de obras, serviços, compras e alienações, cujo objeto seja divisível, desde que não haja prejuízo para o conjunto ou complexo ou perda de economia de escala, tendo em vista o objetivo de propiciar a ampla participação de licitantes que, embora não dispondo de capacidade para a execução, fornecimento ou aquisição da totalidade do objeto, possam fazê-lo com relação a itens ou unidades autônomas, devendo as exigências de habilitação adequar-se a essa divisibilidade.**

**TCE – SÚMULA Nº 114: É obrigatória a realização de licitação por itens ou por lotes, com exigências de habilitação proporcionais à dimensão de cada parcela, quando o objeto da contratação for divisível e a medida propiciar melhor aproveitamento dos recursos disponíveis no mercado e a ampla participação de licitantes, sem perda da economia de escala, adotando-se, em cada certame, a modalidade licitatória compatível com o valor global das contratações.**

Os únicos limites para não realizar o fracionamento são as razões de ordem técnica e econômica que circundam o objeto a ser licitado. O primeiro deles refere-se às características físicas e tecnológicas do objeto, bem como sobre a possibilidade de execução satisfatória do contrato, caso haja o parcelamento. O segundo, por sua vez, relaciona-se aos custos econômicos de todo processo licitatório, principalmente no que tange à economia de escala a ser observada na contratação do objeto. Isto posto, não é possível haver softwares com plataformas distintas entre os diversos sistemas que compõem o objeto, fato que certamente ocasionaria conflito dos dados informatizados, justamente por pertencerem a empresas distintas. Cite-se, por exemplo, a necessidade do sistema de compras e licitações operar integrado com o sistema de contabilidade pública, buscando assim que o Município possa promover uma adequada e segura gestão das contratações, desde o início do processo até o seu final. Existe, portanto, obstáculo de ordem técnica que impossibilita o parcelamento do objeto, pois cada empresa licitante apresentaria uma solução diferente, nem sempre comunicáveis entre si, em razão da linguagem informática pela qual operam. Como gerir com eficiência uma Administração sem a devida integração entre seus sistemas informatizados?

Outro ponto que deve restar evidenciado é que o parcelamento, no presente caso, aumentaria significativamente o valor total da contração. Explica-se. Suponha-se que 03 (três) empresas ganhem a licitação, cada uma com uma plataforma diferente, banco de dados distintos, servidores e licenças de sistemas operacionais diferentes. Esses fatores certamente elevariam o custo de todo o projeto para a Administração Municipal, haja vista que nesse caso ela precisaria dispor de um tipo de estrutura tecnológica para cada empresa contratada. Tal postura vai de encontro à economia de escala, pois o Município terminaria pagando um preço superior ao que poderia ser oferecido por um licitante que fosse contratado para execução de todos os sistemas.

### **A justificativa ora apresentada encontra respaldo na doutrina especializada e na jurisprudência, senão veja-se:**

"A obrigatoriedade do fracionamento respeita limites de ordem técnica e econômica. Não se admite o fracionamento quando tecnicamente isso não for viável ou, mesmo, recomendável. O fracionamento em lotes deve respeitar a integralidade qualitativa do objeto a ser executado. Não é

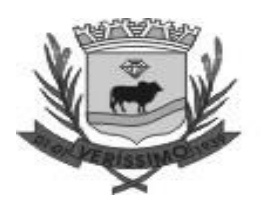

possível desnaturar um certo objeto, fragmentando-o em contratações diversas e que importam o risco de impossibilidade de execução satisfatória.(…) Já o impedimento de ordem econômica se relaciona com o risco de o fracionamento aumentar o preço unitário a ser pago pela Administração. Em uma economia de escala, o aumento de quantitativos produz a redução dos preços. Por isso, não teria cabimento a Administração fracionar as contratações se isso acarretar aumento de seus custos.(...) A possibilidade de participação de maior número de interessados não é o objetivo imediato e primordial, mas via instrumental para obter melhores ofertas (em virtude do aumento da competitividade). Logo, a Administração não pode justificar um fracionamento que acarretar elevação de custos através do argumento de benefício a um número maior de particulares" (Comentários à Lei de Licitações e Contratos Administrativos, p. 307/308, 15ª ed., São Paulo: Dialética, 2012.). Da leitura do § 1º do artigo 23, extrai-se a compreensão de que o parcelamento se impõe com vistas ao melhor aproveitamento das peculiaridades e recursos disponíveis no mercado e à ampliação da competitividade. É, portanto, um instrumento de que se deve valer o ente contratante para trazer à competições empresas dos segmentos de mercado aptos a operar com cada uma das parcelas que compõem o objeto licitado. A consequência natural é a ampliação da disputa e, como regra, a contratação por preços mais vantajosos. Não se trata, no entanto, de regra absoluta, devendo o parcelamento efetivar-se quando for técnica e economicamente viável." (TCU, Acórdão nº 3.155/2011, Plenário, Rel. min. José Jorge).

Por fim, é sabido que dezenas de empresas no mercado possuem todos os sistemas licitados e assim encontram-se plenamente aptas a participarem do presente certame. Por todo o exposto, justificase a decisão pelo não parcelamento do objeto ora licitado. Em face do exposto, a opção da contratação por lote único, com critério de decisão por menor preço global, fundamenta-se na necessidade de integração e interação de informações dos sistemas para todas entidades municipais, com linguagem que se adapta e atenda a cada uma destas entidades presentes neste instrumento convocatório sem a necessidade da contratação de terceiras/outras empresas, para transformação de dados para atendimento ao processo de trabalho vigentes.

# **2. DOS ÓRGÃOS PARTICIPANTES E DA ESTIMATIVA DE PREÇO**

2.1. O Processo Licitatório será realizada conjuntamente com a **Prefeitura Municipal e a Câmara Municipal,** conforme pré-estabelecido no presente Termo de Referência.

2.2. Os contratos e aditivos relativos ao objeto realizados no Setor de Licitações e Contratos de cada órgão que redigirá contratos distintos, um para cada um, visando a distribuição das competências.

2.3. O custeio das despesas oriundas das contratações ficará a cargo de cada órgão que arcará com as despesas do referido contrato a qual lhe pertence, independente da forma de quitação dos valores.

2.4. Conforme exigência legal, a Prefeitura Municipal **de Veríssimo** realizou pesquisa de preços de mercado e estimativa de custos junto às empresas do ramo do objeto licitado, tendo apurado os preços unitários e a média estimativa global. Sendo assim o valor médio (total) orçado para a presente prestação de serviços é de R\$ 278.647,99 (duzentos e setenta e oito mil, seiscentos e quarenta e sete reais e noventa e nove centavos), conforme especificado abaixo:

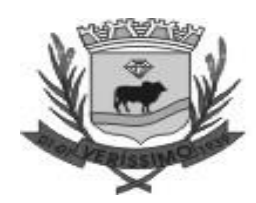

# **PREFEITURA MUNICIPAL DE VERÍSSIMO**

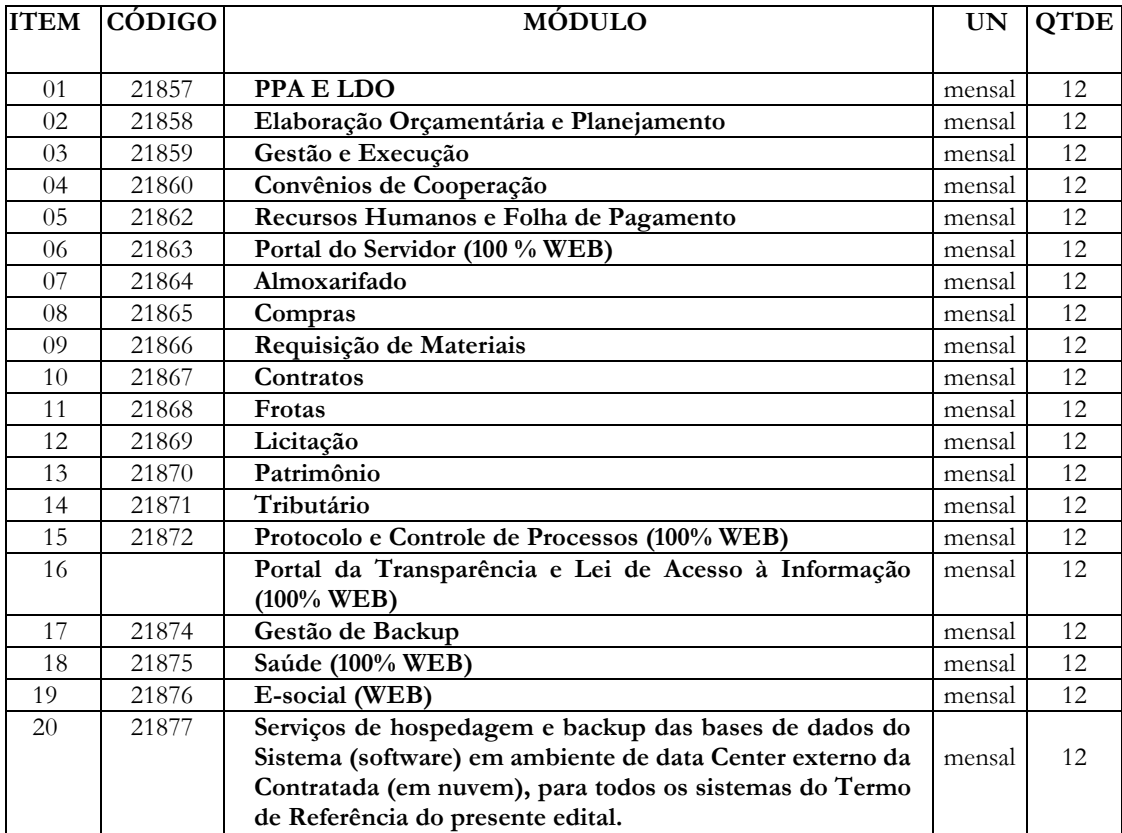

# **CÂMARA MUNICIPAL DE VERÍSSIMO**

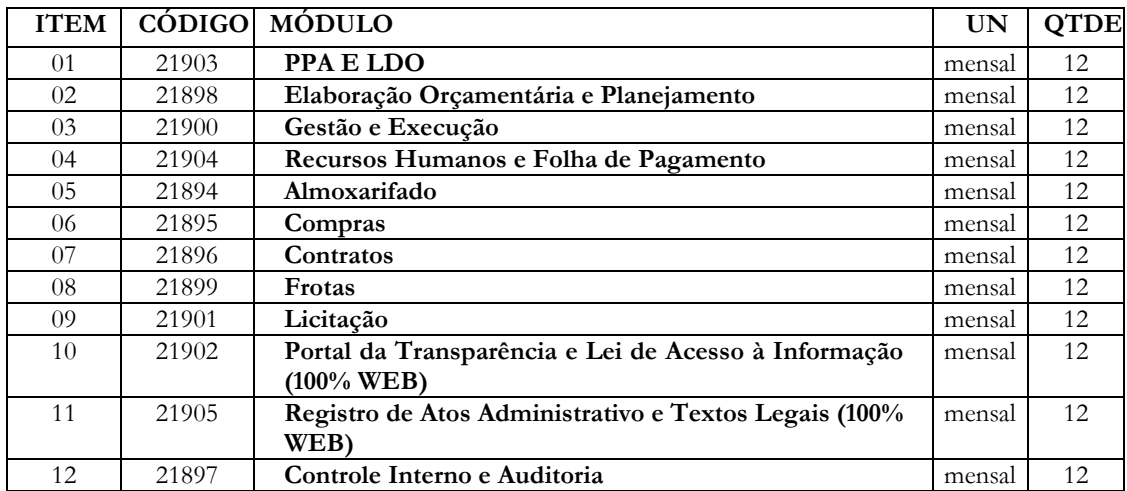

# **3. FUNDAMENTAÇÃO E DESCRIÇÃO DA NECESSIDADE DA CONTRATAÇÃO**

3.1. A Administração Municipal, composta pela Prefeitura Municipal e a Câmara Municipal de Veríssimo compreendendo a imperiosa necessidade de modernização e integração de todos os seus processos de Tecnologia da Informação, relacionados a uma eficiente gestão de todas as áreas do

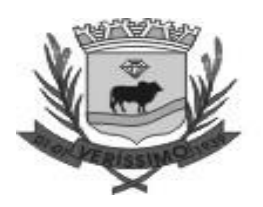

Executivo e do Legislativo, realizou um criterioso diagnóstico da situação atual em relação à área de Tecnologia da Informação e Comunicação, principalmente em relação à necessidade de melhor atendimento a gestão pública municipal sem perder o foco na prestação tempestiva das informações aos órgãos de controle.

3.2. Os processos de gestão municipal foram amplamente estudados na fase interna do Edital, com consultas aos usuários internos, avaliação da realidade atual do Município em confronto com as necessidades de modernização, avaliação das soluções existentes no mercado, apresentações e consultas públicas a diversos fornecedores, coleta de preços no mercado nacional, bem como foram considerados para a definição dos requisitos a total conformidade com as imposições legais e legislações pertinentes e direcionamento dos órgãos de controle externo.

3.3. A evolução tecnológica e a consolidação da sociedade do conhecimento trouxeram consigo a necessidade de melhor gerenciamento de recursos, dados e procedimentos pelas instituições públicas e privadas. Como alternativa, surgem então os Sistema de Gestão Empresarial – Enterprise Resource Planning – ERP (inglês), ou Sistema Integrado de Gestão Empresarial, como é conhecido no Brasil, no caso de instituições Governamentais esta solução integrada é denominada Goverment Resource Planning – GRP, ou Sistema Integrado de Gestão Pública, o qual a partir daqui nos referenciamos.

3.4. Este tipo de solução integra, através de seus sistemas modulares, todos os dados e processos de uma organização em um único sistema, sob uma perspectiva sistêmica, integrando as áreas como compras, contabilidade, finanças, marketing, recursos humanos, entre outros, processando transações, informações gerenciais e sistemas de apoio à tomada de decisão.

3.5. No âmbito da gestão pública não é diferente, já se tornou um recurso tecnológico vital para o funcionamento das instituições de governo, em função do grande fluxo de informações, bem como das exigências requeridas pelos órgãos de controle.

3.6. Esses sistemas agilizam os processos e otimizam as rotinas que antes eram estritamente manuais e até mesmo onerosas às entidades e órgão públicos, além de tornar acessíveis dados e informações à população através dos portais de transparência.

3.7. Os módulos contemplados que integram o Sistema Integrado de Gestão Pública abrangem três eixos principais: os instrumentos para consolidação do planejamento e administração pública; a integração dos departamentos devido à grande complexidade envolvida; além da produção de indicadores e relatórios para a tomada de decisão do executivo, e contemplam todas as exigências de prestações contas ao Tribunal de Contas (SICOM) e demais órgãos reguladores e Legislações pertinentes aos quais a Administração Municipal está jurisdicionada.

3.8. Neste sentido, os softwares deverão proporcionar à Administração Pública, a geração de informações fidedignas, de forma ágil e atualizada, trazendo como consequência natural a transparência de atos e processos, proporcionando ao cidadão o acompanhamento dos resultados atingidos pela gestão pública municipal e propiciando por causa e efeito uma melhor justiça social.

3.9. As legislações atuais exigem processos a serem executados nos diversos setores da Administração Pública conforme disposto nas Normas Brasileiras de Contabilidade Aplicadas ao

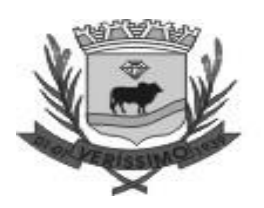

Setor Público (NBCASP), Plano de Contas Padrão (PCASP), Sistema Informatizado de Contas do Município (SICOM do TCE/MG), Lei Complementar 131 (Transparência), Sistema de Informações Contábeis e Fiscais do Setor Público Brasileiro – (SICONFI), Matriz de Saldo Contábil – (MSC) conforme Portaria nº 896, de 31 de outubro de 2017, Sistema de Escrituração Fiscal Digital das Obrigações Fiscais Previdenciárias e Trabalhistas (e Social), conforme Decreto nº 8.373 de 11 de dezembro de 2014, Portaria nº de 14/04/1999 expedida pelo ministério do Orçamento e Gestão, e demais legislações vigentes.

3.10. Os Sistemas Integrados de Gestão Pública a serem contratados necessitam estar em total conformidade com as legislações citadas acima, bem como, possuírem a capacidade de adaptação para atenderem às novas legislações que porventura vierem a ser implementadas.

3.11. Necessitam também possuir integração entre os módulos a serem contratados, evitando a duplicidade de dados, fator que poderia gerar informações incorretas durante o processo de prestação de contas.

3.12. O Município estará contratando por este Termo de Referência, um Sistema Integrado de Gestão Pública computacional complexo. Nele serão inseridas consultas a banco de dados, análises situacionais e produção de informações com vistas à sustentação das tomadas de decisões em vários campos de atuação do governo municipal. Para esta finalidade é necessária uma infraestrutura, na qual todos os departamentos são interligados e possam se utilizar de todas as funcionalidades da solução a ser contratada.

3.13. Para atendimento ao disposto no §6º do artigo 48 da Lei Complementar nº 101, de 4 de maio de 2000, atualizada pela Lei Complementar nº 156, de 2016, conforme destaque abaixo: **"Art. 48. São instrumentos de transparência da gestão fiscal, aos quais será dada ampla divulgação, inclusive em meios eletrônicos de acesso público: os planos, orçamentos e leis de diretrizes orçamentárias; as prestações de contas e o respectivo parecer prévio; o Relatório Resumido da Execução Orçamentária e o Relatório de Gestão Fiscal; e as versões simplificadas desses documentos.**

# 3.14. E ainda:

**§ 6º do art.48 da LC 101/2000: Todos os Poderes e órgãos referidos no artigo 20, incluídos autarquias, fundações públicas, empresas estatais dependentes e fundos, do ente da Federação devem utilizar sistemas únicos de execução orçamentária e financeira, mantidos e gerenciados pelo Poder Executivo, resguardada a autonomia."**

3.15. A presente licitação será realizada para atendimento aos seguintes órgãos: **Prefeitura Municipal e /Câmara Municipal de Veríssimo**, visando não somente o atendimento às questões legais, e nesse sentido, deve-se considerar também que a partir do ano de 2023, as informações e os dados contábeis, orçamentários e fiscais dos Municípios (administração direta e indireta), devem ser consolidados e disponibilizados no Sistema de Informações Contábeis e Fiscais do Setor Público Brasileiro – SICONFI, nos termos da Portaria nº 642, de 20 de setembro de 2019 da Secretaria do Tesouro Nacional, como também, às questões técnicas, uma vez que essa municipalidade necessita de softwares que propiciem o fluxo de dados entre os entes, automatizando os processos e integrando as informações, eliminando interfaces complexas entre

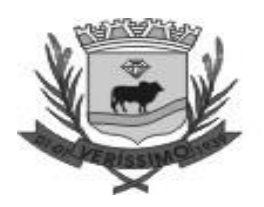

sistemas não projetados para conversar entre si (trocar dados), evitando assim o dispêndio de recursos humanos, financeiros e de tempo.

3.16. A definição do objeto, para contratação deste Sistema Integrado de Gestão Pública foi feita com foco no atendimento das necessidades dos entes municipais referenciados neste instrumento convocatório, contemplando a normatização, padronização, controle e otimização dos processos inerentes a administração municipal através de um único, integrado e padronizado sistema, composto por um conjunto de módulos que permita o uso compartilhado das informações comuns entre os diversos usuários da entidade, sem redundâncias de dados, respeitadas as regras de permissões e acessos definidas para cada um deles.

# **4. DESCRIÇÃO DA SOLUÇÃO COMO UM TODO E ESPECIFICAÇÃO DO PRODUTO - DO AMBIENTE TECNOLÓGICO (REQUISITOS OBRIGATÓRIOS)**

4.1. O sistema operacional será o Microsoft Windows Server 2008 – Enterprise Edition, equivalente ou superior como servidor de banco de dados e nas estações clientes Microsoft Windows 7 Professional padrão tecnológico.

4.2. O Sistema Gerenciador de Banco de Dados será o *SQL SERVER 2008, equivalente ou superior e* a licença de uso será de inteira responsabilidade da **CONTRATADA**, ficando para o departamento de informática a guarda da senha para administração do banco.

4.3. A comunicação entre os servidores e estações utilizará o protocolo *TCP/IP.*

4.4. Caso os *softwares* atuais necessitem de um *software* básico complementar para sua perfeita execução, será de inteira responsabilidade da **CONTRATADA** que deverá também especificar o número de licenças necessárias à sua completa operação.

4.5. O processo de Instalação dos Módulos do Sistema deverá ser efetuado de forma padronizada e parametrizada, preferencialmente, através de aplicações, evitando que os usuários tenham que efetuar procedimentos manuais para instalação dos mesmos e configuração de ambiente. Todo o processo de criação e configuração dos parâmetros de acesso ao banco de dados deverá estar embutido nas aplicações.

4.6. Todos os *softwares* componentes devem permitir, sem comprometer a integridade do Sistema proposto, a sua adaptação às necessidades da **CONTRATANTE**, por meio de parametrizações.

4.7. Para os módulos *WEB,* o servidor de aplicação será o *IIS*, versão *6.0* , equivalente **ou superior**, podendo o sistema operacional ser *MS Windows Server*.

4.8. Os navegadores (browsers) compatíveis com as aplicações *WEB* deverão ser o *MS Internet Explorer 8.0, Mozilla Firefox 3.5, Google Chrome 7.0*, equivalente **ou versões superiores**.

4.9. A caracterização operacional será transacional.

4.10. Deverá operar por transações (ou formulários '*on-line'*) que, especializadamente, executam ou registram as atividades administrativas básicas. Os dados recolhidos em uma transação deverão ficar imediatamente disponíveis em toda a rede, em um servidor central. Isto significa que cada dado deverá ser recolhido uma única vez, diretamente no órgão onde é gerado. As tarefas deverão ser compostas por telas gráficas específicas. Os dados transcritos pelos usuários deverão ser imediatamente validados e o efeito da transação deverá ser imediato.

4.11. O sistema deverá permitir a sua total operabilidade com ou sem uso do *mouse*. (habilitação das teclas '*tab*' e '*hot-keys*')

4.12. Deverá ser um sistema multiusuário, com controle de execução de atividades básicas, integrado, '*on-line'*. Deverá participar diretamente da execução destas atividades, através de estações cliente e impressoras remotas, instaladas diretamente nos locais onde estas atividades se processam.

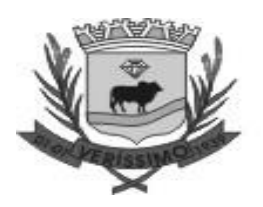

Deverá recolher automaticamente os dados relativos a cada uma das operações realizadas e produzir localmente toda a documentação necessária.

4.13. O sistema deverá ter o recurso, através de parametrização das opções *CRUD*, de não permitir que seja eliminada nenhuma transação já concretizada. Caso seja necessária uma retificação de qualquer informação, preferencialmente, esta deverá ser estornada para que fique registrada permanentemente.

#### **Segurança de Acesso e Rastreabilidade.**

4.14. As tarefas deverão ser acessíveis somente a usuários autorizados especificamente a cada uma delas. O sistema deve contar com um catálogo de perfis de usuários que definam padrões de acesso específicos por grupos de usuários. Para cada tarefa autorizada, o administrador de segurança deverá poder especificar o nível do acesso (somente consulta ou também atualização dos dados).

4.15. As autorizações ou desautorizações, por usuário, grupo ou tarefa, deverão ser dinâmicas e ter efeito imediato.

4.16. O acesso aos dados deve poder também ser limitado para um determinado setor do organograma, de forma que usuários de setores que descentralizam o controle de recursos não visualizem ou possam alterar dados de outros setores.

4.17. As principais operações efetuadas nos dados deverão ser logadas (deve-se registrar histórico), de forma a possibilitar auditorias futuras.

4.18. Quanto ao acesso aos dados, o gerenciador deverá oferecer mecanismos de segurança que impeçam usuários não autorizados de efetuar consultas ou alterações em alguns dados de forma seletiva.

4.19. Interface Gráfica.

4.20. Para melhorar a assimilação inicial de usuários novatos, as telas das tarefas deverão fornecer ajuda automática ao usuário na medida em que ele navega pelos campos do formulário, sem necessidade de se recorrer ao *'Help on-line'.*

4.21. A aparência das telas deverá seguir o padrão do ambiente gráfico *Windows (Microsoft).*

4.22. O Sistema deverá permitir a atualizações legais dos menus de acesso às funcionalidades, podendo atribuí-los a usuários específicos ou a agrupamentos de direitos.

4.23. O processo de atualização do sistema deverá ocorrer normalmente, sem interromper a execução das funcionalidades dos aplicativos no ambiente de produção, permitindo que todos os usuários continuem operando o Sistema durante a atualização.

# **RECUPERAÇÃO DE FALHAS E SEGURANÇA DE DADOS:**

4.24. A recuperação de falhas deverá ser automática, ocorrendo de forma transparente ao usuário. O sistema deverá conter mecanismos de proteção que impeçam a perda de transações já efetivadas pelo usuário.

4.25. O sistema deverá permitir a realização de *backups* dos dados de forma *on-line* (com o banco de dados em utilização).

4.26. As transações no sistema, preferencialmente, devem ficar registradas permanentemente com a indicação do usuário, data, hora exata, *hostname* e endereço *IP*, informação da situação antes e depois, para eventuais necessidades de auditoria posterior.

4.27. As regras de integridade dos dados devem estar alojadas no servidor de banco de dados e não nas aplicações – *Front-End*, de tal forma que um usuário que acesse o banco de dados por outras vias não o torne inconsistente.

26

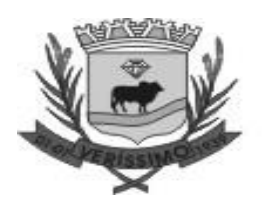

4.28. Em caso de falha operacional ou lógica, o sistema deverá recuperar-se automaticamente, sem intervenção de operador, de modo a resguardar a última transação executada com êxito, mantendo a integridade interna da base de dados correspondente ao último evento completado antes da falha.

# **CARACTERIZAÇÃO OPERACIONAL:**

4.29. Transacional.

4.30. O sistema deverá permitir a sua total operabilidade com ou sem uso do *mouse*. (habilitação das teclas '*tab*' e '*hot-keys*')

4.31. Interface Gráfica.

# **DOCUMENTAÇÃO:**

4.32. Permitir documentar as alterações ou parametrizações realizadas no sistema proposto de forma homogêne a e coerente com a documentação original dos sistemas.

4.33. Implementar controles de alterações e de versões dos objetos do sistema proposto.

4.34. Permitir completo reaproveitamento das parametrizações efetuadas na implantação de novas versões dos *softwares.* 

# **REQUISITOS GERAIS EXIGIDOS PARA O SISTEMA APLICATIVO:**

4.35. Todo o processo de levantamento de requisitos e análise, durante o processo de atualizações legais, deverá ser feito em conjunto com os funcionários da **CONTRATANTE**, incluindo os técnicos do setor de Informática, para todos os itens a serem adaptados pelo licitante.

4.36. Deverá acompanhar os módulos dos sistemas, objeto deste Termo de Referência, uma ferramenta para elaboração de relatórios a ser disponibilizada aos usuários, para confecção rápida de relatórios personalizados.

4.37. Executar os serviços de migração dos dados existentes nos atuais cadastros e tabelas dos sistemas licitados, utilizando os meios disponíveis. O Município fornecerá os arquivos dos dados em formato '.*txt*' para migração, com os respectivos *layouts*.

4.38. A **CONTRATADA** deverá disponibilizar o suporte na sede do Ógãos:

4.39. Durante todo o processo de levantamento para atualizações legais;

4.40. Durante a implantação no tocante ao ambiente operacional de produção;

4.41. Na primeira execução de rotinas de cada sistema durante o período de vigência do contrato.

4.42. Deverá acompanhar os módulos dos sistemas, objeto deste Termo de Referência, uma ferramenta para elaboração de relatórios a ser disponibilizada aos usuários, para confecção rápida de relatórios personalizados.

4.43. Permitir a visualização dos relatórios em tela, bem como possibilitar que sejam gravados em disco, em formatos como *HTML, PDF, DOC, XLS, TXT***,** *PDF* ou outros, que permitam ser visualizados posteriormente ou impressos, além de Permitir a seleção e configuração da impressora local ou de rede disponível.

4.44. Os relatórios deverão Permitir a inclusão do brasão dos órgãos.

4.45. Suporte aos Sistemas ofertados, nos aspectos relacionados ao gerador de relatórios e linguagem em que estes foram desenvolvidos, permitindo que a equipe técnica da Prefeitura Municipal de Veríssimo possa efetuar *checklist* de problemas ocorridos antes da abertura de chamado para suporte do proponente.

# **TREINAMENTO:**

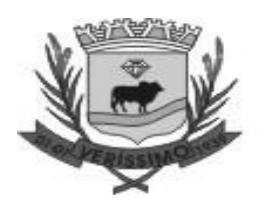

4.46. A **CONTRATADA** deverá apresentar o Plano de Treinamento para todos os usuários num total de **35** pessoas da Administração no prazo máximo de 30 (Trinta) dias contados da data do recebimento da Ordem de Serviços Inicial.

4.47. Os Planos de Treinamento devem conter os seguintes requisitos mínimos:

4.48. Nome e objetivo de cada módulo de treinamento;

4.49. Público alvo;

4.50. Conteúdo programático;

4.51. Conjunto de material a ser distribuído em cada treinamento, incluindo apostilas, documentação técnica, etc.;

4.52. Carga horária de cada módulo do treinamento;

4.53. Processo de avaliação de aprendizado;

4.54. Recursos utilizados no processo de treinamento (equipamentos, *softwares*, filmes, slides, livros, fotos, etc.)

4.55. O prazo de implantação dos sistemas não poderá ser superior a 30 (Trinta) dias, a migração, conversão de dados e o treinamento deverão ser realizados no prazo máximo de 30 (Trinta) dias, contados da data do recebimento da Ordem de Serviços Inicial.

4.56. Os treinamentos poderão ser realizados e concluídos no primeiro mês a critério da **CONTRATADA** ou estender-se pelo segundo e até terceiro mês, contando que não ultrapasse o prazo de 30 (Trinta) dias referido no item acima.

4.57. A **CONTRATADA** se obriga a apresentar cronograma para a realização dos treinamentos, considerando que:

4.58. Caberá a **CONTRATANTE** o fornecimento de mobiliário e equipamentos de informática, assim como locais adequados, necessários à realização dos treinamentos;

4.59. Caso seja solicitado suporte técnico "in loco" as despesas dos técnicos como: hospedagem, alimentação, transporte, etc. serão os custos pagos pela **CONTRATANTE**;

4.60. Os equipamentos disponíveis serão no mínimo de um microcomputador para cada dois participantes, fornecidos pela **CONTRATANTE**;

4.61. Deverá haver disponibilidade de uma impressora, na sala de treinamento, para testes de relatórios.

4.62. Será fornecido Certificado de Participação aos participantes que tiverem comparecido a mais de 70% das atividades de cada curso.

4.63. A realização do treinamento deverá obedecer às seguintes condições:

4.64. O treinamento e o respectivo material didático deverão ser em idioma português, sendo o material impresso, um por participante;

4.65. Todo material necessário à realização e ao acompanhamento do curso, a saber: bloco de papel, caneta, material didático, entre outros, deverá ser fornecido pela **CONTRATADA** na época do treinamento.

4.66. O curso de utilização e operação dos *softwares* licitados será:

4.67. Mínimo de 4 (quatro) horas por turma e no máximo 12 (doze) horas.

4.68. A **CONTRATANTE** resguardar-se-á o direito de acompanhar, adequar e avaliar o treinamento contratado com instrumentos próprios, sendo que, se o treinamento for julgado insuficiente, caberá à **CONTRATADA**, sem ônus para a **CONTRATANTE**, ministrar o devido reforço.

4.69. Quando solicitado pela **CONTRATANTE,** a **CONTRATADA** deverá providenciar alterações no programa de treinamento, incluindo recursos, instrutores, conteúdo, etc.

# **Suporte**

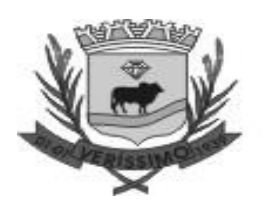

4.70. As solicitações de atendimento, as quais serão ilimitadas, por parte do cliente e deverá ser protocolado junto ao fornecedor contendo a data e hora da solicitação, a descrição do problema, o nível de prioridade para o atendimento desta solicitação e uma numeração de controle. Para cada problema uma única solicitação deverá ser protocolada, com possibilidade de utilização de formulários via browser na internet.

4.71. Para fins de garantia da operacionabilidade e funcionalidade dos sistemas locados, as solicitações de atendimento e o suporte delas resultantes serão ilimitados e sem custo adicional, enquanto perdurar a contratação.

4.72. Deverá ser garantido o atendimento, em português, para pedidos de suporte no horário das 08h00 às 18h00, de segundas às sextas feiras. Deverá fornecer controle informatizado de todas as ordens de serviço geradas para manutenção dos sistemas, com número, motivo, sistema e data de abertura e encerramento.

4.73. O atendimento a solicitação do suporte deverá ser realizado por um atendente apto a prover o devido suporte ao sistema, com relação ao problema relatado, ou redirecionar o atendimento a quem o faça.

4.74. A **CONTRATADA** deverá estar apta a acessar remotamente o sistema do cliente de forma a poder verificar condições de erros que não possam ser reproduzidas em ambientes internos da empresa fornecedora do sistema.

4.75. Ferramentas que possibilitem a monitoração, e correção se necessário, do desempenho, em termos de utilização e tempos de resposta para os usuários, do sistema deverão fazer parte do contrato de manutenção e suporte.

# **Manutenção**

4.76. O contrato inclui a obrigação da manutenção, atualização de versões dos *softwares* licitados, assim como a correção, eletrônica e/ou manual, de erros/falhas de programação das versões em uso para garantir a operacionalidade dos mesmos nas funcionalidades descritas anteriormente, mantendo as parametrizaçõe existentes.

# **5. REQUISITOS DA CONTRATAÇÃO**

#### **Subcontratação**

5.1. Não é admitida a subcontratação do objeto contratual.

#### **Garantia da contratação**

5.2. Não haverá exigência da garantia da contratação dos [artigos 96 e seguintes da Lei nº 14.133,](http://www.planalto.gov.br/ccivil_03/_ato2019-2022/2021/lei/L14133.htm#art96)  [de 2021,](http://www.planalto.gov.br/ccivil_03/_ato2019-2022/2021/lei/L14133.htm#art96) pelas razões constantes do Estudo Técnico Preliminar.

5.3. O contrato oferece maior detalhamento das regras que serão aplicadas em relação à garantia da contratação.

### **6. REQUISITOS DE EXECUÇÃO DO OBJETO - DECRETO FEDERAL 10.540/2020, QUE DISPÕE SOBRE O SISTEMA ÚNICO E INTEGRADO DE EXECUÇÃO ORÇAMENTÁRIA, ADMINISTRAÇÃO FINANCEIRA E CONTROLE - SIAFIC**

6.1. Controlar e evidenciar os recursos dos orçamentos, das alterações decorrentes de créditos adicionais, das receitas previstas e arrecadadas e das despesas empenhadas, liquidadas e pagas à conta desses recursos e das respectivas disponibilidades;

6.2. Controlar e evidenciar perante a Fazenda Pública a situação daqueles que arrecadem receitas, efetuem despesas e administrem ou guardem bens a ela pertencentes ou confiados;

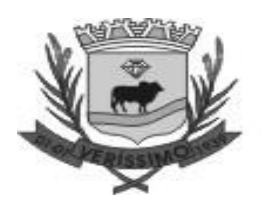

6.3. Controlar e evidenciar a situação patrimonial do ente público e a sua variação efetiva ou potencial, observada a legislação e normas aplicáveis;

6.4. Controlar e evidenciar as informações necessárias à apuração dos custos dos programas e das unidades da administração pública;

6.5. Controlar e evidenciar a aplicação dos recursos pelos entes federativos, agrupados por ente federativo beneficiado, incluído o controle de convênios, de contratos e de instrumentos congêneres;

6.6. Controlar e evidenciar as operações de natureza financeira não compreendidas na execução orçamentária, das quais resultem débitos e créditos;

6.7. Emitir relatórios do Diário, Razão e Balancete Contábil, individuais ou consolidados, gerados em conformidade com o Plano de Contas Aplicado ao Setor Público estabelecido pelas normas gerais de consolidação das contas públicas a que se refere o § 2º do art. 50 da LC nº 101/2000;

6.8. Permitir a emissão das demonstrações contábeis e dos relatórios e demonstrativos fiscais, orçamentários, patrimoniais, econômicos e financeiros previstos em lei ou em acordos nacionais ou internacionais, com disponibilização das informações em tempo real (até o primeiro dia útil subsequente à data do registro contábil);

6.9. Controlar e evidenciar as operações intragovernamentais, com vistas à exclusão de duplicidades na apuração de limites e na consolidação das contas públicas;

6.10. Controlar e evidenciar a origem e a destinação dos recursos legalmente vinculados à finalidade específica;

6.11. Permitir a integração com outros sistemas estruturantes existentes, em conformidade com o Decreto Federal 10.540/2020;

6.12. Processar e centralizar o registro contábil dos atos e fatos que afetam ou podem afetar o patrimônio da entidade;

6.13. Registrar os lançamentos contábeis, de forma analítica, pelo mecanismo de débitos e créditos em partidas dobradas;

6.14. Efetuar os registros contábeis em idioma e moeda corrente nacional. Na hipótese de transação em moeda estrangeira, converter em moeda nacional e aplicar a taxa de câmbio na data de referência estabelecida em norma aplicável;

6.15. Permitir o registro contábil, no mínimo, com os seguintes elementos: data da ocorrência da transação, conta debitada, conta creditada, histórico da transação com referência a documentação de suporte de forma descritiva ou por meio do uso de código de histórico padronizado, valor da transação, número de controle dos registros eletrônicos que integrem um mesmo lançamento contábil;

6.16. Permitir que o registro dos bens, dos direitos e das obrigações possibilite a indicação dos elementos necessários à sua caracterização e identificação;

6.17. Assegurar o cumprimento da característica qualitativa da verificabilidade, permitindo lançamentos somente em contas analíticas;

6.18. Contemplar procedimentos que garantam a segurança, a preservação e a disponibilidade dos documentos e dos registros contábeis mantidos em sua base de dados;

6.19. Permitir a acumulação dos registros por centros de custos;

6.20. Vedar a alteração dos códigos-fonte ou de suas bases de dados que possam modificar a essência do fenômeno representado pela contabilidade ou das demonstrações contábeis;

6.21. Vedar a utilização de ferramentas de sistema que refaçam os lançamentos contábeis em momento posterior ao fato contábil ocorrido, que ajustem ou não as respectivas numerações sequenciais e outros registros de sistema;

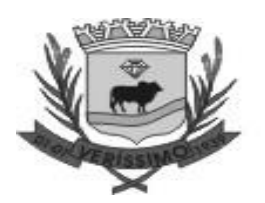

6.22. Assegurar a inalterabilidade das informações originais, impedindo alteração ou exclusão de lançamentos contábeis realizados;

6.23. Conter rotinas para a realização de correções ou de anulação por meio de novos registros, de forma a preservar o registro históricos dos atos;

6.24. Disponibilizar diretamente ou por intermédio de integração com outros sistemas estruturantes, as informações relativas aos atos praticados pelas unidades gestoras ou executoras dos dados referentes ao empenho, liquidação e pagamento;

6.25. Disponibilizar diretamente ou por intermédio de integração com outros sistemas estruturantes, informações relativas aos atos praticados pelas unidades gestoras ou executoras do número do processo que instruir a execução orçamentária da despesa;

6.26. Disponibilizar diretamente ou por intermédio de integração com outros sistemas estruturantes, as informações relativas aos atos praticados pelas unidades gestoras ou executoras dos dados referentes à classificação orçamentária, com a especificação da unidade orçamentária, da função, da subfunção, da natureza da despesa, do programa e da ação e da fonte dos recursos que financiou o gasto;

6.27. Disponibilizar diretamente ou por intermédio de integração com outros sistemas estruturantes, as informações relativas aos atos praticados pelas unidades gestoras ou executoras dos dados referentes aos desembolsos independentes da execução orçamentária;

6.28. Disponibilizar diretamente ou por intermédio de integração com outros sistemas estruturantes, as informações relativas aos atos praticados pelas unidades gestoras ou executoras dos dados referentes a pessoa física ou jurídica beneficiária do pagamento, com seu respectivo número de inscrição no CPF ou no CNPJ, inclusive quanto aos desembolsos de operações independentes da execução orçamentária, exceto na hipótese de folha de pagamento de pessoal e de benefícios previdenciários;

6.29. Disponibilizar diretamente ou por intermédio de integração com outros sistemas estruturantes, as informações relativas aos atos praticados pelas unidades gestoras ou executoras dos dados referentes aos convênios realizados, com o número do processo correspondente, o nome e identificação por CPF ou CNPJ do convenente, o objeto e o valor;

6.30. Disponibilizar diretamente ou por intermédio de integração com outros sistemas estruturantes, as informações relativas aos atos praticados pelas unidades gestoras ou executoras, quanto à despesa, dos dados referentes ao procedimento licitatório realizado, ou a sua dispensa ou inexigibilidade, quando for o caso, com o número do respectivo processo;

6.31. Disponibilizar diretamente ou por intermédio de integração com outros sistemas estruturantes, as informações relativas aos atos praticados pelas unidades gestoras ou executoras, quanto à despesa, dos dados referentes à descrição do bem ou do serviço adquirido;

6.32. Disponibilizar diretamente ou por intermédio de integração com outros sistemas estruturantes, disponibiliza as informações relativas aos atos praticados pelas unidades gestoras ou executoras dos dados e valores relativos à previsão da receita na lei orçamentária anual;

6.33. Disponibilizar diretamente ou por intermédio de integração com outros sistemas estruturantes, as informações relativas aos atos praticados pelas unidades gestoras ou executoras, quanto à receita, dos dados e valores relativos ao lançamento, resguardado o sigilo fiscal na forma da legislação;

6.34. Disponibilizar diretamente ou por intermédio de integração com outros sistemas estruturantes, as informações relativas aos atos praticados pelas unidades gestoras ou executoras dos dados e valores relativos à arrecadação, inclusive referentes a recursos extraordinários;

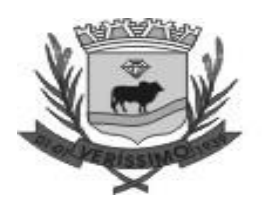

6.35. Disponibilizar diretamente ou por intermédio de integração com outros sistemas estruturantes, disponibiliza as informações relativas aos atos praticados pelas unidades gestoras ou executoras dos dados e valores referentes ao recolhimento;

6.36. Disponibilizar diretamente ou por intermédio de integração com outros sistemas estruturantes, as informações relativas aos atos praticados pelas unidades gestoras ou executoras dos dados e valores referentes à classificação orçamentária, com a especificação da natureza da receita e da fonte de recurso;

6.37. Permitir o armazenamento, a integração, a importação e a exportação de dados, observados o formato, a periodicidade e o sistema estabelecidos pelo Órgão Central de Contabilidade da União; 6.38. Possuir mecanismos que garantam a integridade, a confiabilidade, a auditabilidade e a disponibilidade da informação registrada e exportada;

6.39. Conter identificação do sistema e do seu desenvolvedor nos documentos por ele gerados;

6.40. Possuir mecanismos de controle de acesso de usuários baseados, no mínimo, na segregação das funções de execução orçamentária e financeira, de controle e de consulta;

6.41. Impedir a criação de usuários sem a indicação de CPF;

6.42. Manter controle da concessão e da revogação das senhas de acesso ao sistema;

6.43. Armazenar o registro das operações de inclusão, exclusão ou alteração de dados efetuados pelos usuários contendo, no mínimo: o código CPF do usuário; a operação realizada e a data e hora da operação;

6.44. Possuir mecanismos de proteção contra acesso direto não autorizado à sua base de dados;

6.45. Vedar a manipulação da base de dados e registrar cada operação realizada em histórico gerado pelo banco de dados (logs);

6.46. Manter cópia de segurança da base de dados que permita a sua recuperação em caso de incidente ou de falha, com periodicidade diária.

# 6.47. **REQUISITOS DE TECNOLOGIA NÃO FUNCIONAIS (OBRIGATÓRIOS)**

Serviços de hospedagem e backup das bases de dados do Sistema (software) em ambiente de data Center externo da Contratada (em nuvem), aos sistemas deste Termo de Referência.

**Acessibilidade:** das informações armazenadas com disponibilidade mínima de 98%; 24 horas por dia X 7 dias na semana X 365 no ano, com acesso através da internet, sendo a melhor opção para o atendimento das necessidades do município devido as suas várias vantagens, dentre as quais podemos citar:

➢ Tecnologia e tendência de mercado: proporciona o acesso sob demanda, através da internet, a um conjunto compartilhado de recursos computacionais e a arquivos, aplicações etc.

➢ Possui segurança reforçada, recursos configuráveis (redes, link, servidores, armazenamento, aplicações e serviços), reduz custos e tem se tornado popular entre os usuários podendo ser utilizado através de desktops, dispositivos móveis (notebooks).

➢ Redução das despesas operacionais devido ao baixo custo de implantação, necessidade de manutenção e a dispensa de aquisição de licenças (software) e de servidor físico (hardware).

➢ Compatibilidade do Sistema Integrado de Gestão Pública em nuvem com a maioria dos dispositivos.

➢ Realização de backups automáticos, reduzindo o uso de mídias físicas e outros servidores.

➢ Maior eficiência em teste de novas ferramentas e módulos com apenas a habilitação no servidor em nuvem.

➢ Atualizações automatizadas do Sistema Integrado de Gestão Pública: as atualizações e

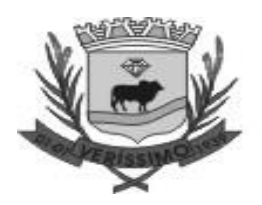

manutenções são realizadas de forma automática e transparente ao usuário, tendo como responsável a própria empresa de tecnologia, isentando-se quaisquer modificações em equipamentos para o devido uso.

➢ Segurança: os provedores de hospedagem na nuvem possuem padrões avançados de segurança, possibilitando garantir os quatro princípios básicos da segurança da informação: confidencialidade, integridade, disponibilidade e autenticidade. Realização de backups criptografados de forma automática, possibilitando a recuperação dos dados de forma ágil e rápida.

➢ Colaboração e acessibilidade: possibilita ao colaborador trabalhar de qualquer lugar, a qualquer momento conforme as suas necessidades, tendo acesso de acordo com suas prerrogativas e autorizações prévias do Sistema Integrado de Gestão Pública e impressão de relatórios em diferentes locais.

➢ Melhor atendimento aos cidadãos: possibilitando o acesso à informação e a serviços disponíveis à população a partir de qualquer dispositivo (telefones celulares, computadores e outros).

Como benefícios da Hospedagem e disponibilização e backup das bases de dados do Sistema Integrado de Gestão Pública em ambiente de datacenter externo (em nuvem) da Contratada.

➢ Acessibilidade: das informações armazenadas com disponibilidade mínima de 98%; 24 horas por dia X 7 dias na semana X 365 no ano.

➢ Backup Seguro: com garantia de integridade de todos os dados legados em data Center externo, com replicação e redundância de informações;

➢ Segurança Virtual: Sistemas de Detecção e Bloqueios, Antivírus, e Backups na Nuvem;

➢ Monitoramento: todos os sistemas, serviços e recursos de TI são monitorados pela Entidade e pelo provedor de serviços;

➢ Gestão: gestão e administração do Sistema Integrado de Gestão Público, sistemas operacionais e bancos de dados;

- ➢ Acessibilidade: acesso via internet (navegadores), computação em nuvem;
- ➢ Migração: fácil e simples migração para a nuvem;
- ➢ Redução de custos TI: redução com custos de infraestrutura de TI.

#### **Servidor de Aplicação**

- ➢ Processador Intel Xeon Silver
- $\geq 16$  GB de RAM
- ➢ 200GB de Disco SSD
- ➢ Sistema Operacional Windows Server 2016 Standard
- ➢ Emulador de Aplicação Desktop para Web

#### **Servidor de Banco de Dados**

- ➢ Processador Intel Xeon Silver
- ➢ 16 GB de RAM
- ➢ 960 GB de Disco SSD
- ➢ 1TB DE Disco SATA
- ➢ Sistema Operacional Windows Server 2016 Standard

#### **Servidor de aplicação WEB**

- ➢ Processador Intel Xeon Silver
- $\geq 16$  GB de RAM
- ➢ 200GB de Disco SSD

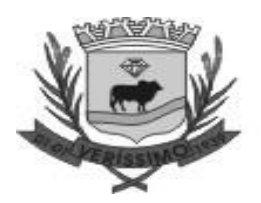

➢ Sistema Operacional Windows Server 2016 Standard

### **Servidor de aplicação web - Nota Fiscal e Académico**

- ➢ Processador Intel Xeon Silver
- $\geq 16$  GB de RAM
- ➢ 200GB de Disco SSD
- ➢ Sistema Operacional Windows Server 2016 Standard

#### **Servidor de aplicação WEB - Saúde**

- ➢ Processador Intel Xeon Silver
- $\geq 16$  GB de RAM
- ➢ 200GB de Disco SSD
- ➢ Sistema Operacional Windows Server 2016 Standard

# **Servidor de Aplicação -GED**

- ➢ Processador Intel Xeon Silver
- $\geq 16$  GB de RAM
- ➢ 200GB de Disco SSD
- ➢ 1TB de Disco SATA
- ➢ Sistema Operacional Windows Server 2016 Standard

# **7. MODELO DE GESTÃO E FISCALIZAÇÃO DO CONTRATO**

7.1. O contrato deverá ser executado fielmente pelas partes, de acordo com as cláusulas avençadas e as normas da Lei nº 14.133, de 2021, e cada parte responderá pelas consequências de sua inexecução total ou parcial.

7.2. Em caso de impedimento, ordem de paralisação ou suspensão do contrato, o cronograma de execução será prorrogado automaticamente pelo tempo correspondente, anotadas tais circunstâncias mediante simples apostila.

7.3. As comunicações entre o órgão ou entidade e a contratada devem ser realizadas por escrito sempre que o ato exigir tal formalidade, admitindo-se o uso de mensagem eletrônica para esse fim. 7.4. O órgão ou entidade poderá convocar representante da empresa para adoção de providências que devam ser cumpridas de imediato.

7.5. Após a assinatura do contrato ou instrumento equivalente, o órgão ou entidade poderá convocar o representante da empresa contratada para reunião inicial para apresentação do plano de fiscalização, que conterá informações acerca das obrigações contratuais, dos mecanismos de fiscalização, das estratégias para execução do objeto, do plano complementar de execução da contratada, quando houver, do método de aferição dos resultados e das sanções aplicáveis, dentre outros.

7.6. A execução do contrato deverá ser acompanhada e fiscalizada pelo(s) fiscal(is) do contrato, ou pelos respectivos substitutos [\(Lei nº 14.133, de 2021, art. 117, caput\)](http://www.planalto.gov.br/ccivil_03/_ato2019-2022/2021/lei/L14133.htm#art117).

#### **Fiscalização Técnica**

7.7. O fiscal técnico do contrato acompanhará a execução do contrato, para que sejam cumpridas todas as condições estabelecidas no contrato, de modo a assegurar os melhores resultados para a Administração.

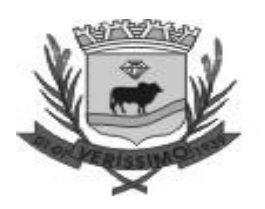

7.7.1. O fiscal técnico do contrato anotará no histórico de gerenciamento do contrato todas as ocorrências relacionadas à execução do contrato, com a descrição do que for necessário para a regularização das faltas ou dos defeitos observados. (**[Lei nº 14.133, de 2021, art. 117, §1º](http://www.planalto.gov.br/ccivil_03/_ato2019-2022/2021/lei/L14133.htm#art117§1)**)

7.7.2. Identificada qualquer inexatidão ou irregularidade, o fiscal técnico do contrato emitirá notificações para a correção da execução do contrato, determinando prazo para a correção.

7.7.3. O fiscal técnico do contrato informará ao gestor do contato, em tempo hábil, a situação que demandar decisão ou adoção de medidas que ultrapassem sua competência, para que adote as medidas necessárias e saneadoras, se for o caso.

7.7.4. No caso de ocorrências que possam inviabilizar a execução do contrato nas datas aprazadas, o fiscal técnico do contrato comunicará o fato imediatamente ao gestor do contrato.

7.7.5. O fiscal técnico do contrato comunicará ao gestor do contrato, em tempo hábil, o término do contrato sob sua responsabilidade, com vistas à renovação tempestiva ou à prorrogação contratual.

# **Fiscalização Administrativa**

7.8. O fiscal administrativo do contrato verificará a manutenção das condições de habilitação da contratada, acompanhará o empenho, o pagamento, as garantias, as glosas e a formalização de apostilamento e termos aditivos, solicitando quaisquer documentos comprobatórios pertinentes, caso necessário.

7.8.1. Caso ocorra descumprimento das obrigações contratuais, o fiscal administrativo do contrato atuará tempestivamente na solução do problema, reportando ao gestor do contrato para que tome as providências cabíveis, quando ultrapassar a sua competência.

# **Gestor do Contrato**

7.9. O gestor do contrato coordenará a atualização do processo de acompanhamento e fiscalização do contrato contendo todos os registros formais da execução no histórico de gerenciamento do contrato, a exemplo da ordem de serviço, do registro de ocorrências, das alterações e das prorrogações contratuais, elaborando relatório com vistas à verificação da necessidade de adequações do contrato para fins de atendimento da finalidade da administração.

7.10. O gestor do contrato acompanhará os registros realizados pelos fiscais do contrato, de todas as ocorrências relacionadas à execução do contrato e as medidas adotadas, informando, se for o caso, à autoridade superior àquelas que ultrapassarem a sua competência.

7.11. O gestor do contrato acompanhará a manutenção das condições de habilitação da contratada, para fins de empenho de despesa e pagamento, e anotará os problemas que obstem o fluxo normal da liquidação e do pagamento da despesa no relatório de riscos eventuais.

7.12. O gestor do contrato emitirá documento comprobatório da avaliação realizada pelos fiscais técnico, administrativo e setorial quanto ao cumprimento de obrigações assumidas pelo contratado, com menção ao seu desempenho na execução contratual, baseado nos indicadores objetivamente definidos e aferidos, e a eventuais penalidades aplicadas, devendo constar do cadastro de atesto de cumprimento de obrigações.

7.13. O gestor do contrato tomará providências para a formalização de processo administrativo de responsabilização para fins de aplicação de sanções, a ser conduzido pela comissão de que trata o art. 158 da Lei nº 14.133, de 2021, ou pelo agente ou pelo setor com competência para tal, conforme o caso.

7.14. O gestor do contrato deverá elaborar relatório final com informações sobre a consecução dos objetivos que tenham justificado a contratação e eventuais condutas a serem adotadas para o aprimoramento das atividades da Administração.

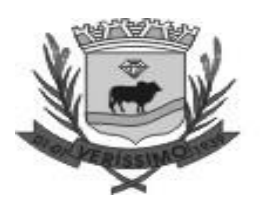

7.15. O gestor do contrato deverá enviar a documentação pertinente ao setor de contratos para a formalização dos procedimentos de liquidação e pagamento, no valor dimensionado pela fiscalização e gestão nos termos do contrato.

# **8. CRITÉRIOS DE RECEBIMENTO E DE PAGAMENTO**

### **Recebimento**

8.1. Os serviços serão recebidos provisoriamente, de forma sumária, no ato da entrega dos serviços, juntamente com a nota fiscal ou instrumento de cobrança equivalente, pelo(a) responsável pelo acompanhamento e fiscalização do contrato, para efeito de posterior verificação de sua conformidade com as especificações constantes no Termo de Referência e na proposta.

8.2. Os serviços poderão ser rejeitados, no todo ou em parte, inclusive antes do recebimento provisório, quando em desacordo com as especificações constantes no Termo de Referência e na proposta, devendo ser substituídos no prazo de 02 (dois) dias úteis, a contar da notificação da contratada, às suas custas, sem prejuízo da aplicação das penalidades.

8.3. O recebimento definitivo ocorrerá no prazo de 10 (dez) dias úteis, a contar do recebimento da nota fiscal ou instrumento de cobrança equivalente pela Administração, após a verificação da qualidade e quantidade do material e consequente aceitação mediante termo detalhado.

8.4. Para as contratações decorrentes de despesas cujos valores não ultrapassem o limite de que trata o [inciso II do art. 75 da Lei nº 14.133, de 2021,](http://www.planalto.gov.br/ccivil_03/_ato2019-2022/2021/lei/L14133.htm#art75) o prazo máximo para o recebimento definitivo será de até 10 (dez) dias úteis.

8.5. O prazo para recebimento definitivo poderá ser excepcionalmente prorrogado, de forma justificada, por igual período, quando houver necessidade de diligências para a aferição do atendimento das exigências contratuais.

8.6. No caso de controvérsia sobre a execução do objeto, quanto à dimensão, qualidade e quantidade, deverá ser observado o teor do [art. 143 da Lei nº 14.133, de 2021,](http://www.planalto.gov.br/ccivil_03/_ato2019-2022/2021/lei/L14133.htm#art143) comunicando-se à empresa para emissão de Nota Fiscal no que pertine à parcela incontroversa da execução do objeto, para efeito de liquidação e pagamento.

8.7. O prazo para a solução, pelo contratado, de inconsistências na execução do objeto ou de saneamento da nota fiscal ou de instrumento de cobrança equivalente, verificadas pela Administração durante a análise prévia à liquidação de despesa, não será computado para os fins do recebimento definitivo.

8.8. O recebimento provisório ou definitivo dos serviços não excluirá a responsabilidade civil pela solidez e pela segurança dos bens nem a responsabilidade ético-profissional pela perfeita execução do contrato.

# **Liquidação**

8.9. Recebida a Nota Fiscal ou documento de cobrança equivalente, correrá o prazo de dez dias úteis para fins de liquidação, na forma desta seção, prorrogáveis por igual período.

8.10. Para fins de liquidação, o setor competente deverá verificar se a nota fiscal ou instrumento de cobrança equivalente apresentado expressa os elementos necessários e essenciais do documento, tais como:

- o prazo de validade;
- a data da emissão;
- os dados do contrato e do órgão contratante;
- o período respectivo de execução do contrato;
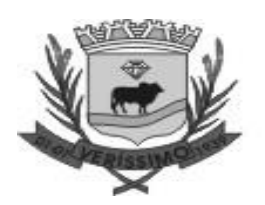

• o valor a pagar; e

• eventual destaque do valor de retenções tributárias cabíveis.

8.11. Havendo erro na apresentação da nota fiscal ou instrumento de cobrança equivalente, ou circunstância que impeça a liquidação da despesa, esta ficará sobrestada até que o contratado providencie as medidas saneadoras, reiniciando-se o prazo após a comprovação da regularização da situação, sem ônus ao contratante;

8.12. A nota fiscal ou instrumento de cobrança equivalente deverá ser obrigatoriamente acompanhado da comprovação da regularidade fiscal.

8.13. Constatando-se, a situação de irregularidade do contratado, será providenciada sua notificação, por escrito, para que, no prazo de 5 (cinco) dias úteis, regularize sua situação ou, no mesmo prazo, apresente sua defesa. O prazo poderá ser prorrogado uma vez, por igual período, a critério do contratante.

8.14. Não havendo regularização ou sendo a defesa considerada improcedente, o contratante deverá comunicar aos órgãos responsáveis pela fiscalização da regularidade fiscal quanto à inadimplência do contratado, bem como quanto à existência de pagamento a ser efetuado, para que sejam acionados os meios pertinentes e necessários para garantir o recebimento de seus créditos.

8.15. Persistindo a irregularidade, o contratante deverá adotar as medidas necessárias à rescisão contratual nos autos do processo administrativo correspondente, assegurada ao contratado a ampla defesa.

8.16. Havendo a efetiva execução do objeto, os pagamentos serão realizados normalmente, até que se decida pela rescisão do contrato, caso o contratado não regularize sua situação fiscal e trabalhista.

### **Prazo de pagamento**

8.17. O pagamento será efetuado no prazo de até 30 (trinta) dias úteis contados da finalização da liquidação da despesa.

8.18. No caso de atraso pelo Contratante, os valores devidos ao contratado serão atualizados monetariamente entre o termo final do prazo de pagamento até a data de sua efetiva realização, mediante aplicação do índice *IPCA – Índice Nacional de Preço ao Consumidor Amplo*, de correção monetária.

#### **Forma de pagamento**

8.19. O pagamento será realizado por meio de ordem bancária, para crédito em banco, agência e conta corrente indicados pelo contratado.

8.20. Será considerada data do pagamento o dia em que constar como emitida a ordem bancária para pagamento.

8.21. Quando do pagamento, será efetuada a retenção tributária prevista na legislação aplicável.

8.21.1. Independentemente do percentual de tributo inserido na planilha, quando houver, serão retidos na fonte, quando da realização do pagamento, os percentuais estabelecidos na legislação vigente.

8.22. O contratado regularmente optante pelo Simples Nacional, nos termos da [Lei Complementar](https://www.planalto.gov.br/ccivil_03/leis/lcp/lcp123.htm)  [nº 123, de 2006,](https://www.planalto.gov.br/ccivil_03/leis/lcp/lcp123.htm) não sofrerá a retenção tributária quanto aos impostos e contribuições abrangidos por aquele regime. No entanto, o pagamento ficará condicionado à apresentação de comprovação, por meio de documento oficial, de que faz jus ao tratamento tributário favorecido previsto na referida Lei Complementar.

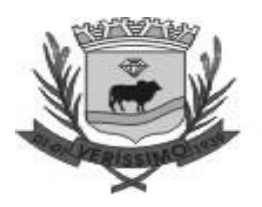

#### **Antecipação de pagamento**

8.23. Não haverá em qualquer hipótese antecipação de pagamentos.

#### **Cessão de crédito**

8.24. Não haverá cessão fiduciária de direitos creditícios com instituição financeira.

### **9. FORMA E CRITÉRIOS DE SELEÇÃO DO FORNECEDOR E FORMA DE EXECUÇÃO**

#### **Forma de seleção e critério de julgamento da proposta**

9.1. O fornecedor será selecionado por meio da realização de procedimento de LICITAÇÃO, na modalidade PREGÃO, sob a forma ELETRÔNICA, com adoção do critério de julgamento pelo MENOR PREÇO.

#### **Forma de fornecimento**

9.2. A execução será fixa, mensalmente, até o fim do contrato.

#### **10. EXIGÊNCIAS DE HABILITAÇÃO**

10.1. Para fins de habilitação, deverá o licitante comprovar os seguintes requisitos:

#### **Habilitação jurídica**

10.2. **Empresário individual:** inscrição no Registro Público de Empresas Mercantis, a cargo da Junta Comercial da respectiva sede;

10.3. **Microempreendedor Individual - MEI:** Certificado da Condição de Microempreendedor Individual - CCMEI, cuja aceitação ficará condicionada à verificação da autenticidade no sítio [https://www.gov.br/empresas-e-negocios/pt-br/empreendedor;](https://www.gov.br/empresas-e-negocios/pt-br/empreendedor)

10.4. Sociedade empresária, sociedade limitada unipessoal – SLU ou sociedade identificada como empresa individual de responsabilidade limitada - EIRELI: inscrição do ato constitutivo, estatuto ou contrato social no Registro Público de Empresas Mercantis, a cargo da Junta Comercial da respectiva sede, acompanhada de documento comprobatório de seus administradores;

10.5. **Sociedade empresária estrangeira:** portaria de autorização de funcionamento no Brasil, publicada no Diário Oficial da União e arquivada na Junta Comercial da unidade federativa onde se localizar a filial, agência, sucursal ou estabelecimento, a qual será considerada como sua sede, conforme Instrução [Normativa DREI/ME n.º 77, de 18 de março de 2020.](https://www.gov.br/economia/pt-br/assuntos/drei/legislacao/arquivos/legislacoes-federais/indrei772020.pdf)

10.6. **Sociedade simples:** inscrição do ato constitutivo no Registro Civil de Pessoas Jurídicas do local de sua sede, acompanhada de documento comprobatório de seus administradores;

10.7. **Filial, sucursal ou agência de sociedade simples ou empresária:** inscrição do ato constitutivo da filial, sucursal ou agência da sociedade simples ou empresária, respectivamente, no Registro Civil das Pessoas Jurídicas ou no Registro Público de Empresas Mercantis onde opera, com averbação no Registro onde tem sede a matriz

10.8. **Sociedade cooperativa:** ata de fundação e estatuto social, com a ata da assembleia que o aprovou, devidamente arquivado na Junta Comercial ou inscrito no Registro Civil das Pessoas Jurídicas da respectiva sede, além do registro de que trata o art. 107 da Lei nº 5.764, de 16 de [dezembro 1971.](https://www.planalto.gov.br/ccivil_03/leis/l5764.htm#art107)

10.9. Os documentos apresentados deverão estar acompanhados de todas as alterações ou da consolidação respectiva.

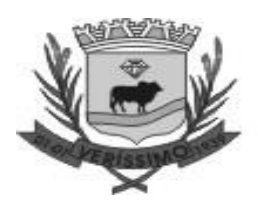

### **Habilitação fiscal, social e trabalhista**

### 10.10.Prova de inscrição no **Cadastro Nacional de Pessoas Jurídicas ou no Cadastro de Pessoas Físicas**, conforme o caso;

10.11.Prova de regularidade fiscal perante a **Fazenda Nacional**, mediante apresentação de certidão expedida conjuntamente pela Secretaria da Receita Federal do Brasil (RFB) e pela Procuradoria-Geral da Fazenda Nacional (PGFN), referente a todos os créditos tributários federais e à Dívida Ativa da União (DAU) por elas administrados, inclusive aqueles relativos à Seguridade Social, nos termos da Portaria Conjunta nº 1.751, de 02 de outubro de 2014, do Secretário da Receita Federal do Brasil e da Procuradora-Geral da Fazenda Nacional.

#### 10.12.Prova de regularidade com o **Fundo de Garantia do Tempo de Serviço (FGTS)**;

10.13.Prova de inexistência de débitos inadimplidos perante a **Justiça do Trabalho**, mediante a apresentação de certidão negativa ou positiva com efeito de negativa, nos termos do Título VII-A da Consolidação das Leis do Trabalho, aprovada pelo Decreto-Lei nº 5.452, de 1º de maio de 1943; 10.14.Prova de inscrição no **cadastro de contribuintes Estadual ou Municipal** relativo ao domicílio ou sede do fornecedor, pertinente ao seu ramo de atividade e compatível com o objeto contratual;

10.15.Prova de regularidade com a **Fazenda Estadual e Municipal** do domicílio ou sede do fornecedor, relativa à atividade em cujo exercício contrata ou concorre;

10.16.Caso o fornecedor seja considerado isento dos tributos relacionados ao objeto contratual, deverá comprovar tal condição mediante a apresentação de declaração da Fazenda respectiva do seu domicílio ou sede, ou outra equivalente, na forma da lei.

10.17.O fornecedor enquadrado como microempreendedor individual que pretenda auferir os benefícios do tratamento diferenciado previstos na Lei Complementar n. 123, de 2006, estará dispensado da prova de inscrição nos cadastros de contribuintes estadual e municipal.

#### **Qualificação Econômico-Financeira**

10.18.Certidão negativa de falência expedida pelo distribuidor da sede do fornecedor - [Lei nº](http://www.planalto.gov.br/ccivil_03/_ato2019-2022/2021/lei/L14133.htm#art69)  [14.133, de 2021, art. 69, caput, inciso II\)](http://www.planalto.gov.br/ccivil_03/_ato2019-2022/2021/lei/L14133.htm#art69);

10.19.Balanço patrimonial, demonstração de resultado de exercício e demais demonstrações contábeis dos 2 (dois) últimos exercícios sociais, devidamente registrados na Junta Comercial do Estado sede ou órgão equivalente nos temos da Lei, comprovando;

10.19.1. índices de Liquidez Geral (LG), Liquidez Corrente (LC), e Solvência Geral (SG) superiores a 1 (um);

10.19.2. As empresas criadas no exercício financeiro da licitação deverão atender a todas as exigências da habilitação e poderão substituir os demonstrativos contábeis pelo balanço de abertura.

10.19.3. Os documentos referidos acima limitar-se-ão ao último exercício no caso de a pessoa jurídica ter sido constituída há menos de 2 (dois) anos;

10.19.4. Os documentos referidos acima deverão ser exigidos com base no limite definido pela Receita Federal do Brasil para transmissão da Escrituração Contábil Digital - ECD ao Sped.

10.20.Caso a empresa licitante apresente resultado inferior ou igual a 1 (um) em qualquer dos índices de Liquidez Geral (LG), Solvência Geral (SG) e Liquidez Corrente (LC), será exigido para fins de habilitação [capital mínimo] OU [patrimônio líquido mínimo] de 10% do valor total estimado da contratação.

39

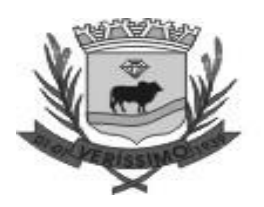

10.21.As empresas criadas no exercício financeiro da licitação deverão atender a todas as exigências da habilitação e poderão substituir os demonstrativos contábeis pelo balanço de abertura. (Lei nº 14.133, de 2021, art. 65, §1º).

10.22.O atendimento dos índices econômicos previstos neste item deverá ser atestado mediante declaração assinada por profissional habilitado da área contábil, apresentada pelo fornecedor.

### **Qualificação Técnica**

10.23. Para comprovação de qualificação técnica, as licitantes deverão apresentar, na habilitação, um comprovante da Capacidade Operacional da Empresa para desempenho de atividade pertinente e compatível com o objeto do presente, através daapresentação de um ou mais atestados fornecidos por pessoa(s) jurídica(s) de direito público ou privado, em serviços com características semelhantes ao objeto definido neste Termo de Referência.

### **11. DA VISITA TÉCNICA FACULTATIVA**

11.1. A visita técnica é facultativa, e caso os interessados optem por fazê-la, esta deverá ser agendada antecipadamente junto ao Setor de TI (Tecnologia da Informação) da Prefeitura Municipal de Veríssimo pelo telefone (34) 3323-1140, tendo como termo inicial o primeiro dia útil ao da publicação do extrato deste edital, estendendo-se até o dia útil anterior à data prevista para realização da sessão pública, no horário das 08h00min às 12h00min e das 14h00min às 17h00min. 11.2. A visita técnica tem por finalidade que o proponente possa constatar as condições de execução e particularidades inerentes à natureza dos serviços licitados, sobre o local e para que se perceba a realidade do cenário do empreendimento, suas características, especificações, particularidades, peculiaridades, grau de dificuldade, quantitativos, etc., tendo condições de formar um conceito sobre os serviços como um todo e apresentando preço justo em sua proposta não havendo dessa forma alegações futuras de desconhecimento das condições de execução dos serviços objeto deste Edital.

11.3. Para as empresas que optarem em fazer a visita técnica, será emitido Atestado de Visita Técnica (modelo no Anexo III do Edital), documento obrigatório e indispensável para a habilitação. 11.4. A empresa licitante, a seu critério, poderá declinar da visita técnica, sendo, neste caso, necessário apresentar a Declaração de Não Visita Técnica prevista no Anexo IV desse edital, que é documento obrigatório e indispensável para a habilitação.

11.5. Não será aceita visita sem o respectivo agendamento.

11.6. A Visita Técnica deverá ser feita por representante da empresa, devidamente credenciado para tal.

11.7. Alegações posteriores relacionadas com o desconhecimento do objeto licitado não serão consideradas para reclamações futuras, ou de forma a desobrigar a sua execução.

### **12. ADEQUAÇÃO ORÇAMENTÁRIA**

12.1. As despesas decorrentes da presente contratação correrão à conta de recursos específicos consignados no Orçamento Geral do Município.

A contratação será atendida pela seguinte dotação:

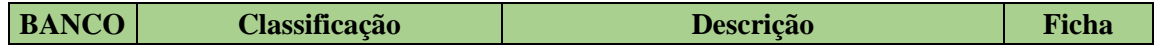

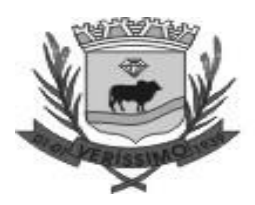

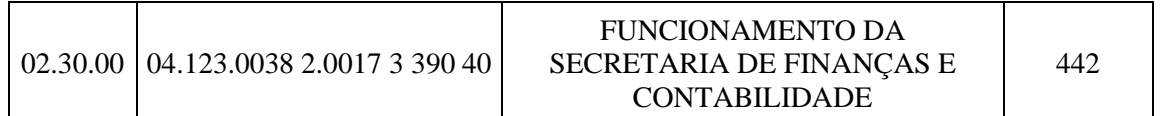

12.2. A dotação relativa aos exercícios financeiros subsequentes será indicada após aprovação da Lei Orçamentária respectiva e liberação dos créditos correspondentes, mediante apostilamento.

Verissimo/MG, 27 de maio de 2024

#### **Carla Betânia Fernandes da Silva Ferreira Secretaria de Administração**

**\_\_\_\_\_\_\_\_\_\_\_\_\_\_\_\_\_\_\_\_\_\_\_\_\_\_\_\_\_\_\_\_\_\_\_\_\_\_\_\_\_\_\_\_\_\_\_**

#### **PROVA DE CONCEITO**

1.1. Ultrapassado as fases de lances e da habilitação, o vencedor classificado provisoriamente em primeiro lugar por ter apresentado a melhor proposta deverá, munido de maquinário próprio, com os sistemas licitados instalados em sua máquina, realizar apresentação dos módulos perante a Comissão Técnica da Prefeitura Municipal de /MG. Essa prova de conceito será realizada para fins de verificação da conformidade dos requisitos e funcionalidades especificados neste Termo de Referência desse Edital. A equipe de avaliação dos softwares, que procederá à avaliação do produto ofertado, será composta por servidores públicos nomeados e possuidores de conhecimento técnico específico para o fim de análise dos requisitos.

1.2. A equipe municipal irá verificar em ambiente de testes se a vencedora provisória, ofertante da melhor proposta, cumpre com os requisitos (especificações) dos sistemas licitados sendo esse cumprimento a condição necessária para declaração da vencedora em definitivo.

1.3. Esta equipe fará uma avaliação da ferramenta e confrontará suas funcionalidades com os requisitos especificados no Termo de Referência.

1.4. A demonstração deverá será (iniciada) após notificação do pregoeiro para que, em dia e horário previamente estipulado e dado publicidade a todos interessados, a empresa classificada em primeiro lugar inicie a sua apresentação/teste de conformidade. E tal apresentação deverá ser realizada em até 3 (Três) dias úteis, contado a partir do primeiro dia útil imediatamente posterior àquele em que foi feita a convocação para a prova de conceito. Esse prazo poderá ser prorragado, havendo justificativa plausível e também podendo ser alargado em igual quantidade de prazo (mais 3 dias) a critério da Administração.

1.5. Após a realização da prova de conceito, a comissão responsável irá emitir parecer aprovando ou reprovando o sistema apresentado, sendo eliminado na prova de conceito o licitante que deixar de satisfazer a um mínimo de 95% dos Requisitos exigidos no TERMO DE REFERÊNCIA (DESCRIÇÃO DOS MÓDULOS) e 100% do AMBIENTE TECNOLOGICO E DOS REQUISITOS OBRIGATÓRIOS.

1.6. Os requisitos serão avaliados sequencialmente obedecendo à ordem do ANEXO I – TERMO DE REFERÊNCIA, na ordem crescente de numeração ou por amostragem a critério da administração.

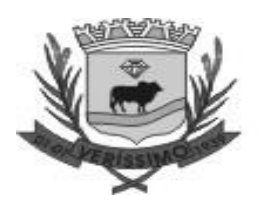

1.7. Depois de vencido o prazo de apresentação da prova de conceito, não será permitido fazer ajustes ou modificações na ferramenta apresentada para fins de adequá-la às especificações constantes deste Edital.

1.8. Fica reconhecido o direito dos licitantes concorrentes acompanharem os procedimentos relativos à prova de conceito. Os licitantes que forem assistir a prova de conceito não poderão interrompê-la de nenhum modo.

1.9. Se o licitante for aprovado na prova de conceito e sua proposta estiver em conformidade com este Edital, ela será aceita, caso ele seja reprovado, sua proposta será desclassificada.

1.10. A licitante que apresentou a melhor proposta, vencedora provisória, caso não atenda o Termo de Referência, consequentemente será desclassificada, deverão ser chamados os demais licitantes para verificação da habilitação e submissão à prova de conceito, de acordo com a ordem de classificação, até que se constate aquela que cumpra os requisitos necessários e, assim cumprindo, será declarada vencedora e apta à adjudicação do objeto e assinatura do contrato.

#### **DESCRIÇÃO DOS MÓDULOS INFORMATIZADOS ABAIXO:**

#### **PPA E LDO**

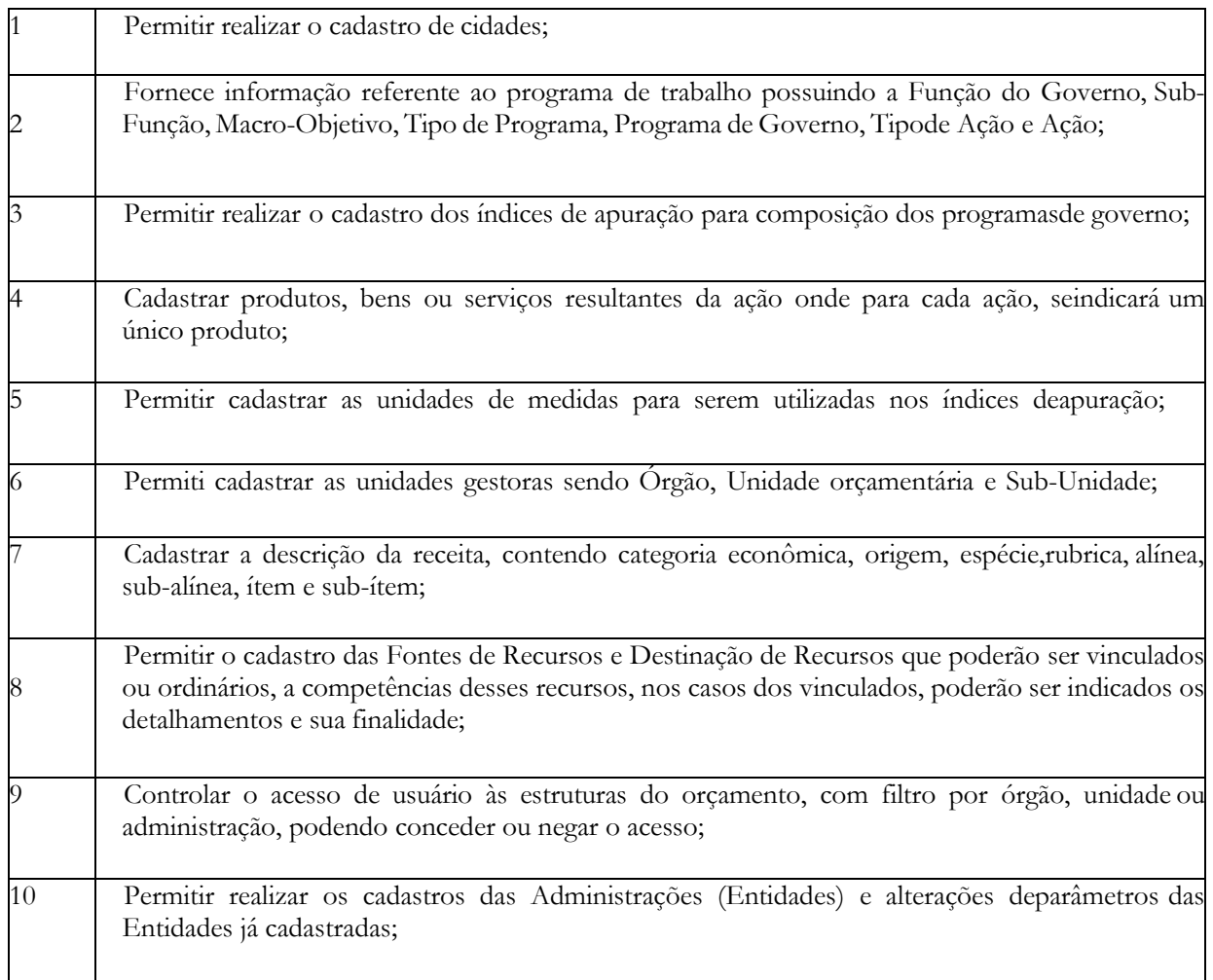

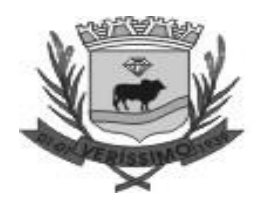

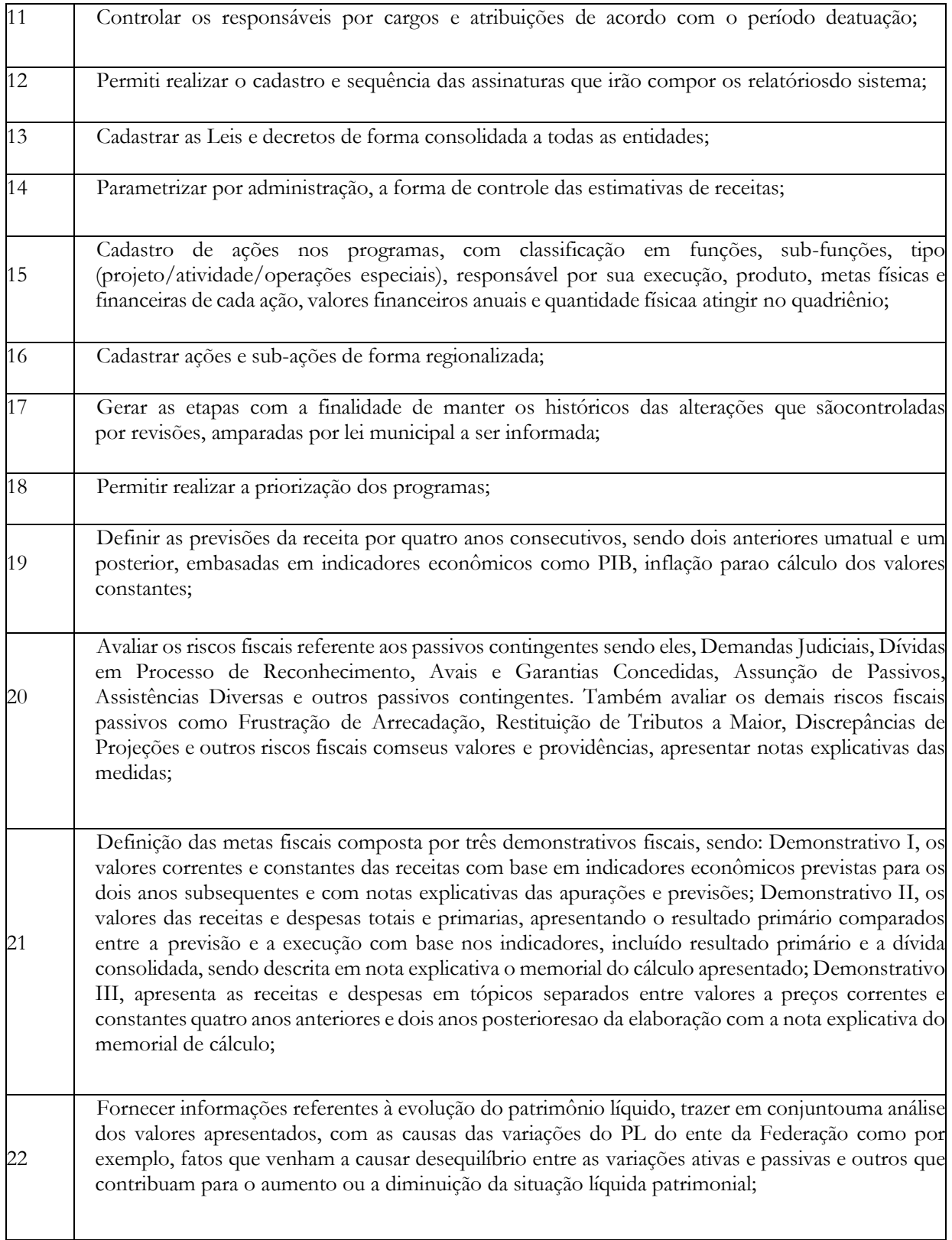

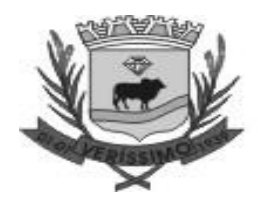

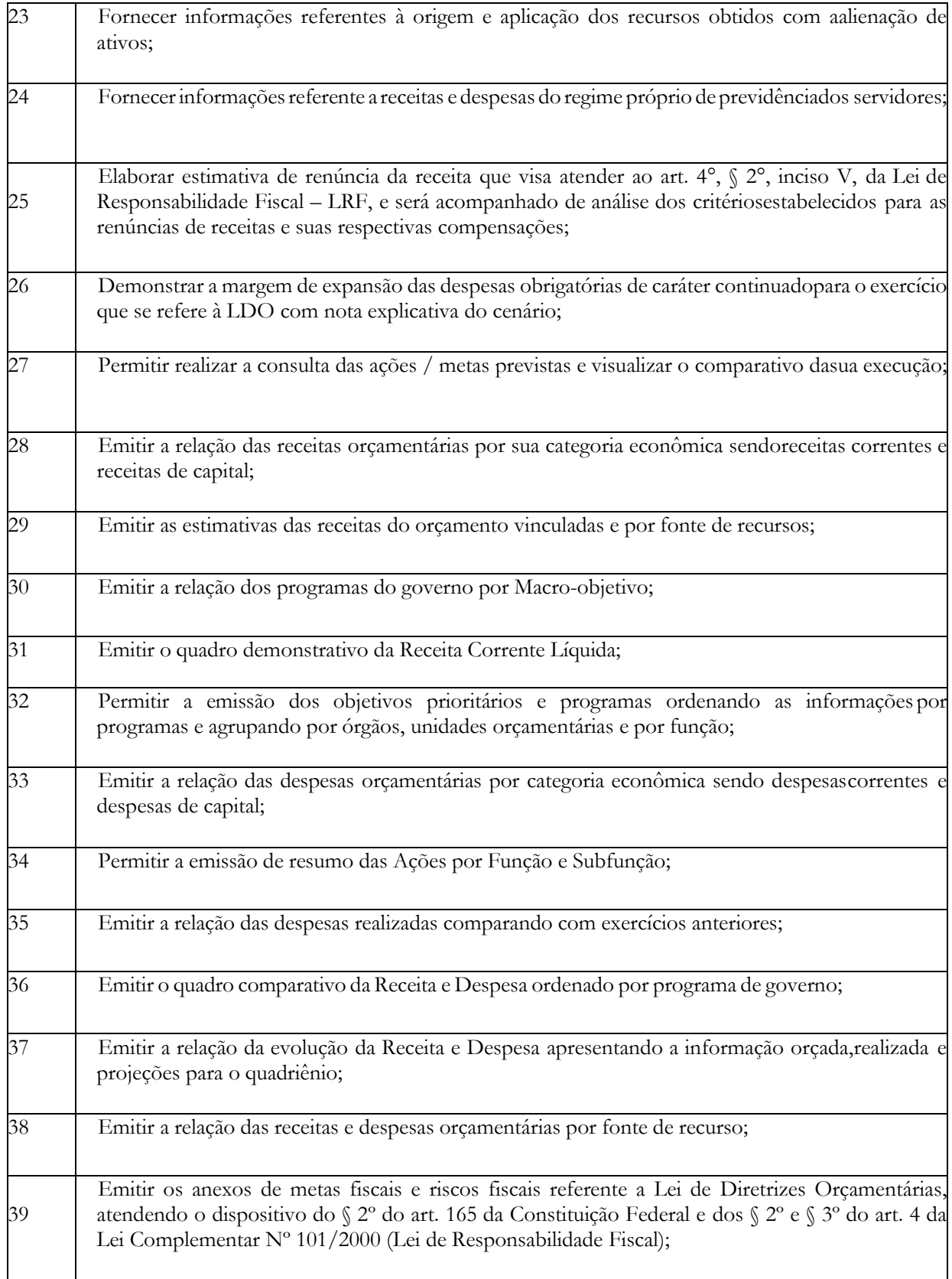

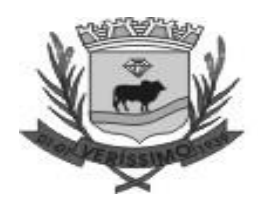

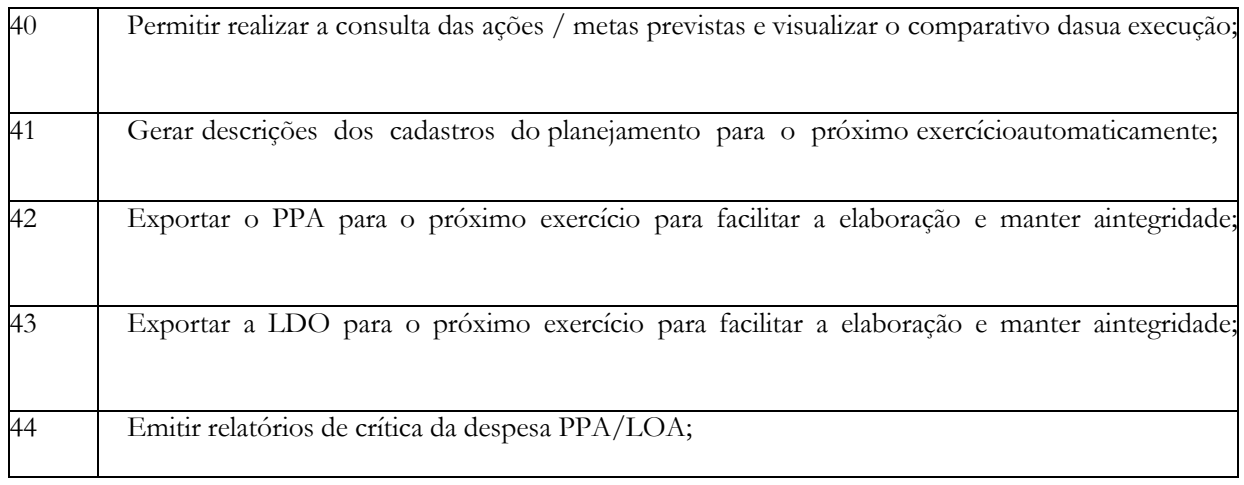

### **ELABORAÇÃO ORÇAMENTÁRIA E PLANEJAMENTO**

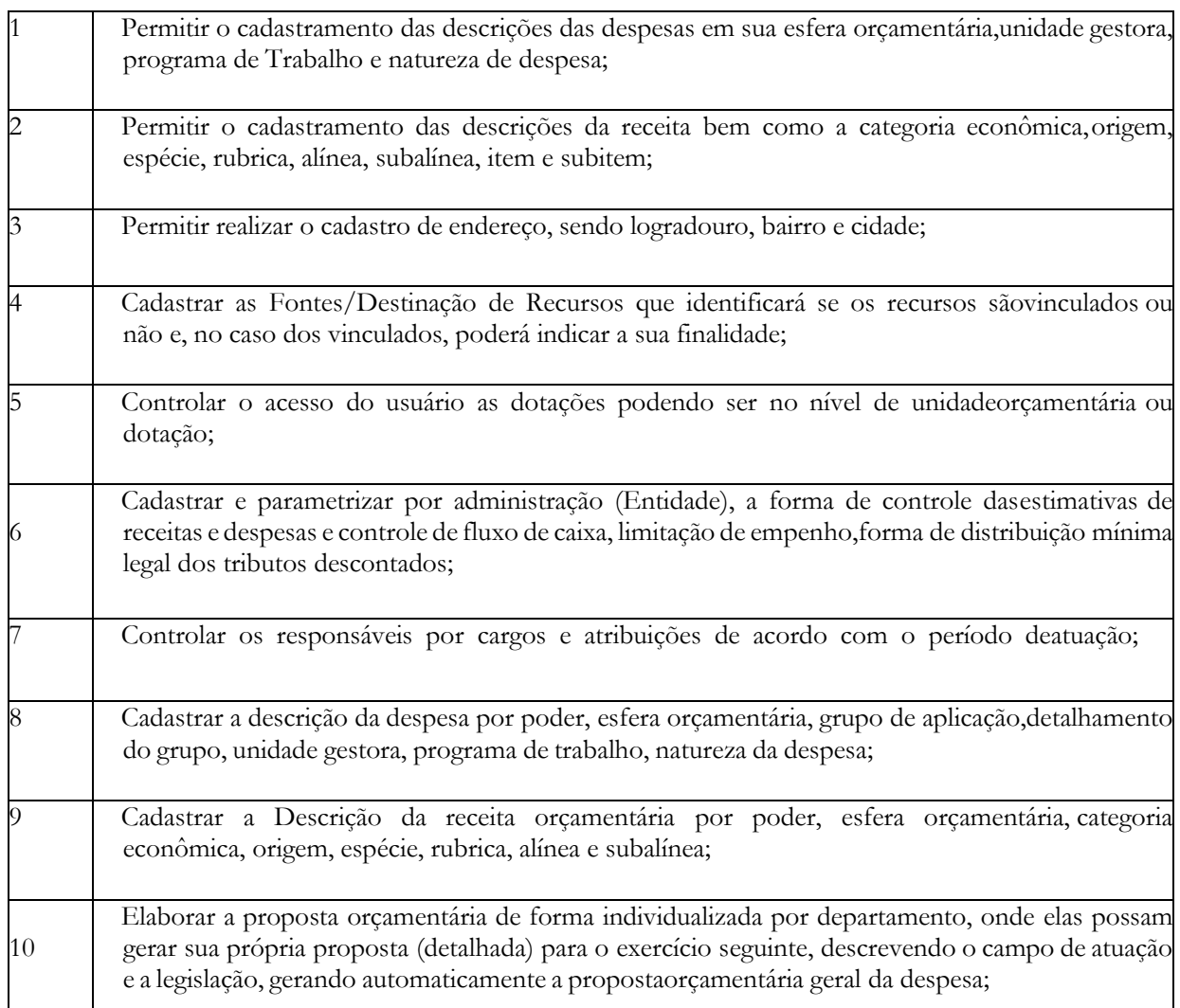

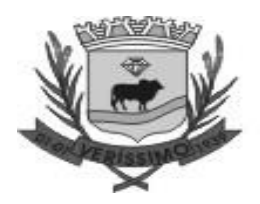

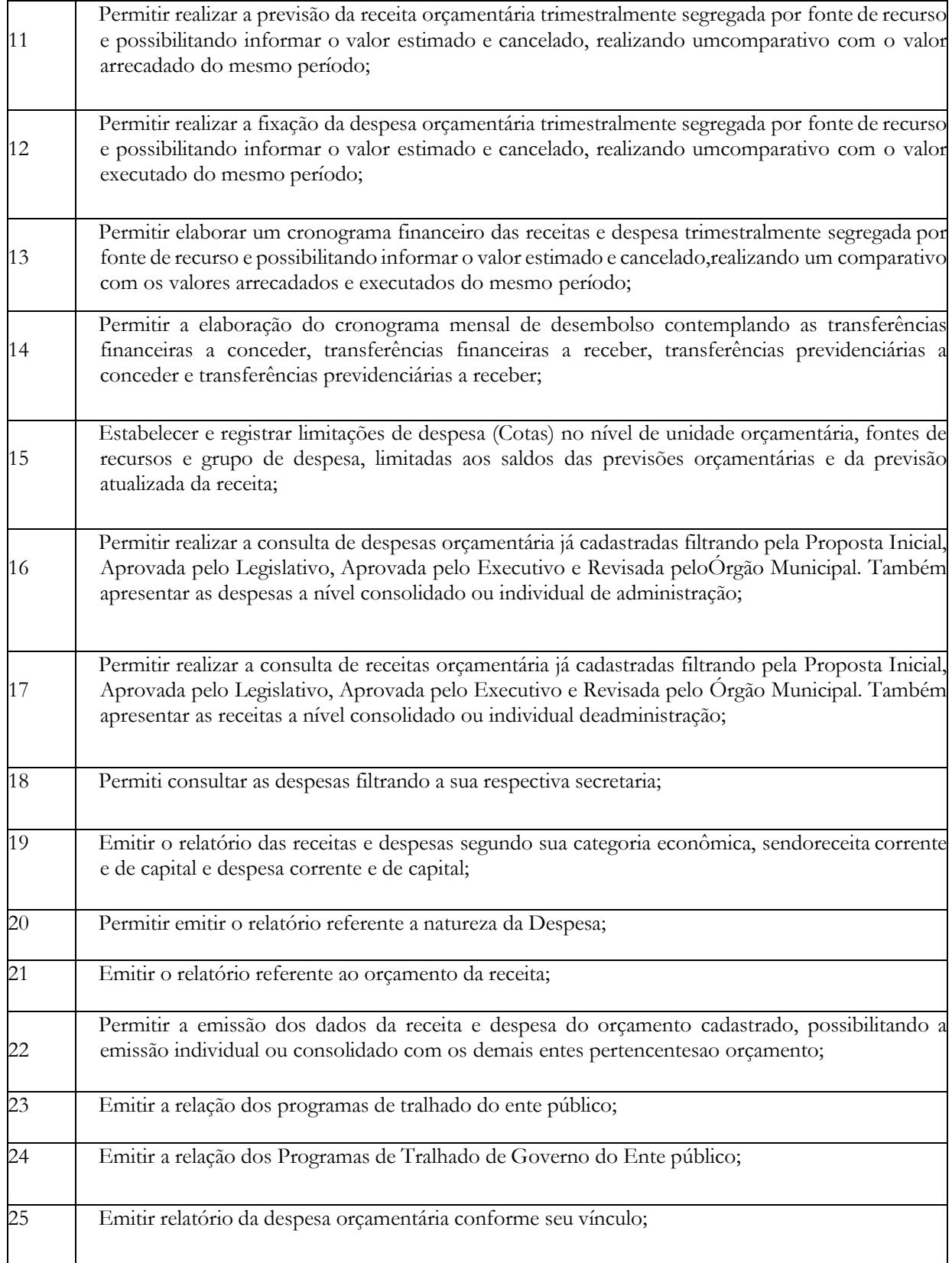

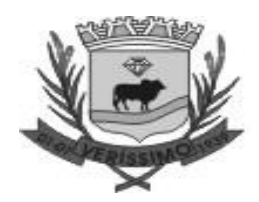

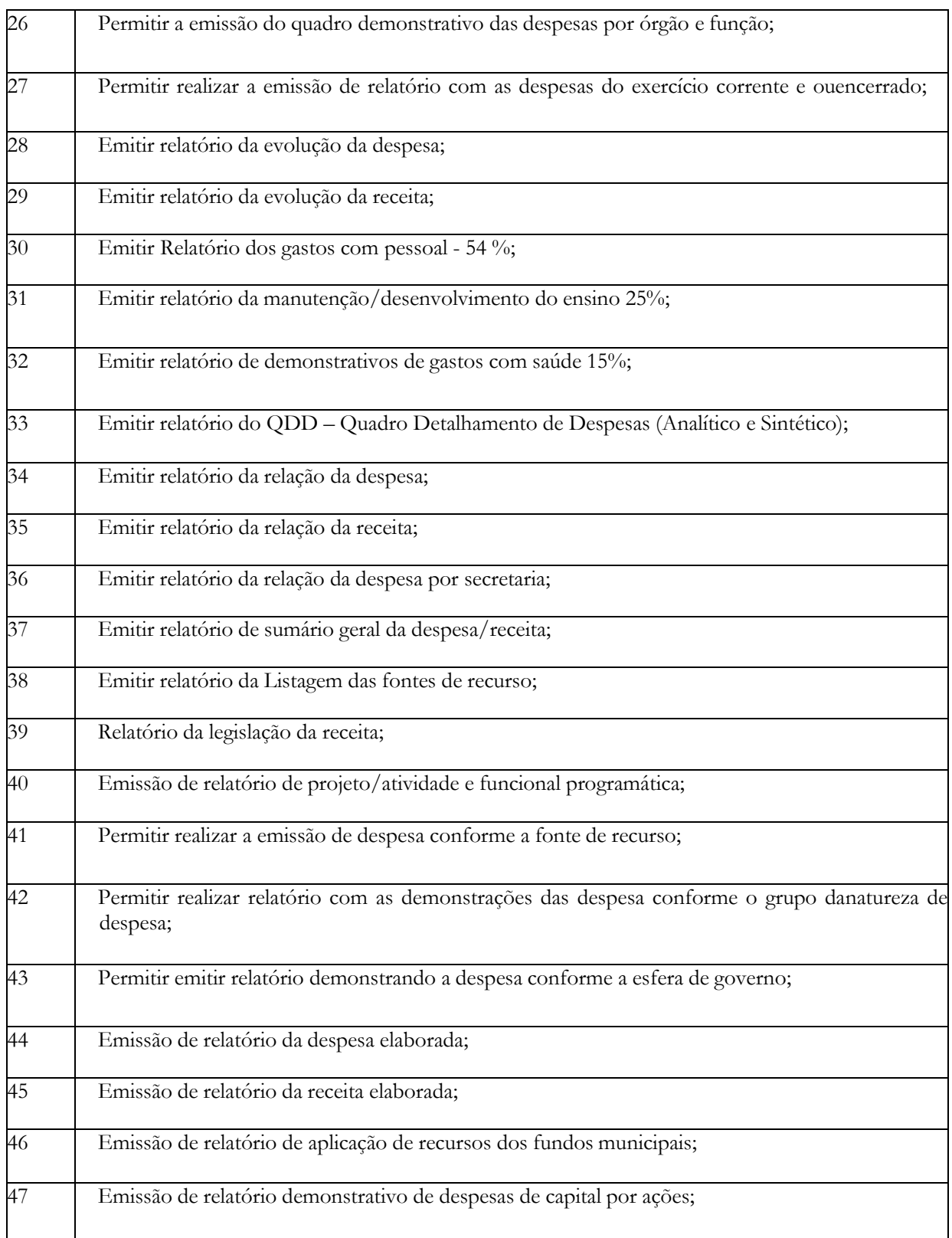

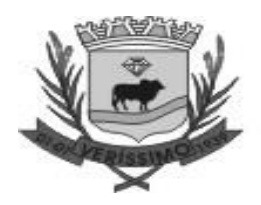

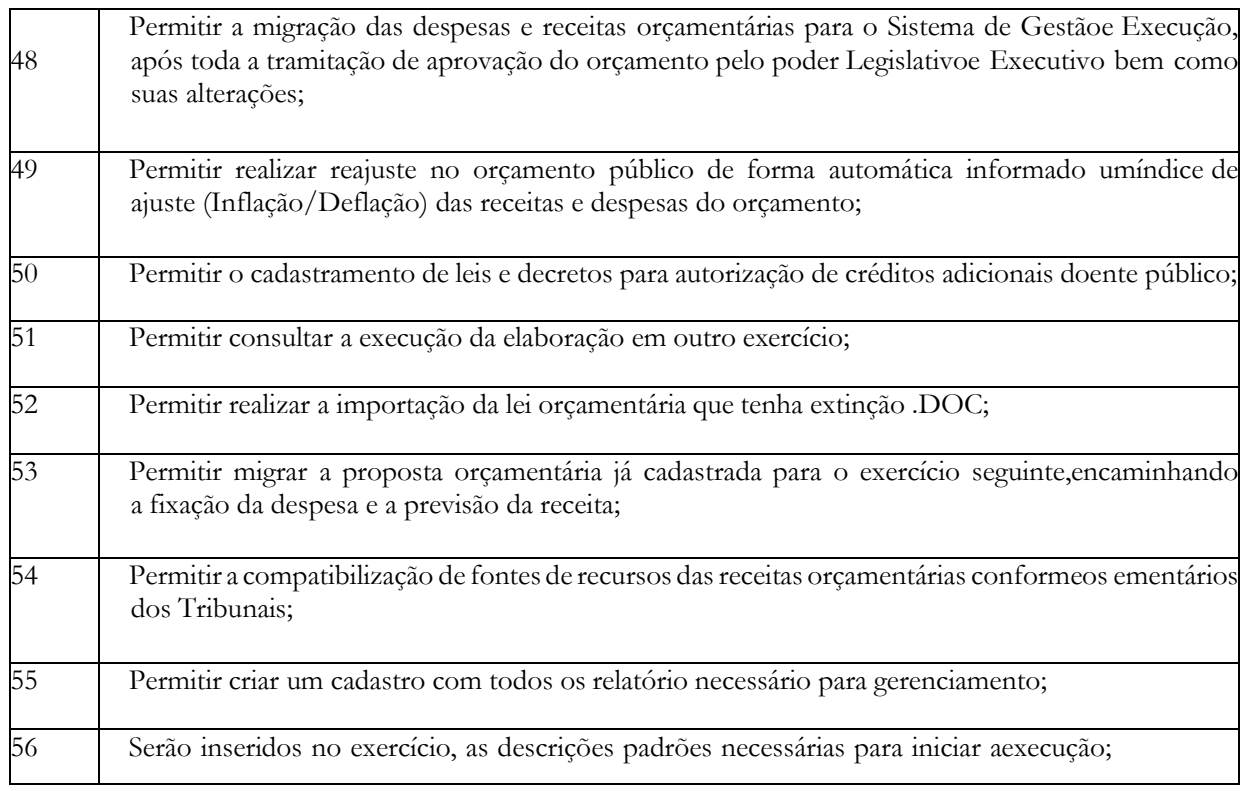

### **GESTÃO E EXECUÇÃO**

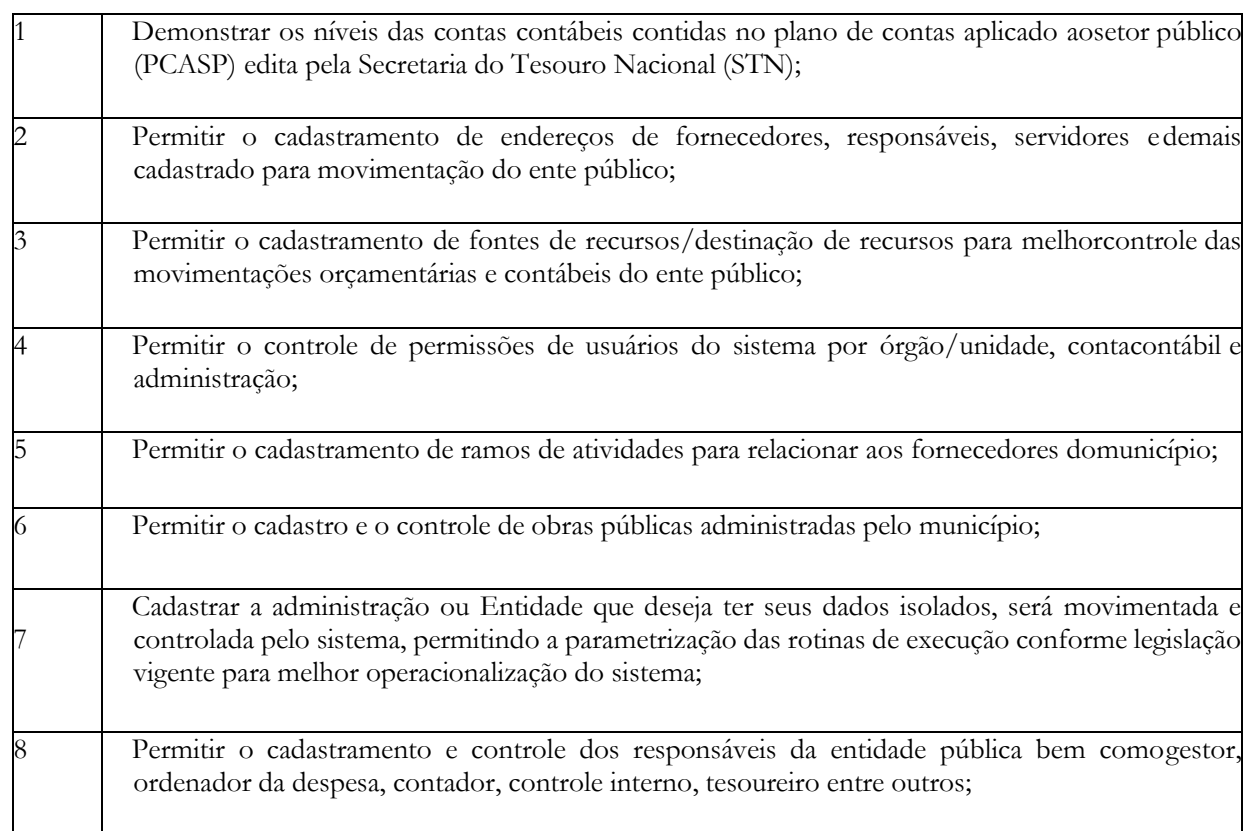

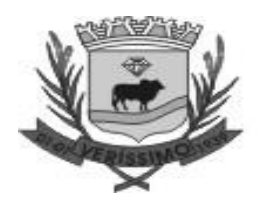

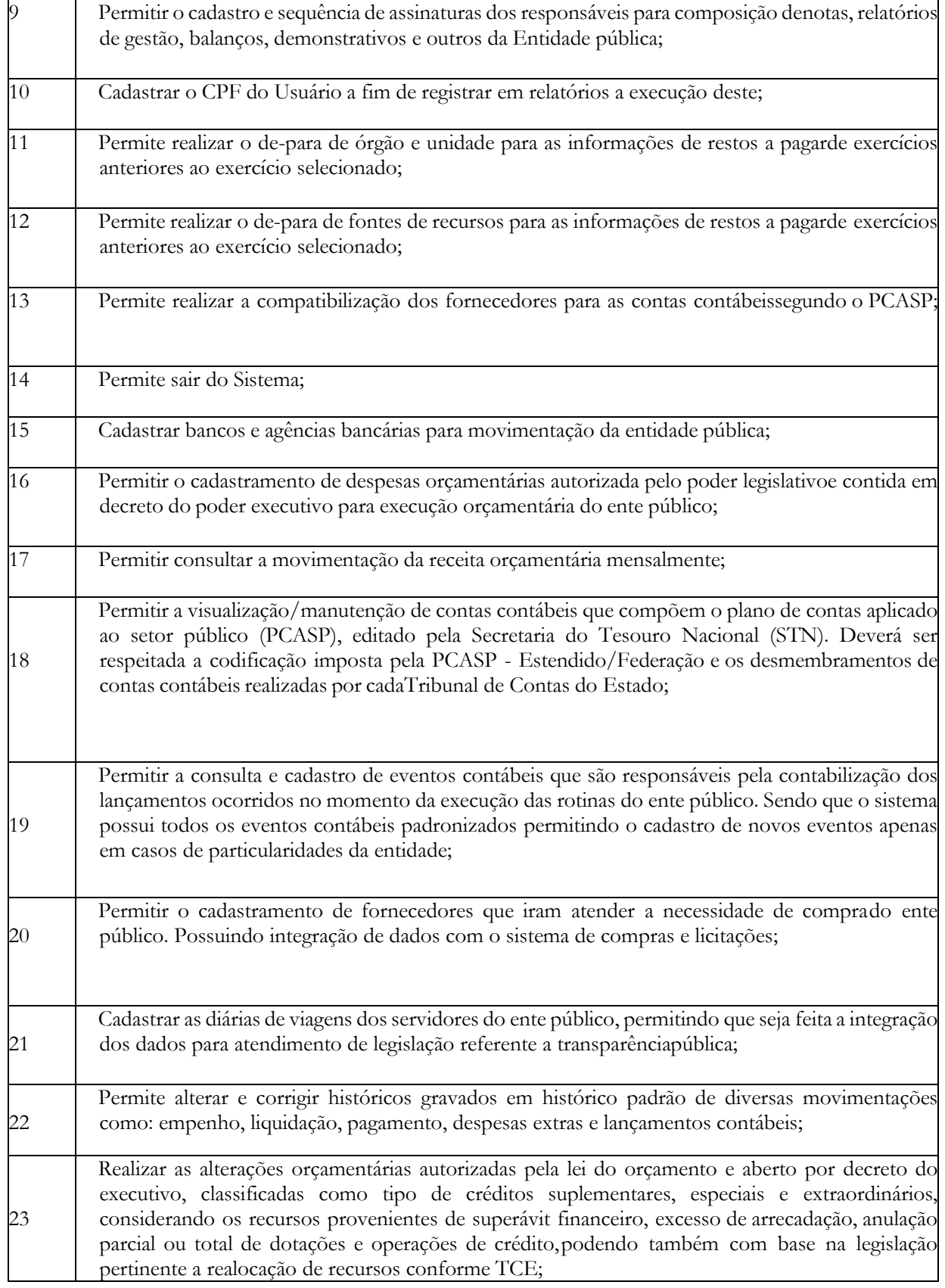

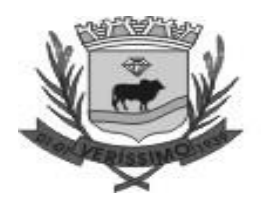

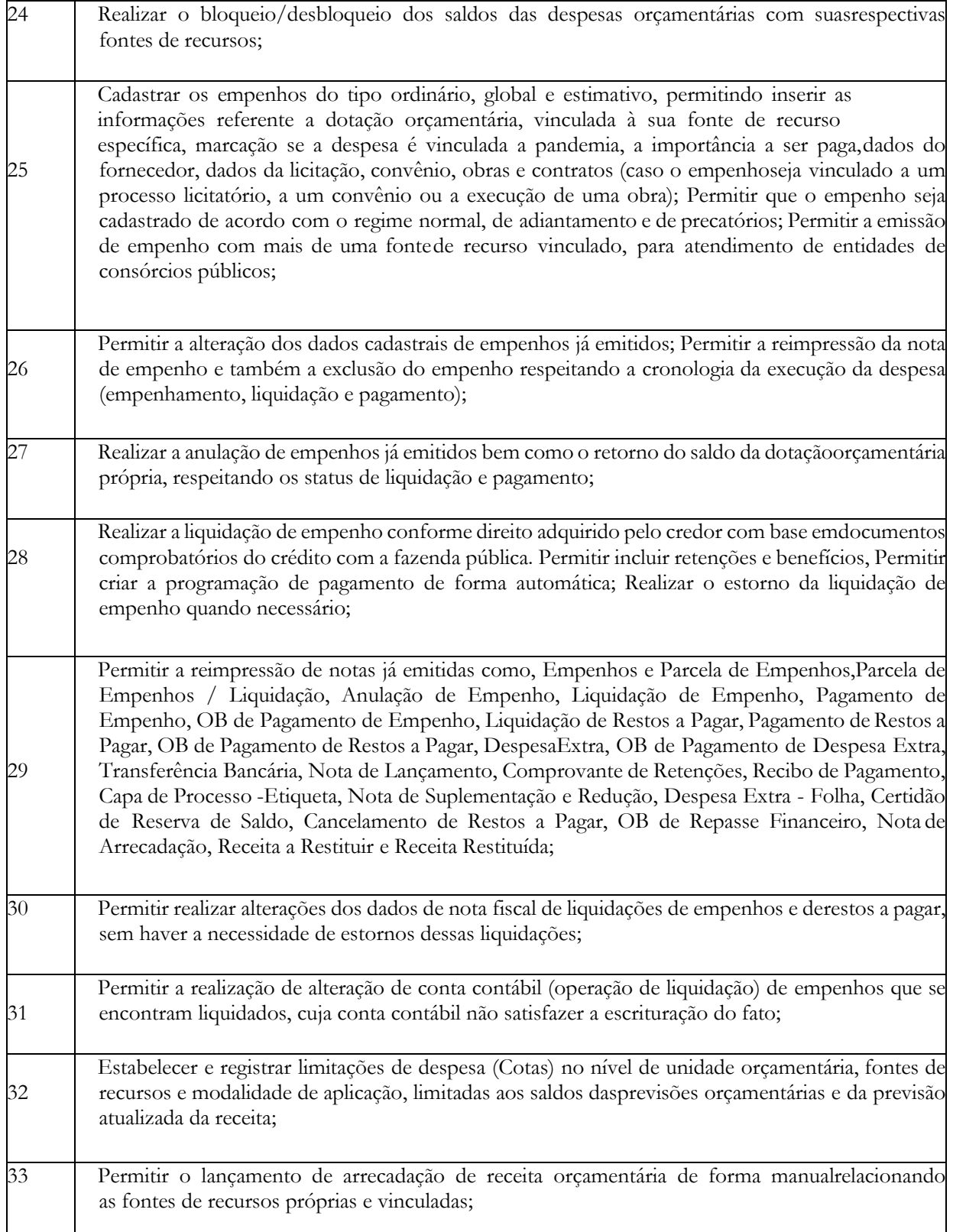

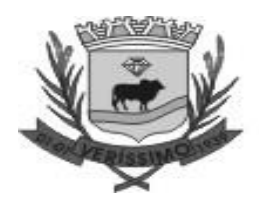

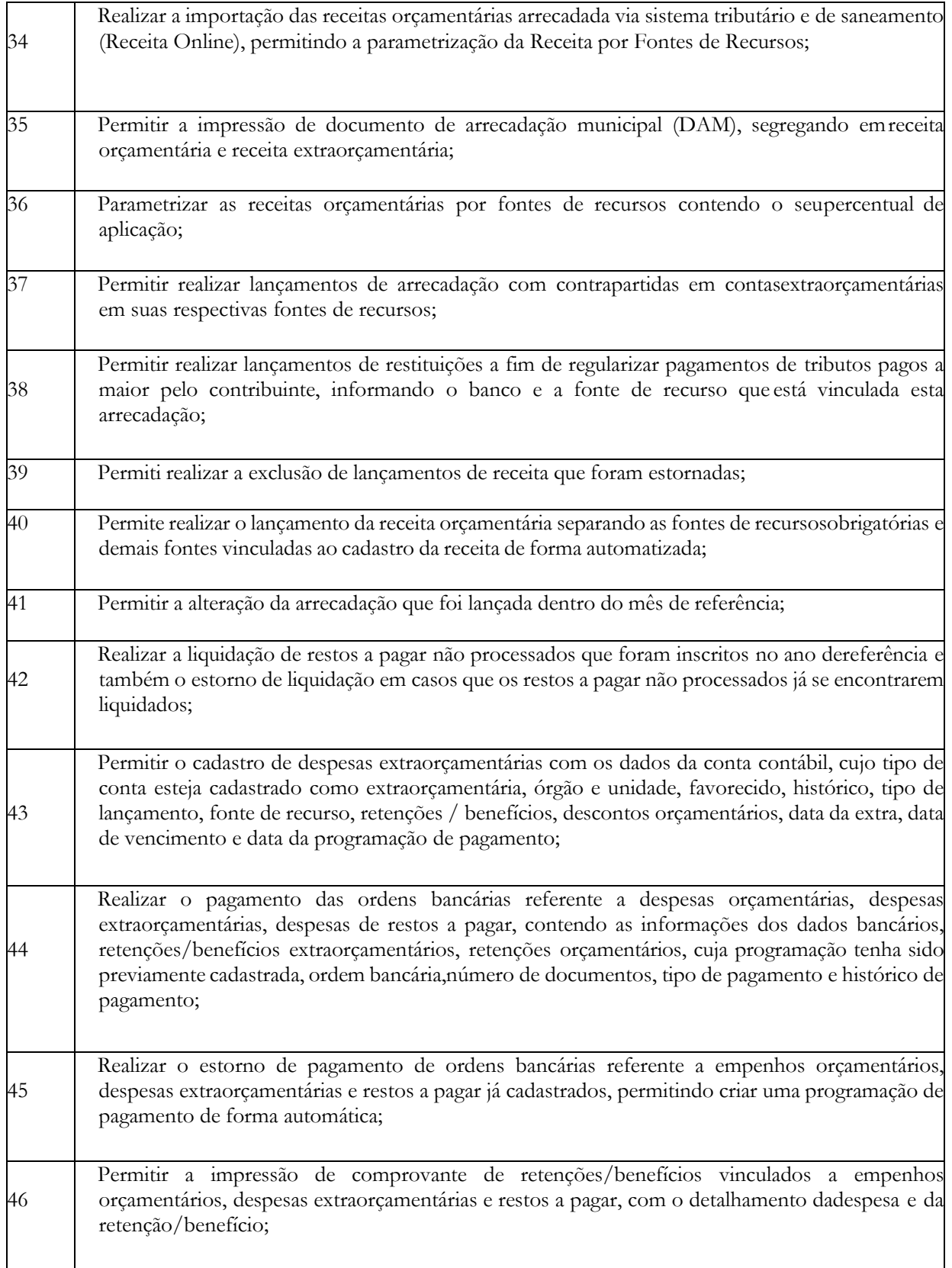

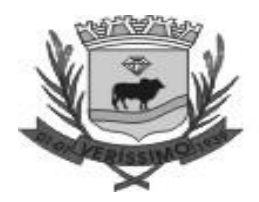

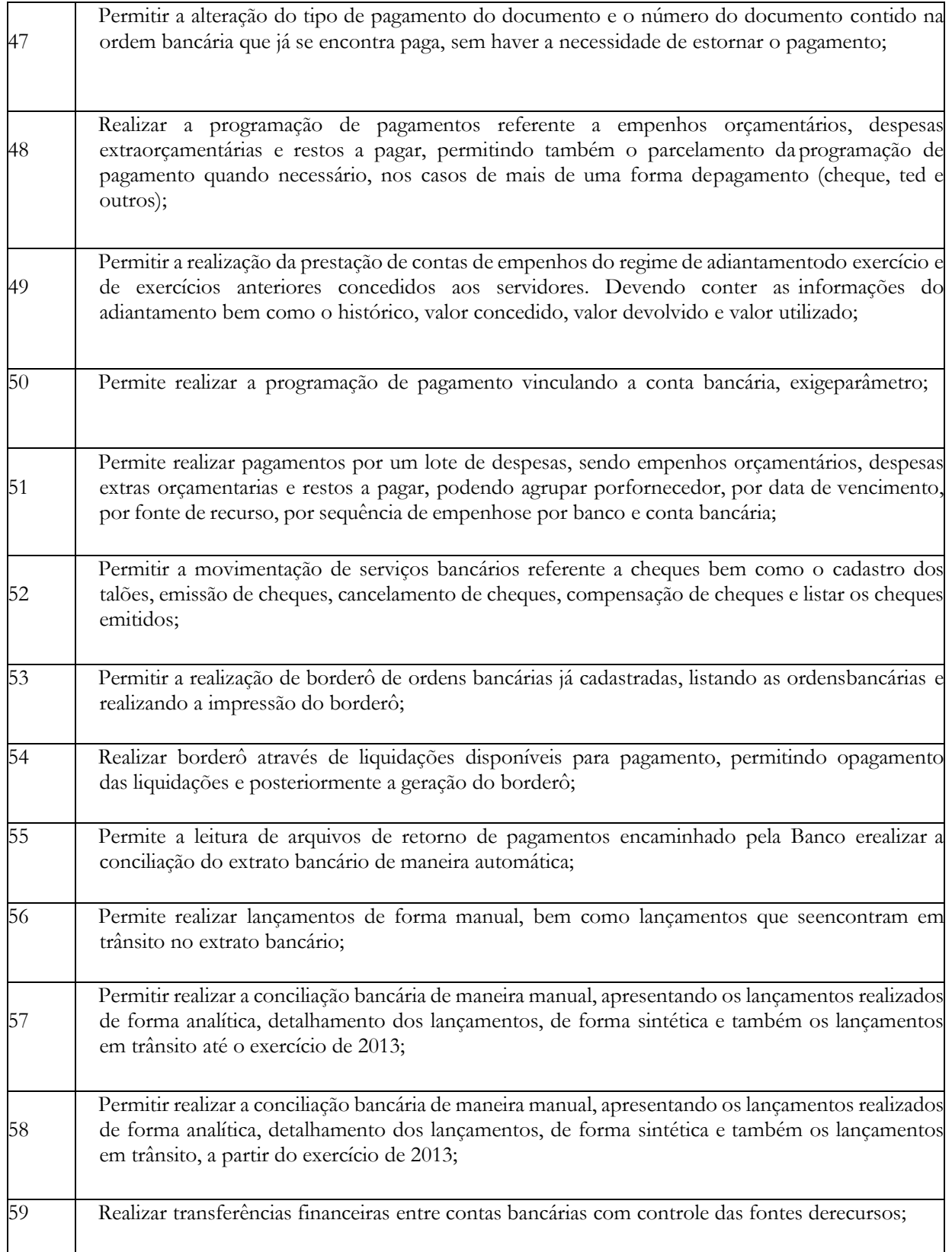

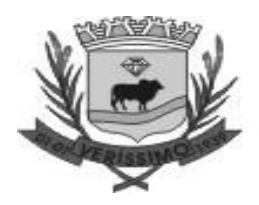

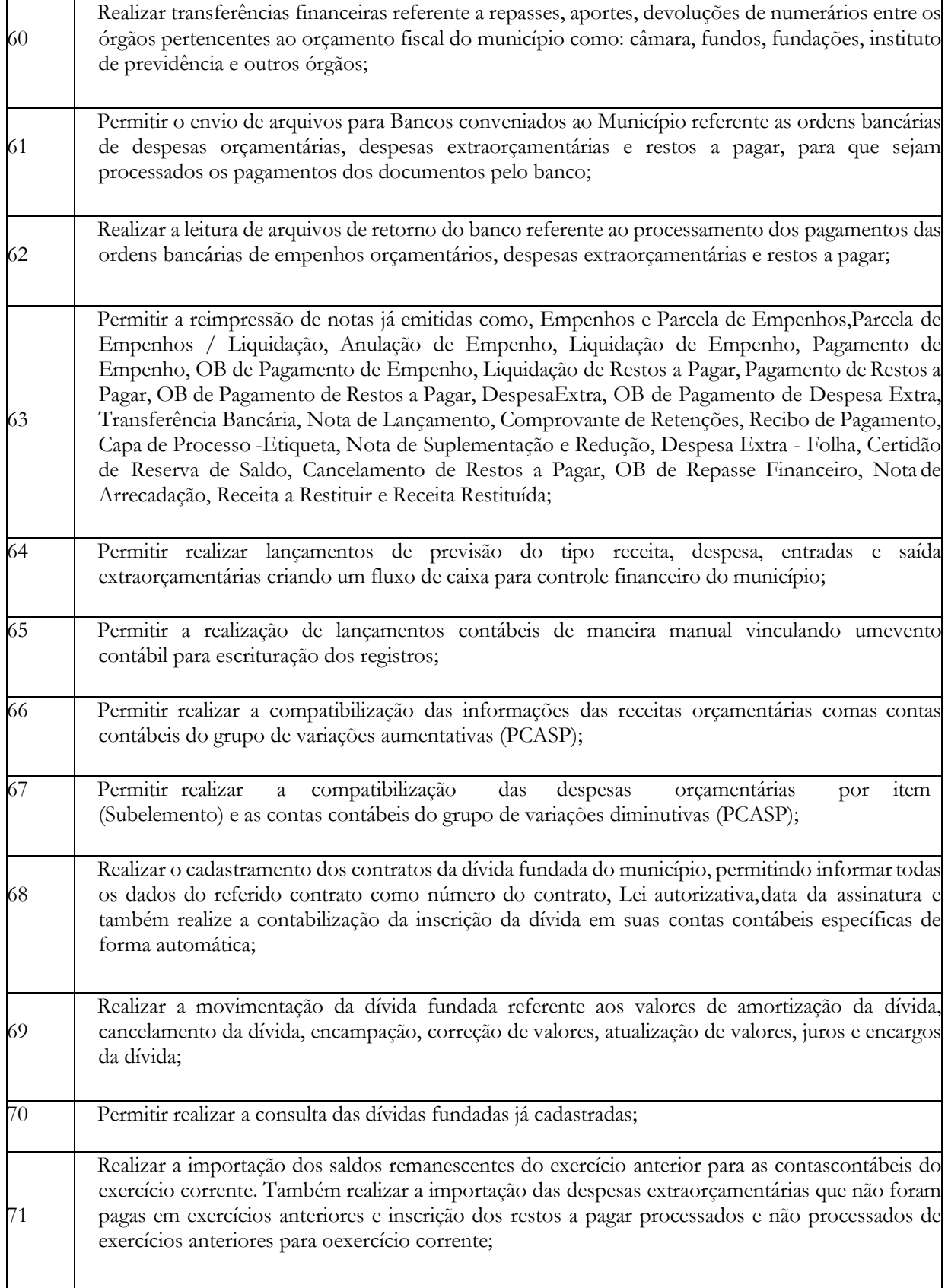

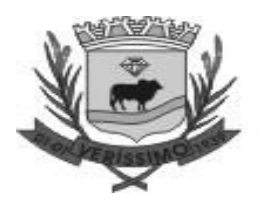

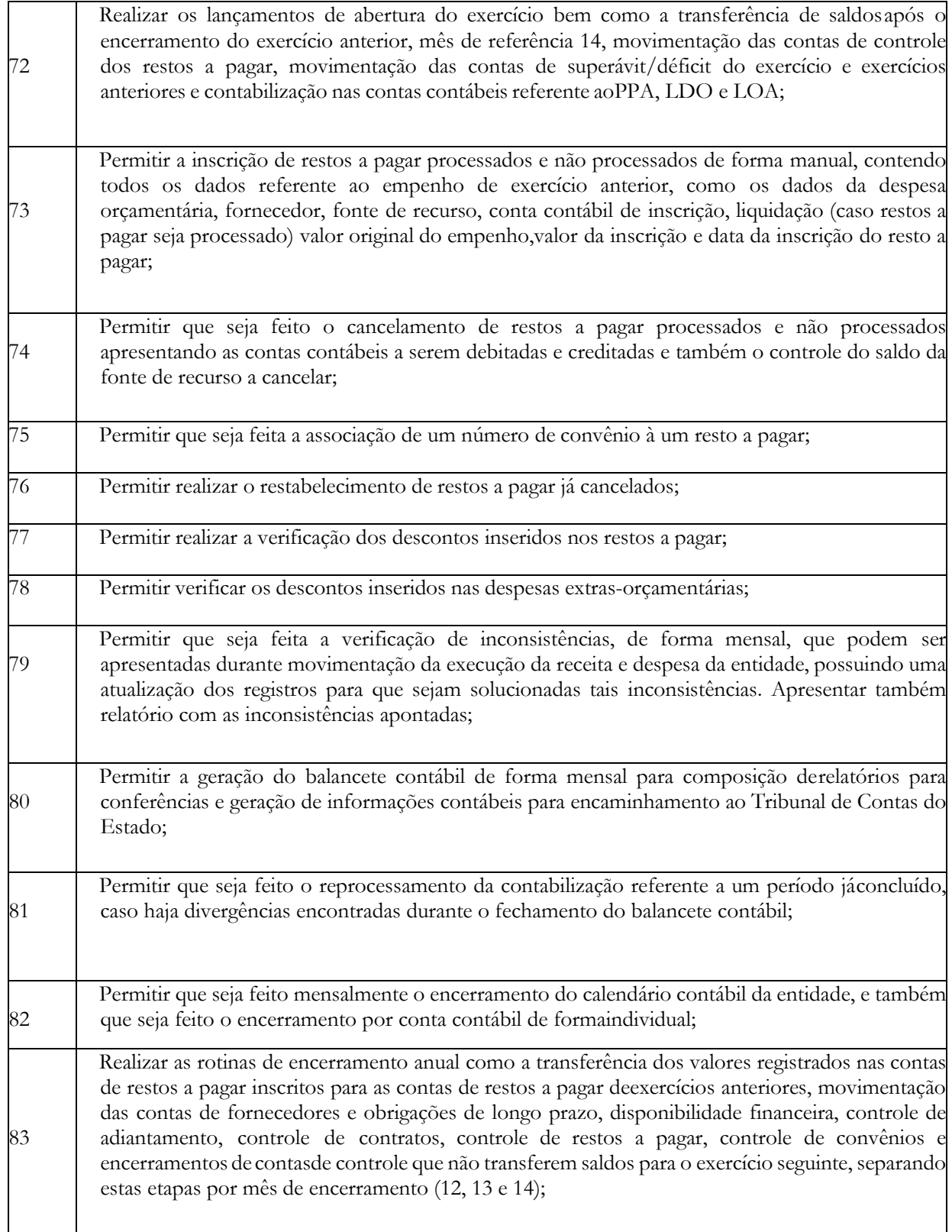

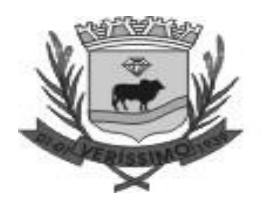

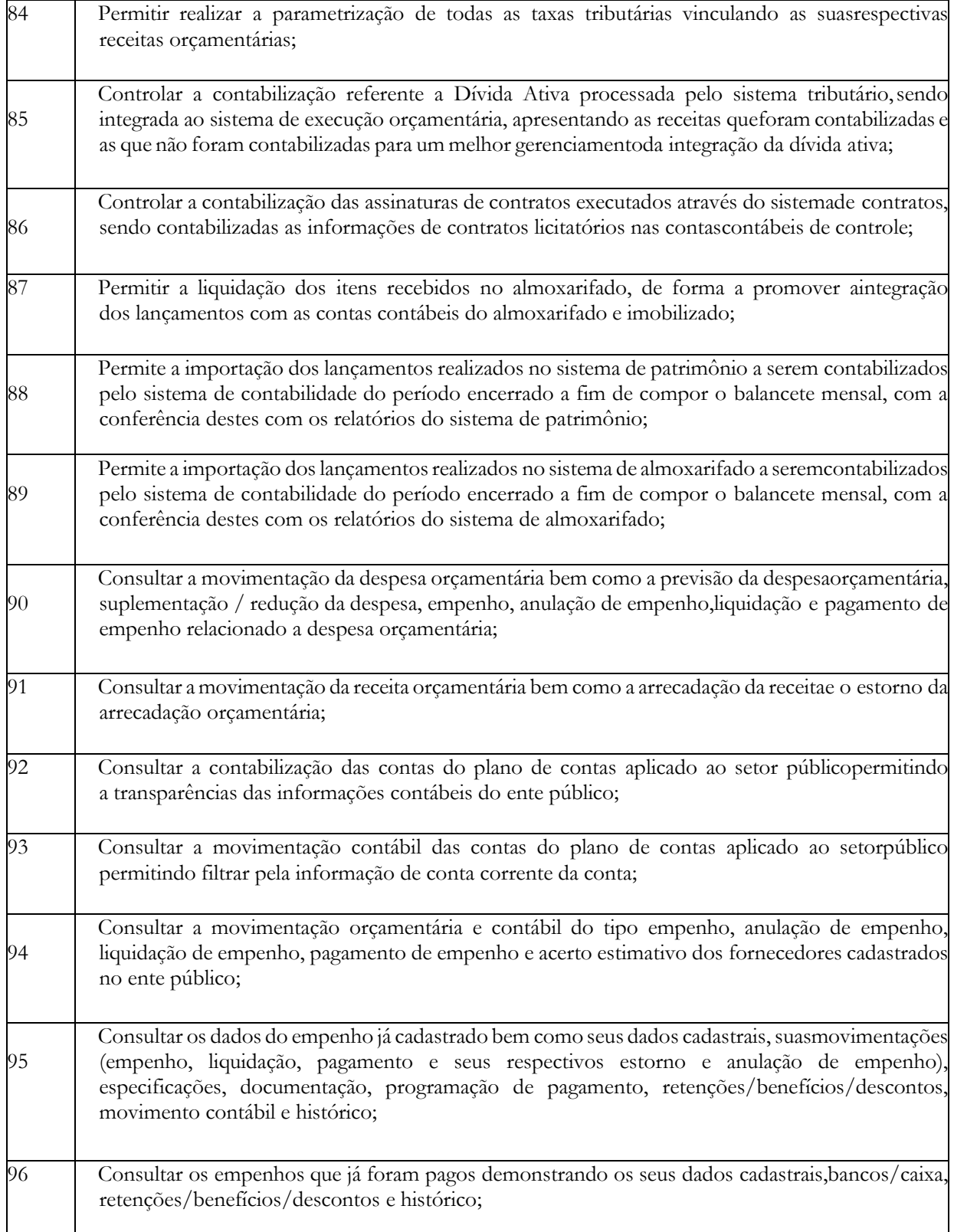

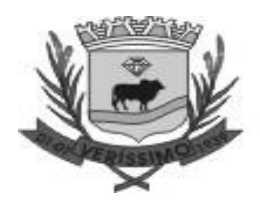

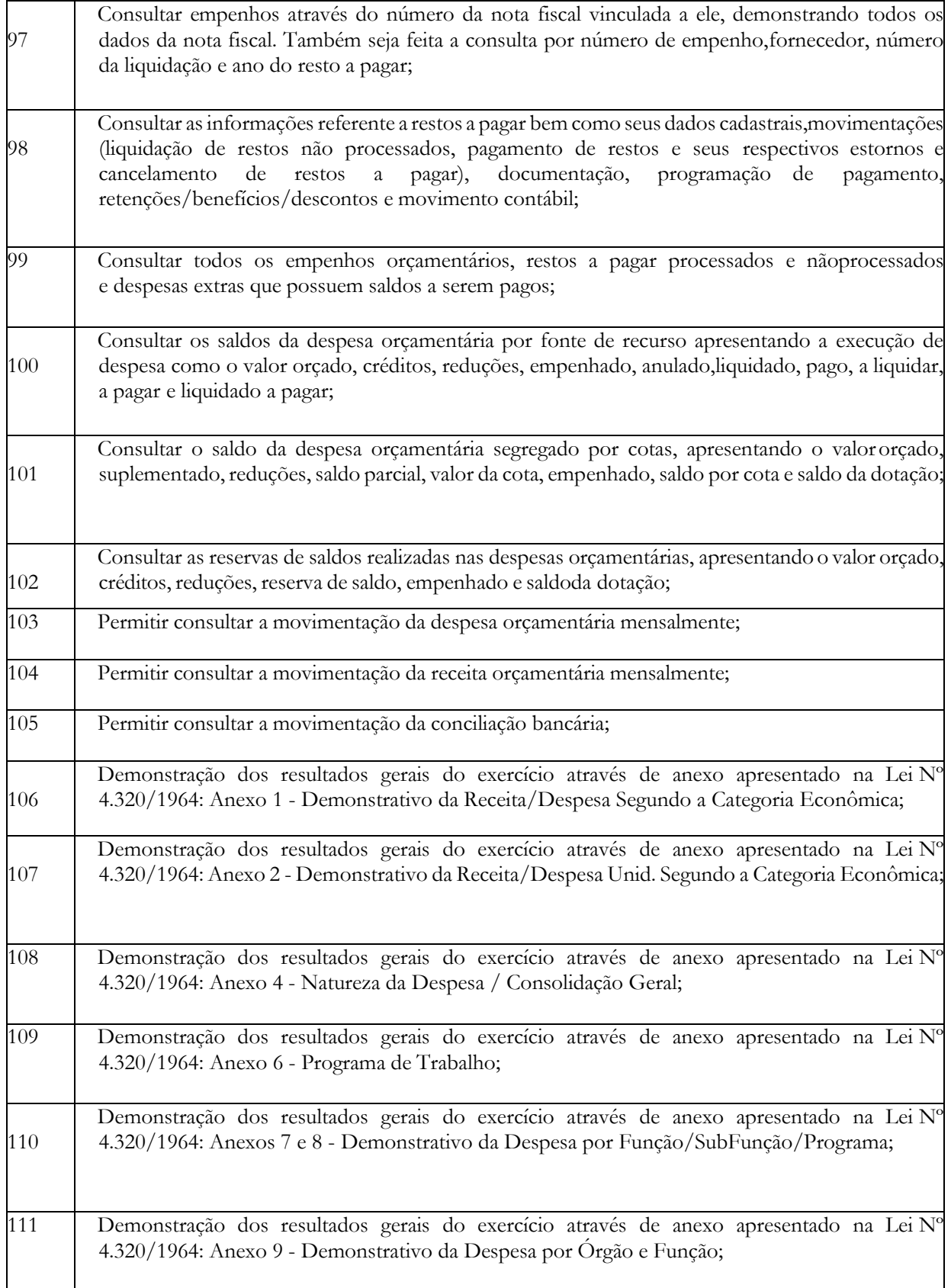

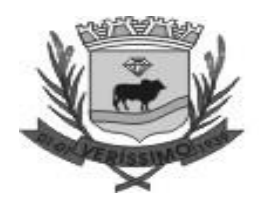

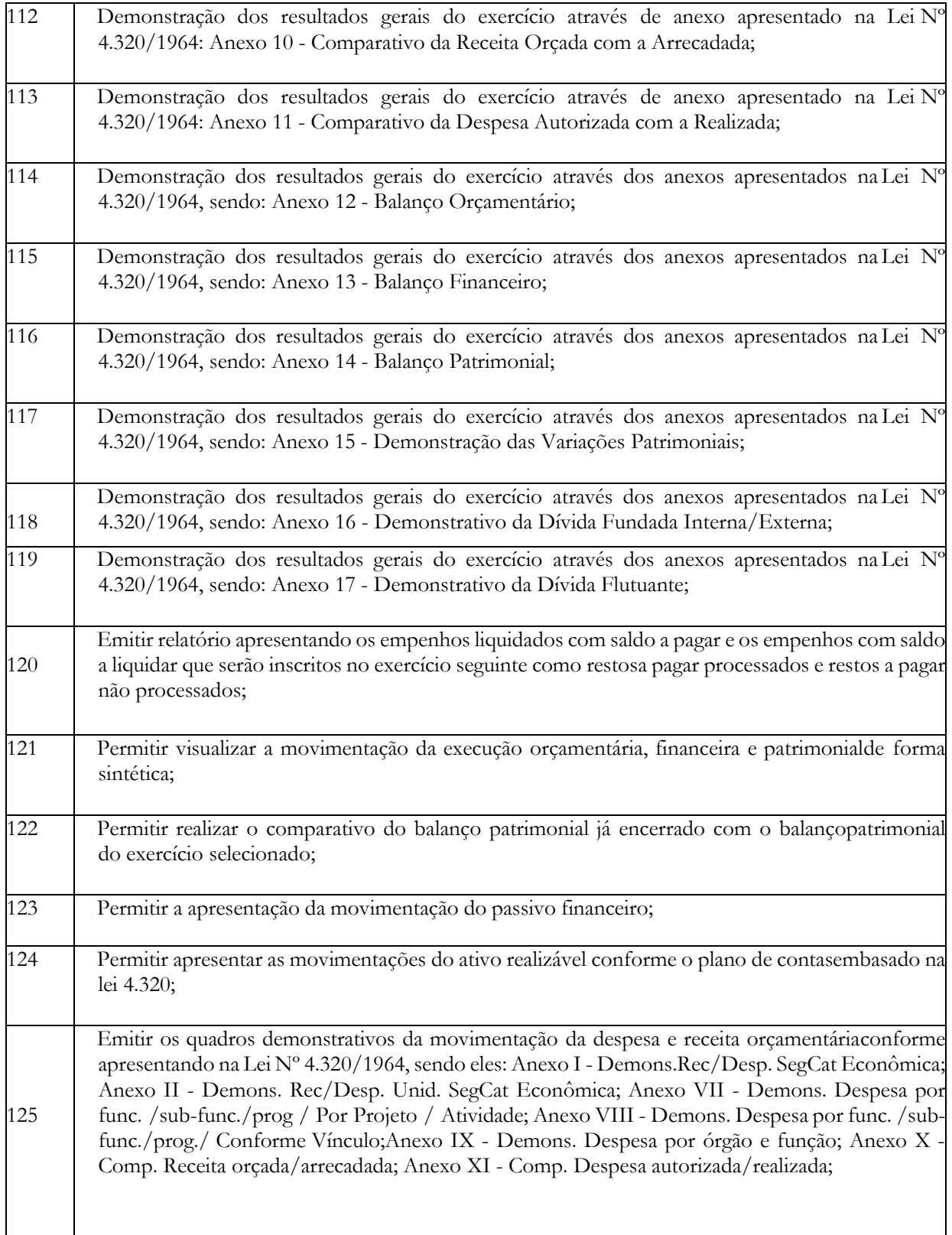

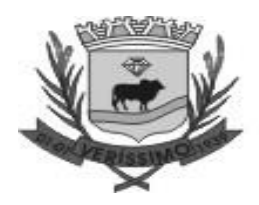

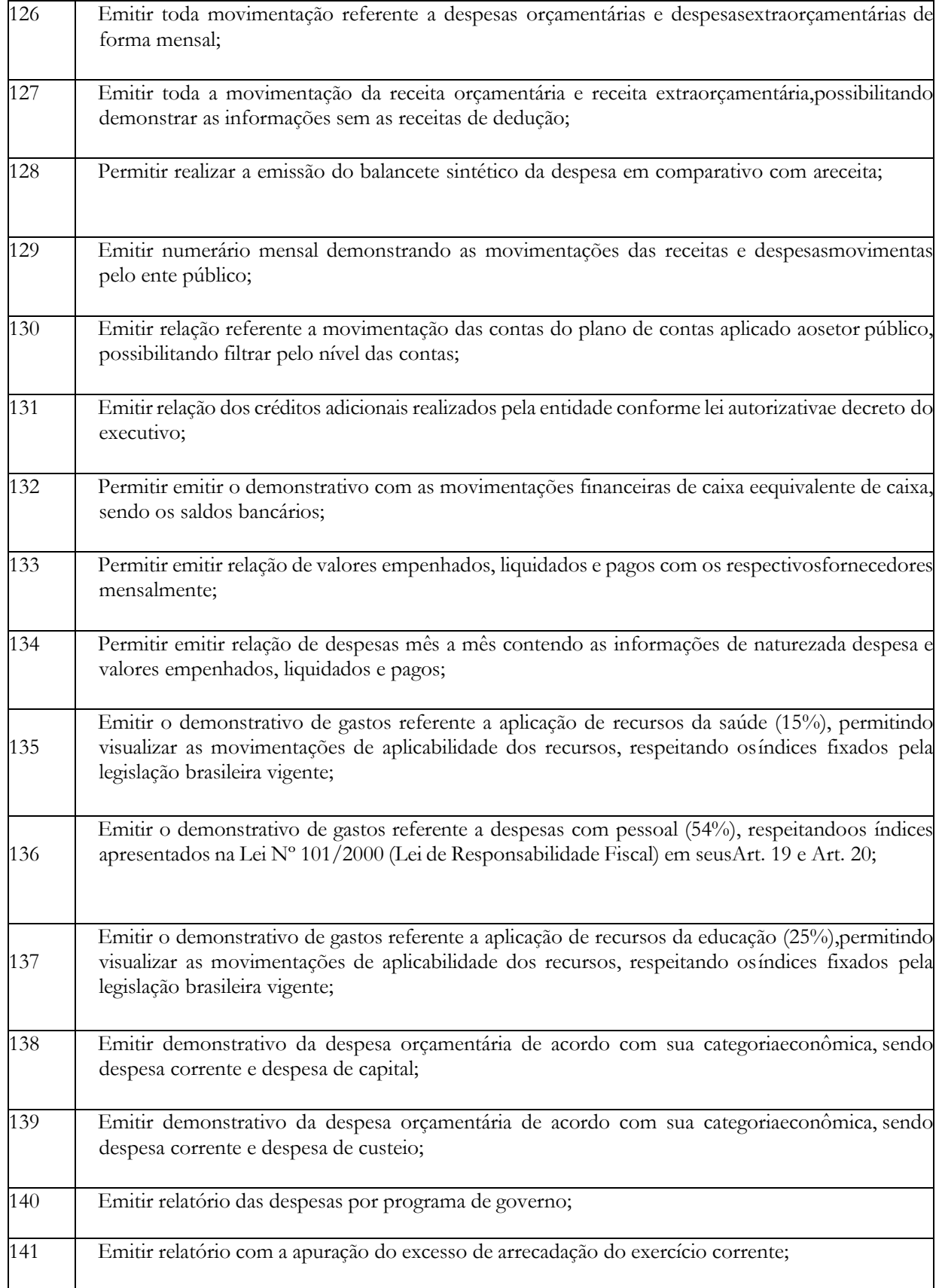

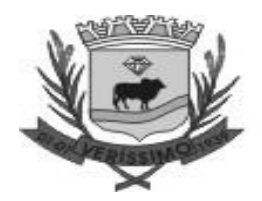

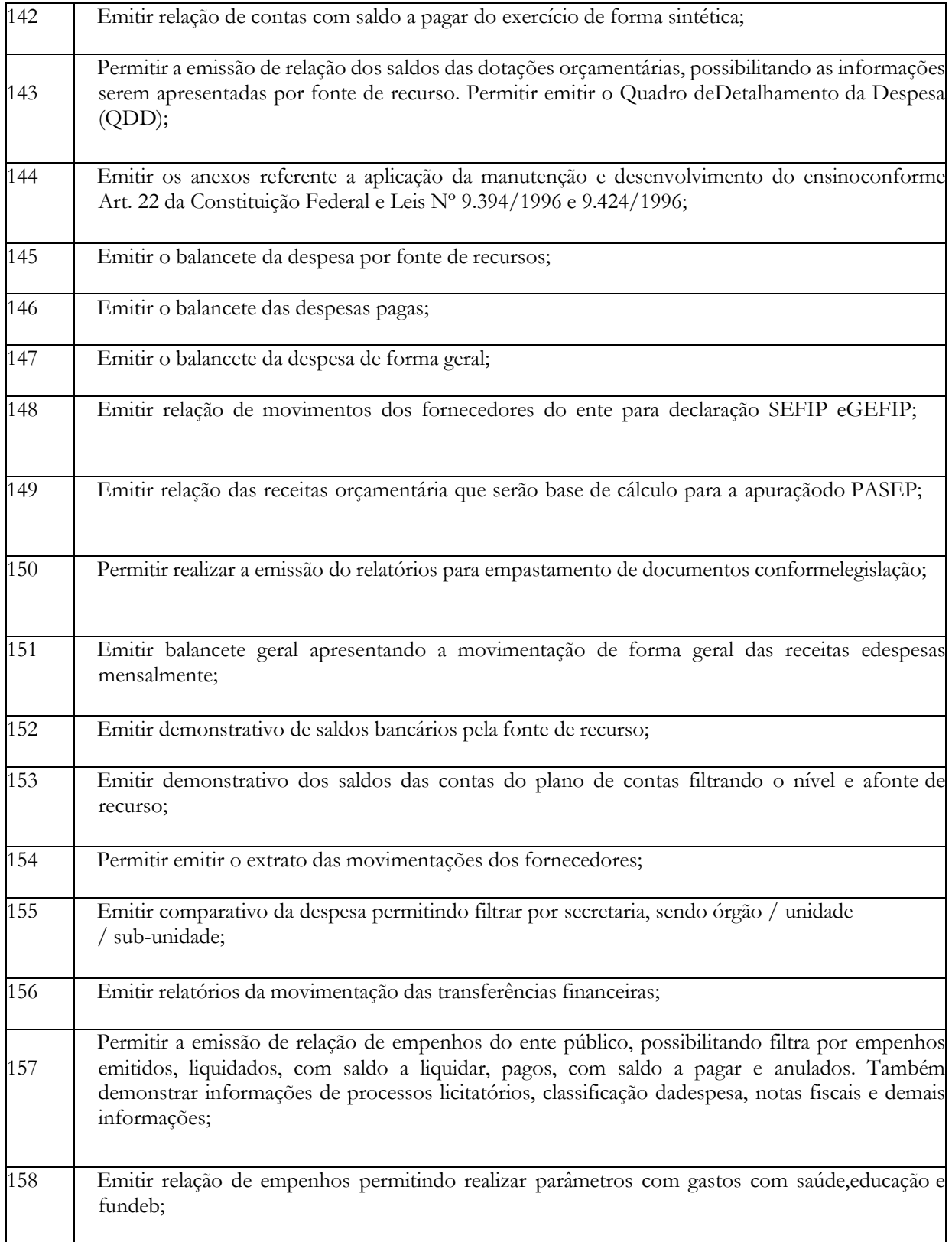

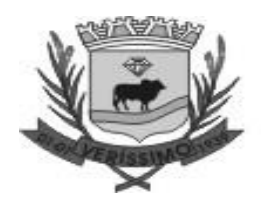

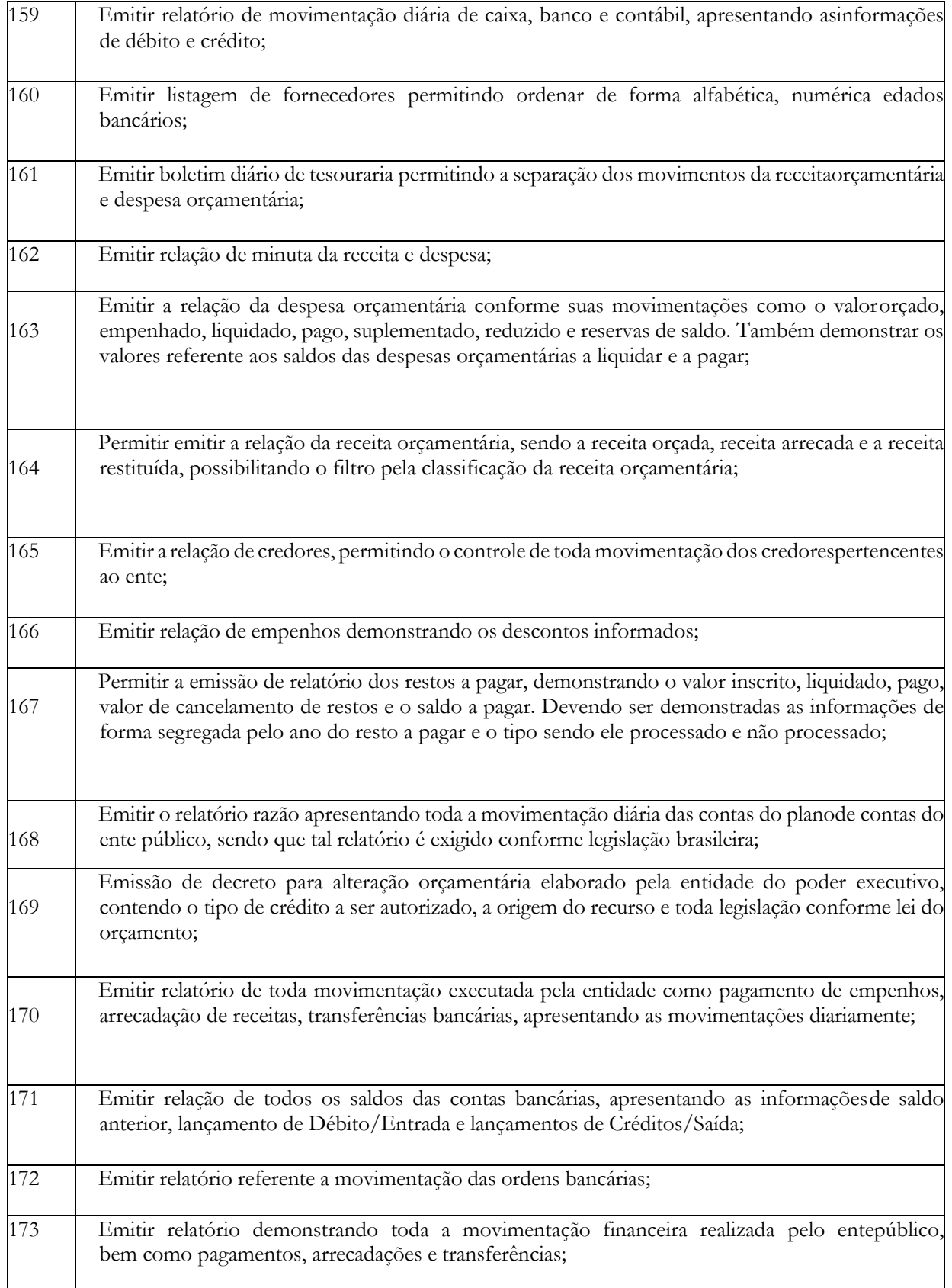

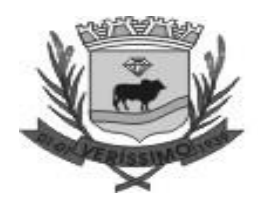

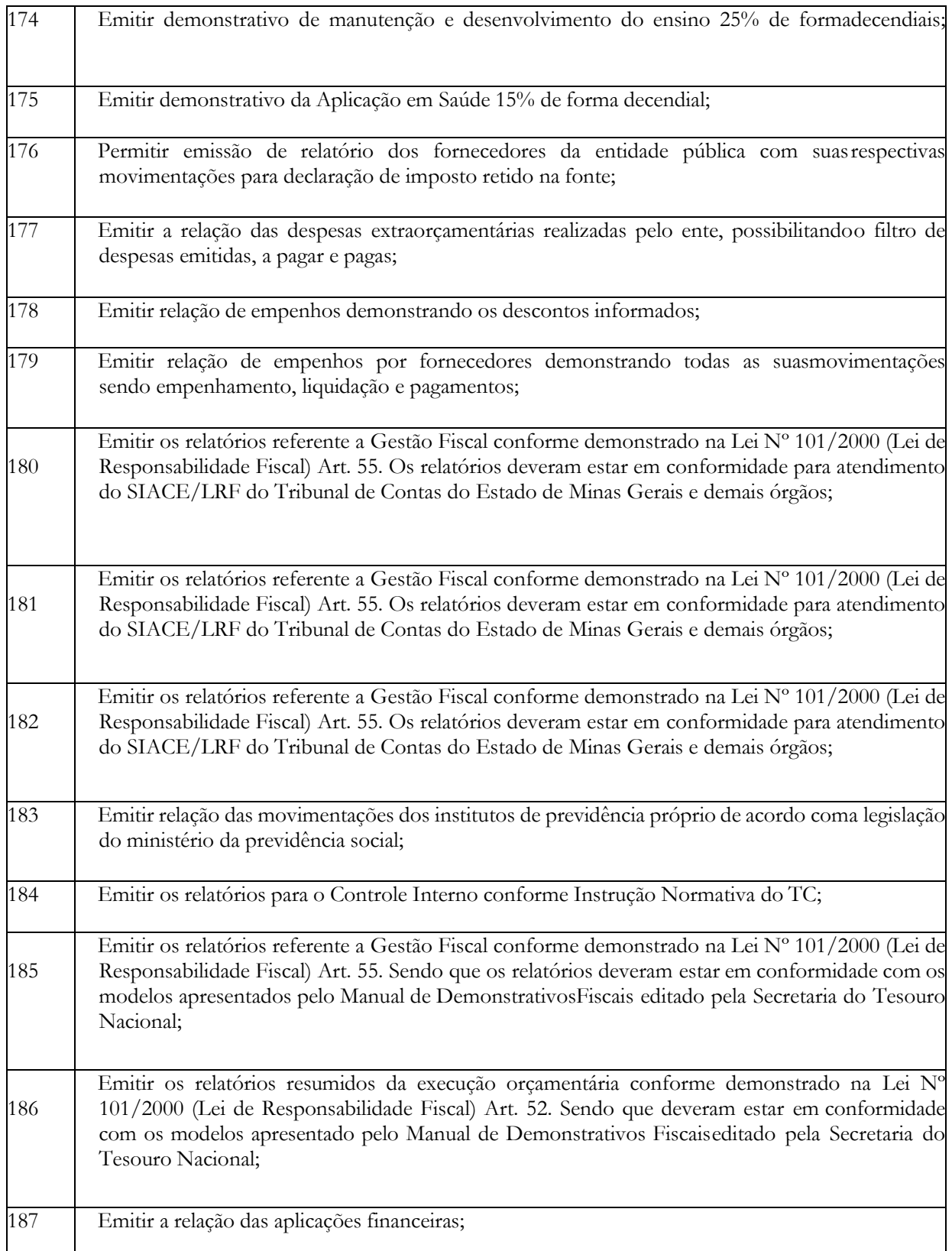

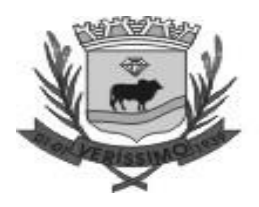

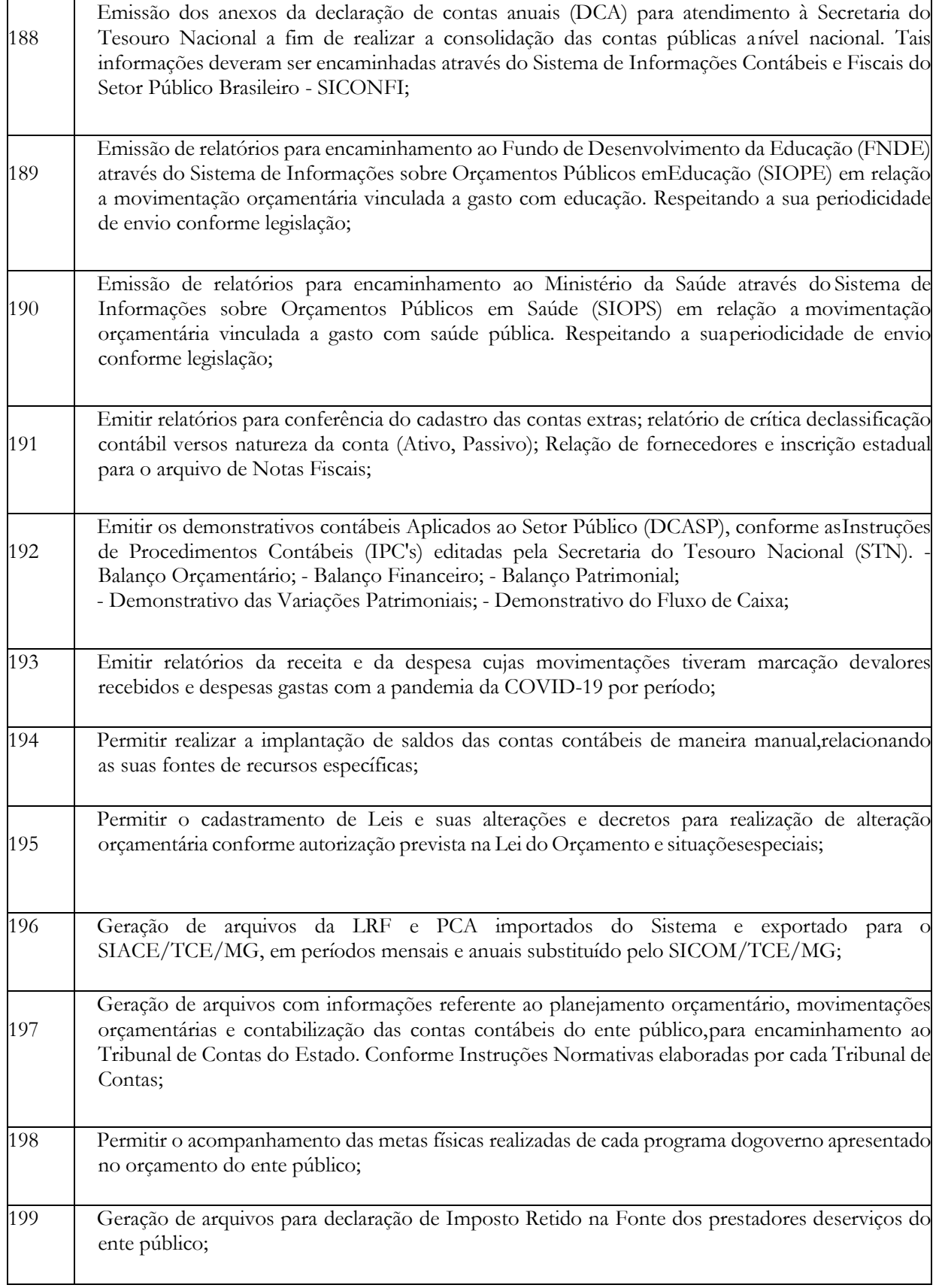

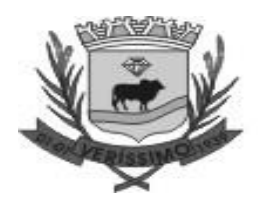

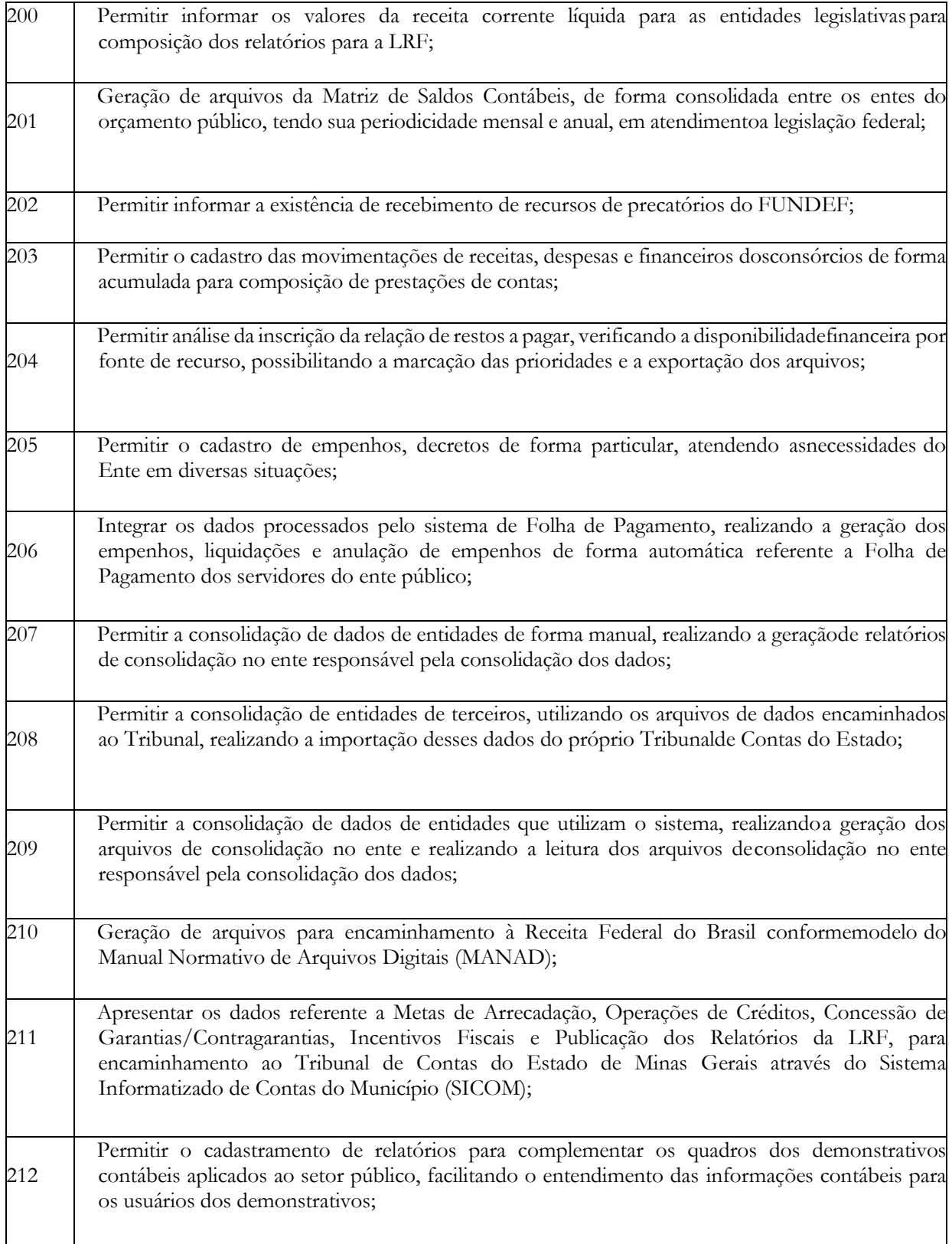

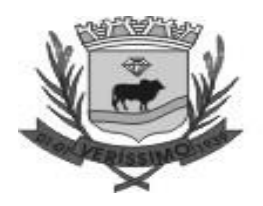

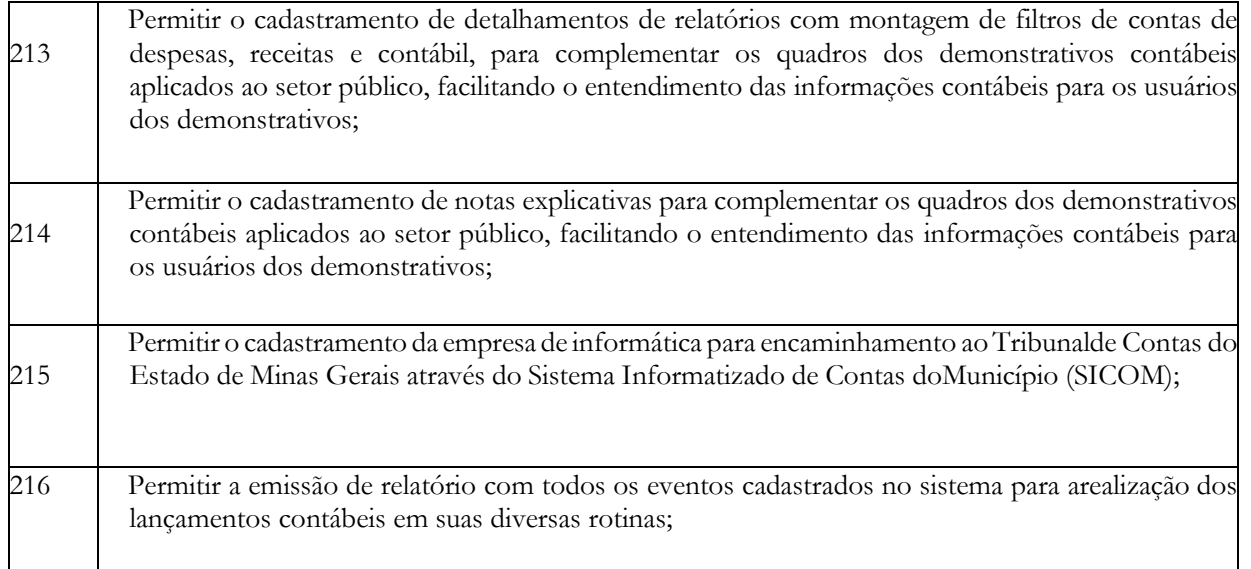

## **CONVÊNIOS DE COOPERAÇÃO**

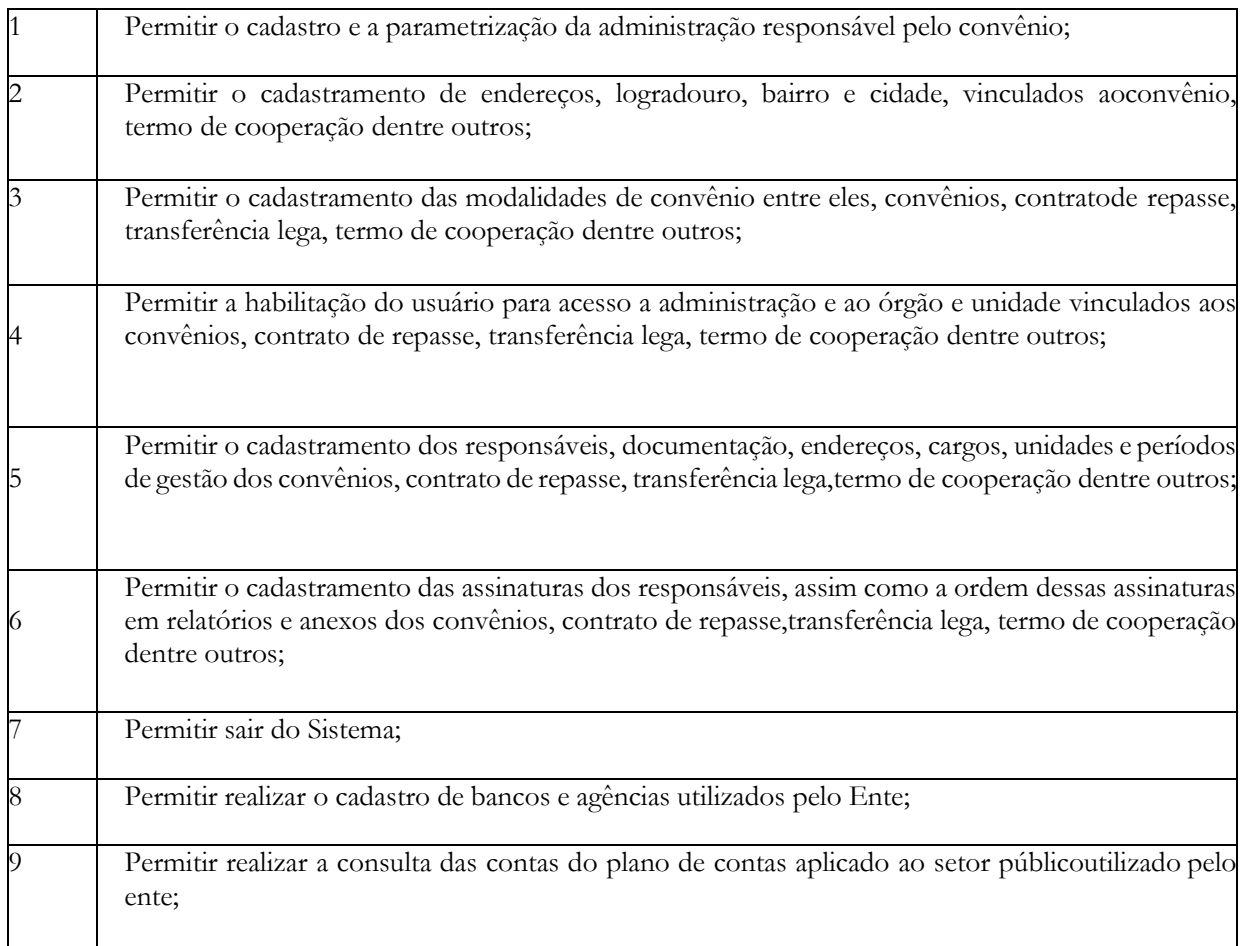

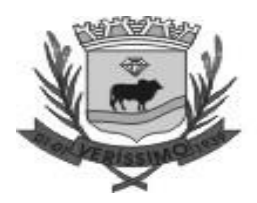

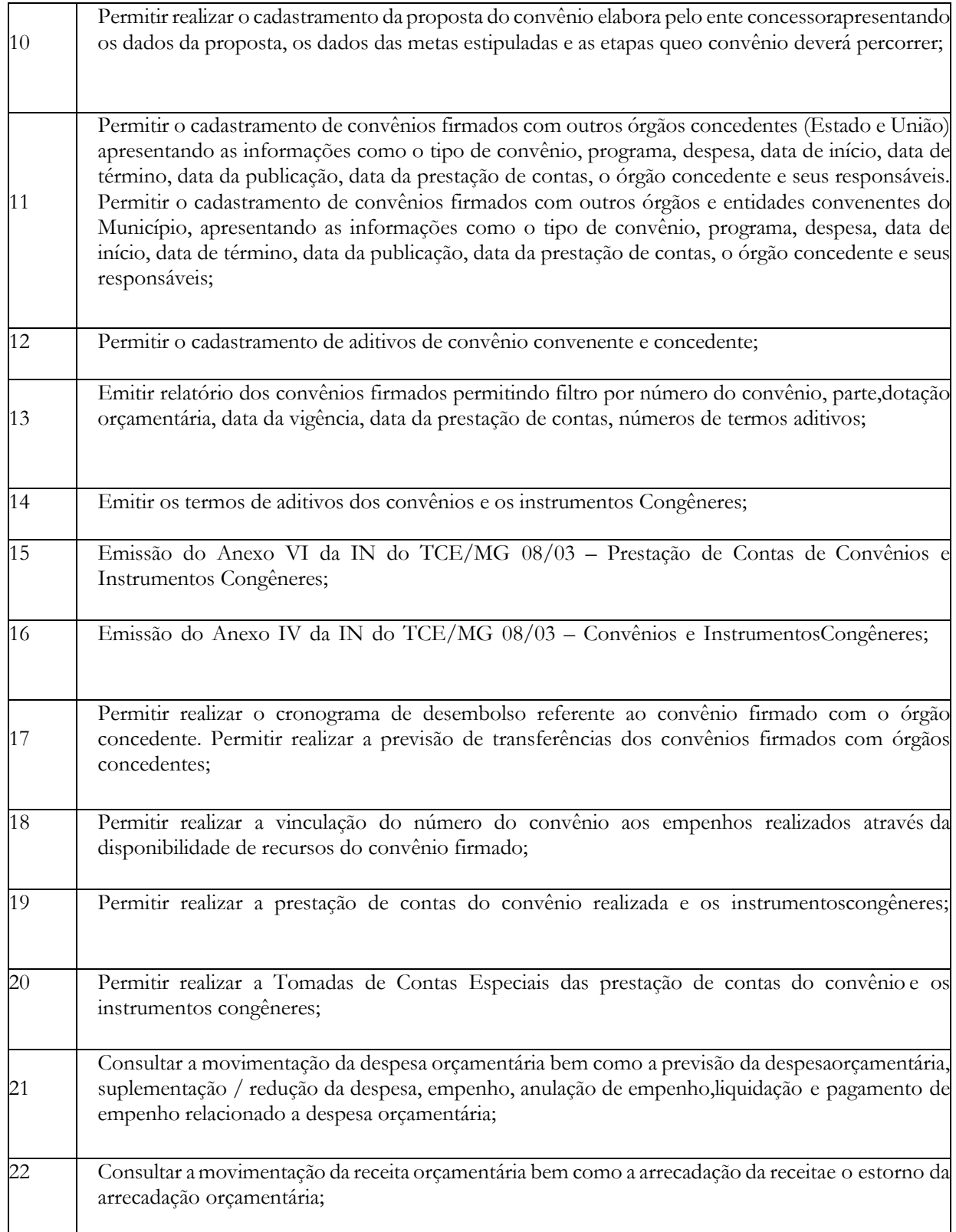

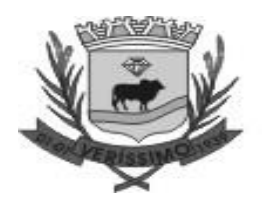

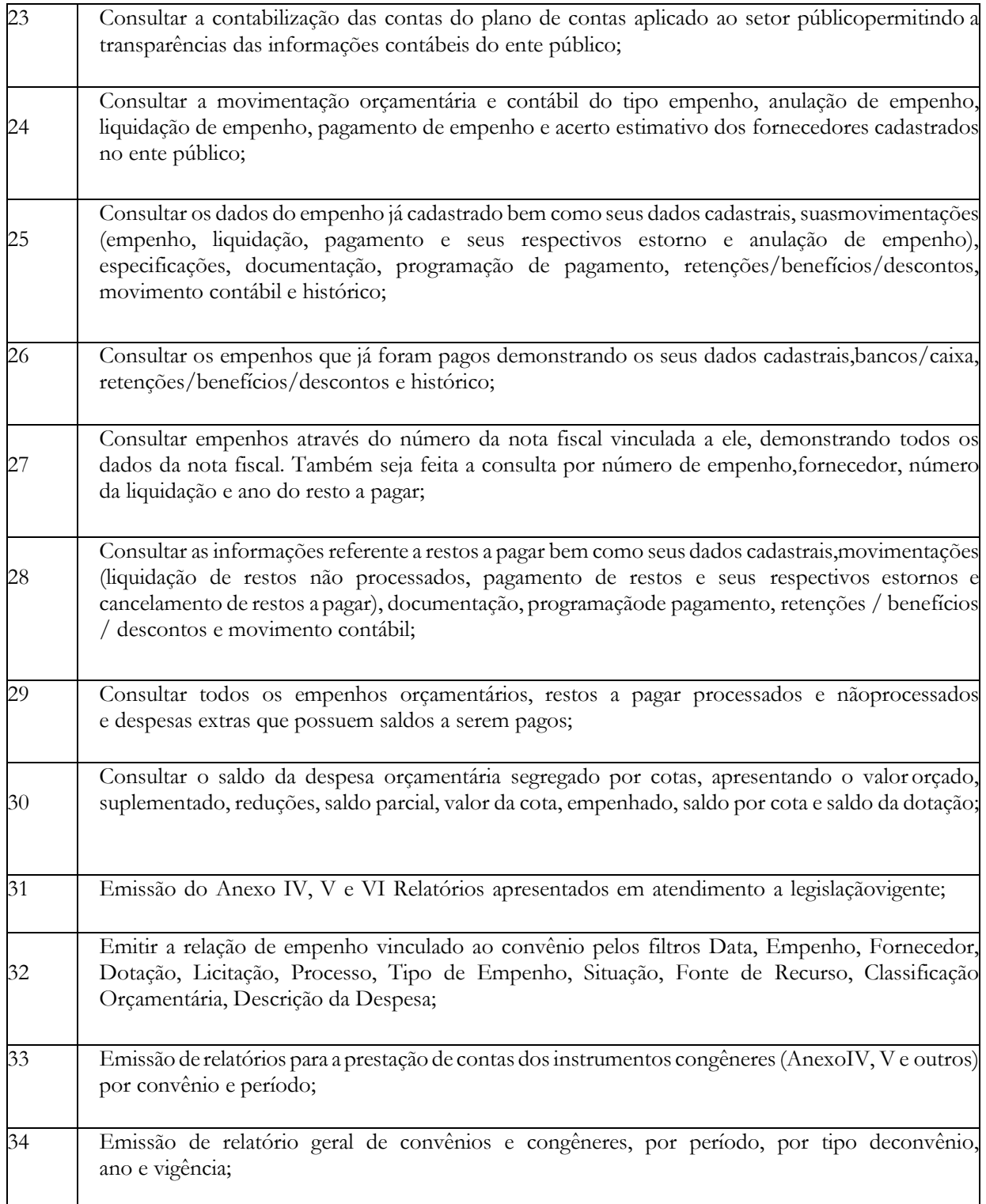

#### **CONTROLE INTERNO E AUDITORIA**

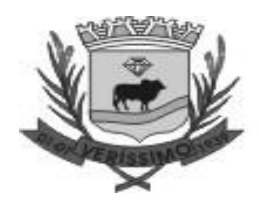

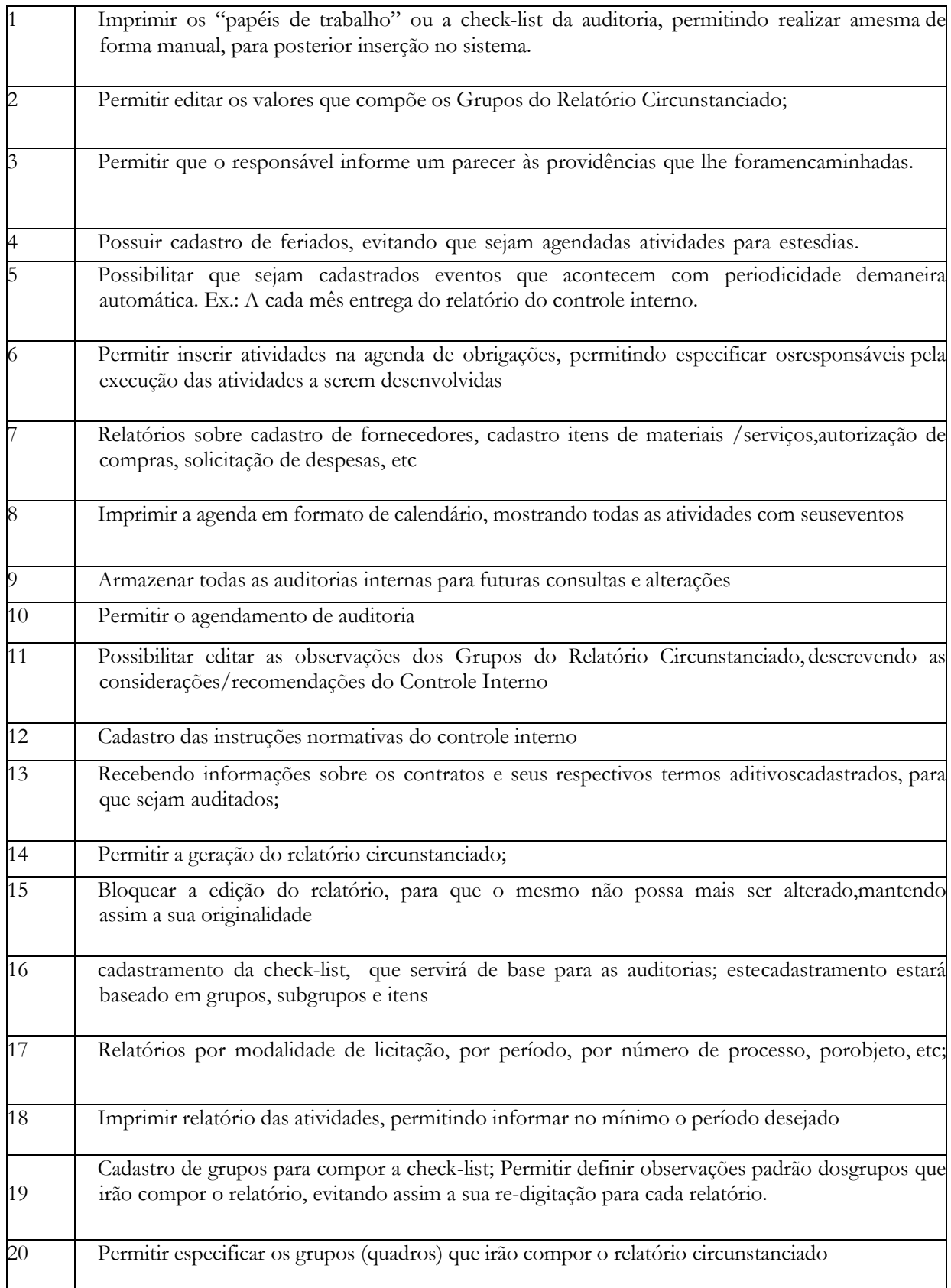

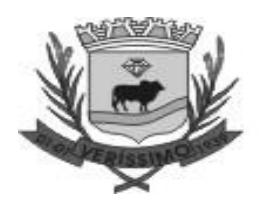

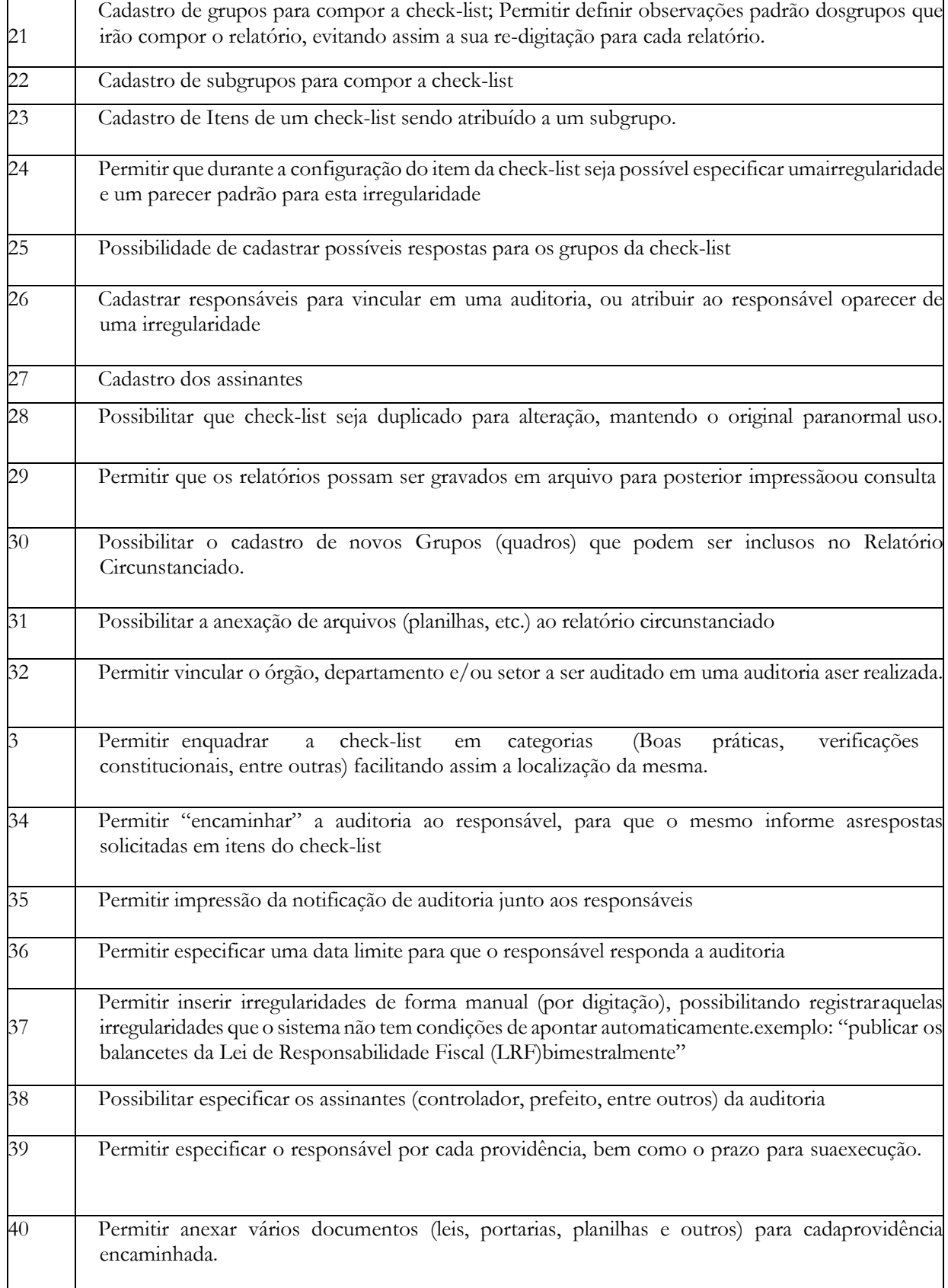

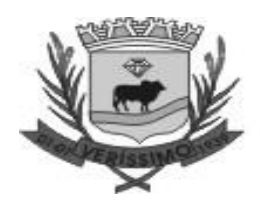

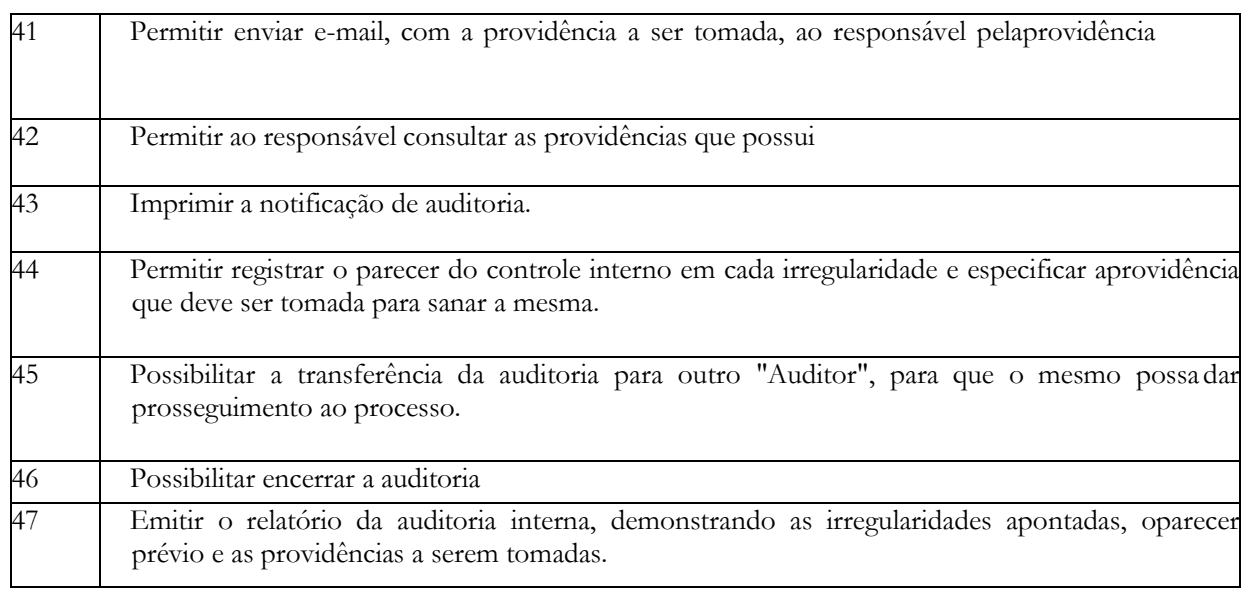

### **RECURSOS HUMANOS E FOLHA DE PAGAMENTO**

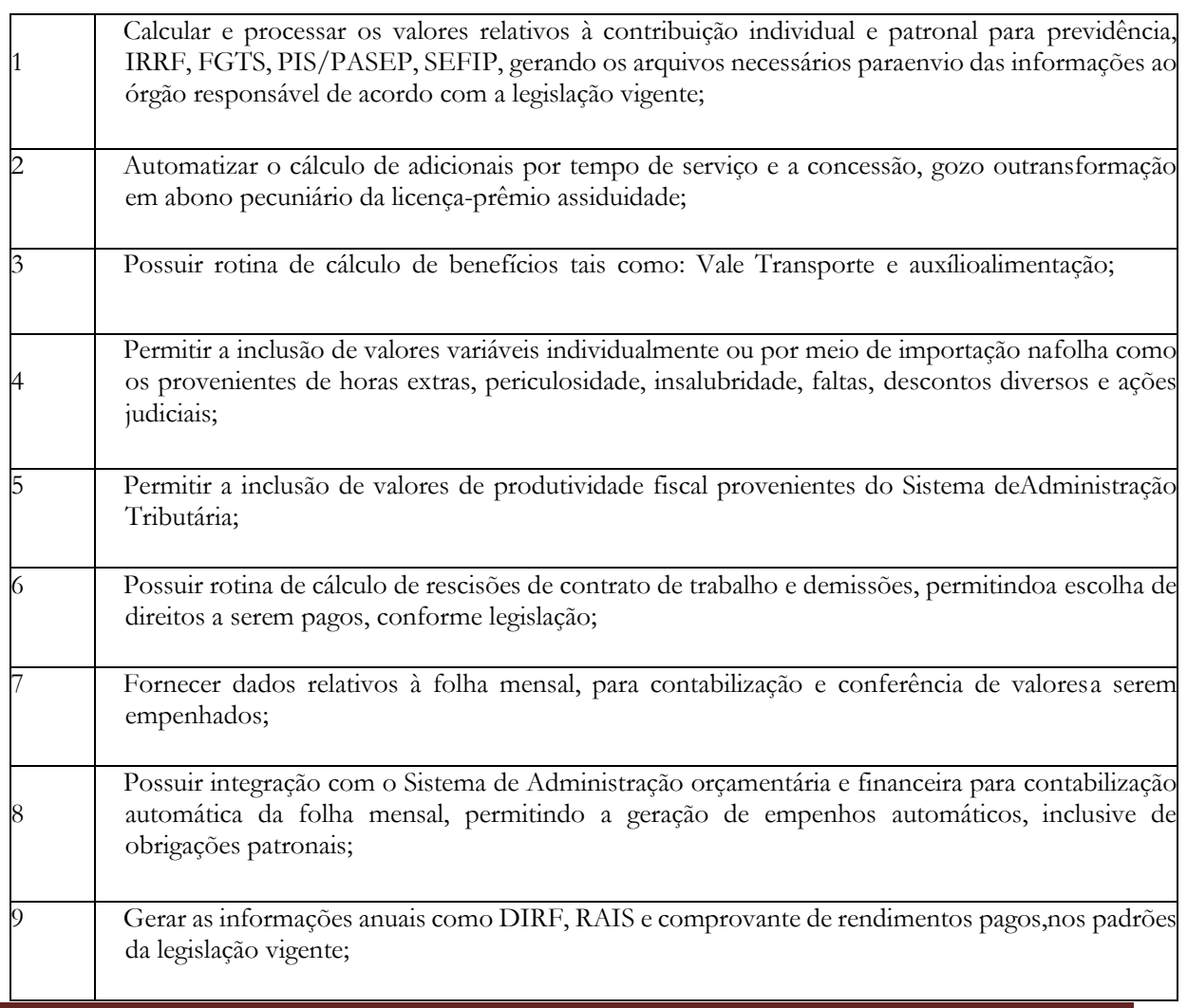

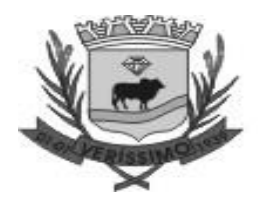

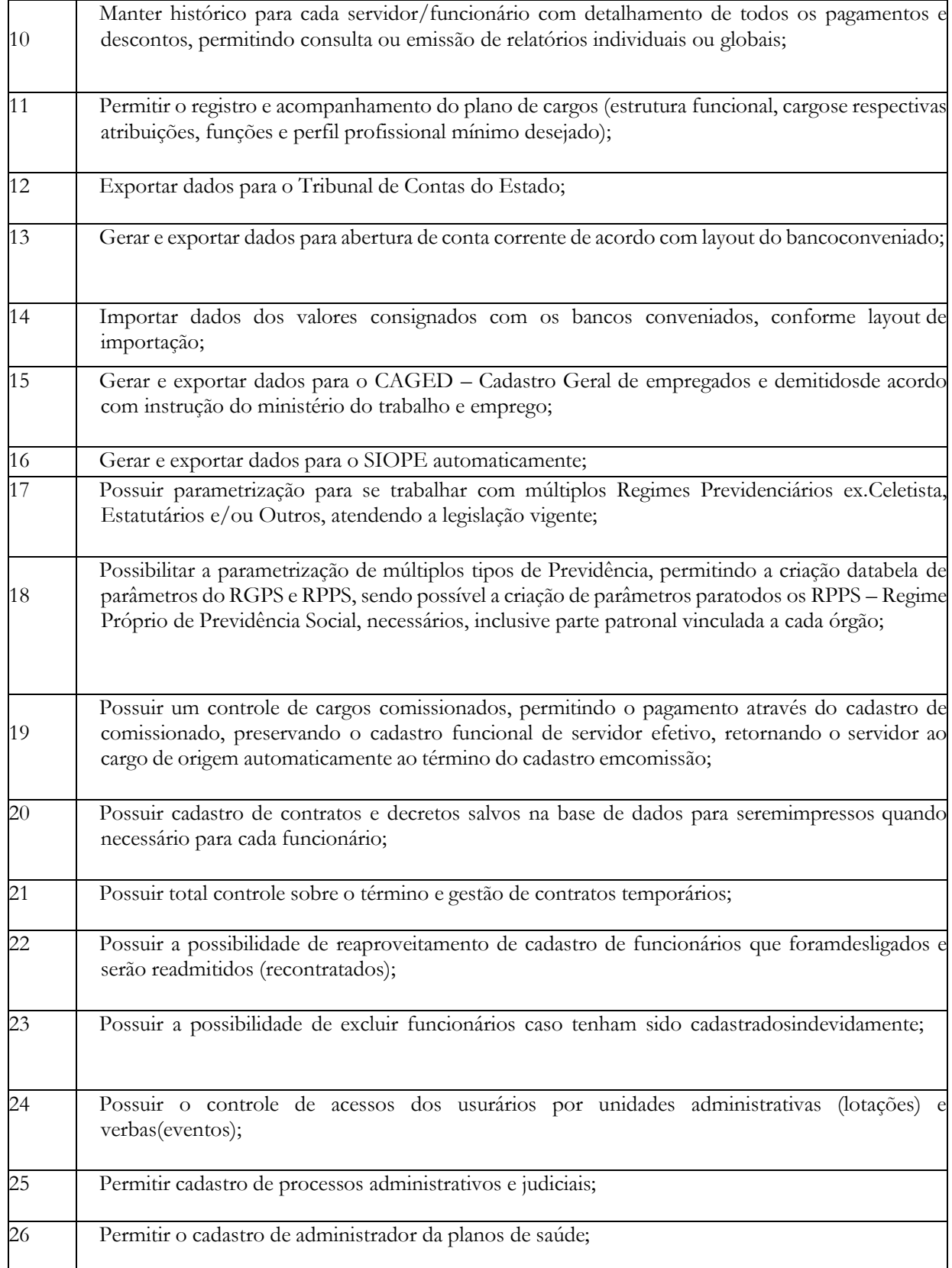

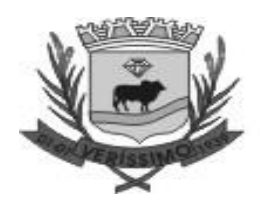

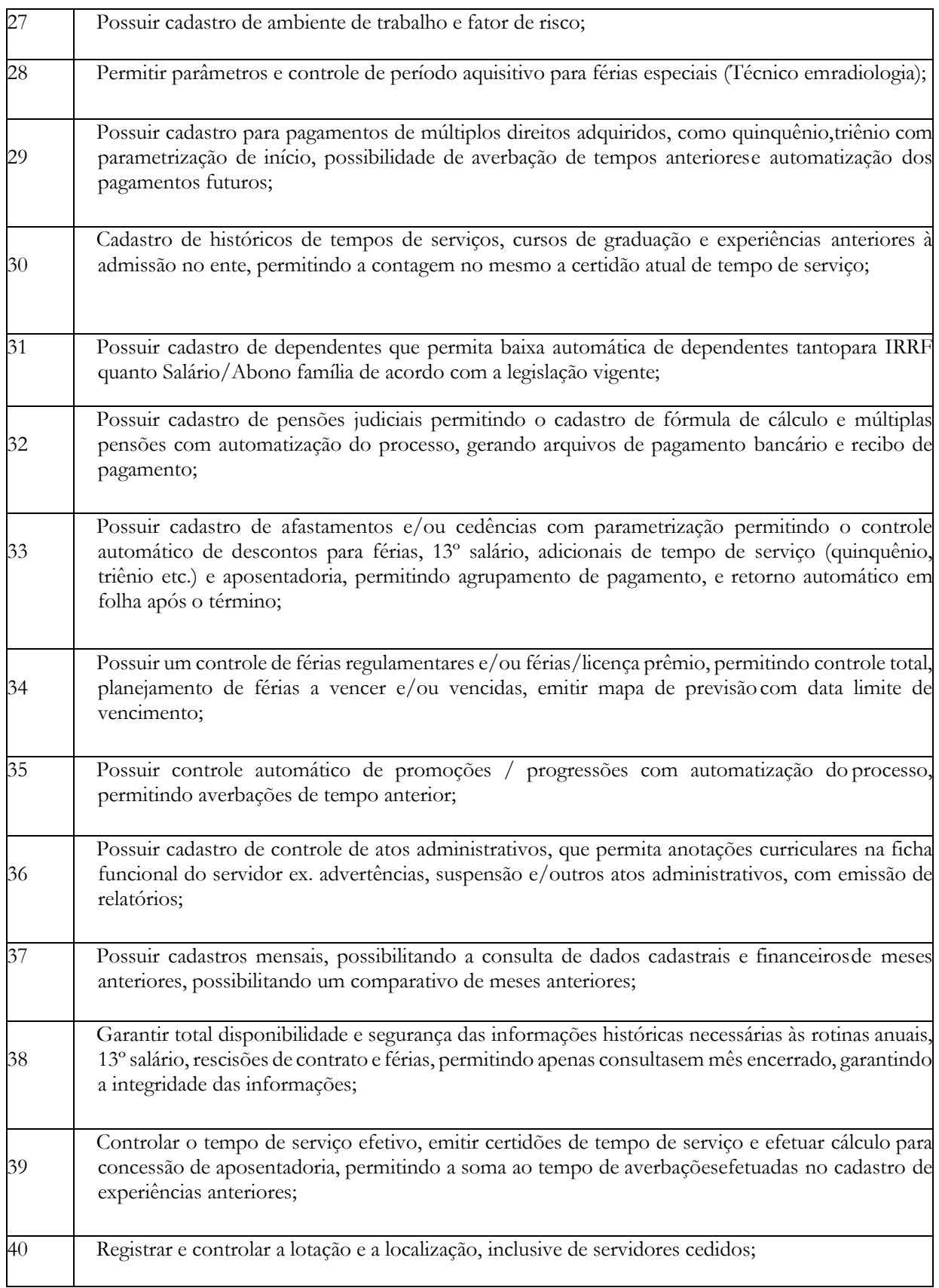

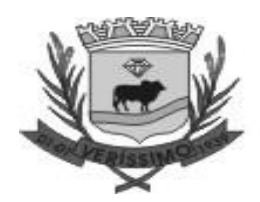

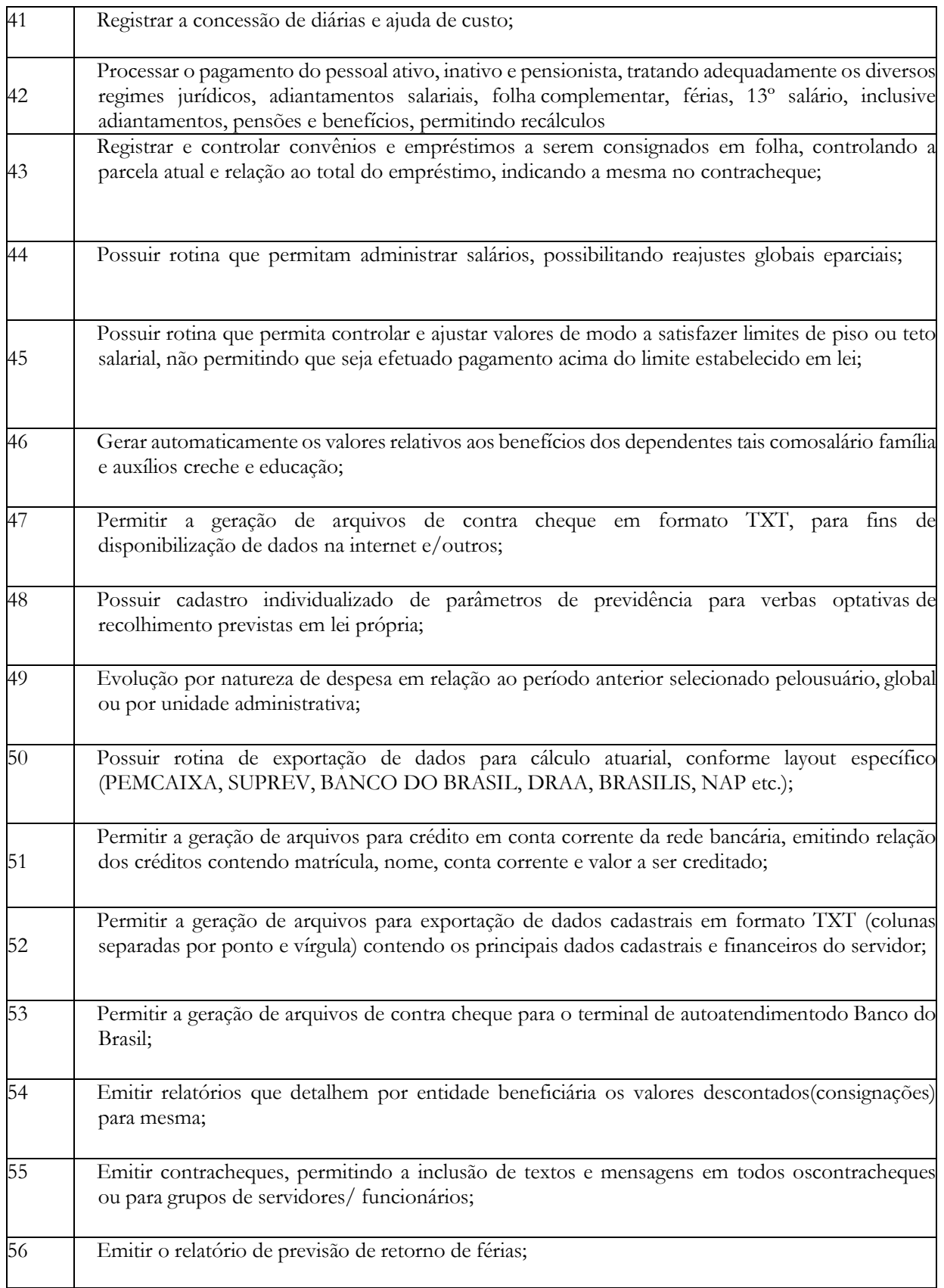
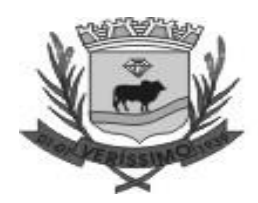

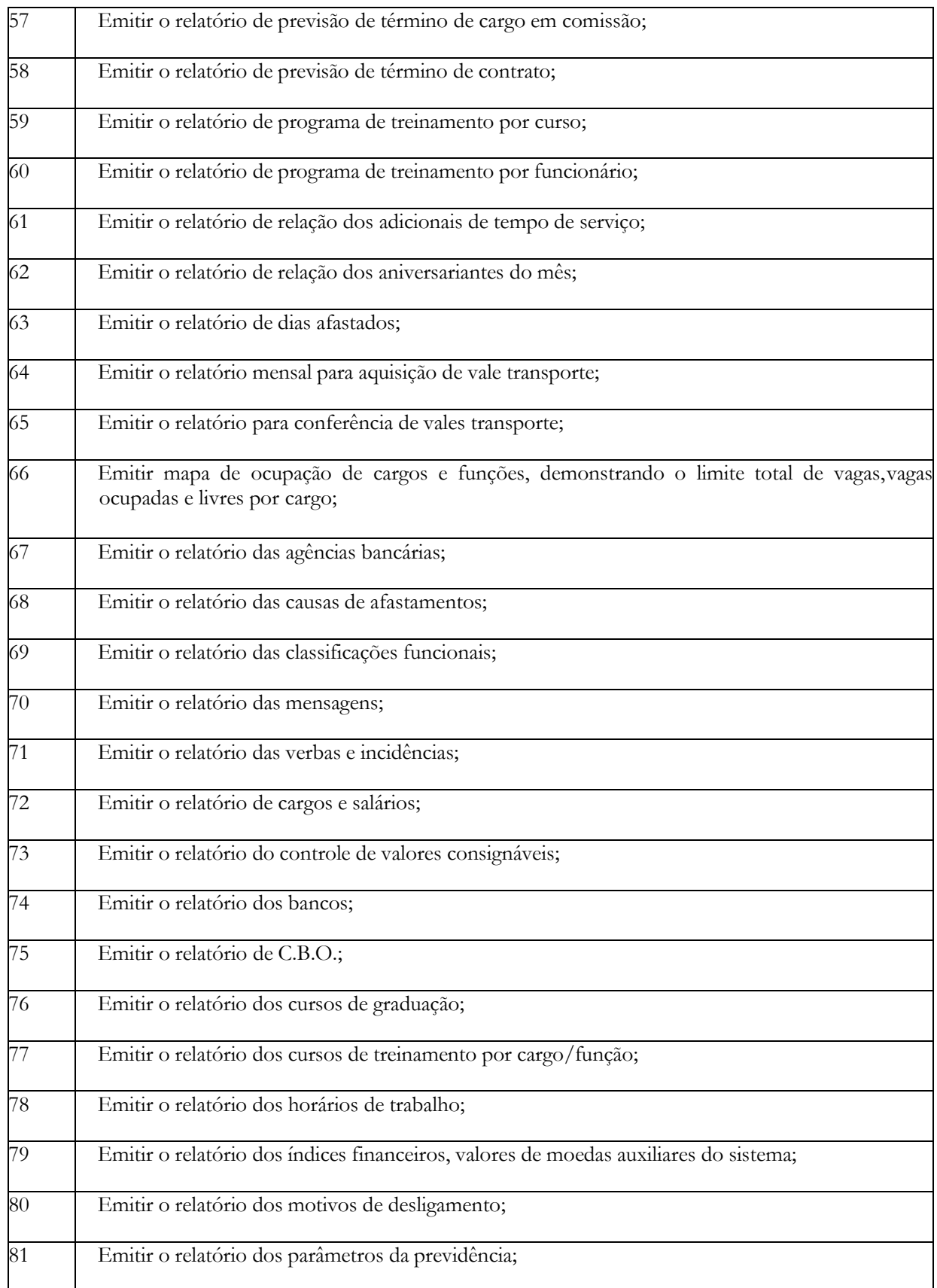

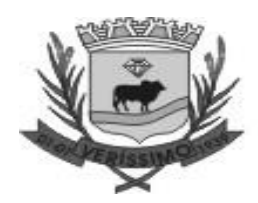

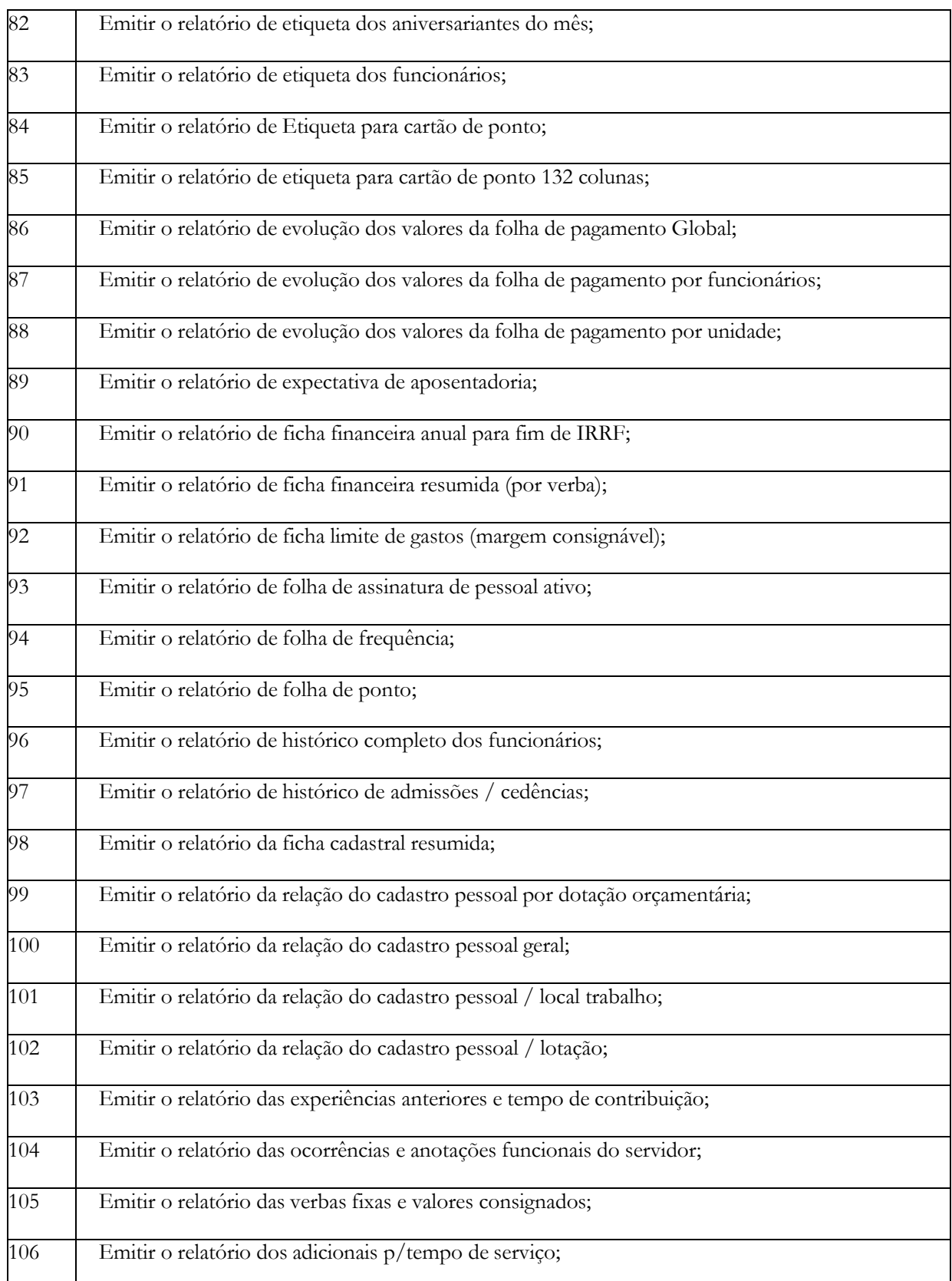

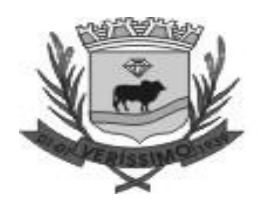

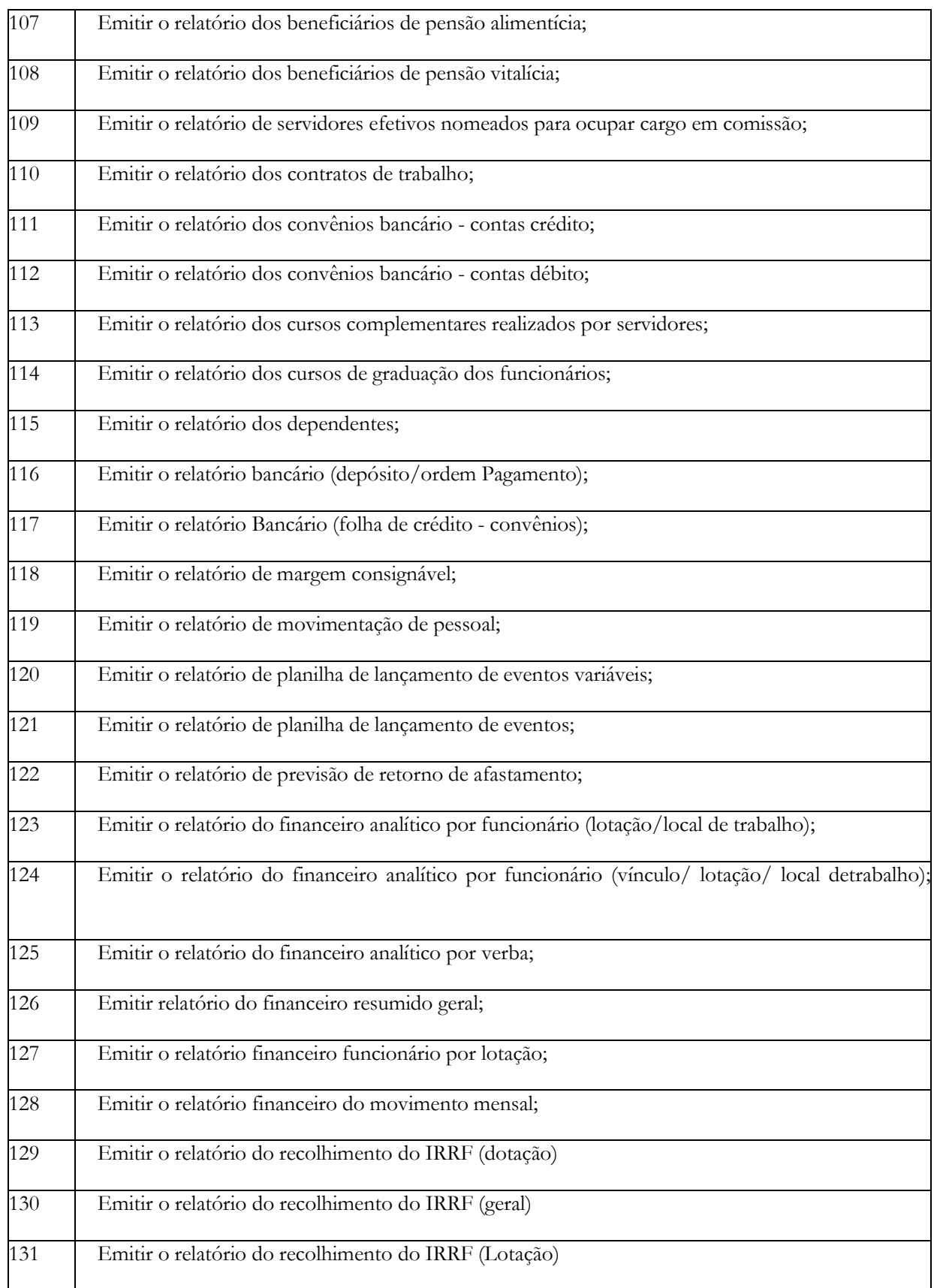

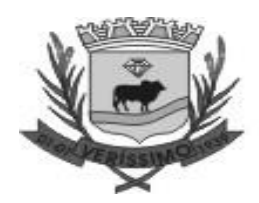

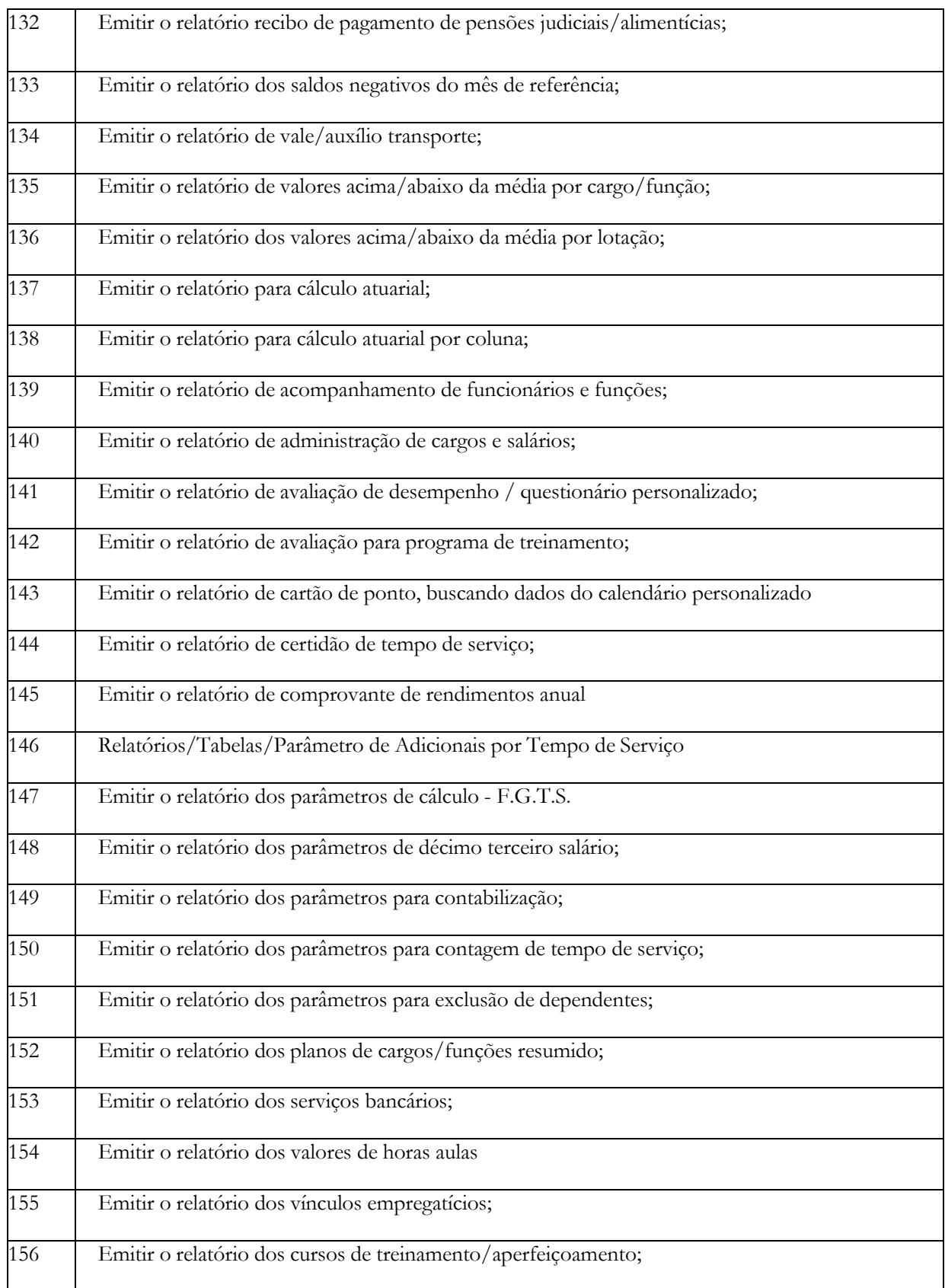

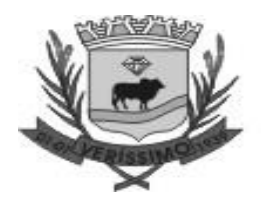

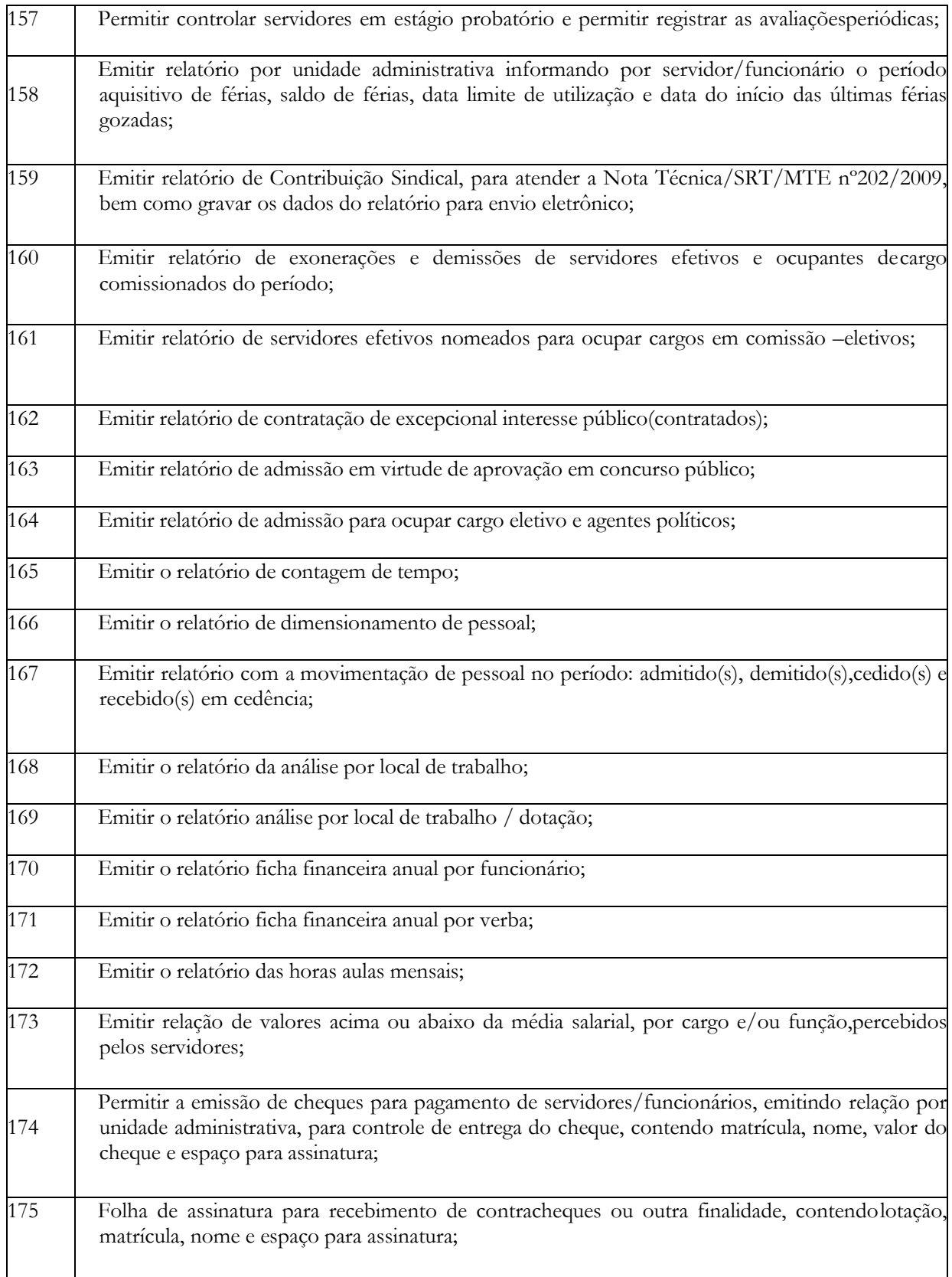

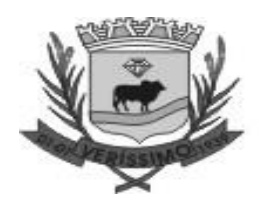

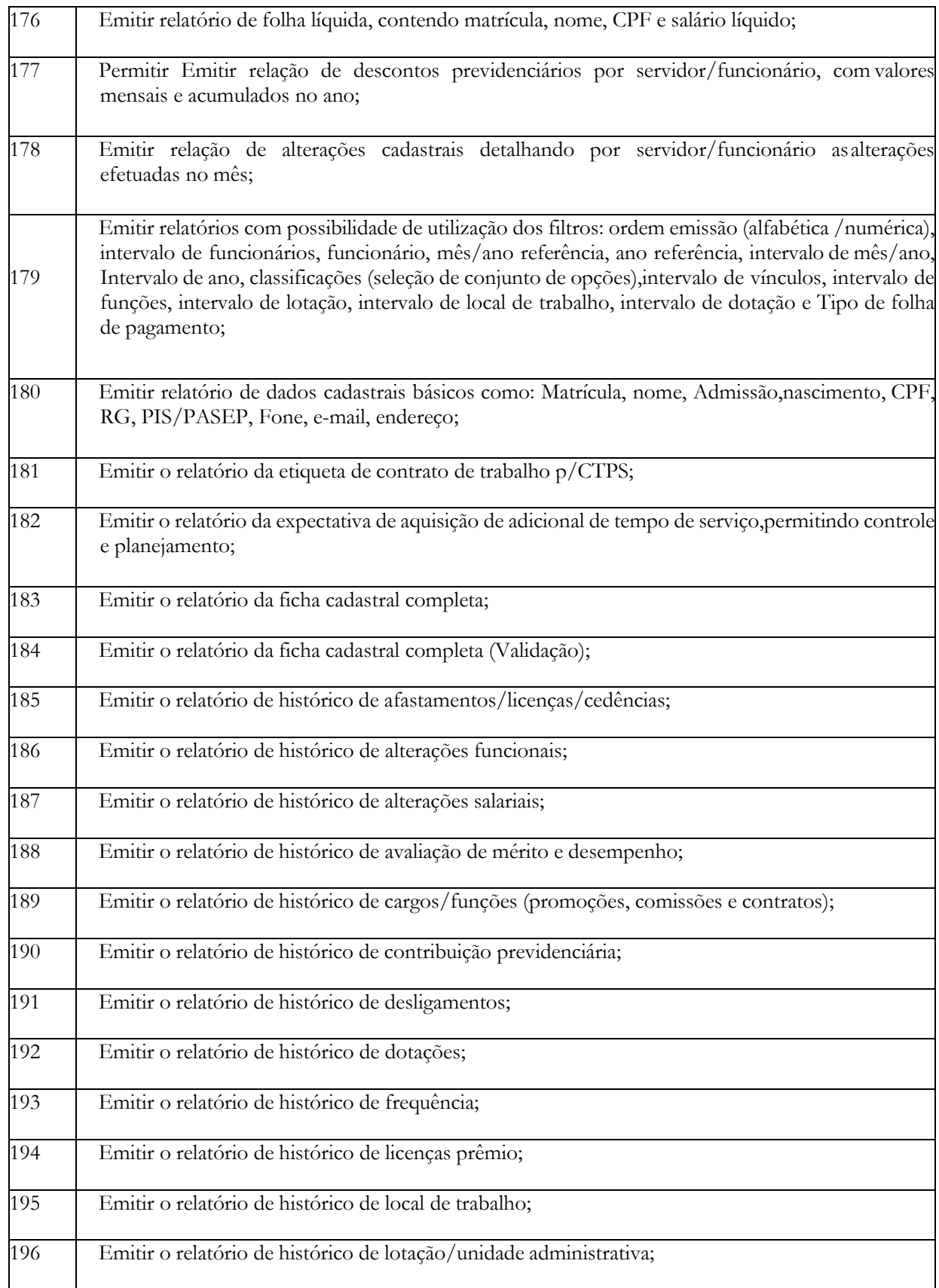

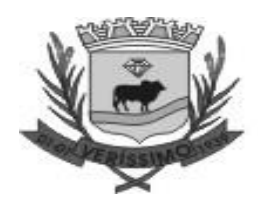

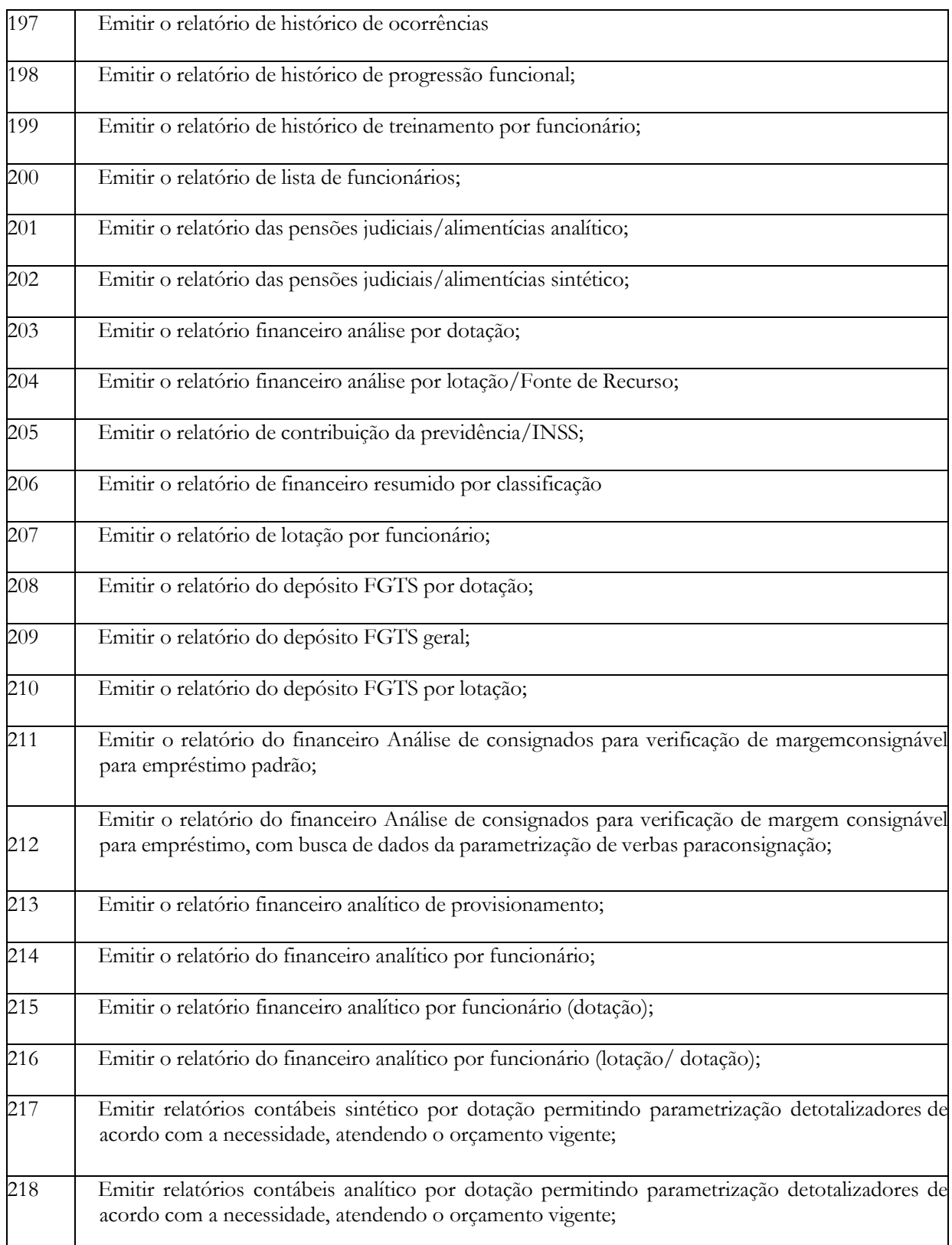

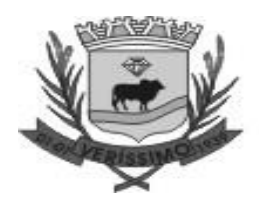

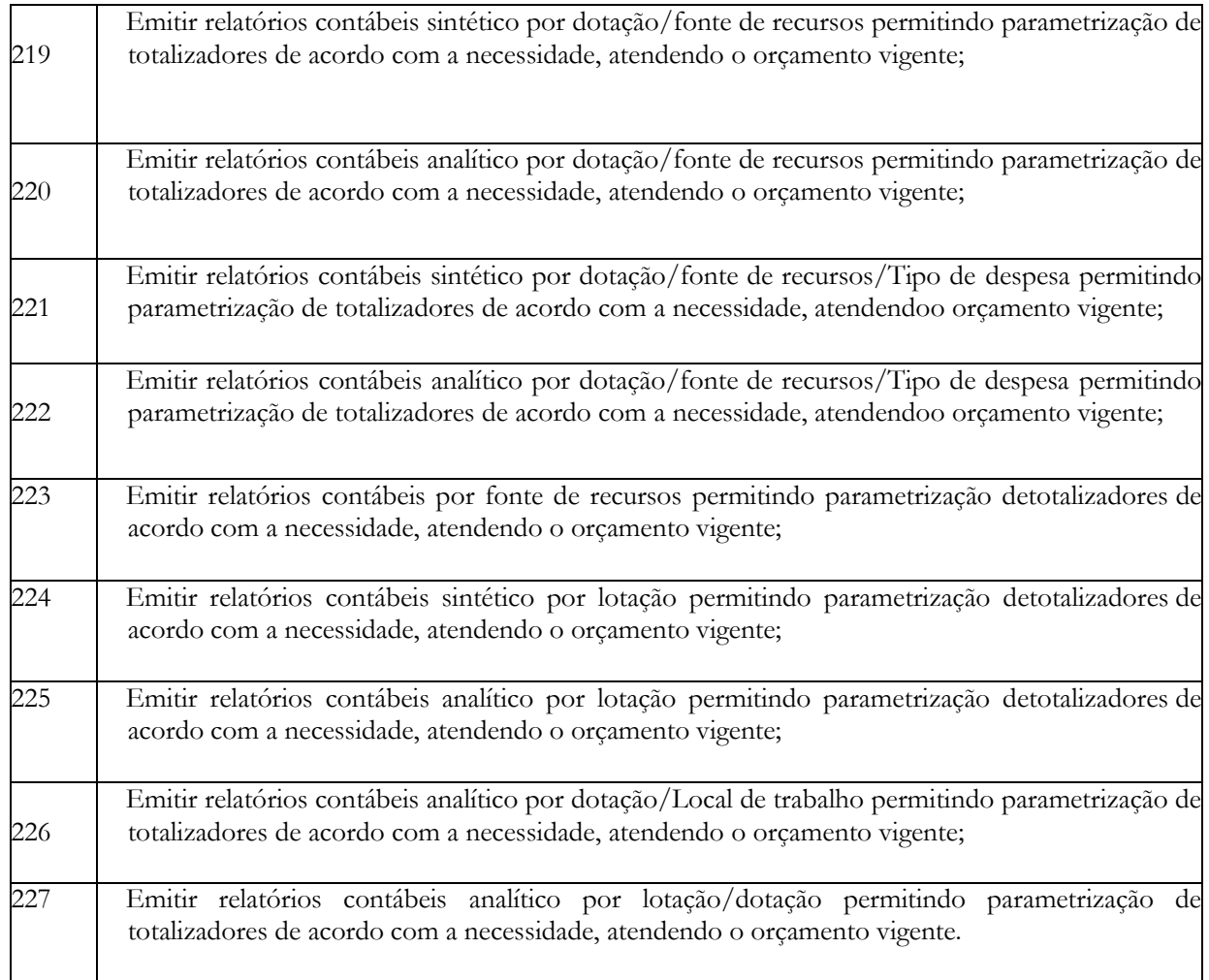

#### **PORTAL DO SERVIDOR (100 % WEB)**

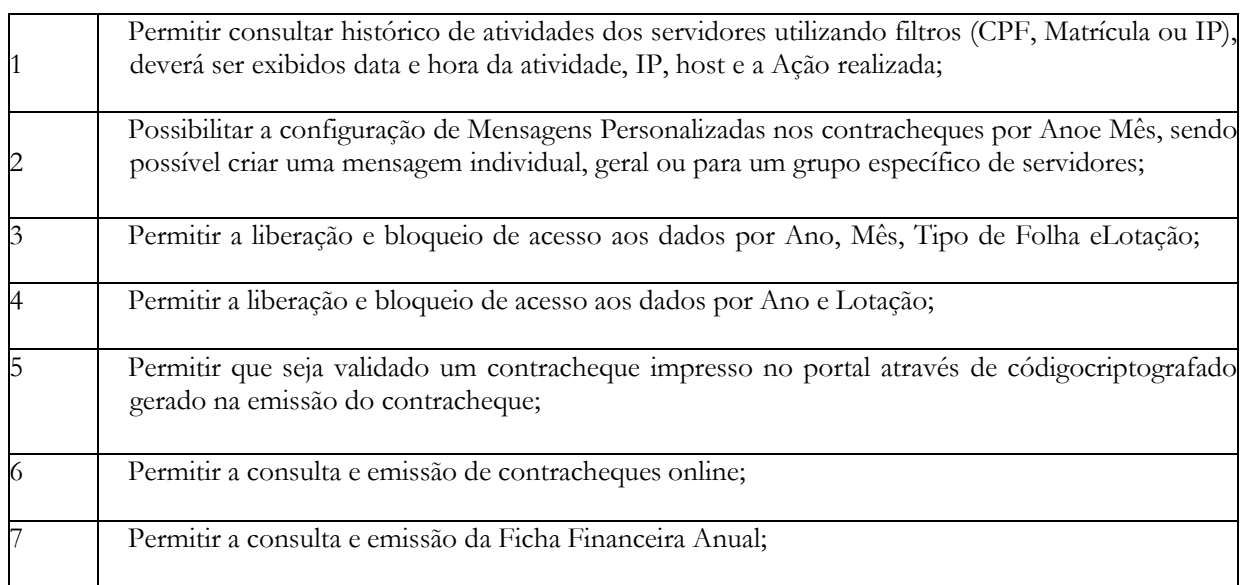

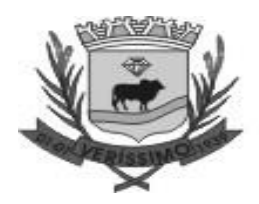

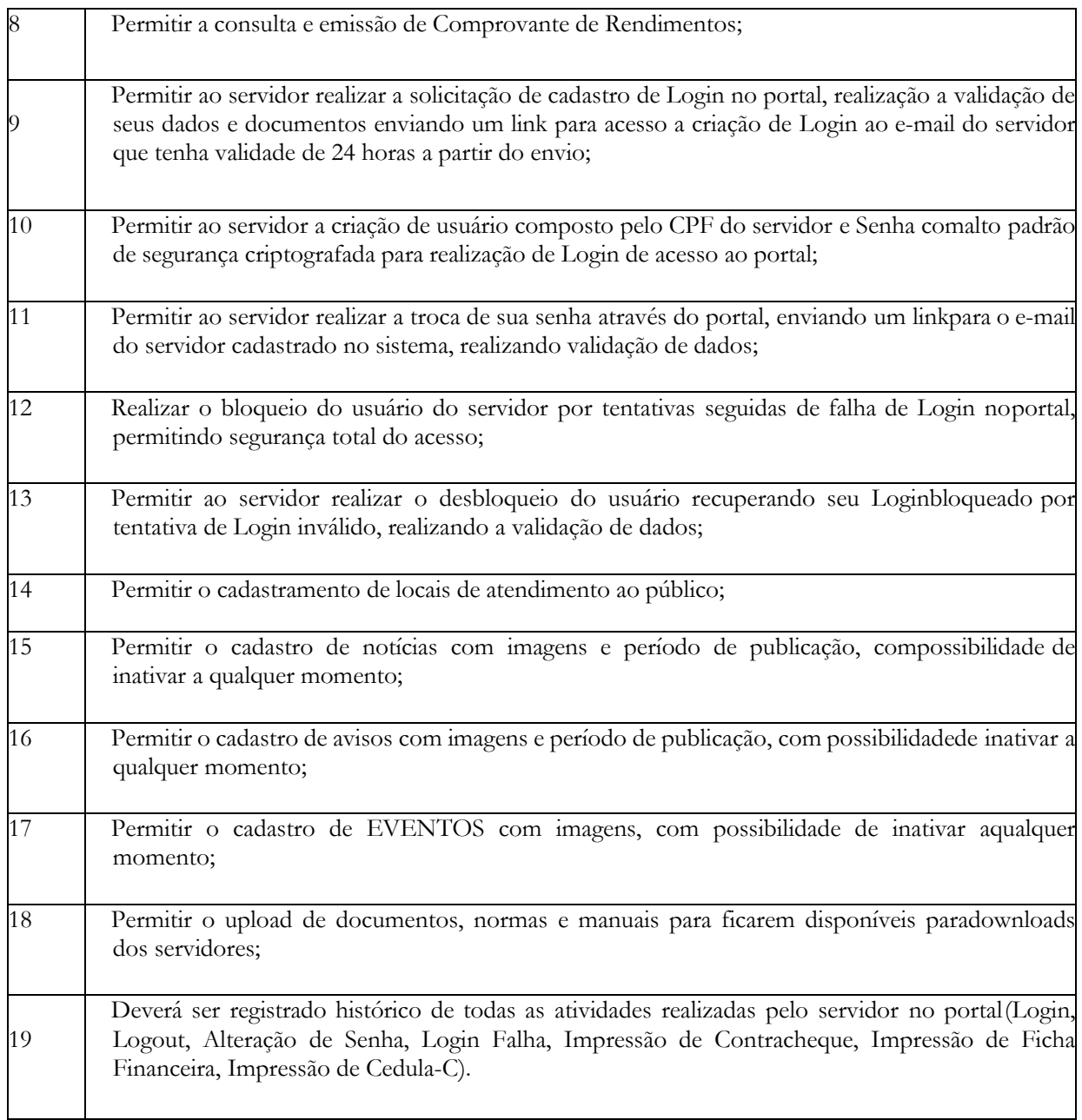

#### **ALMOXARIFADO**

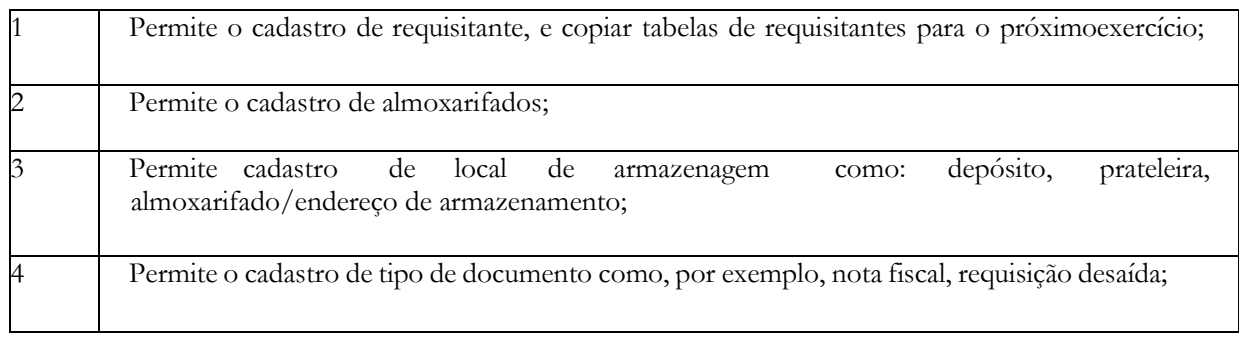

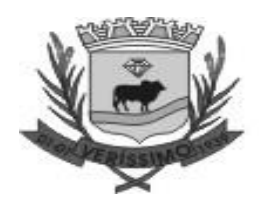

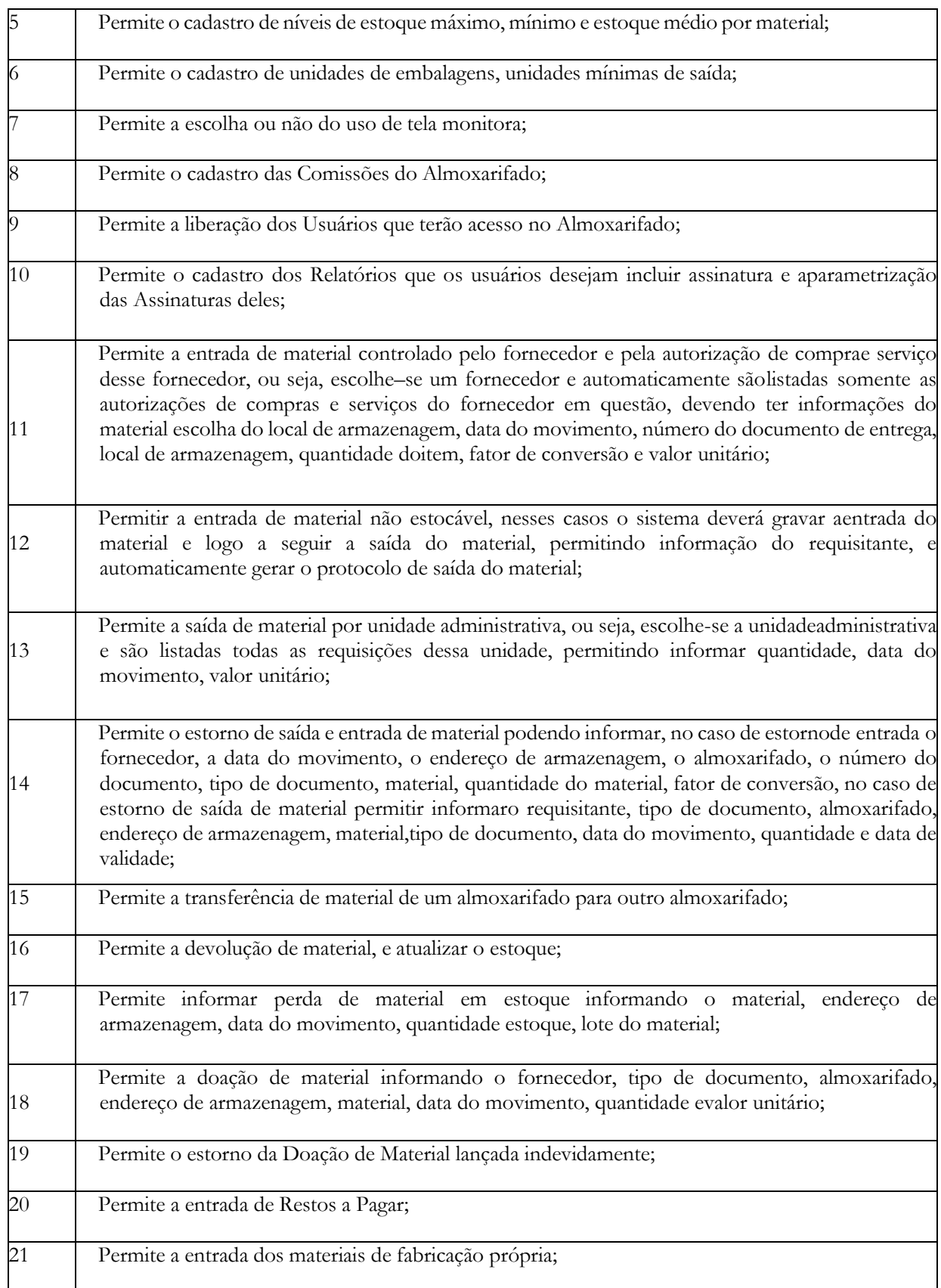

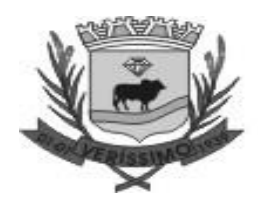

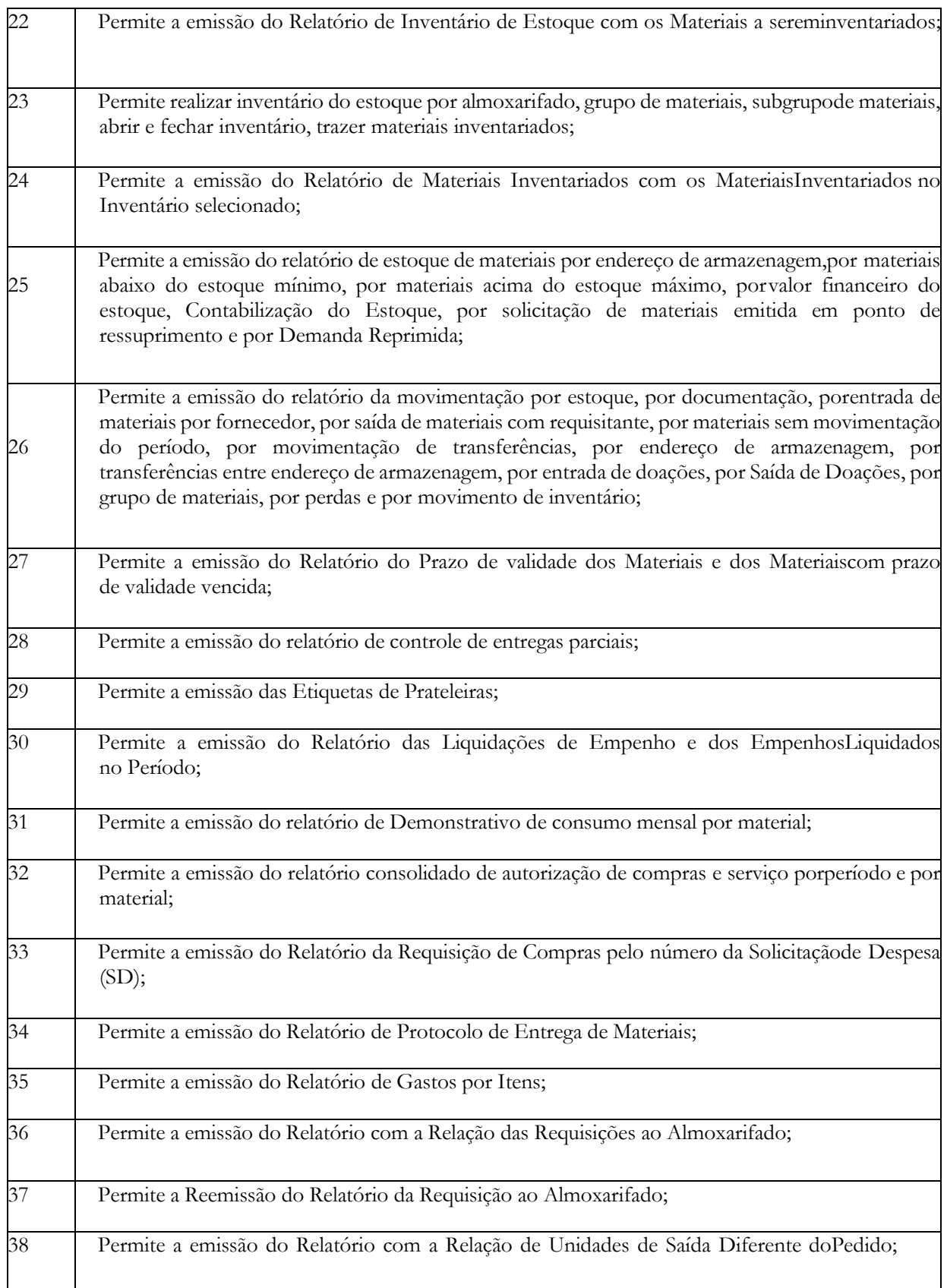

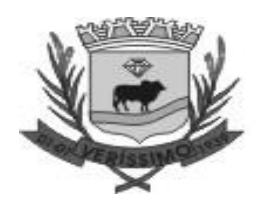

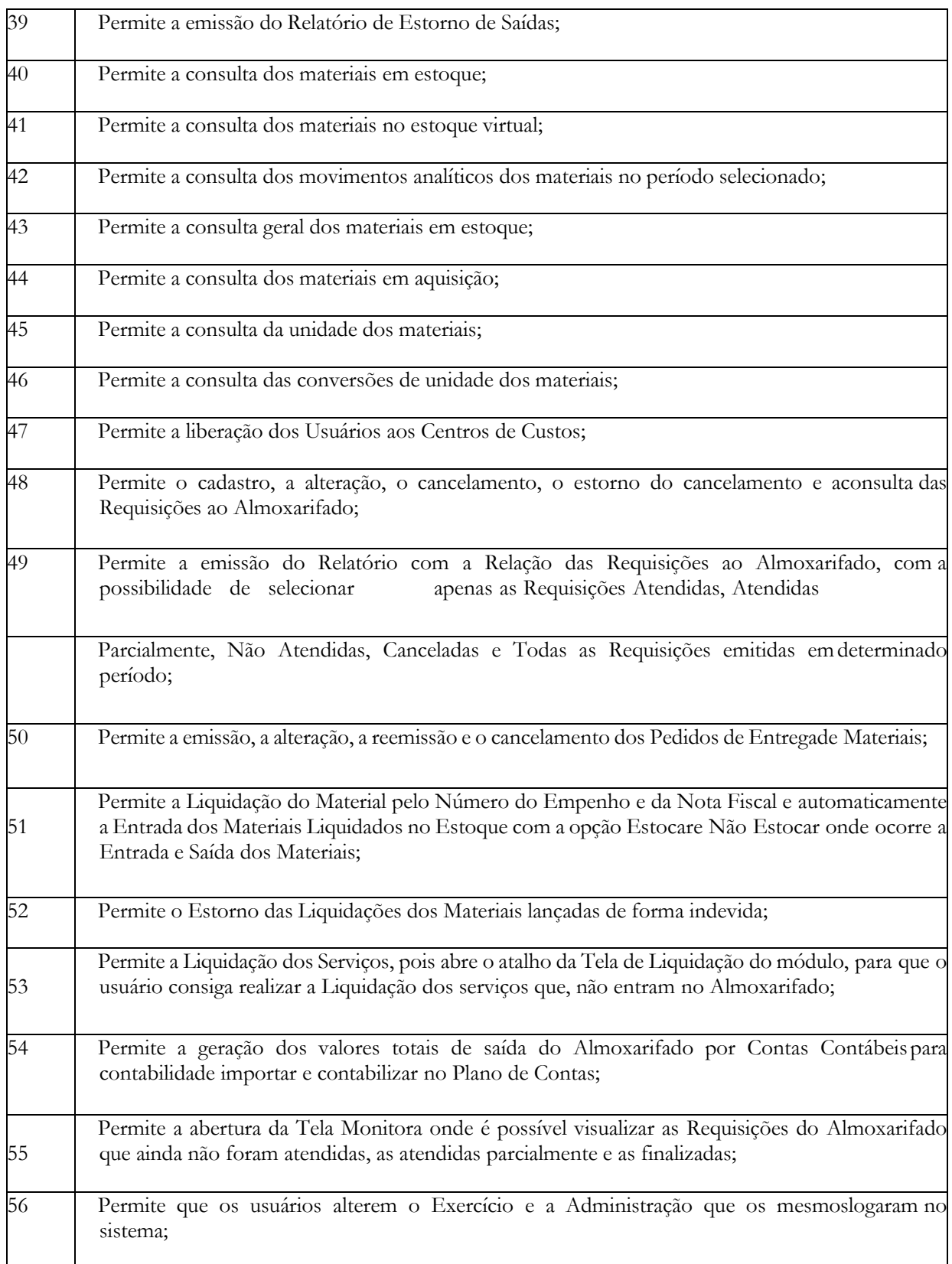

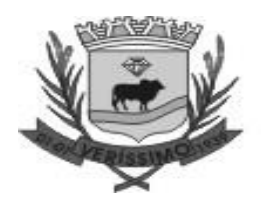

#### **COMPRAS**

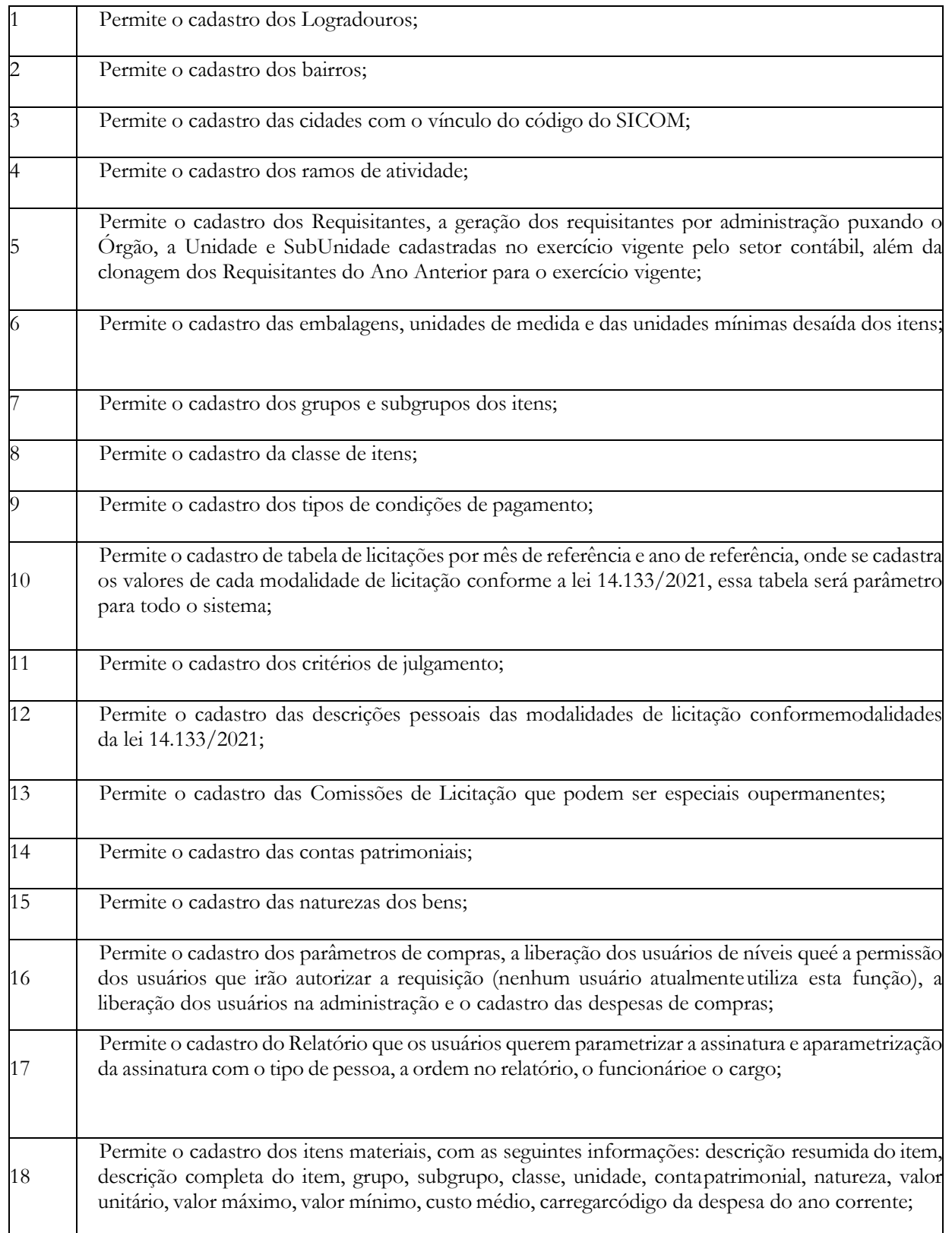

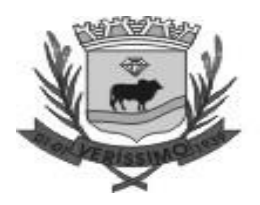

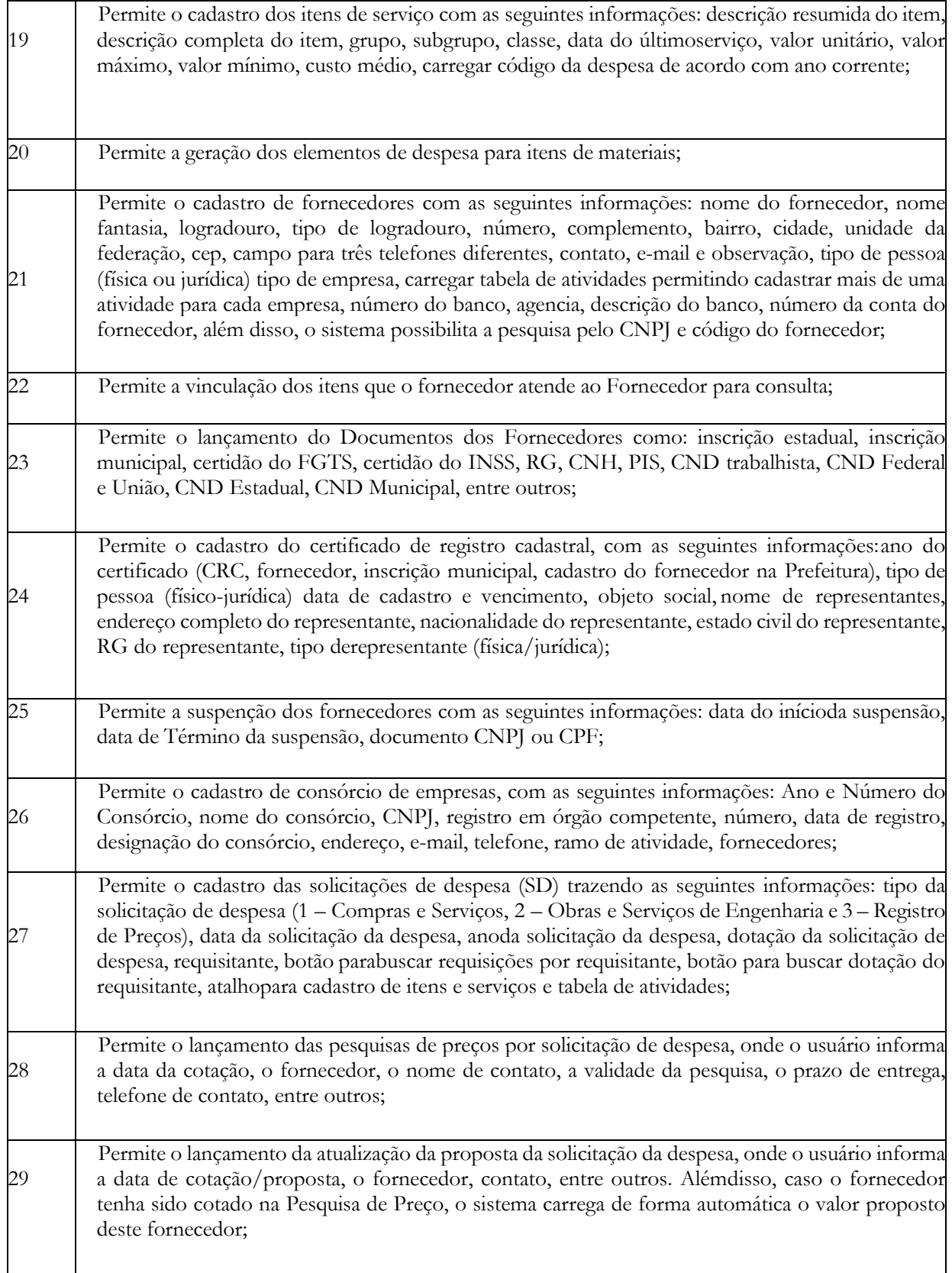

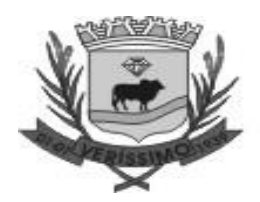

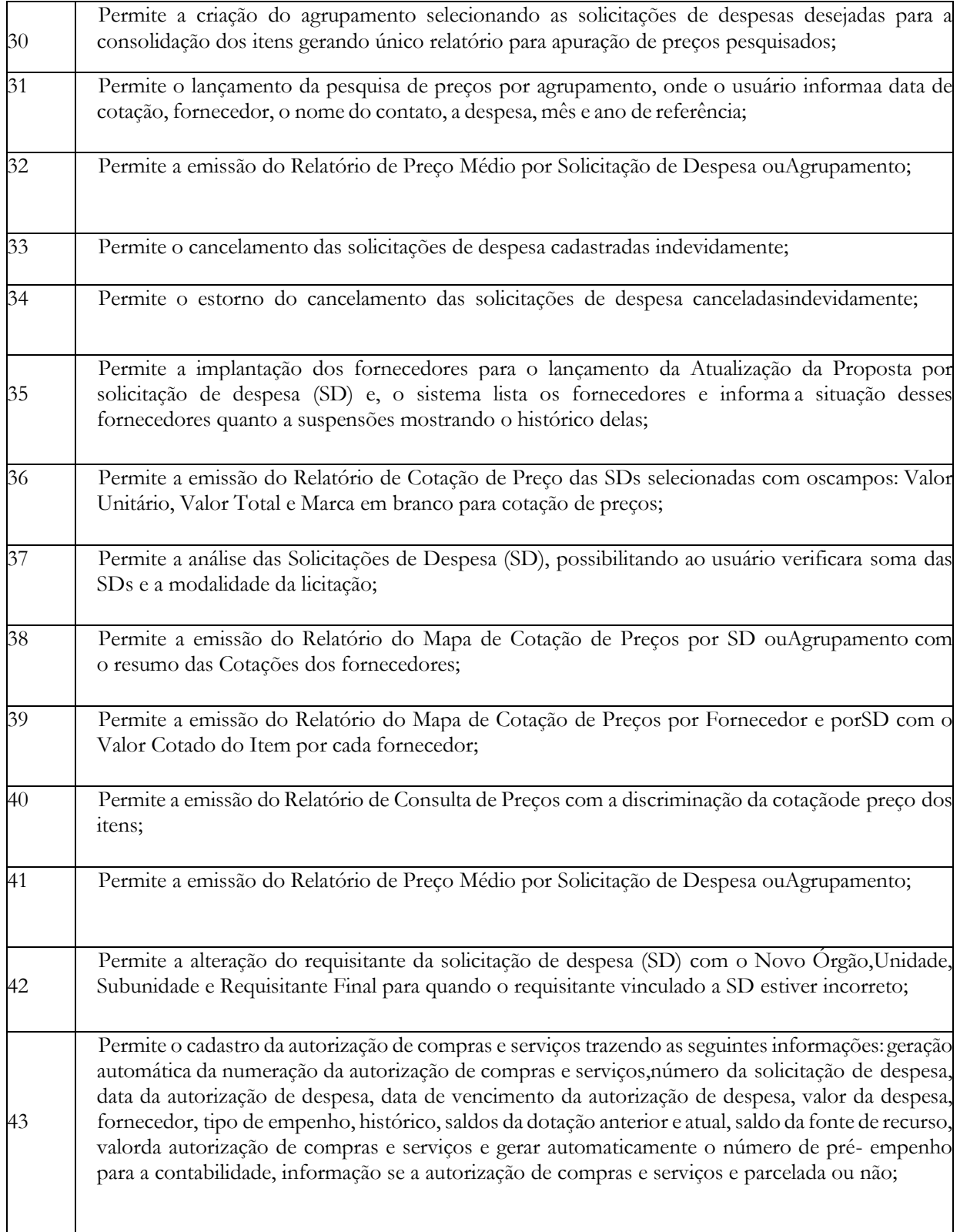

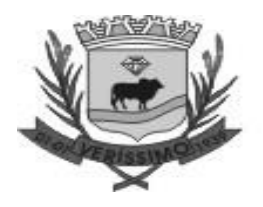

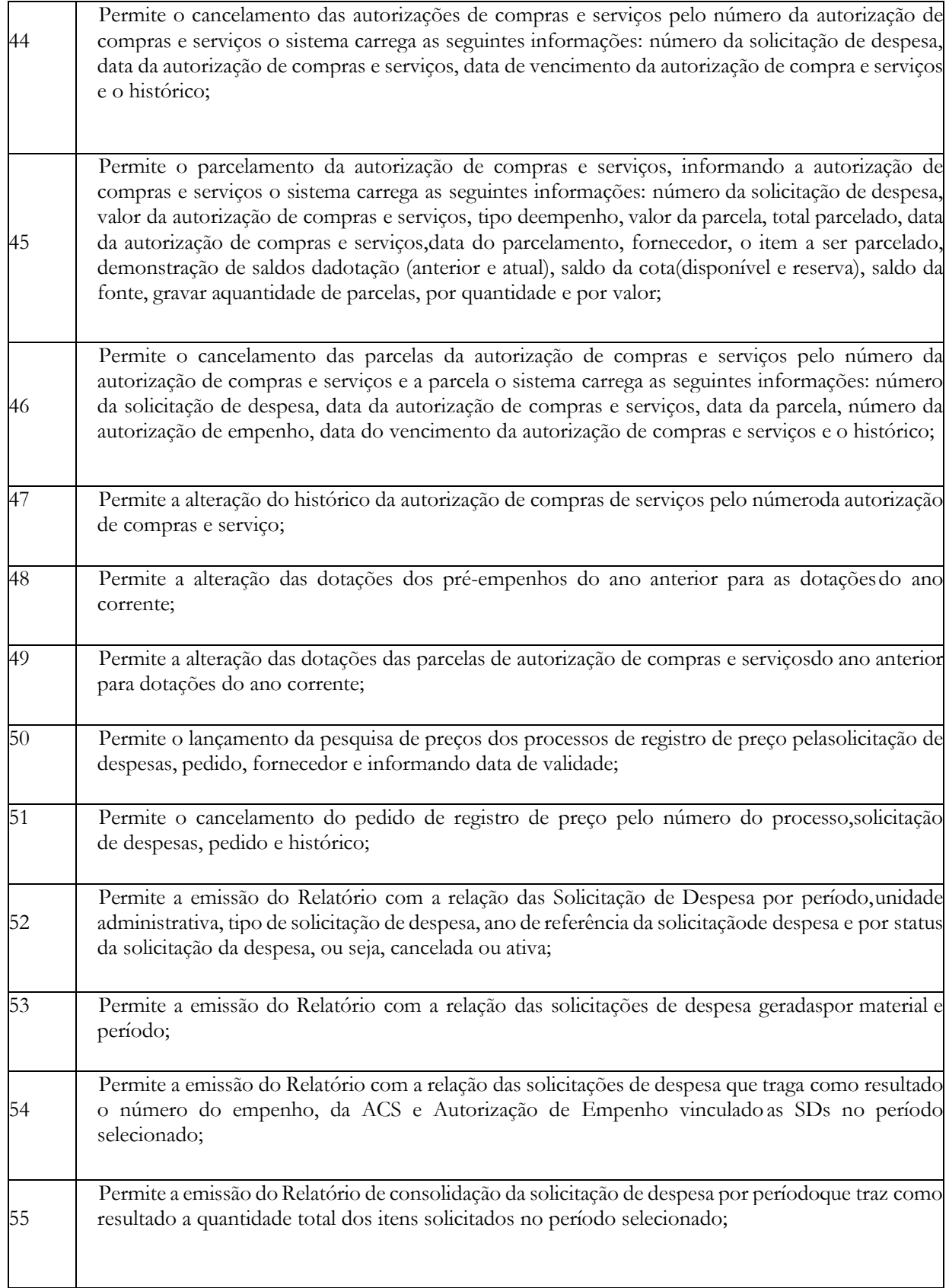

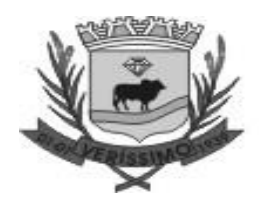

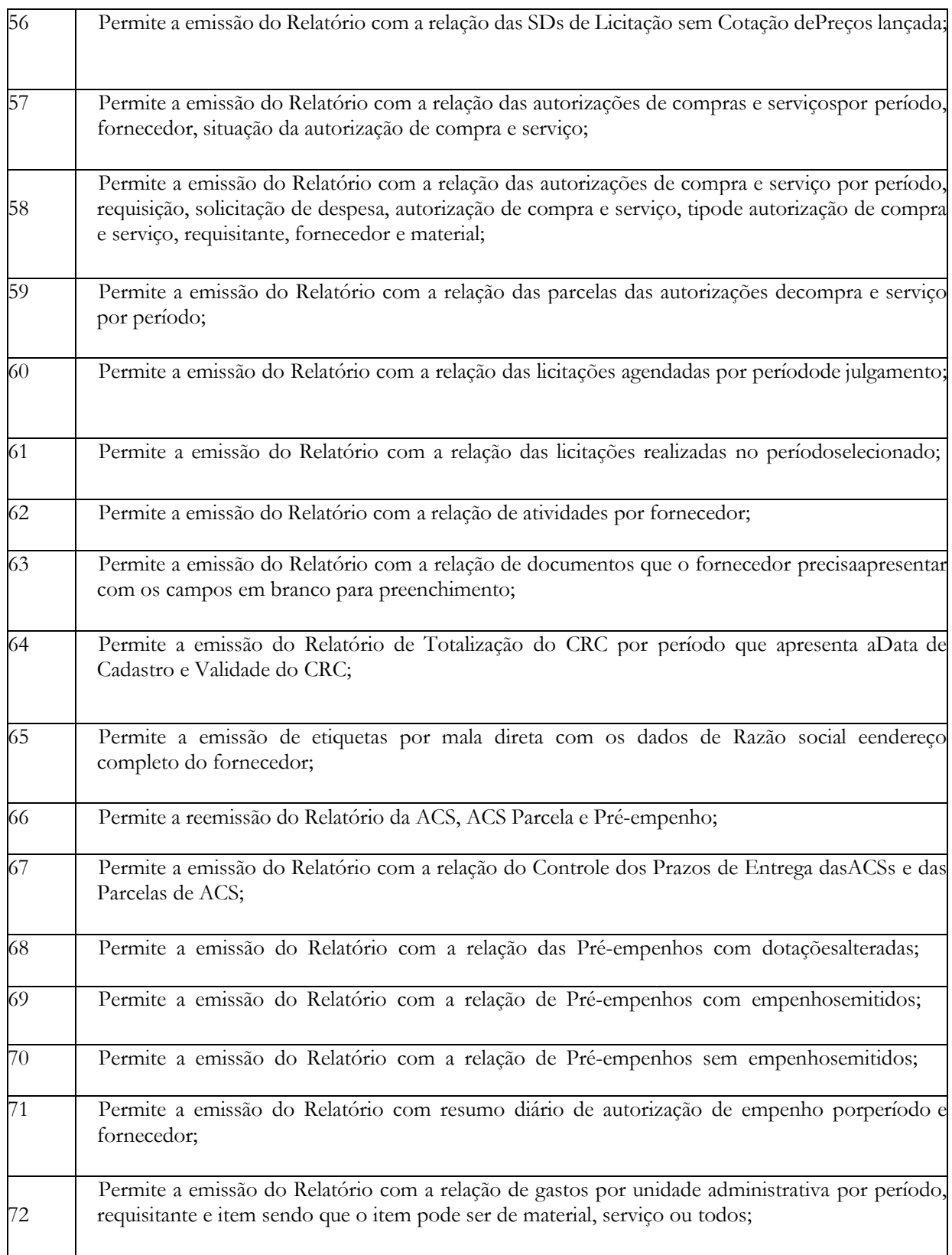

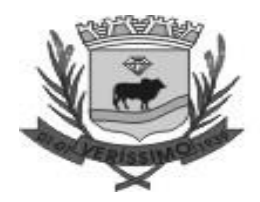

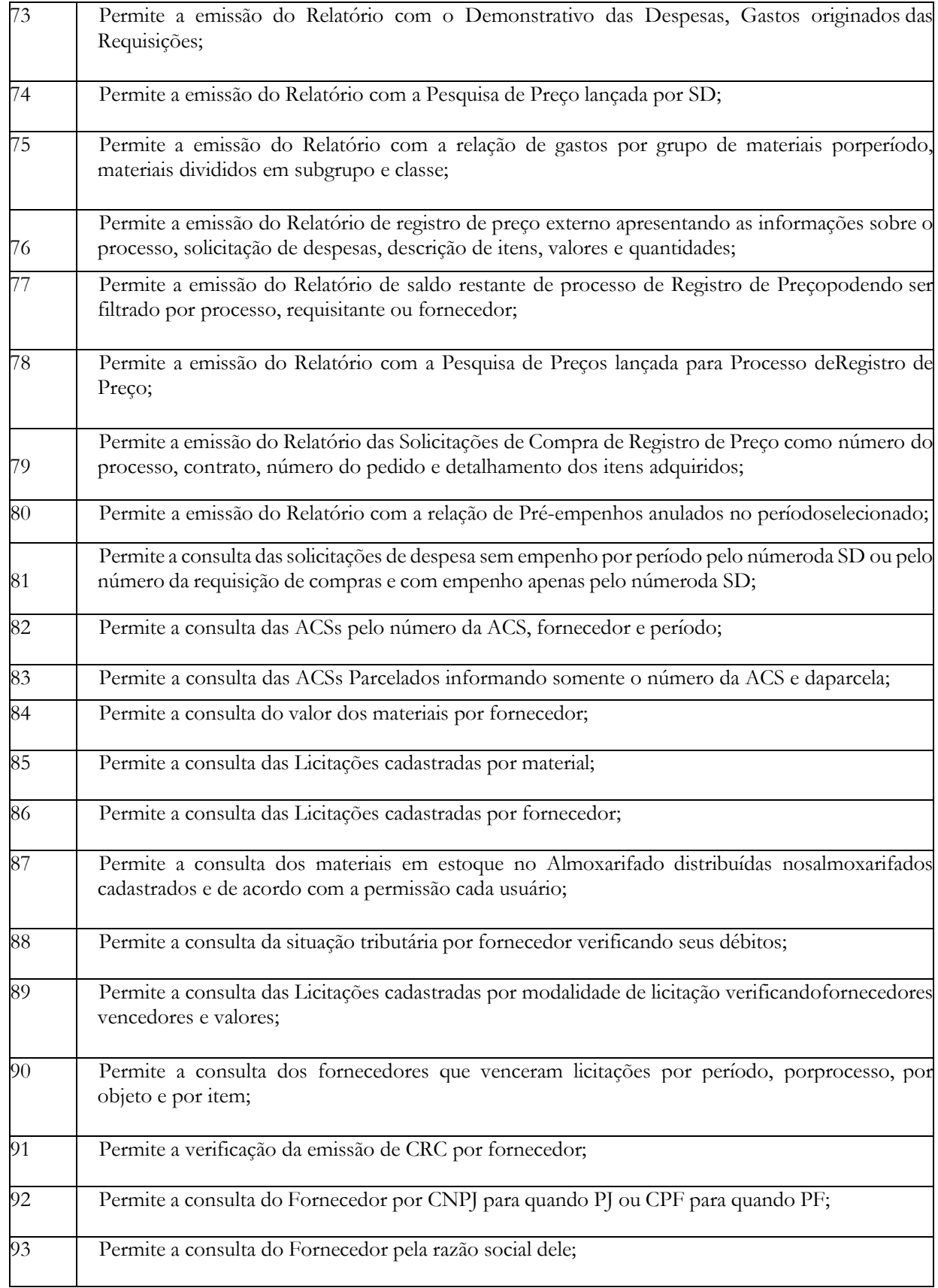

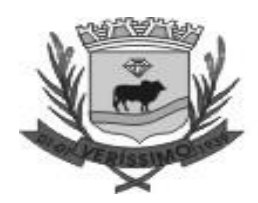

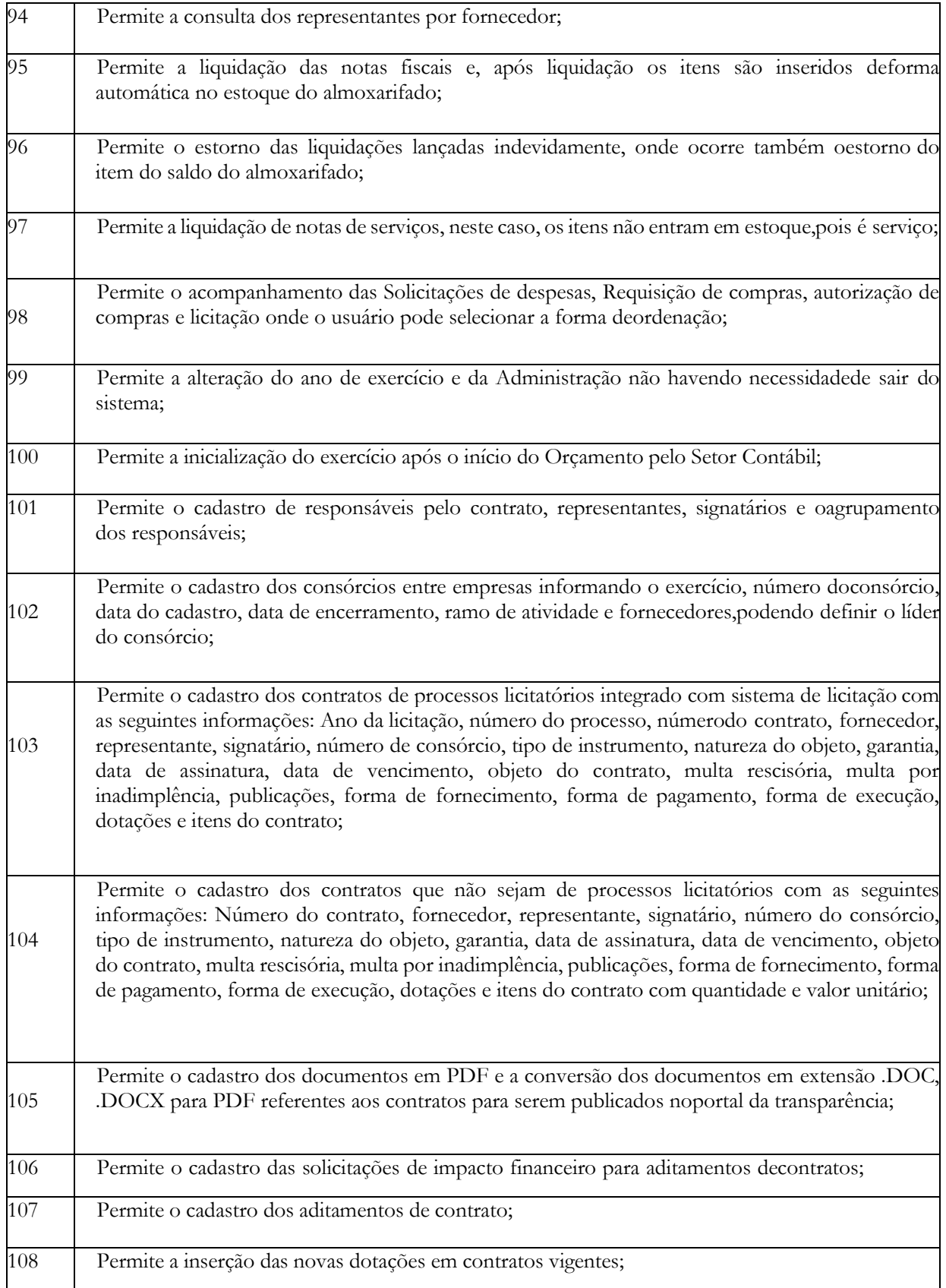

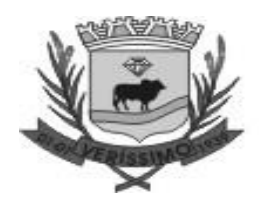

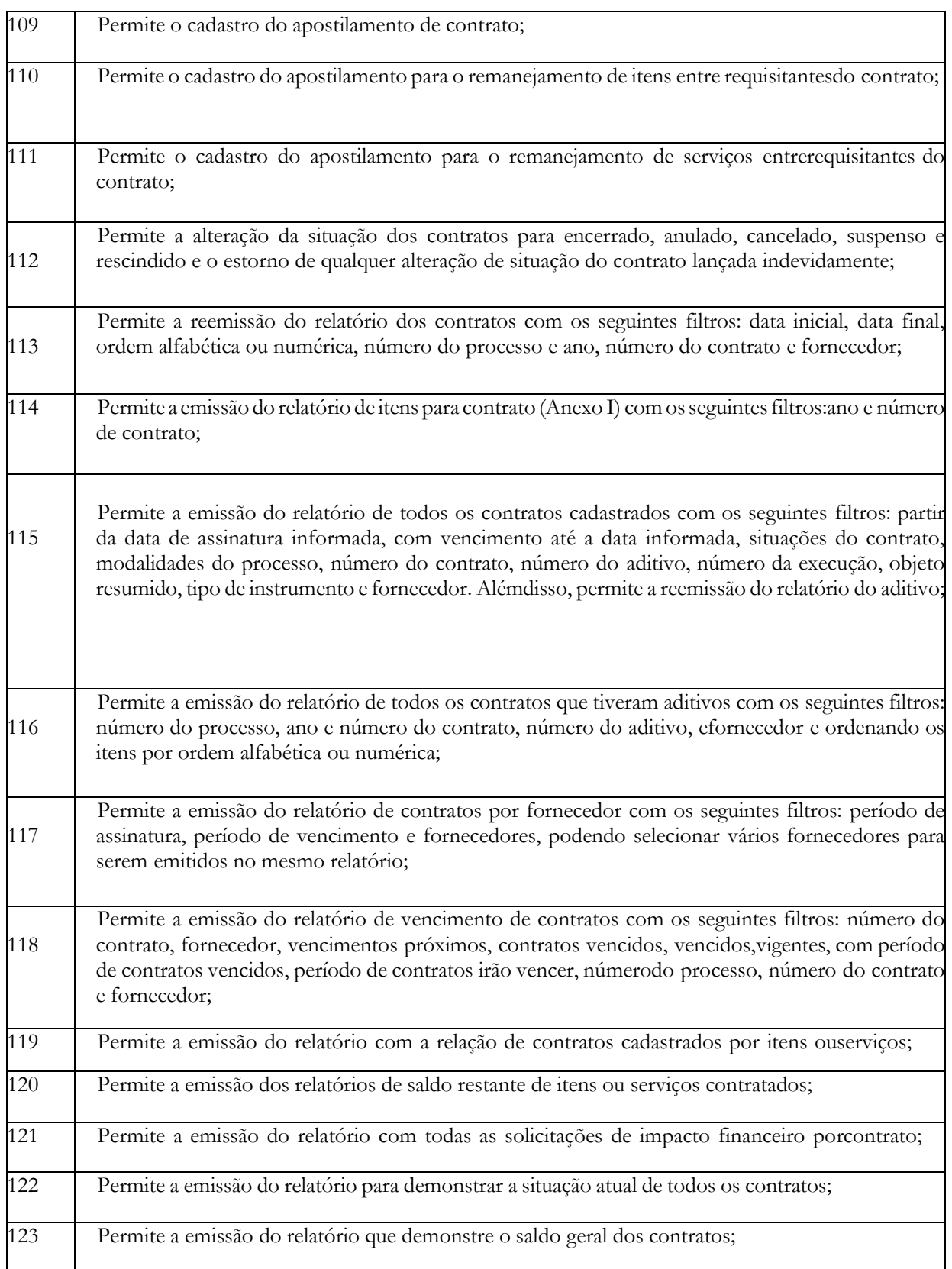

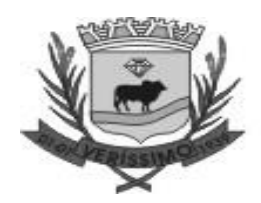

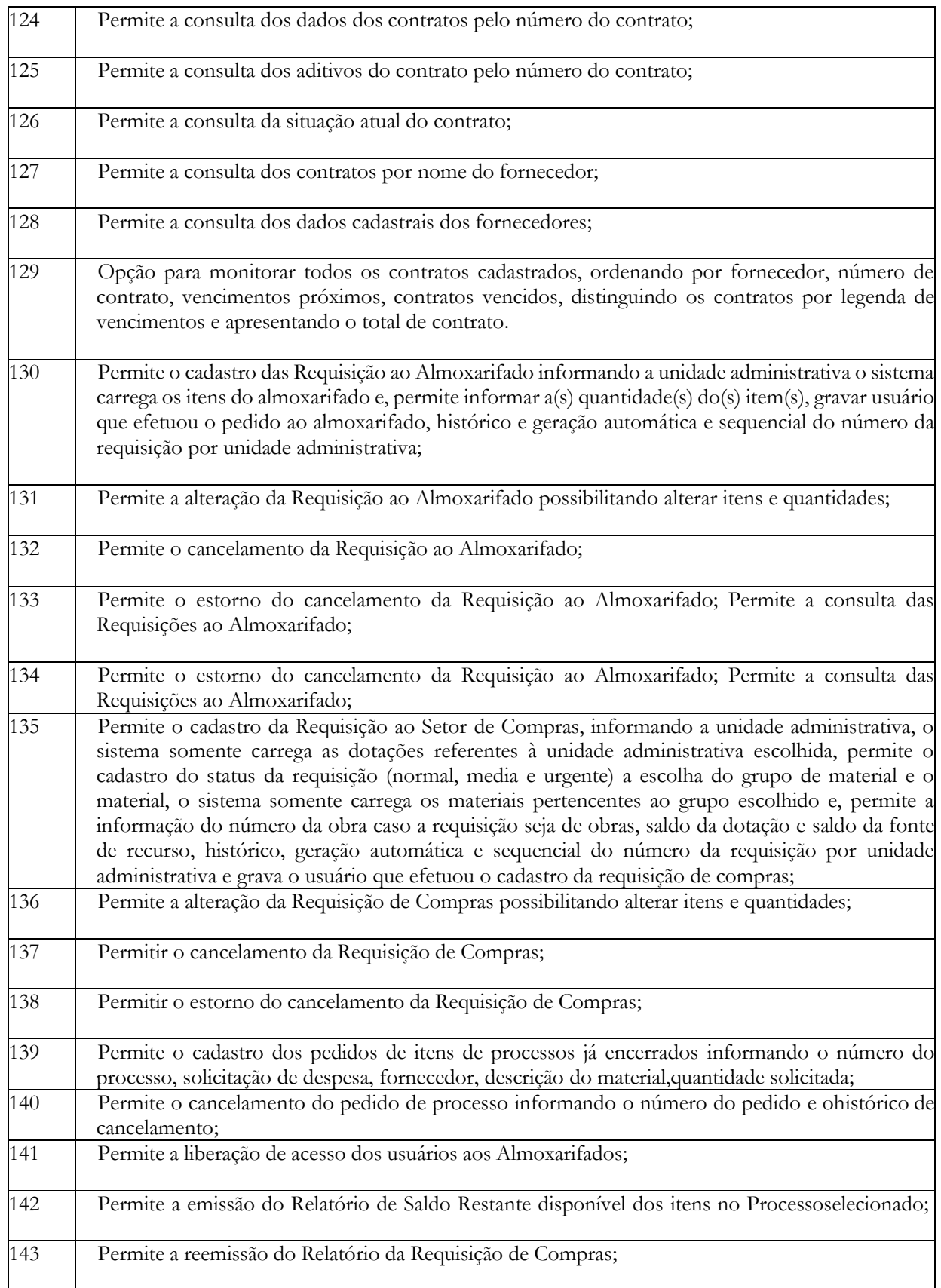

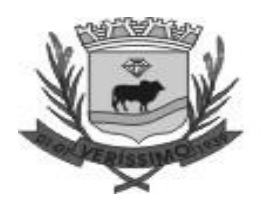

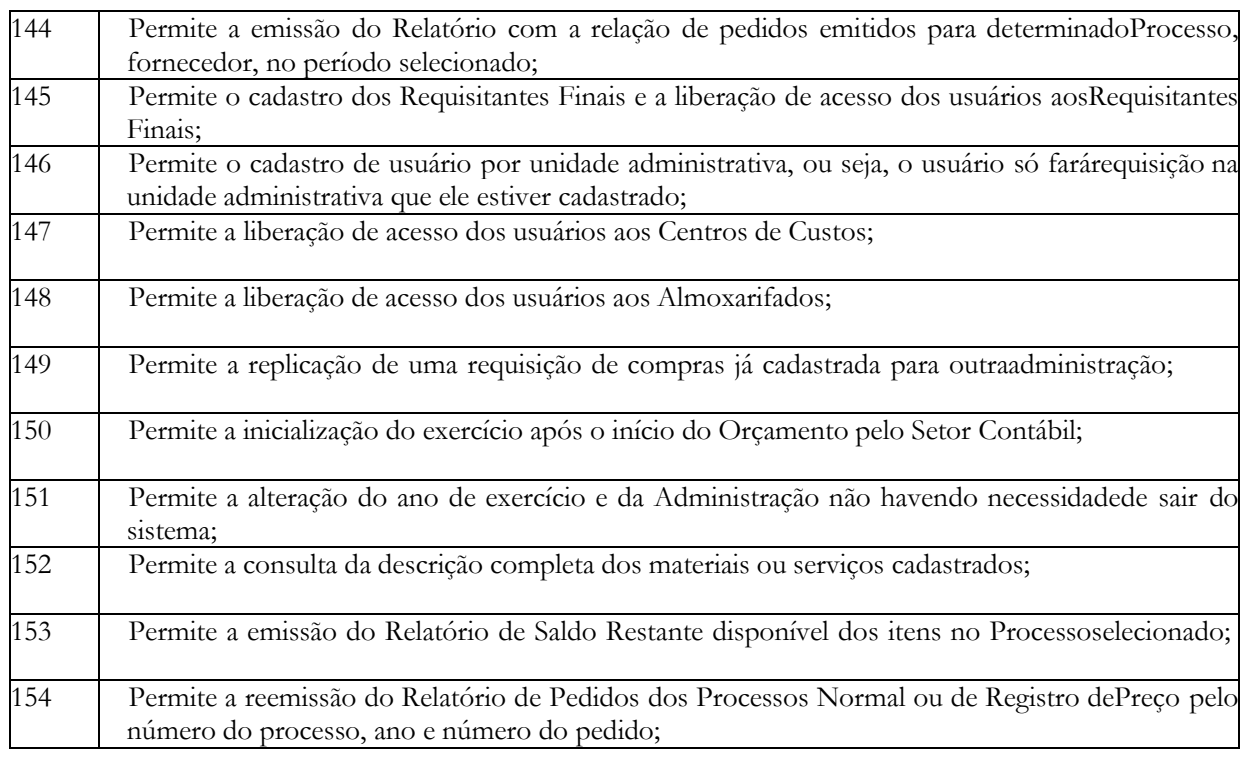

#### **REQUISIÇÃO DE MATERIAIS**

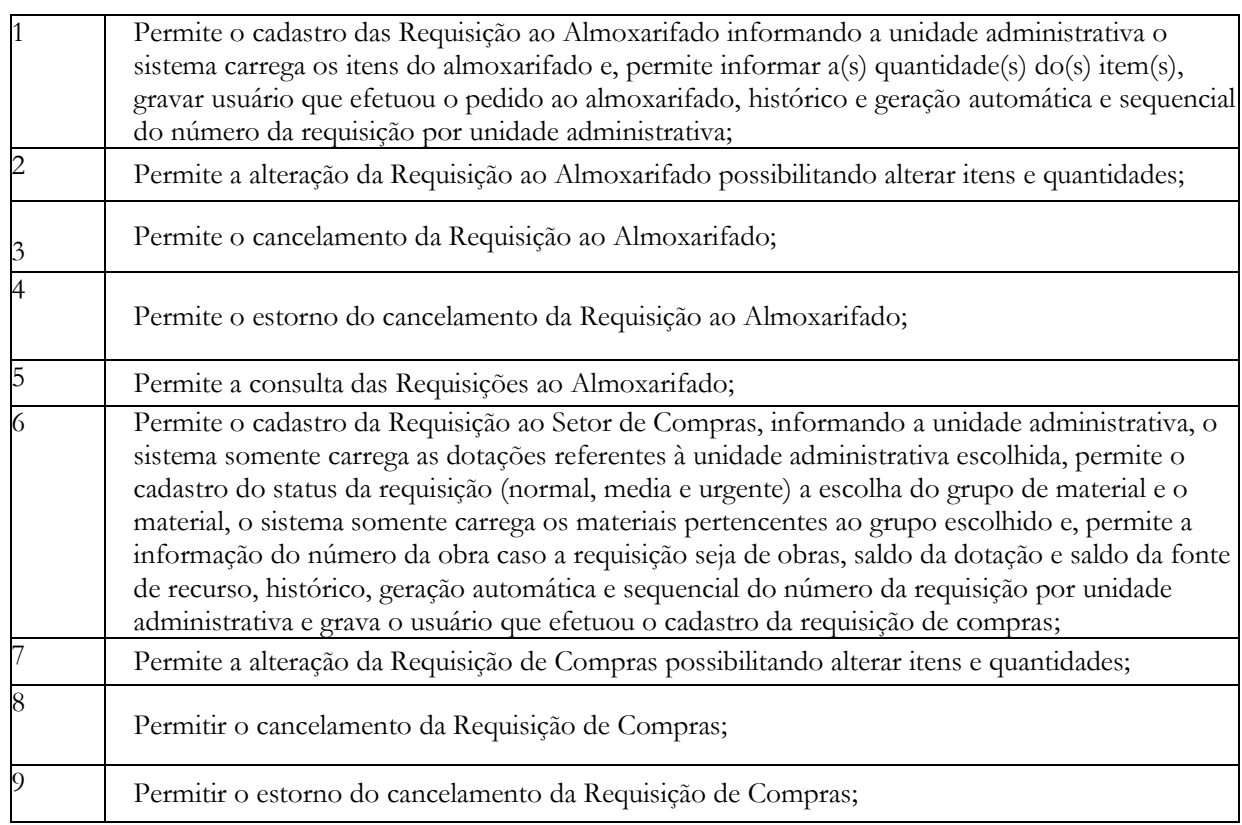

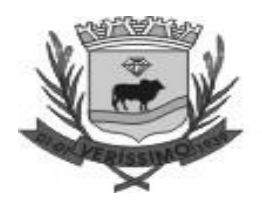

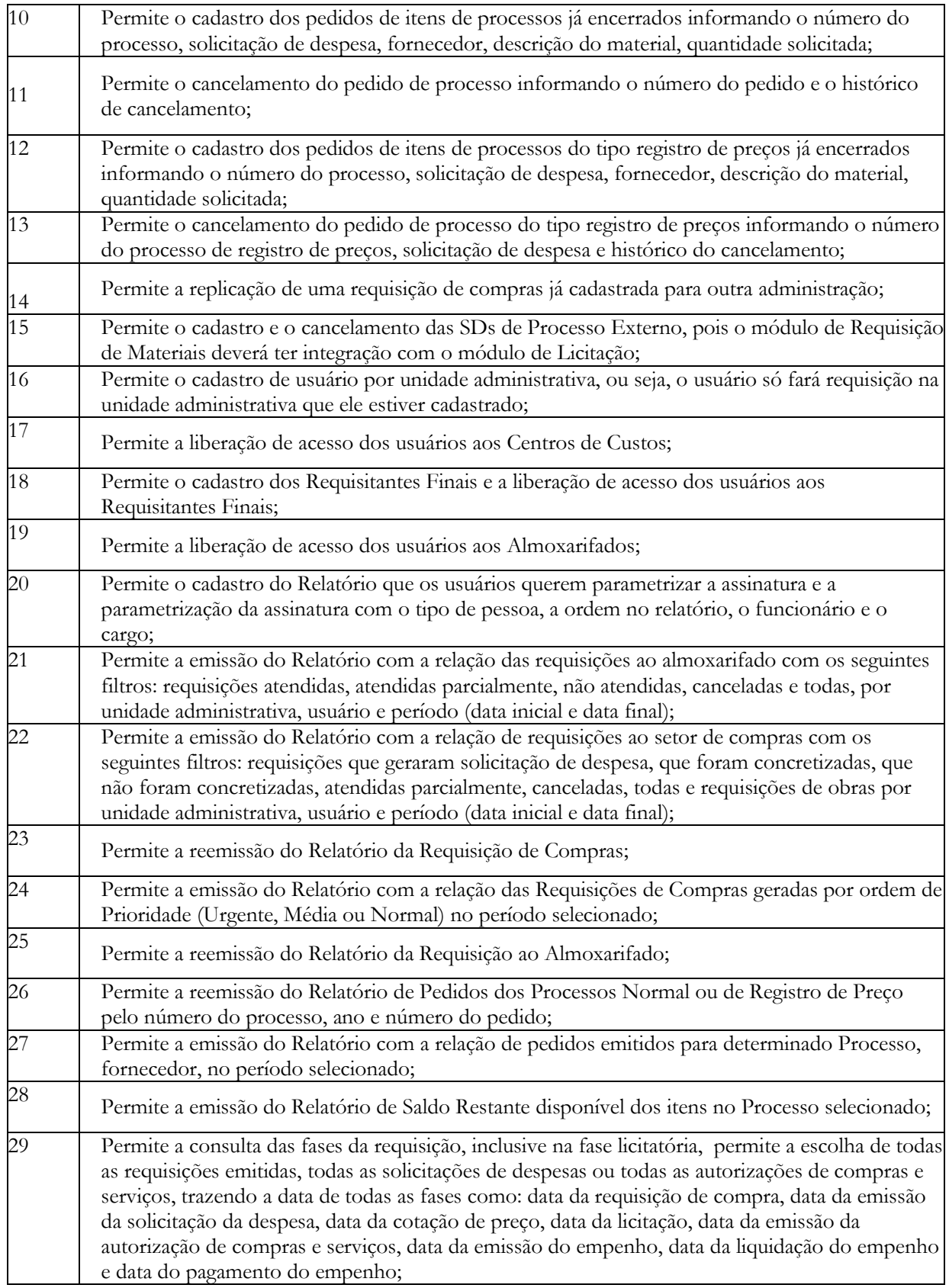

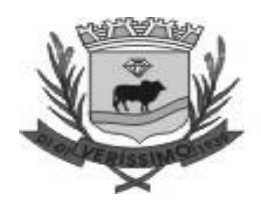

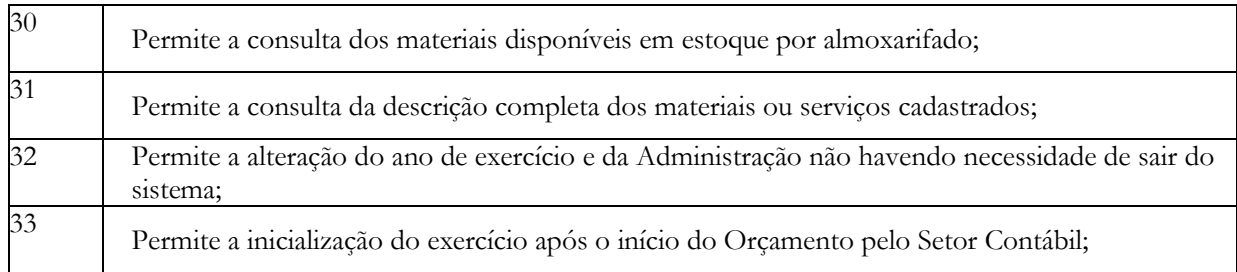

#### **CONTRATOS**

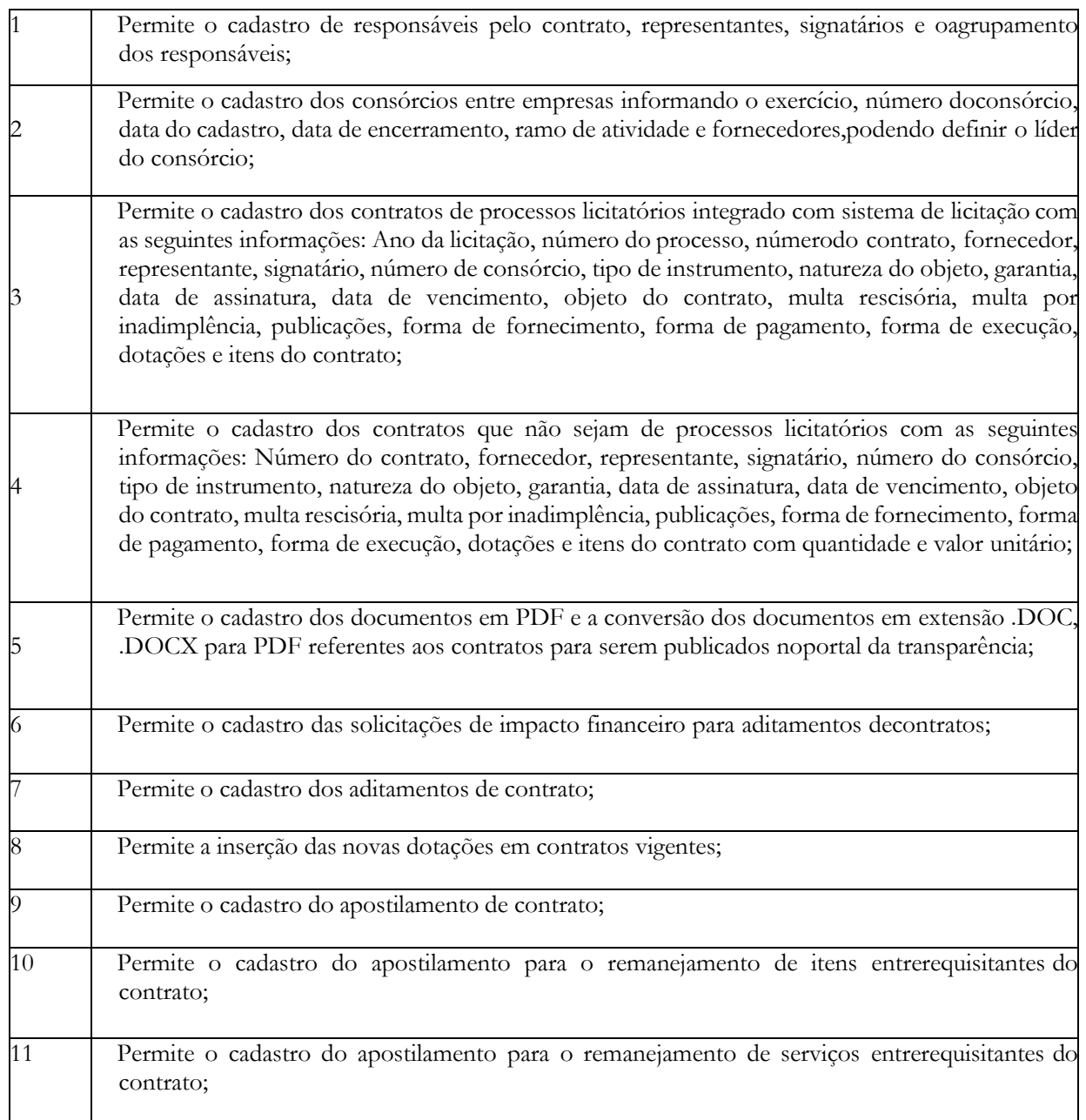

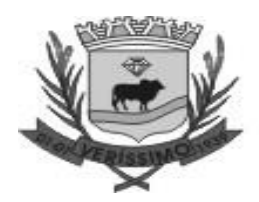

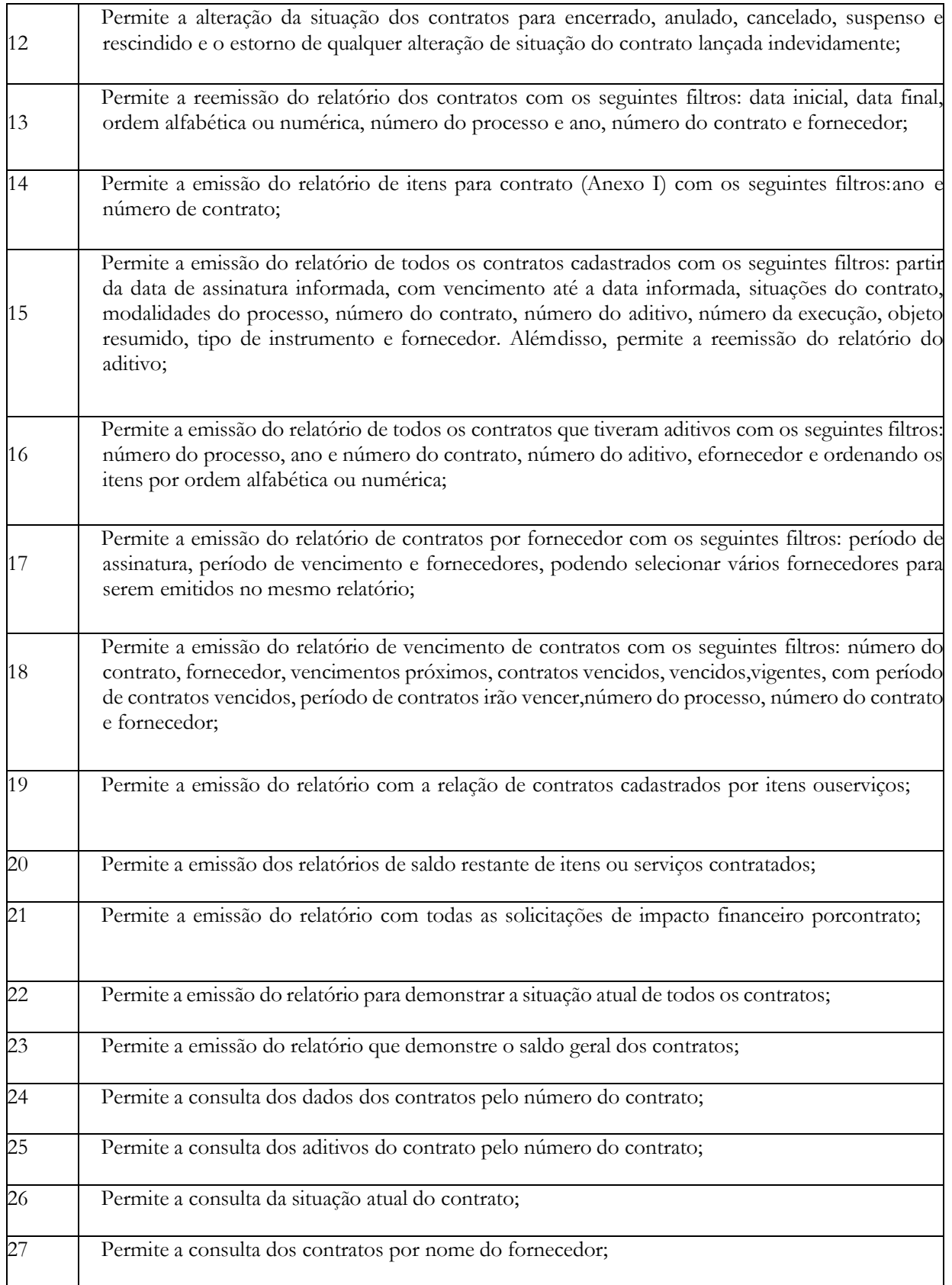

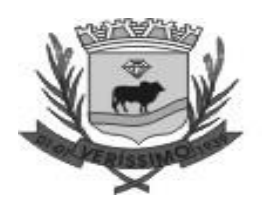

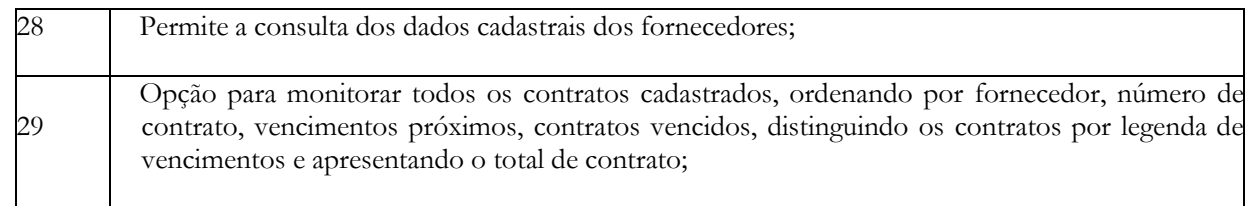

#### **FROTAS**

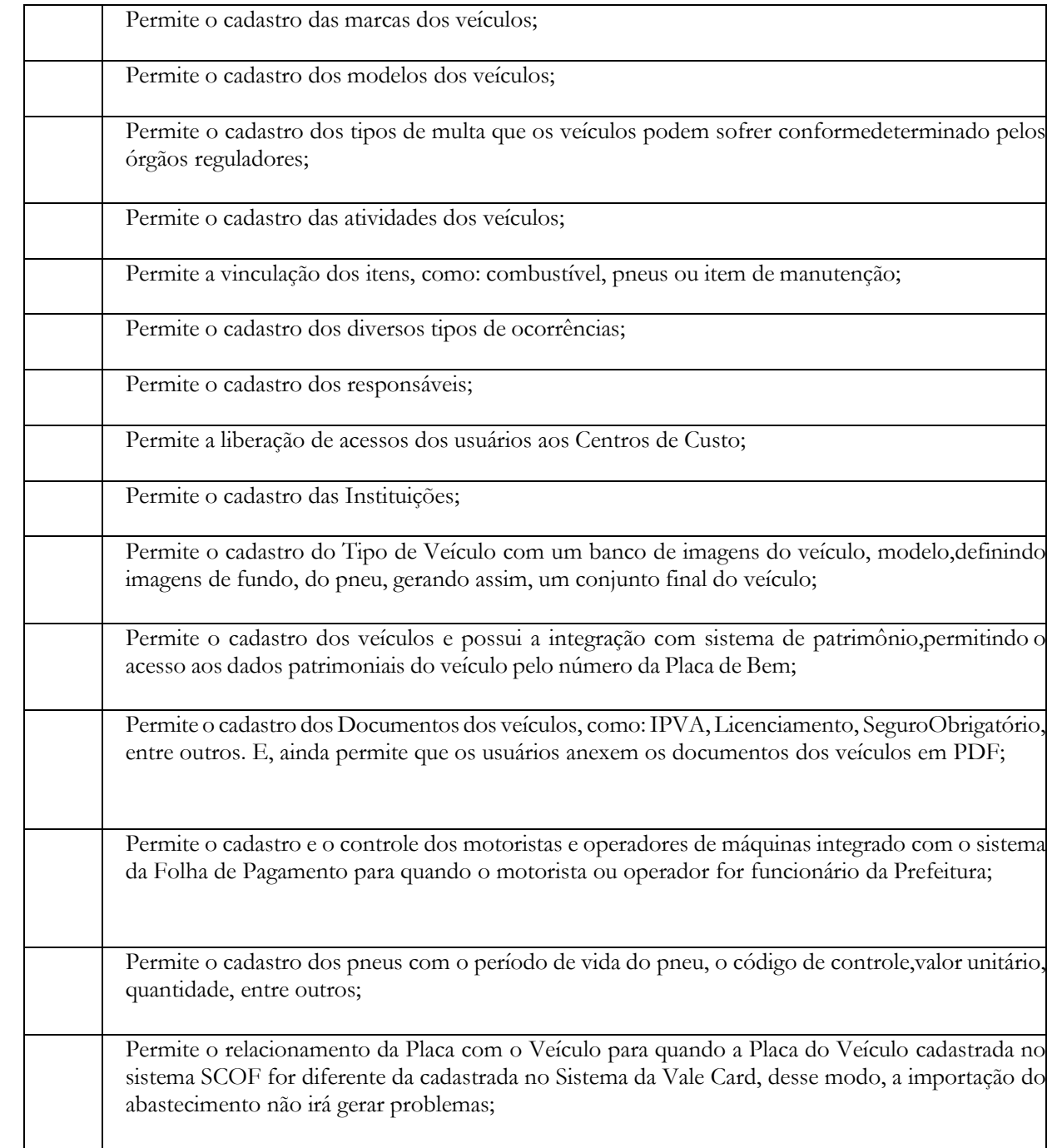

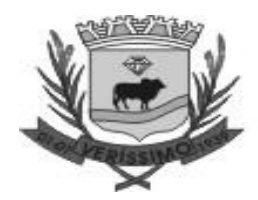

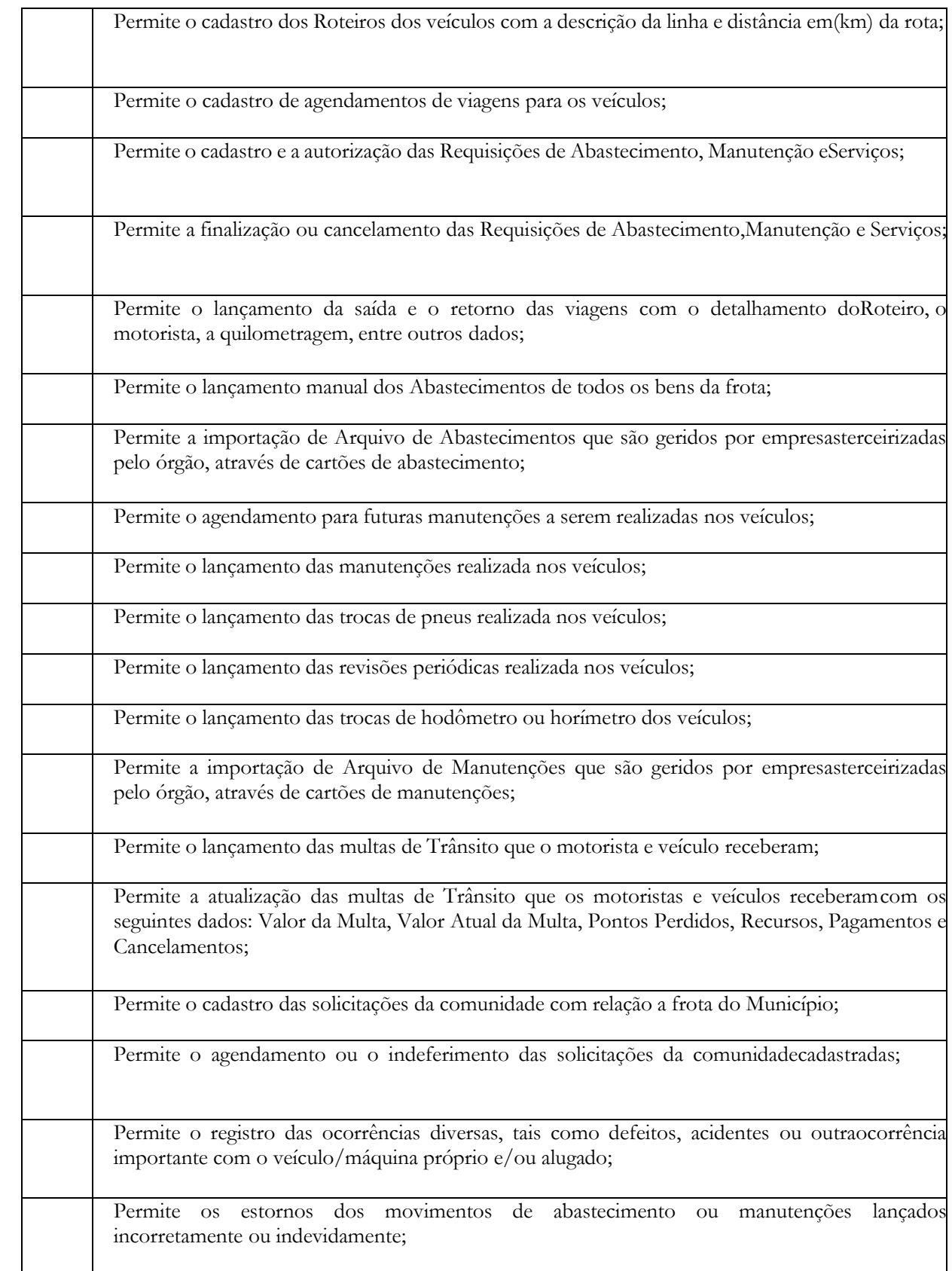

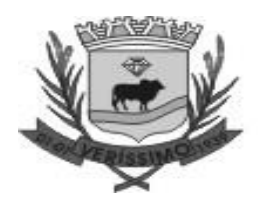

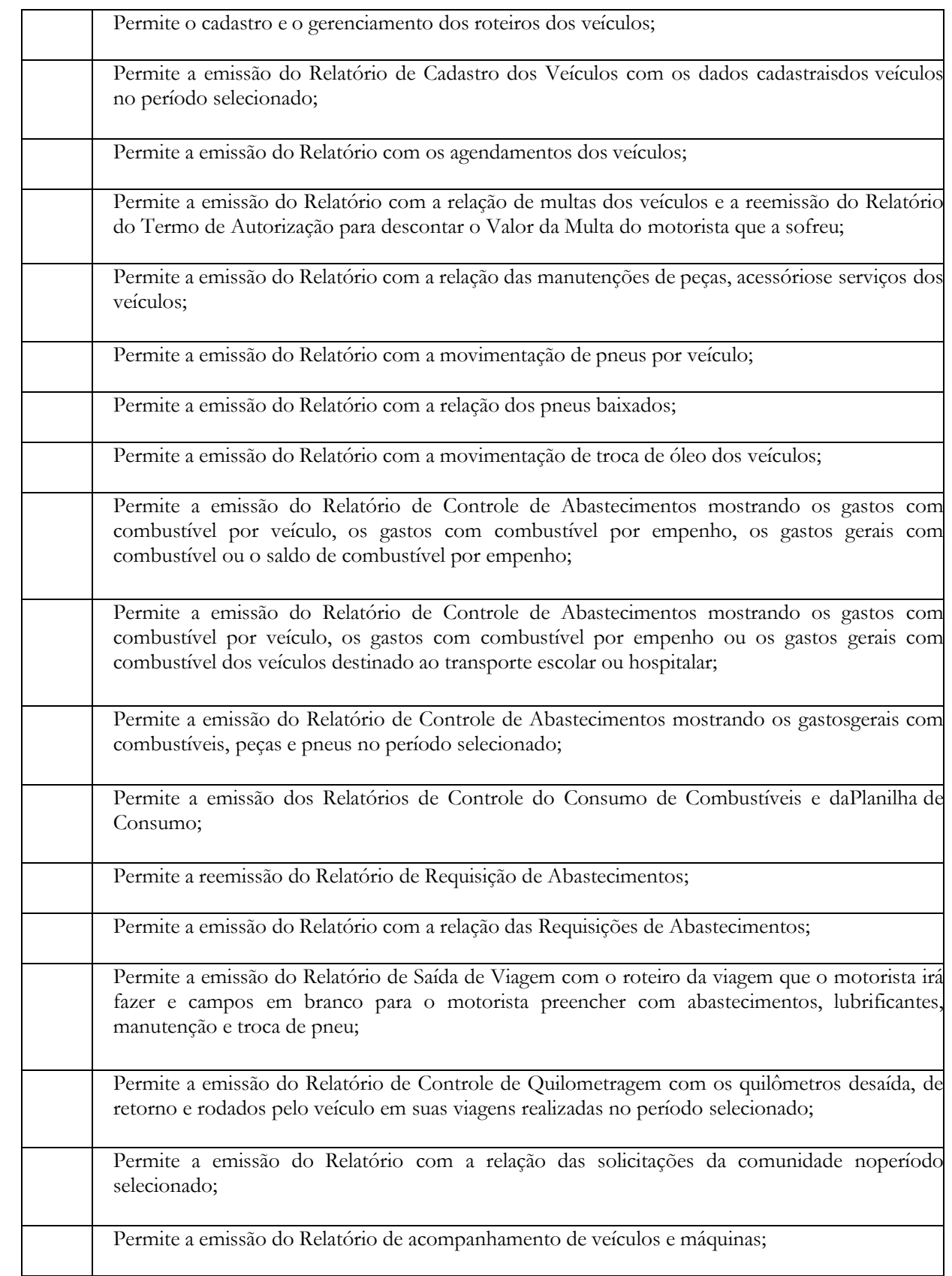

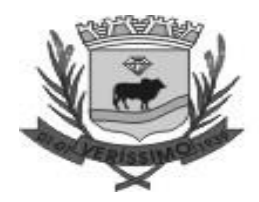

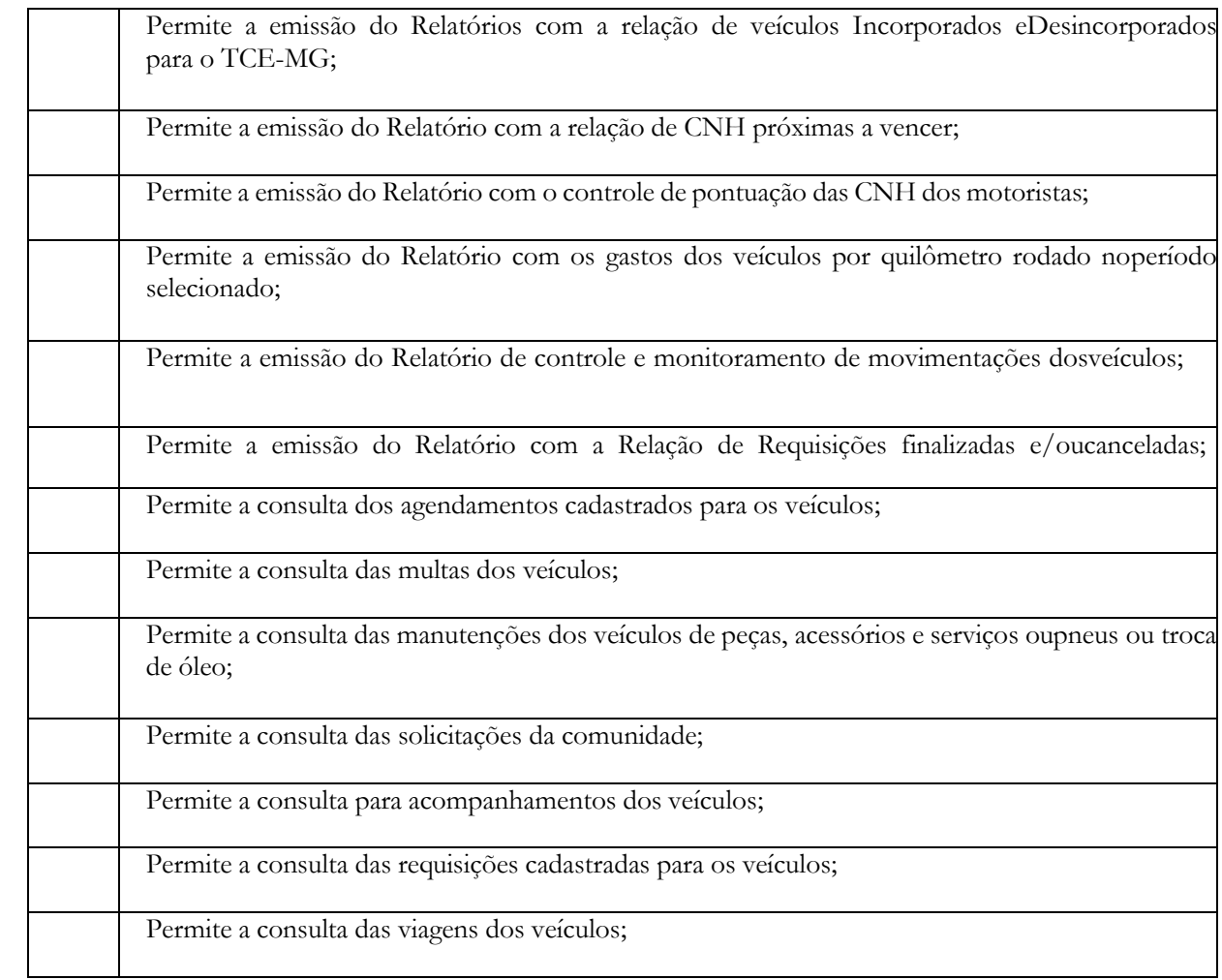

#### **LICITAÇÃO**

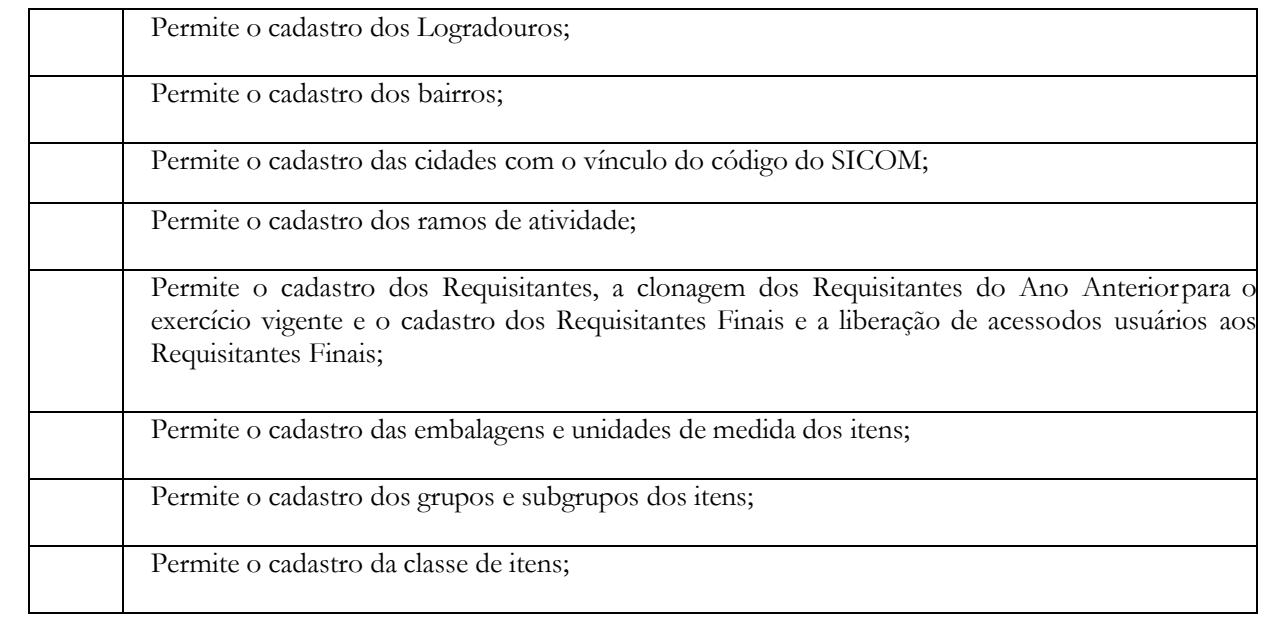

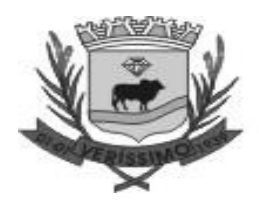

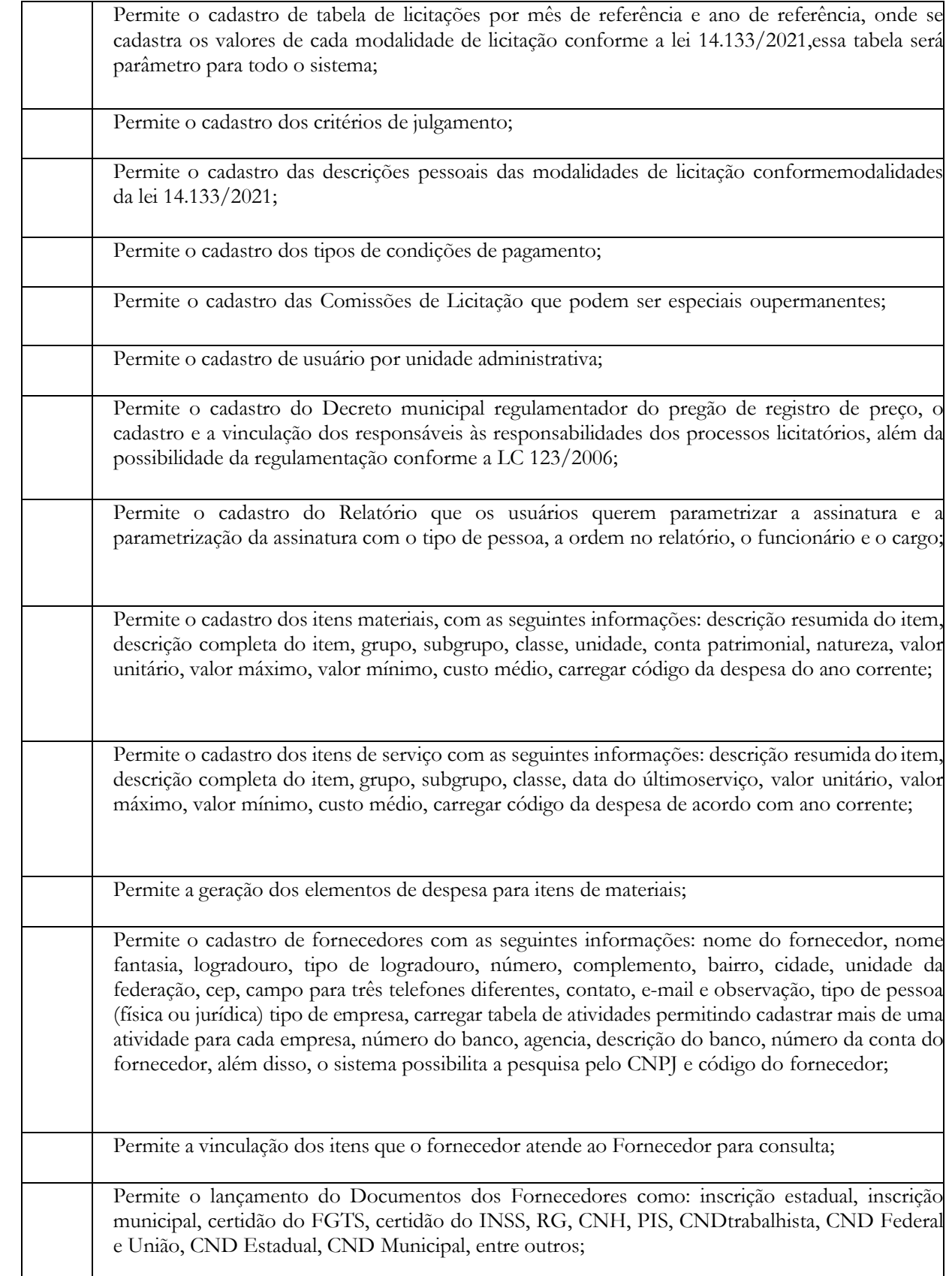

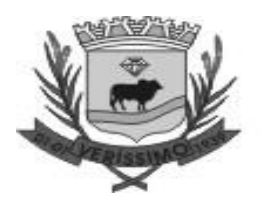

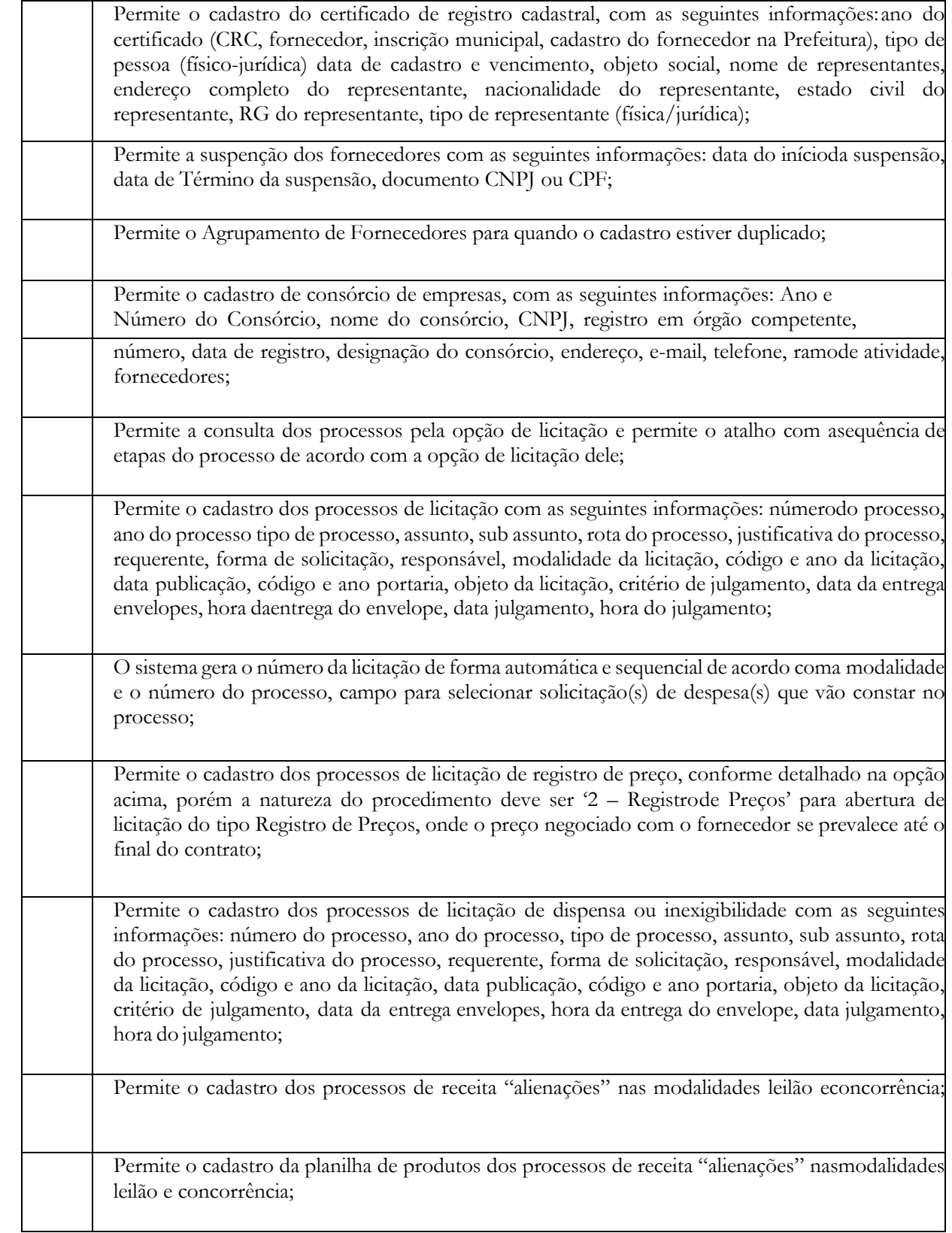

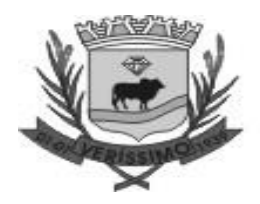

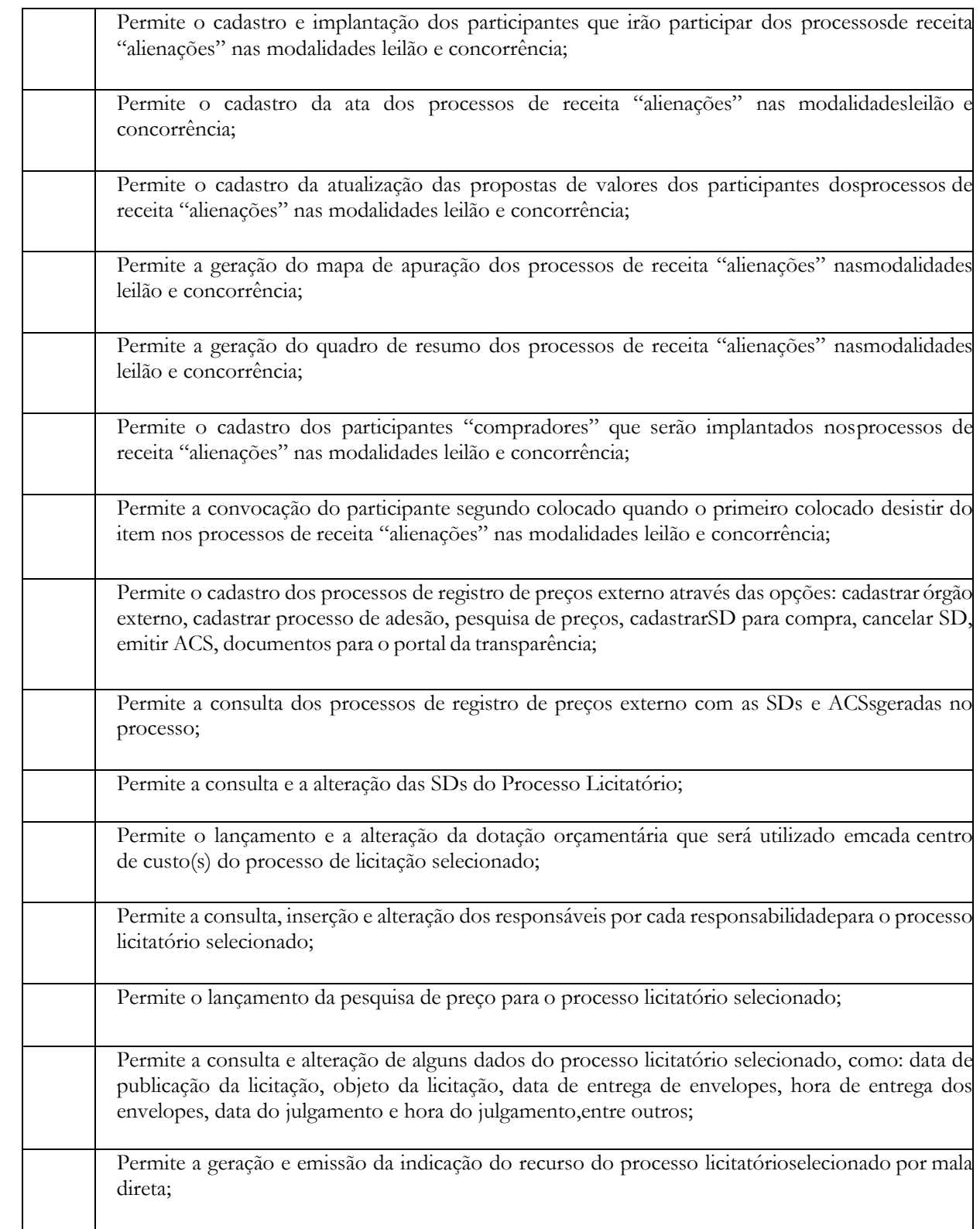

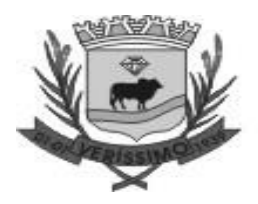

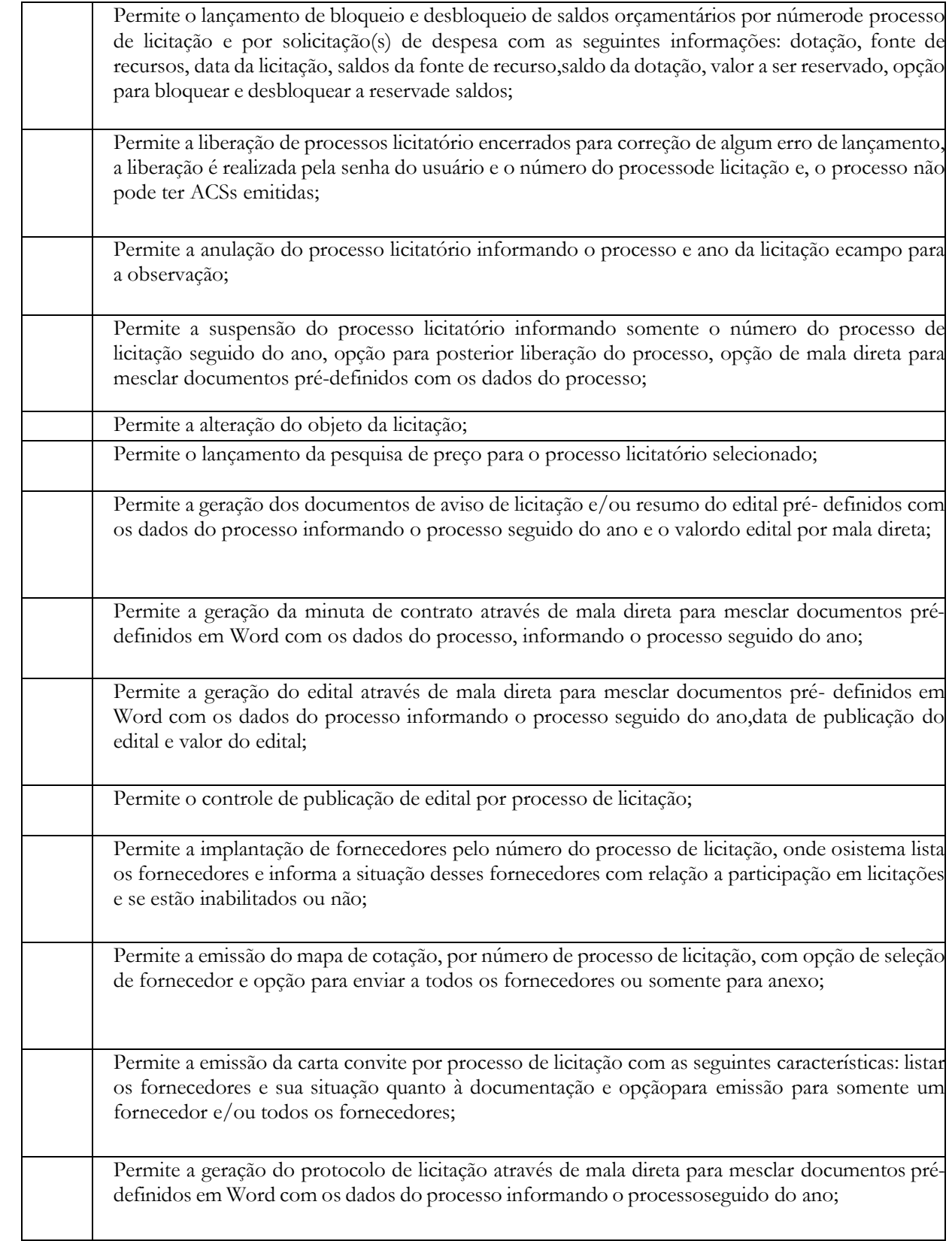

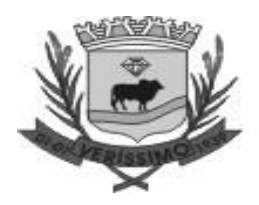

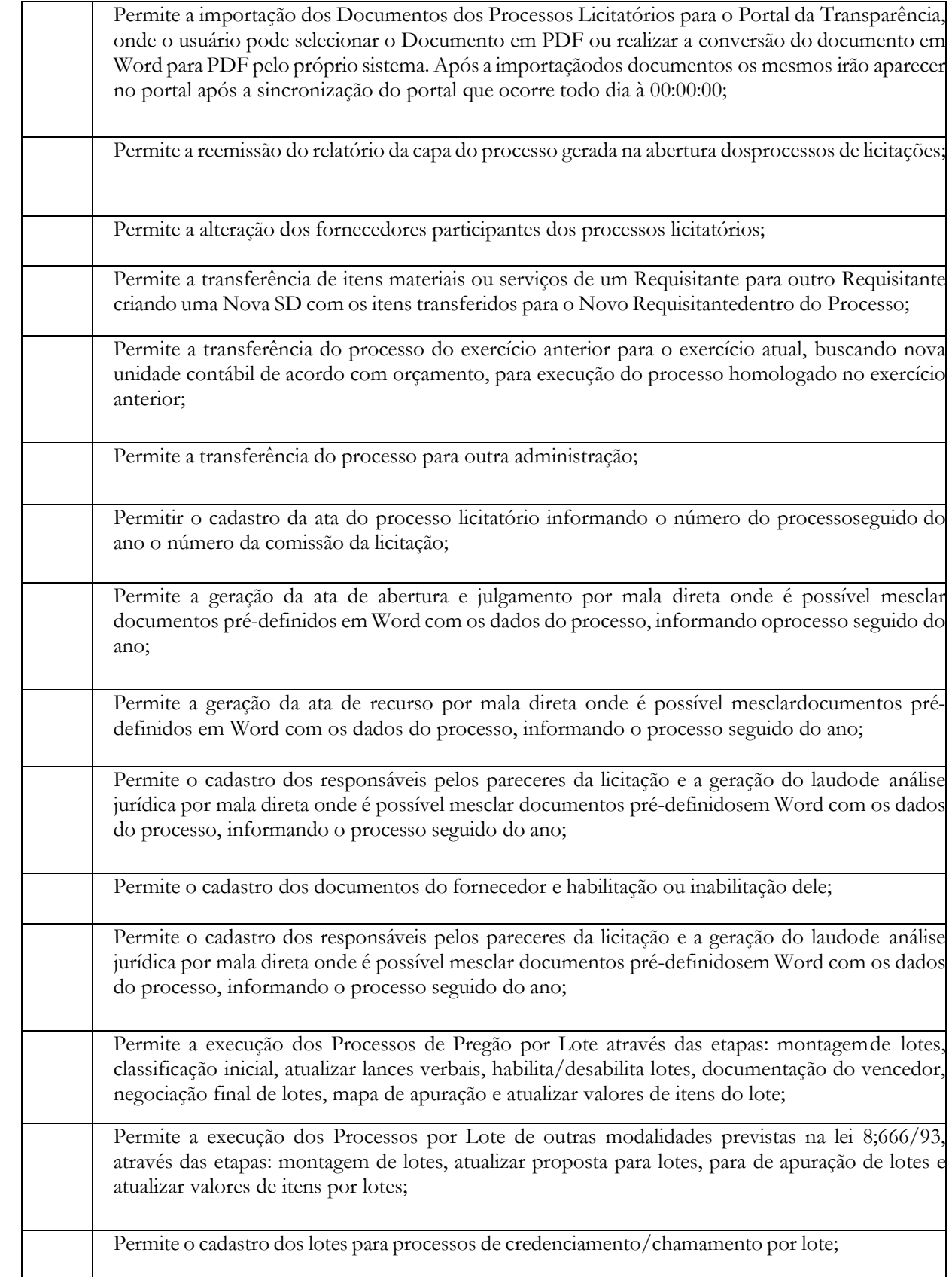

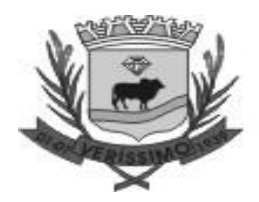

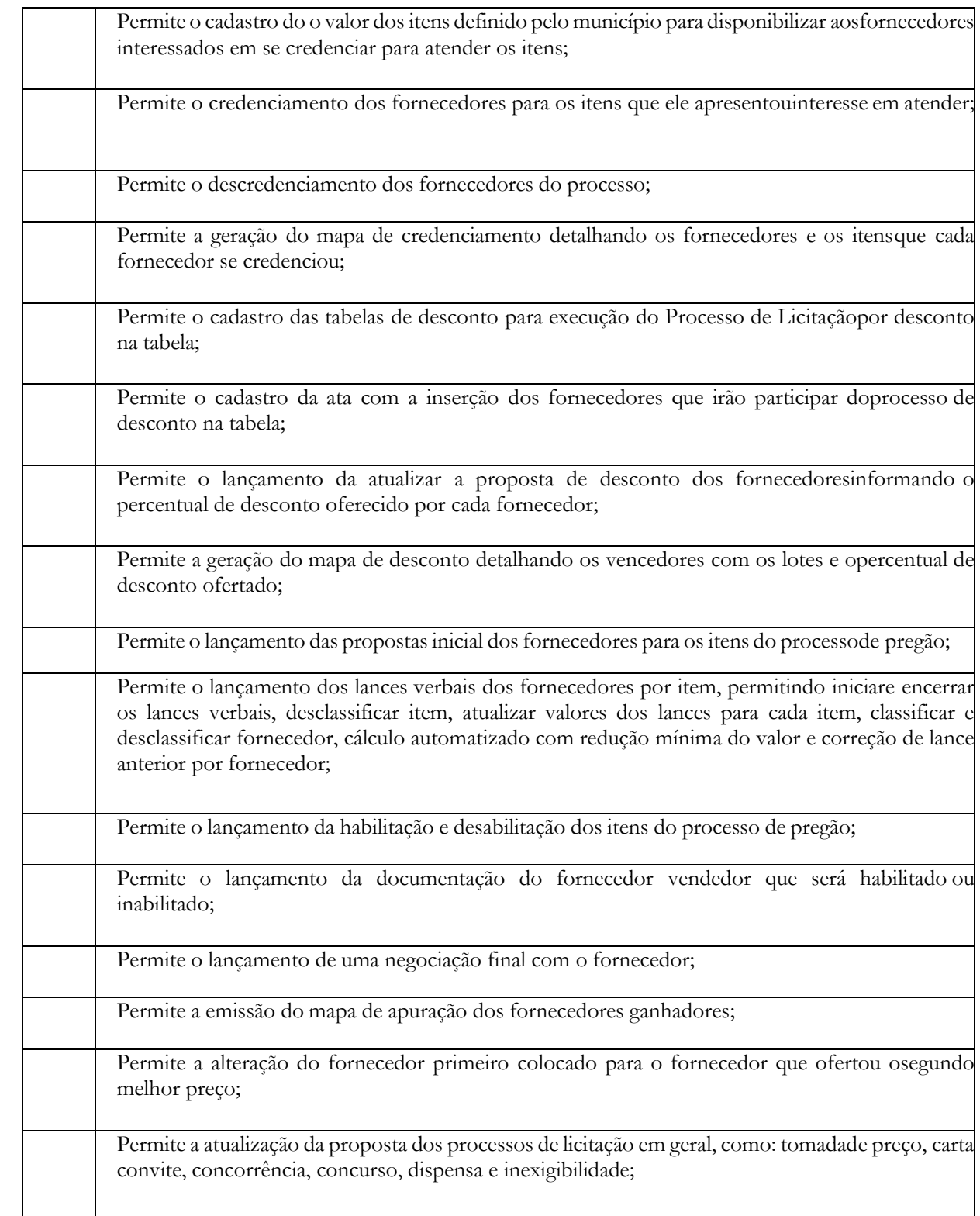

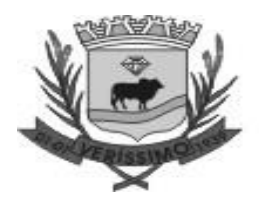

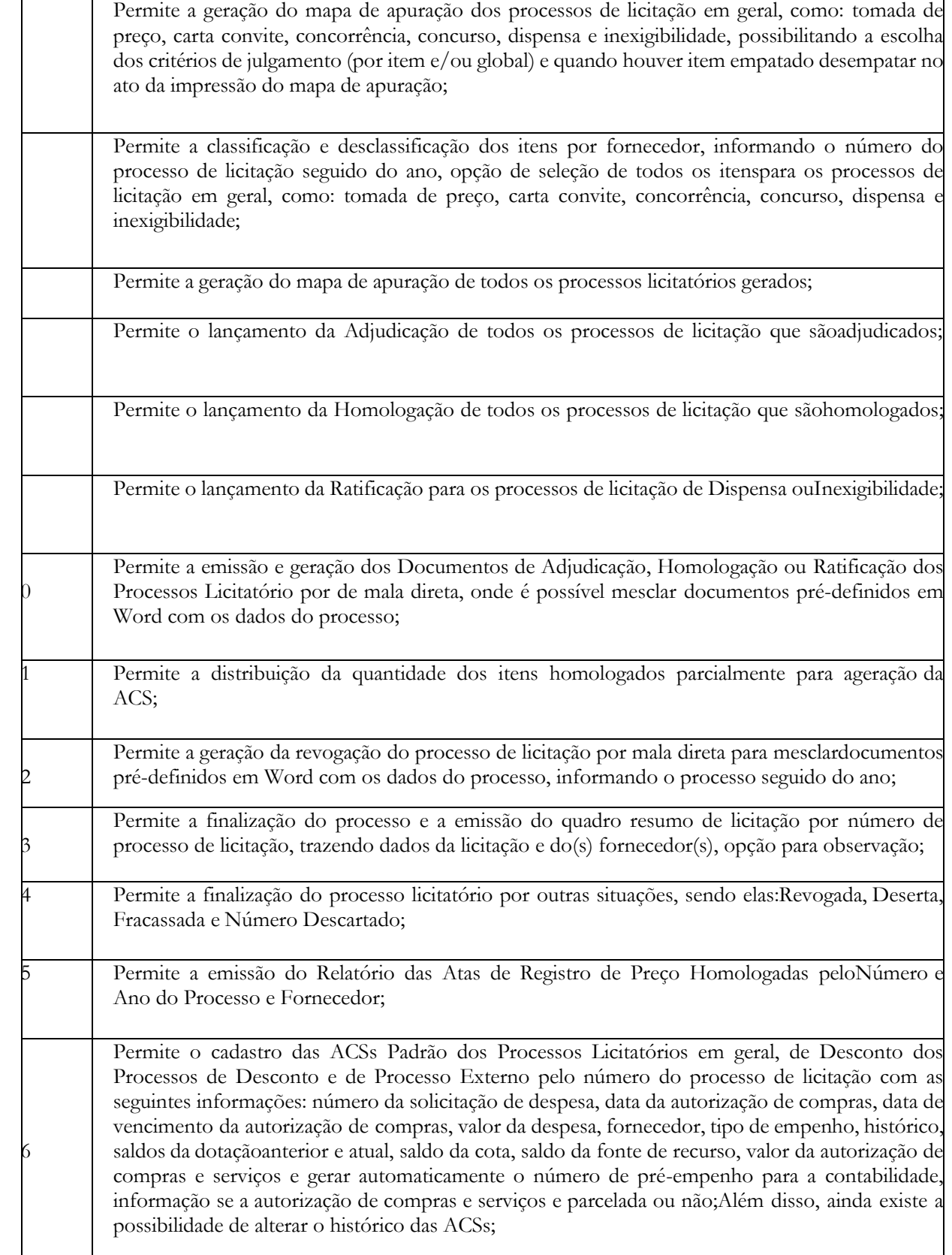
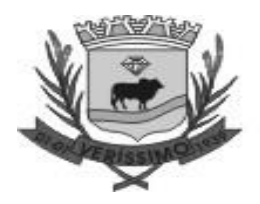

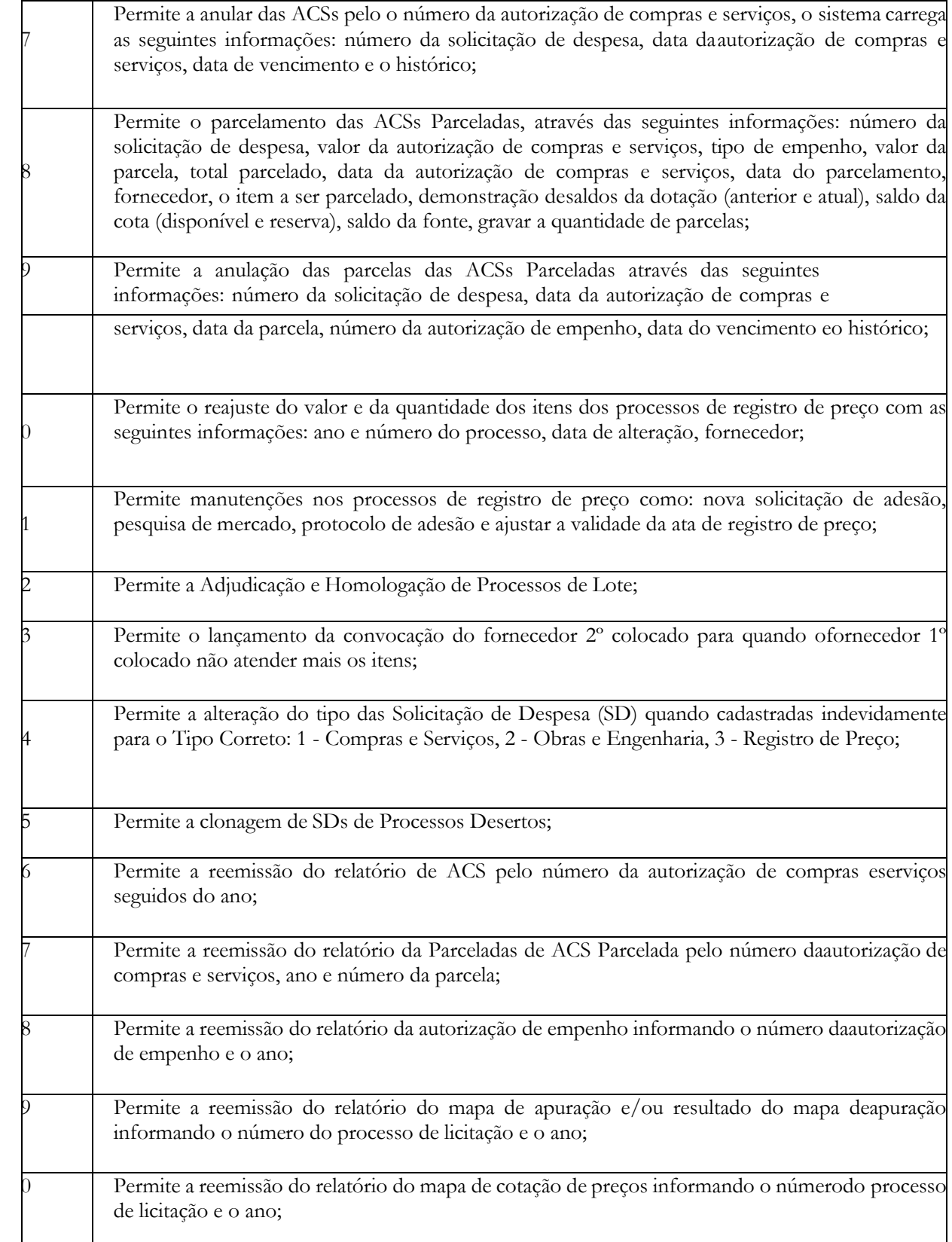

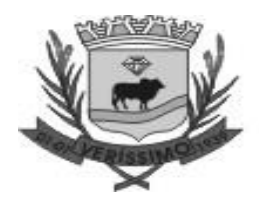

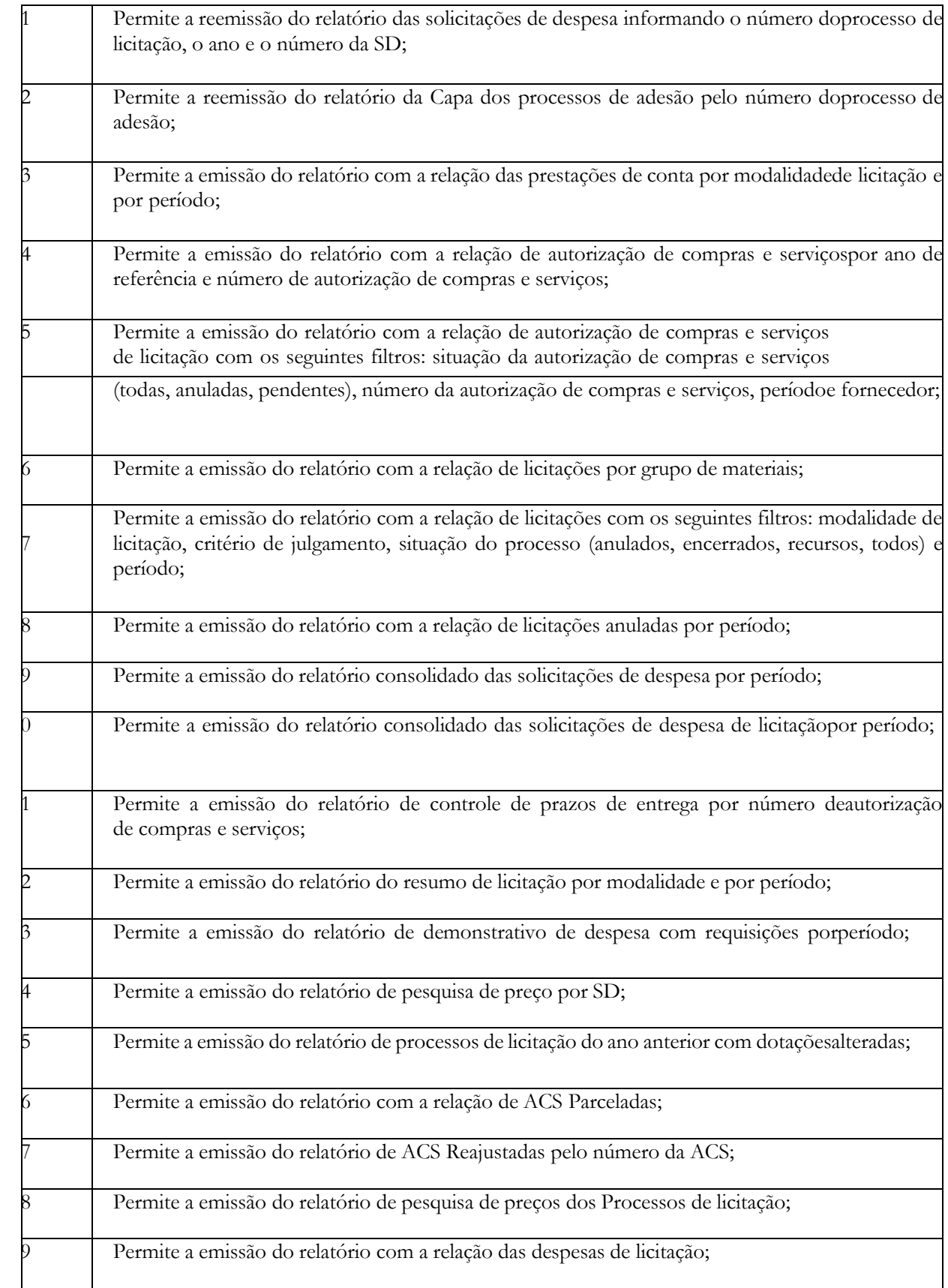

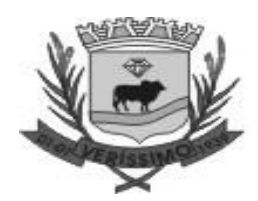

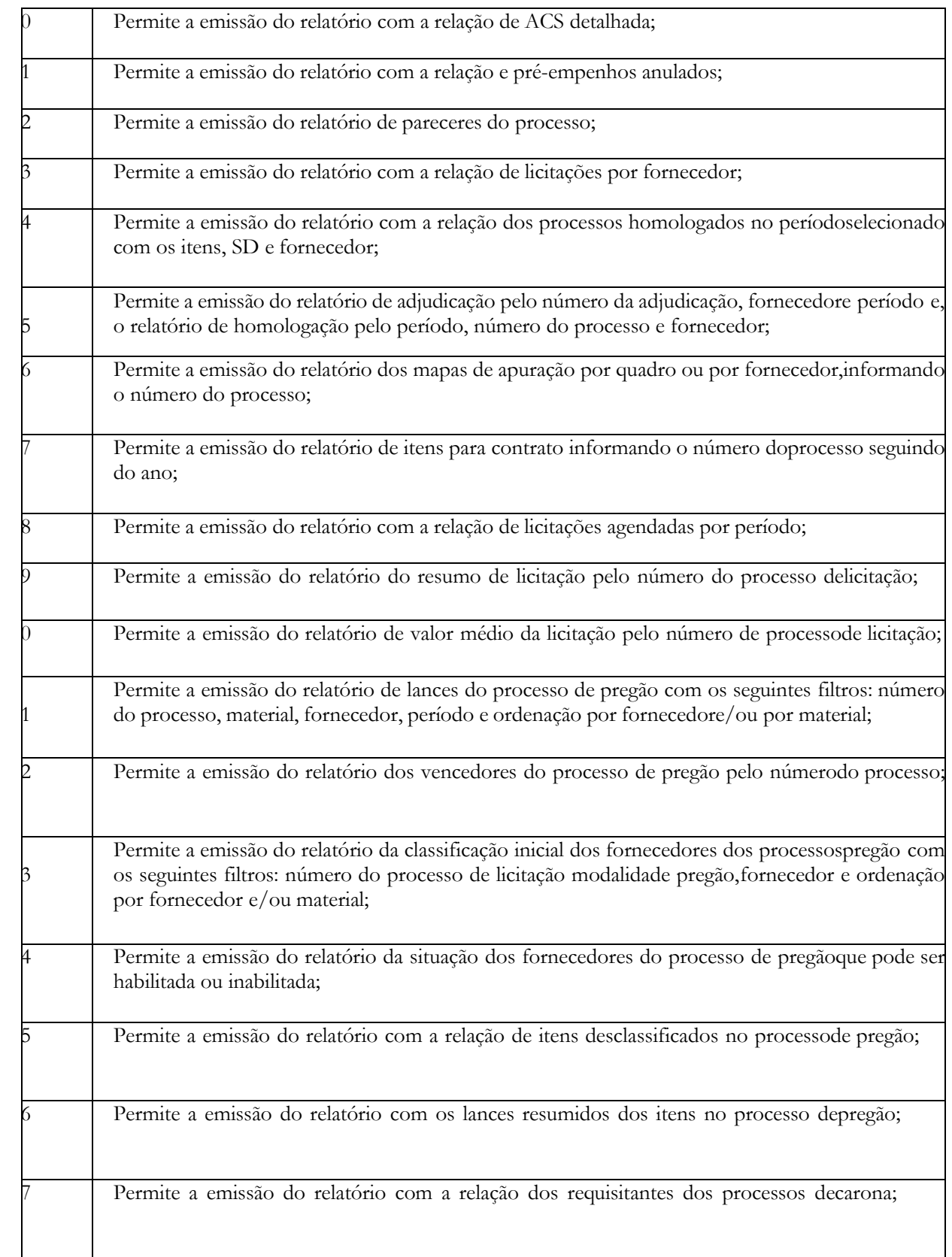

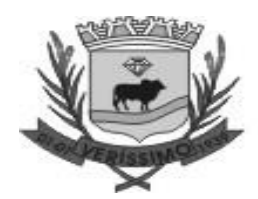

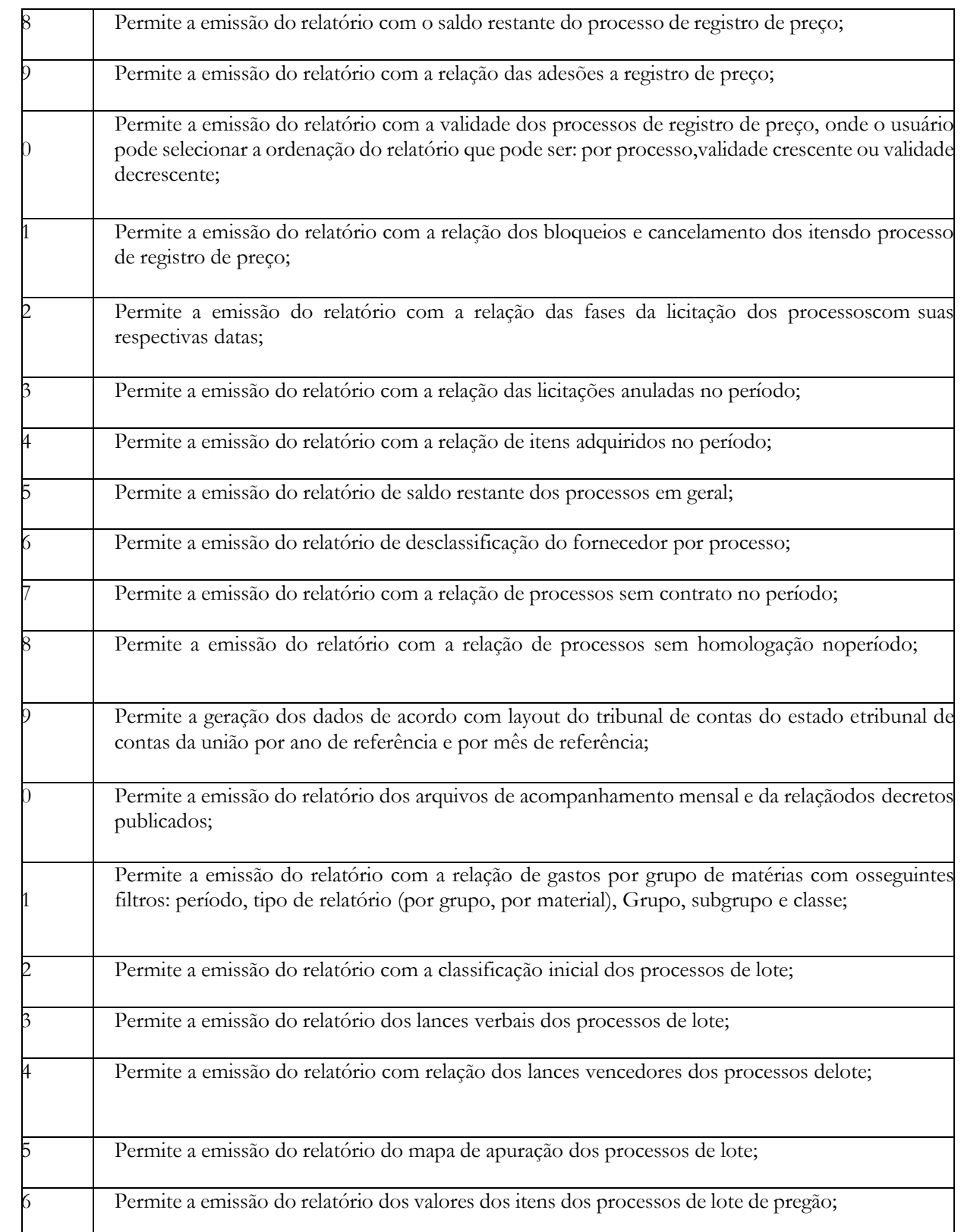

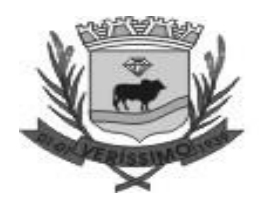

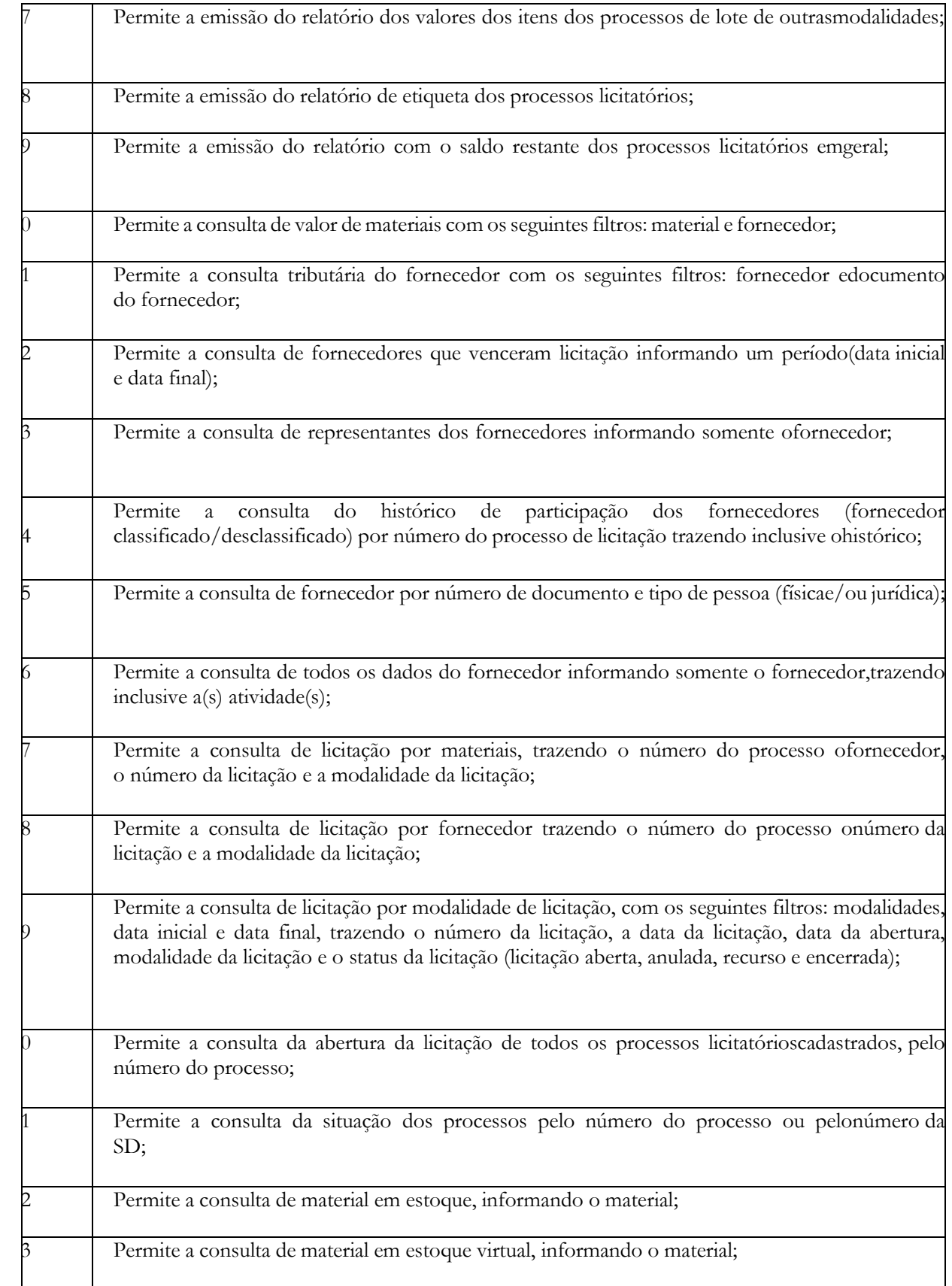

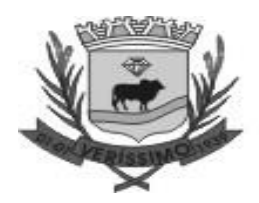

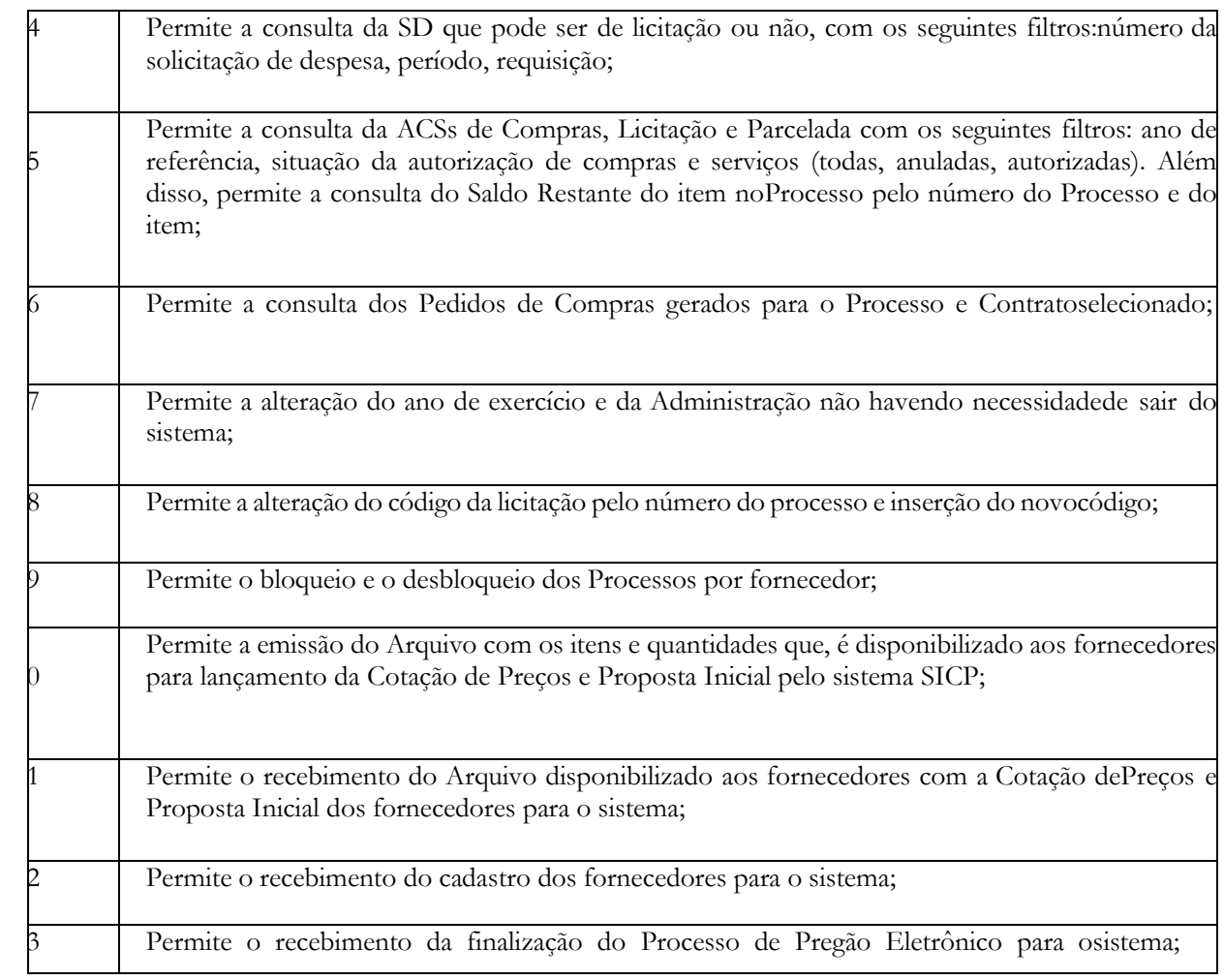

#### **PATRIMÔNIO**

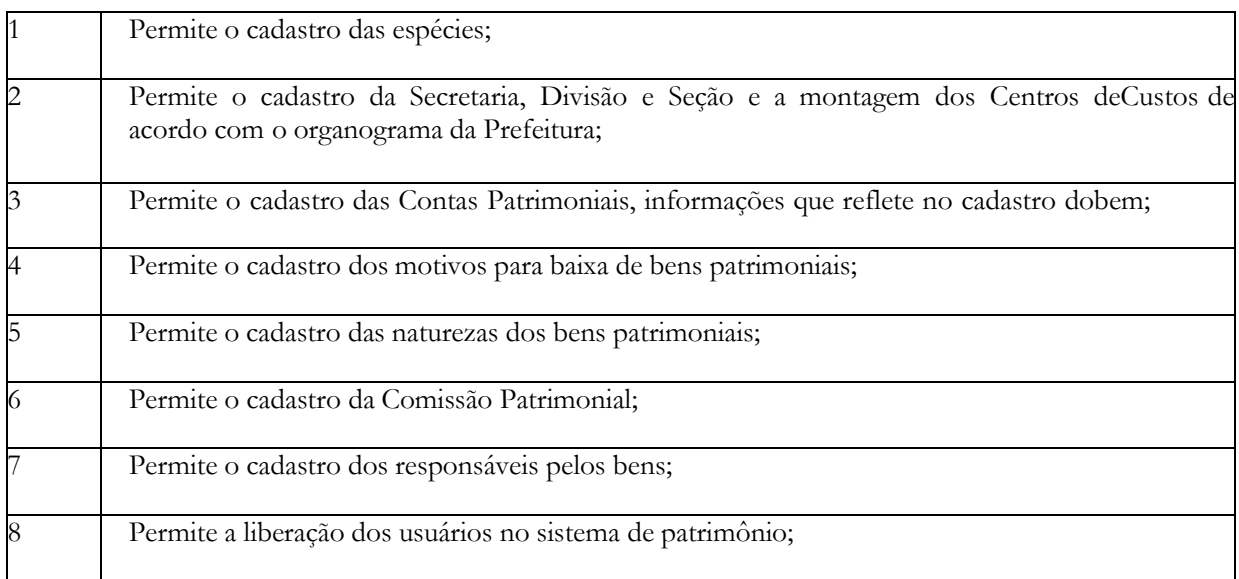

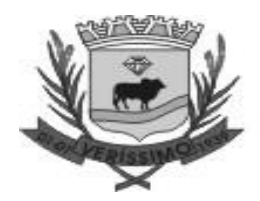

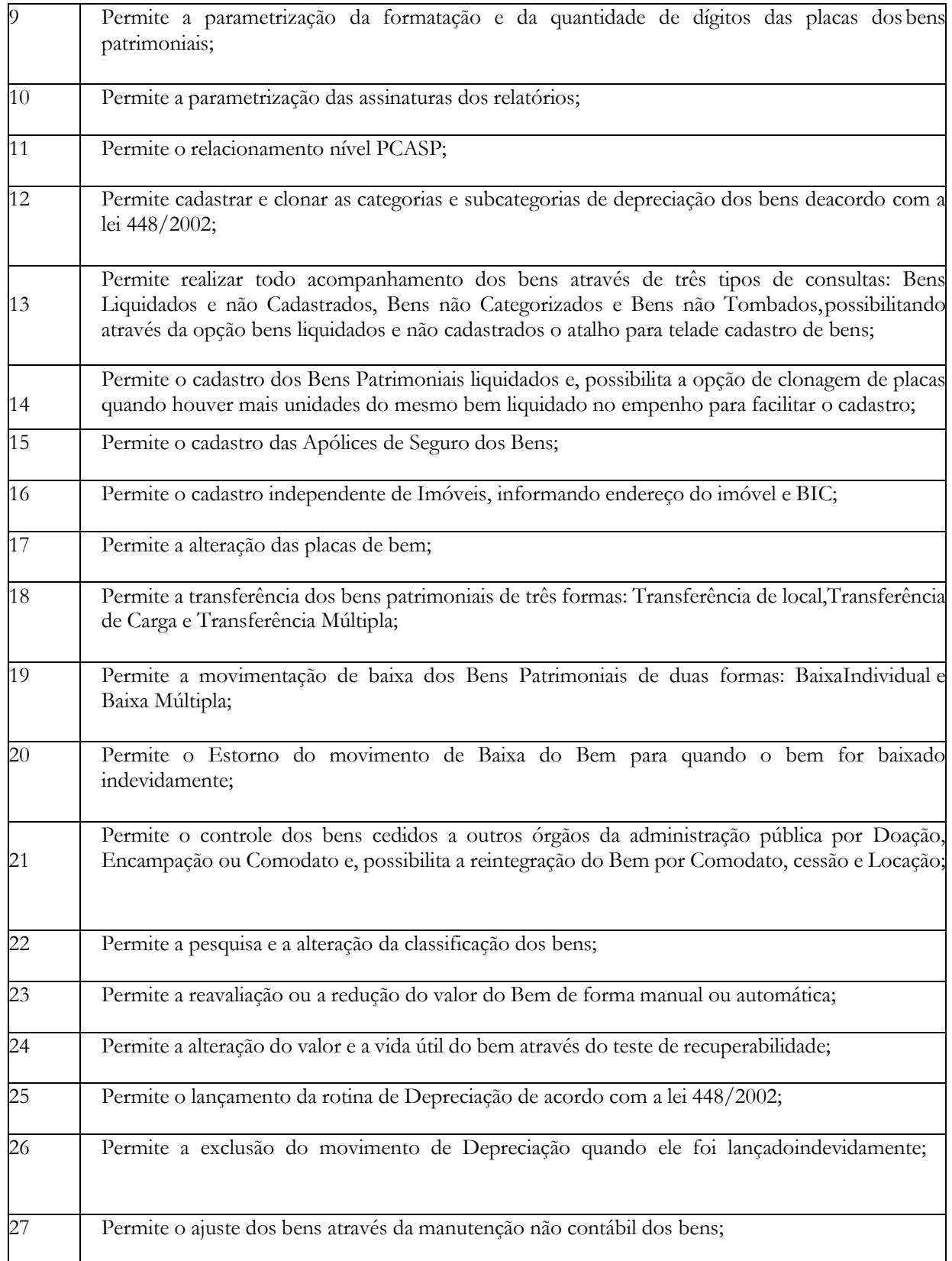

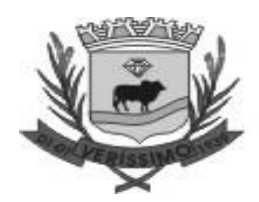

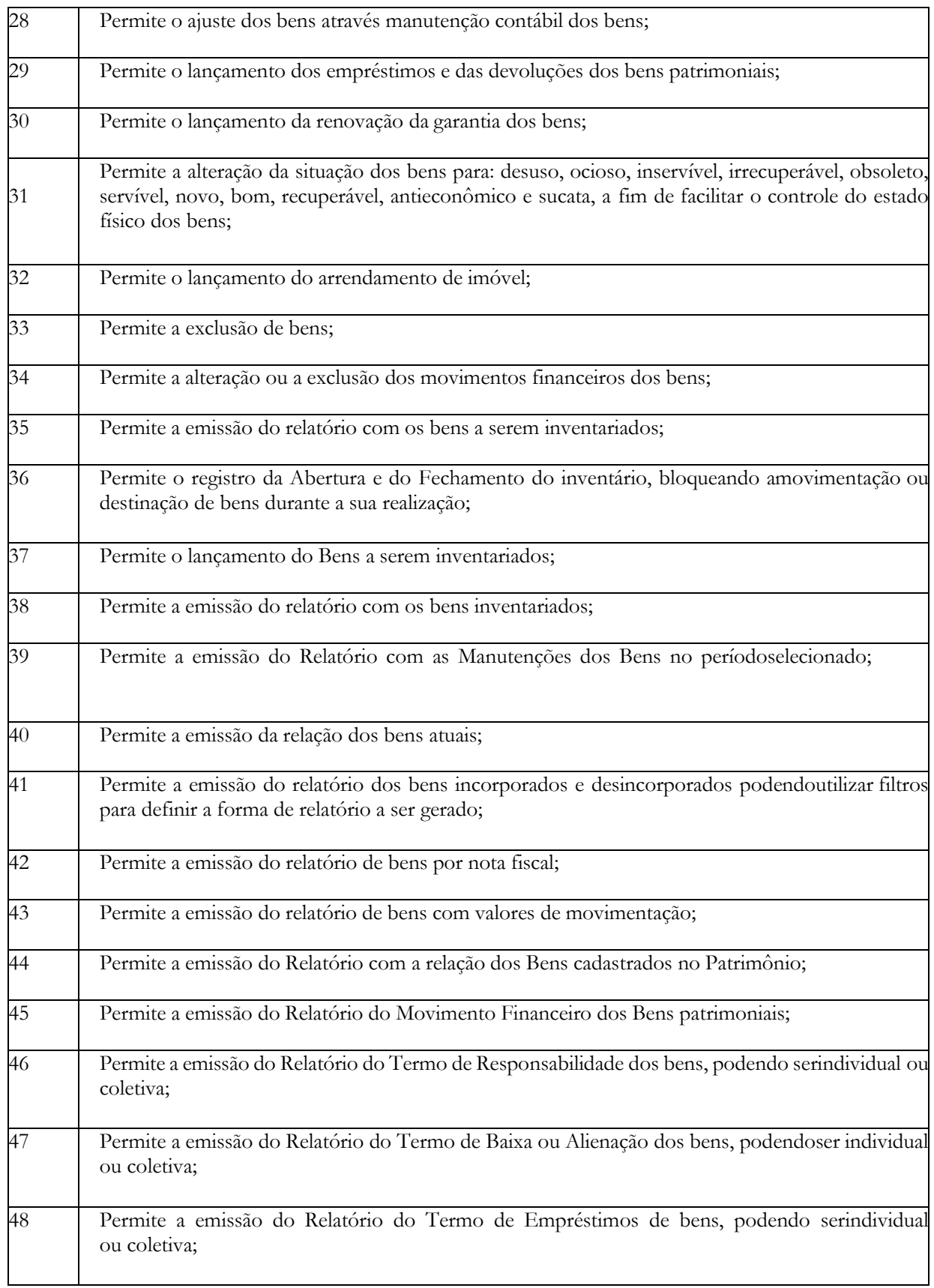

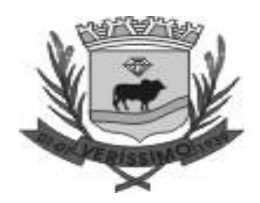

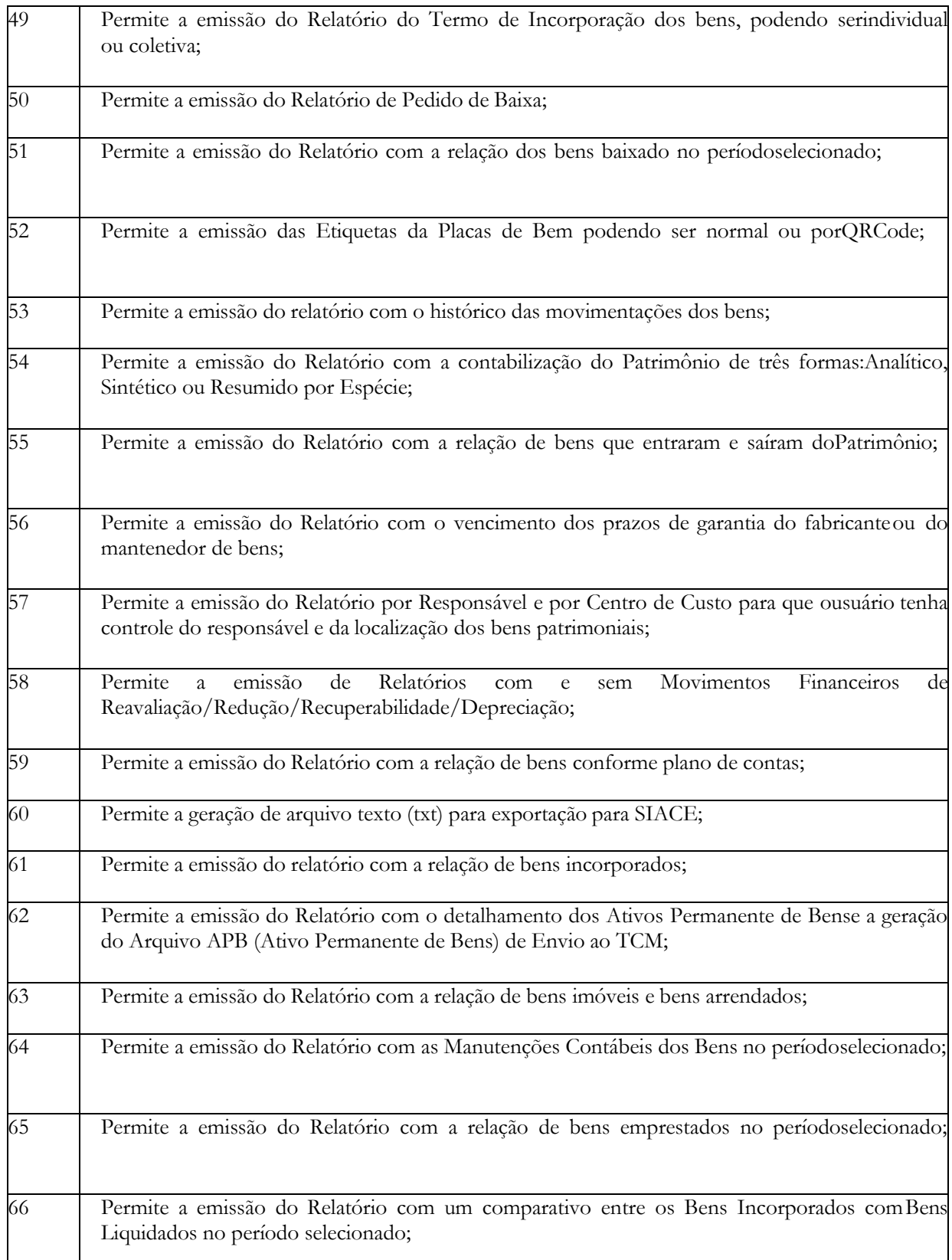

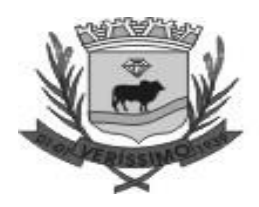

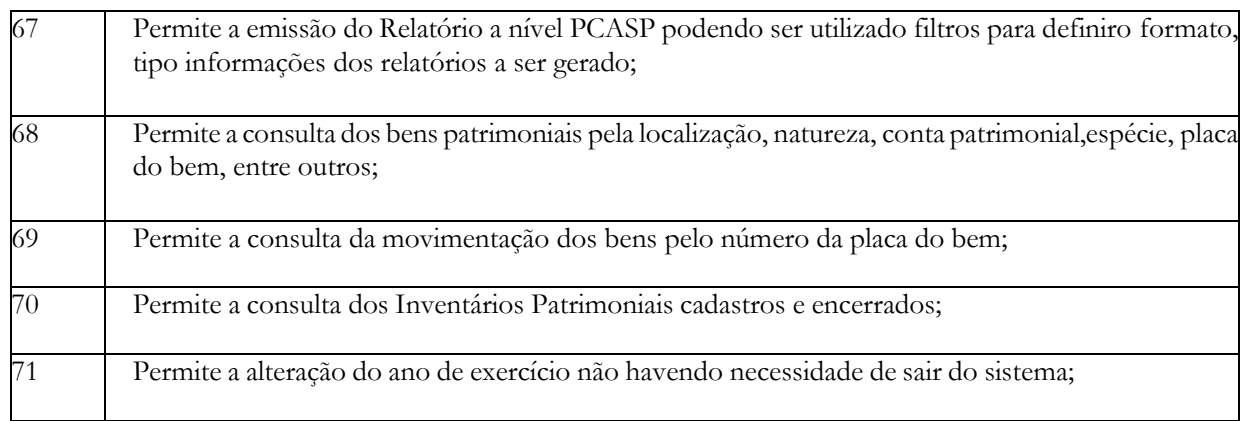

#### **TRIBUTÁRIO**

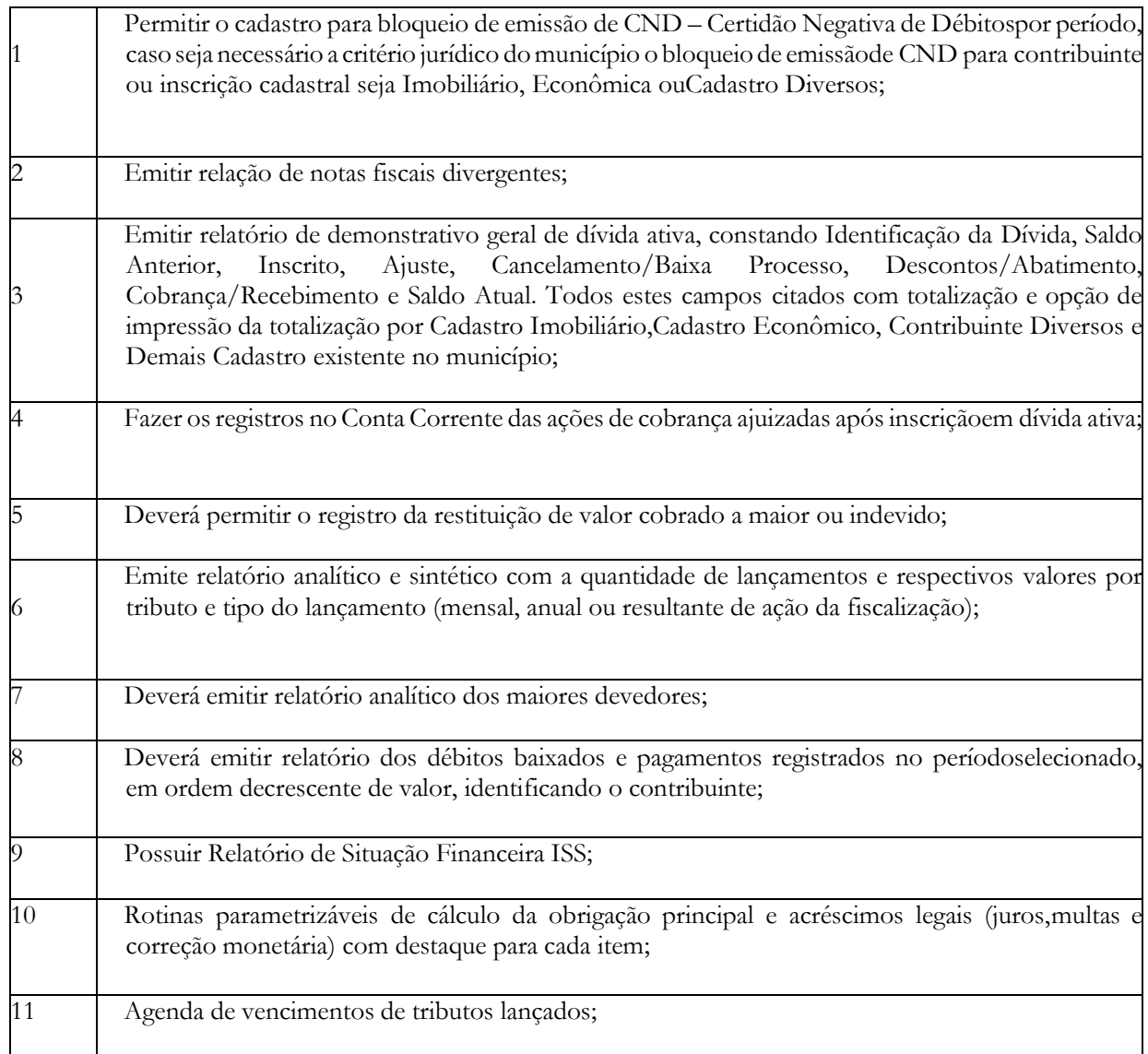

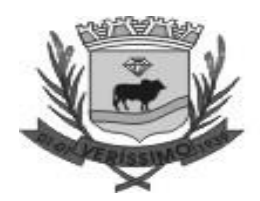

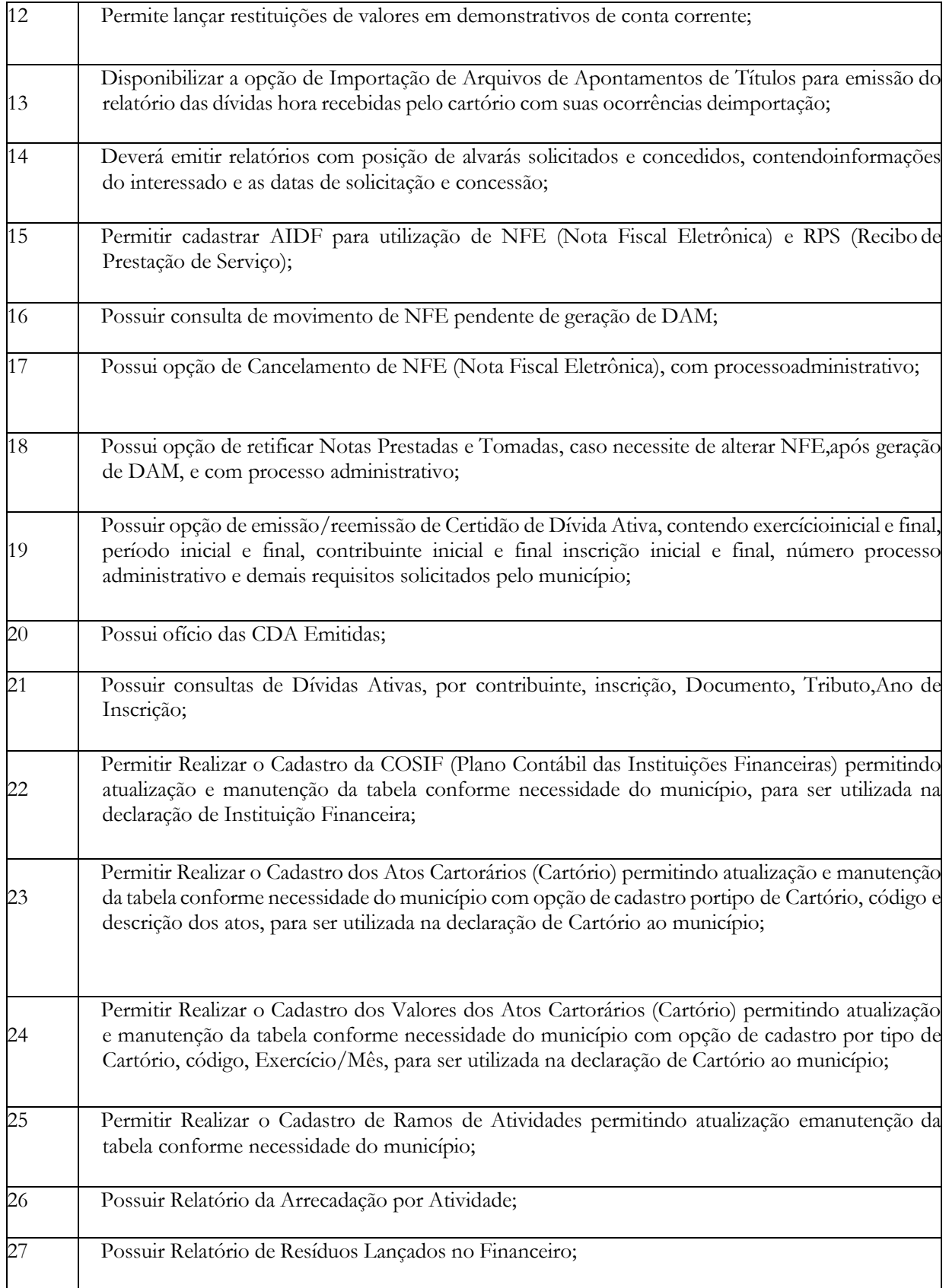

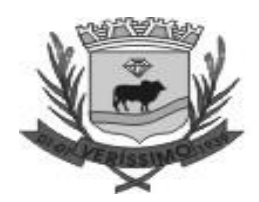

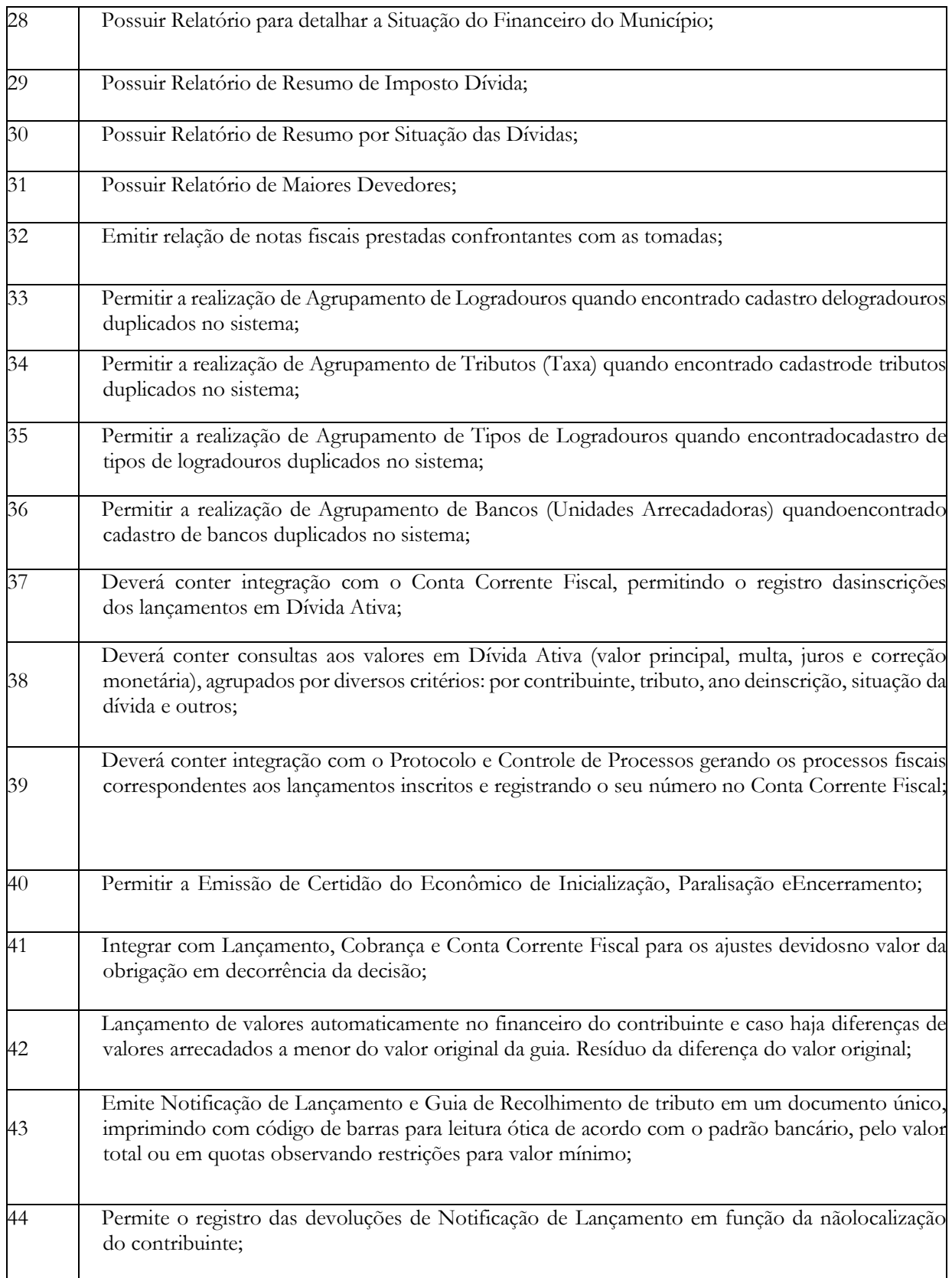

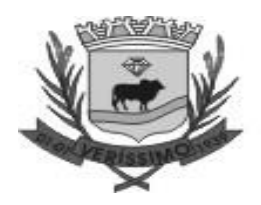

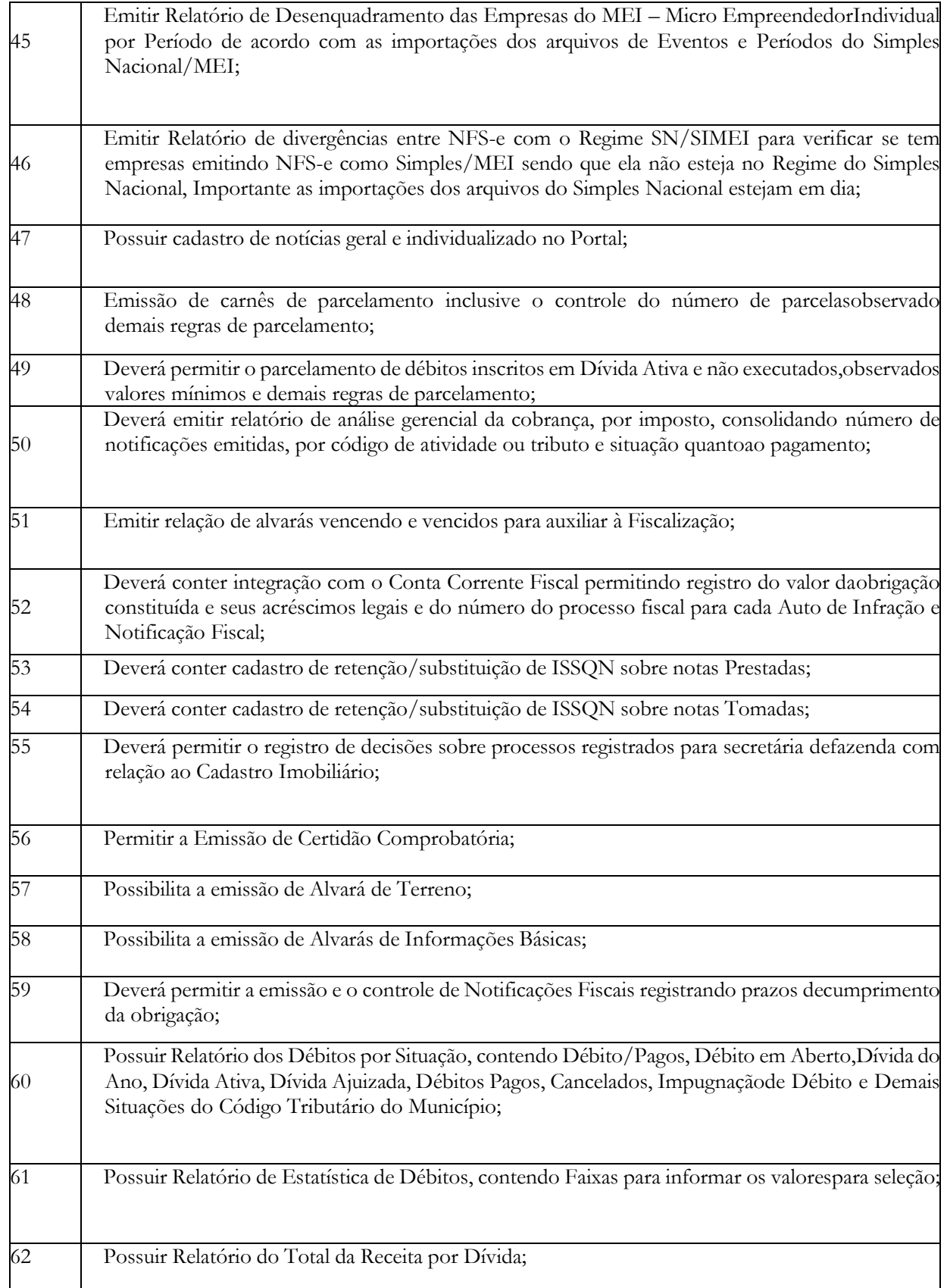

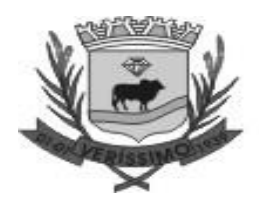

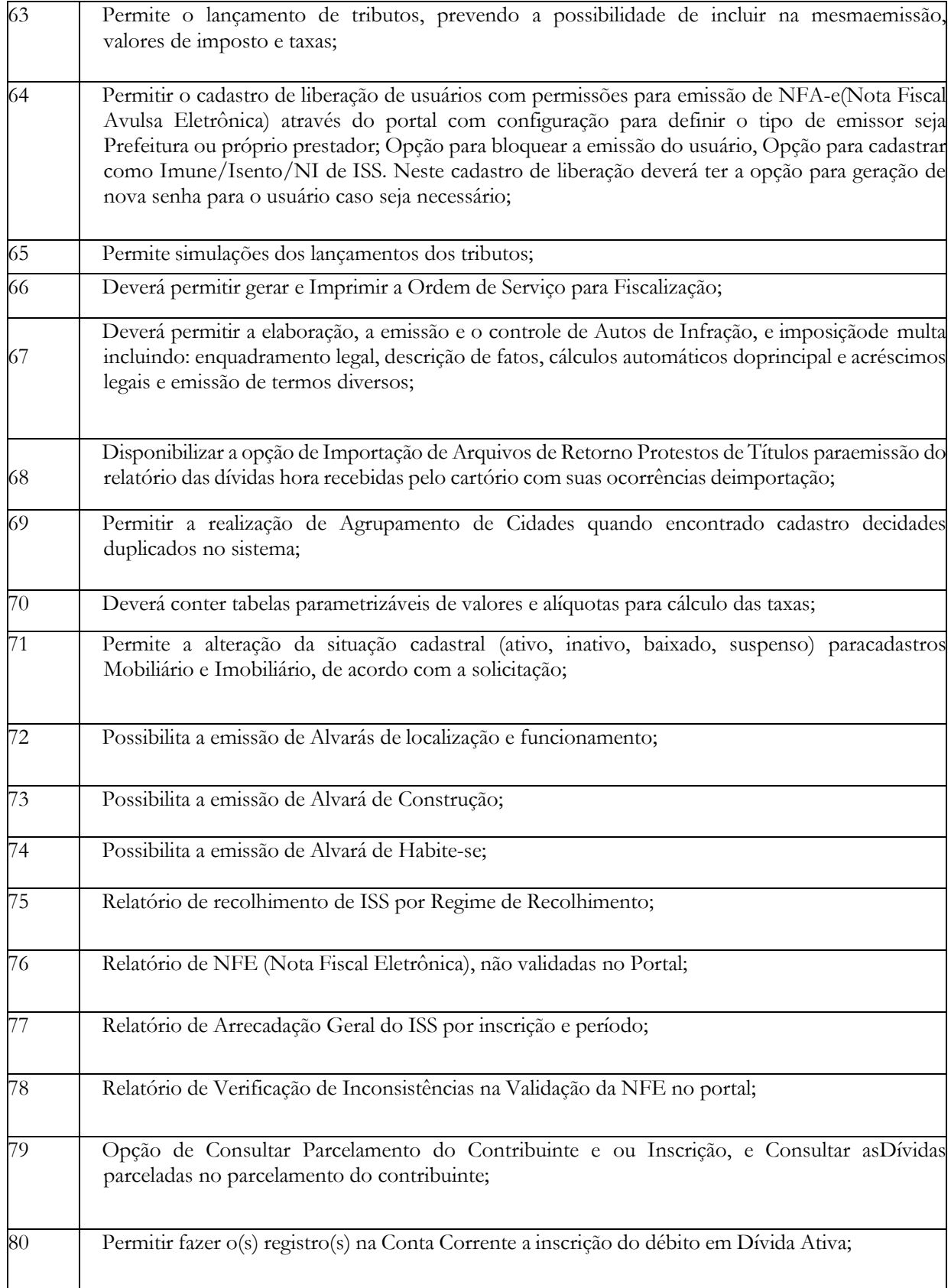

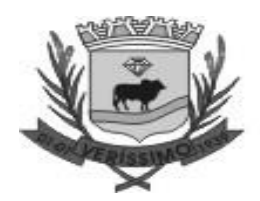

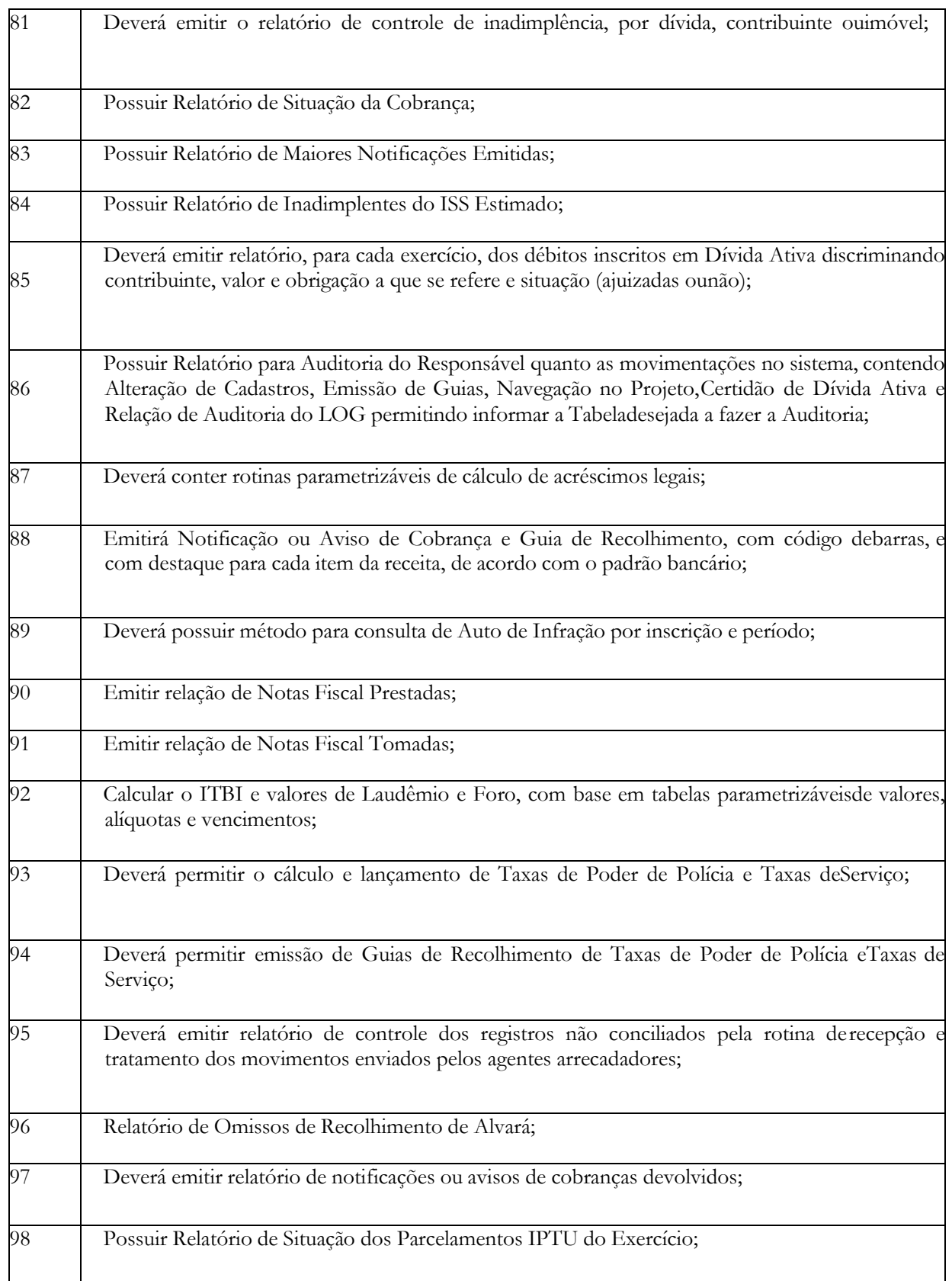

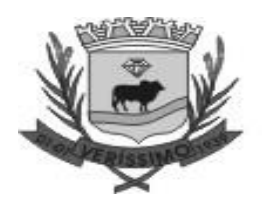

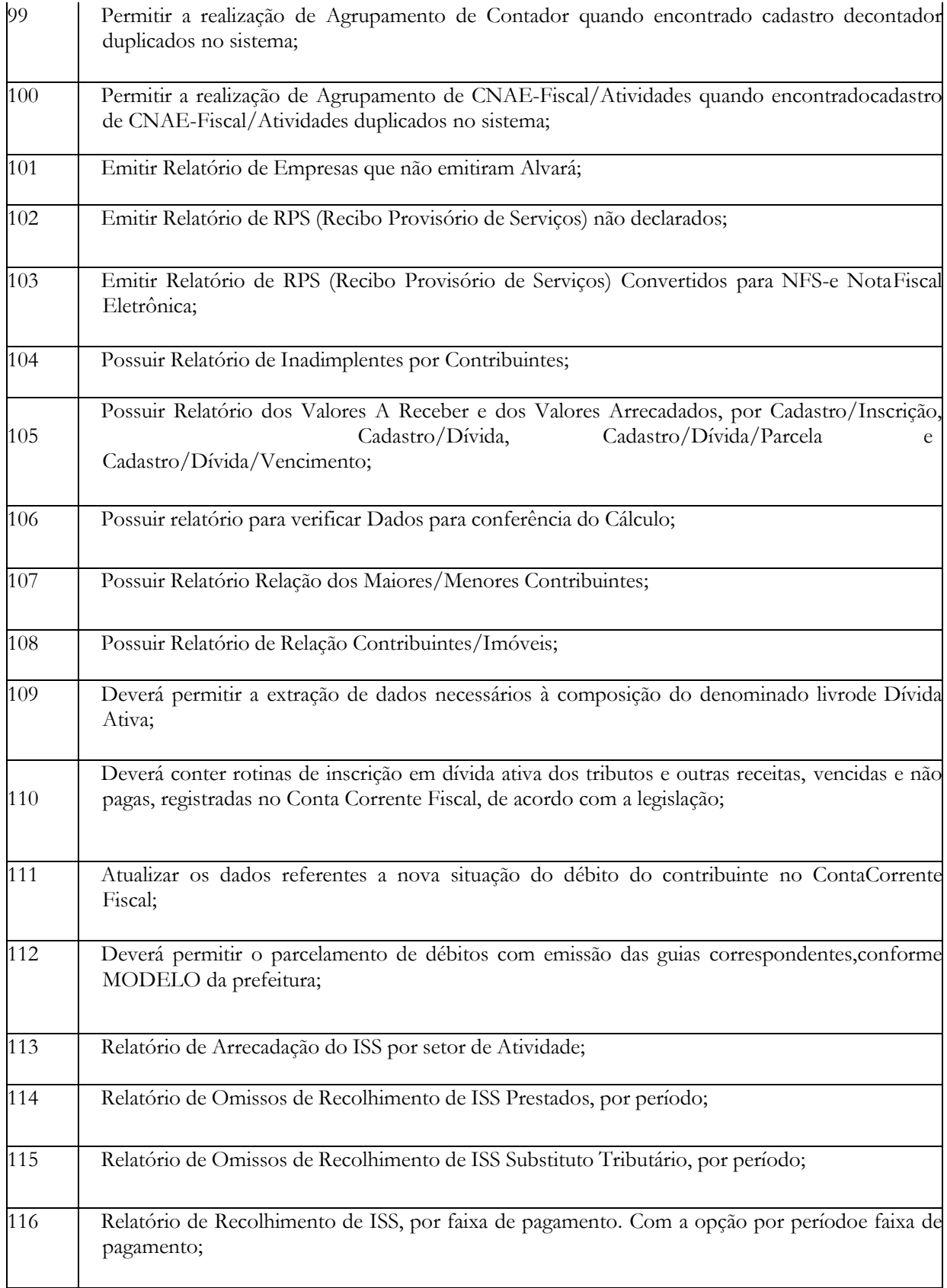

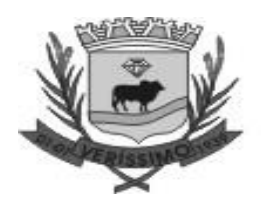

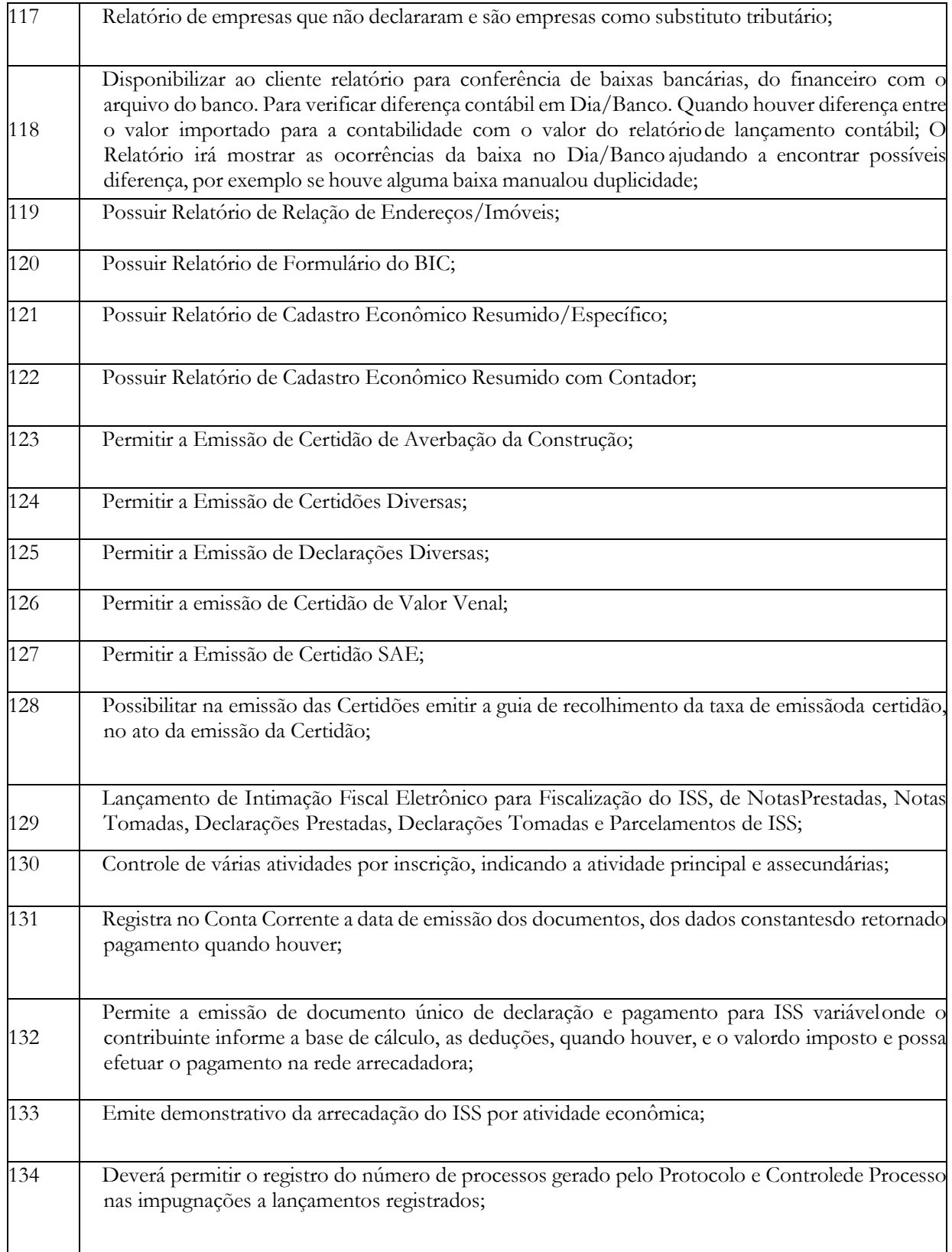

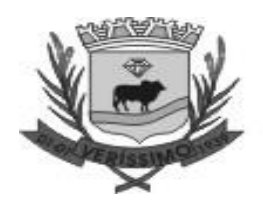

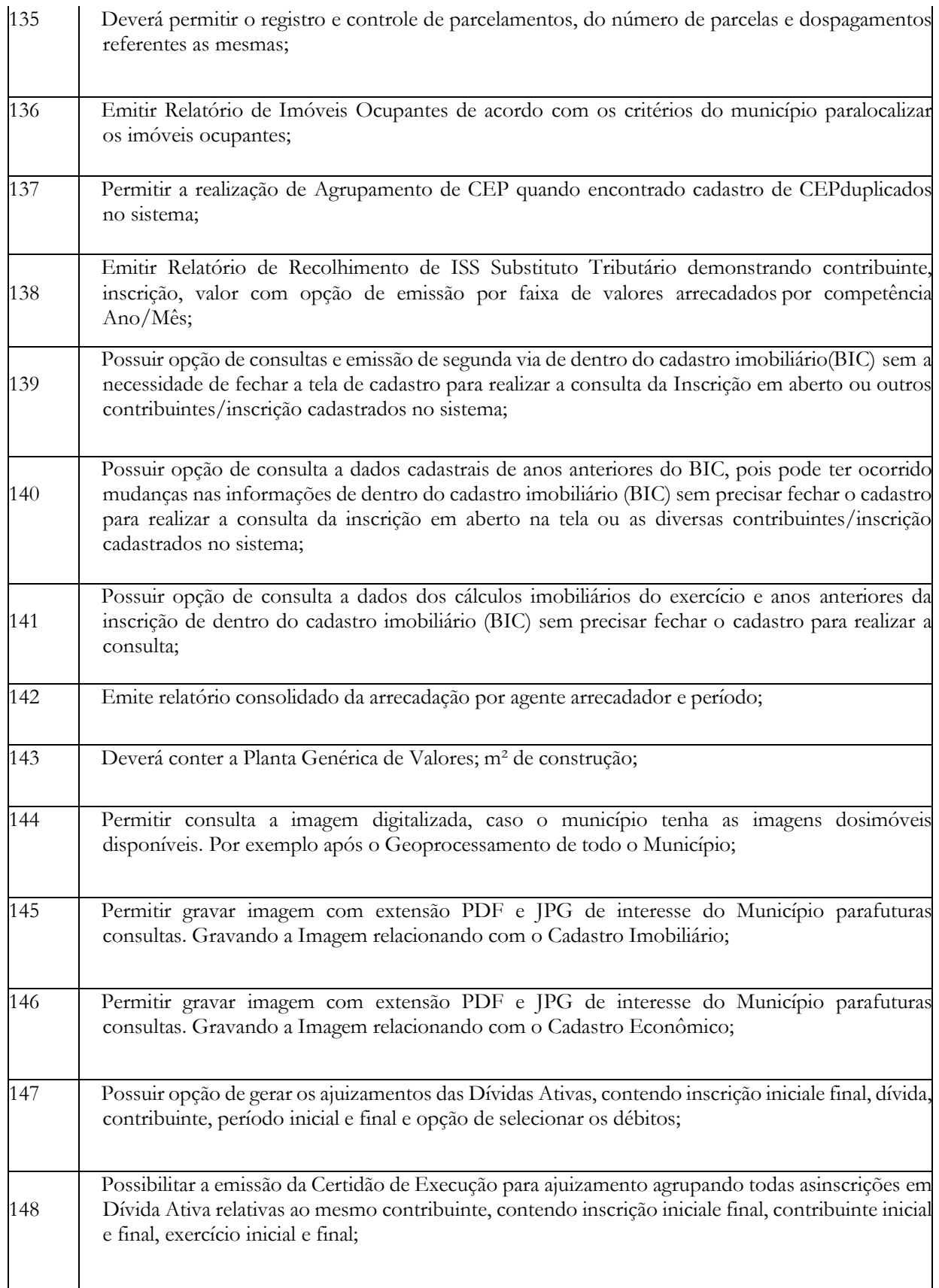

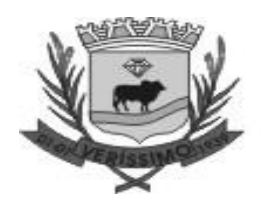

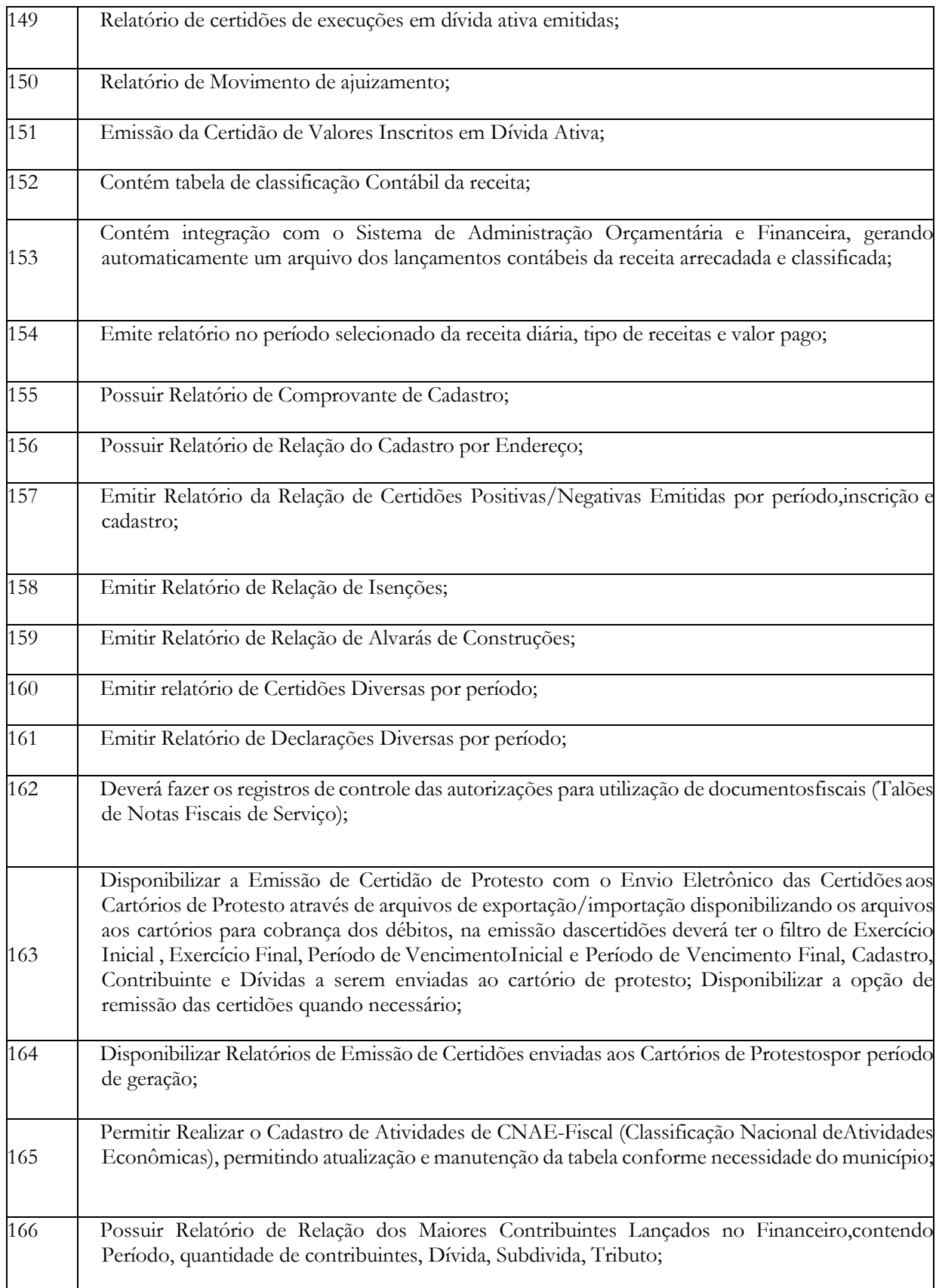

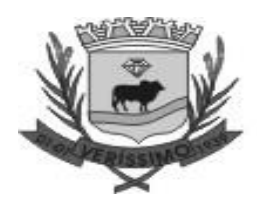

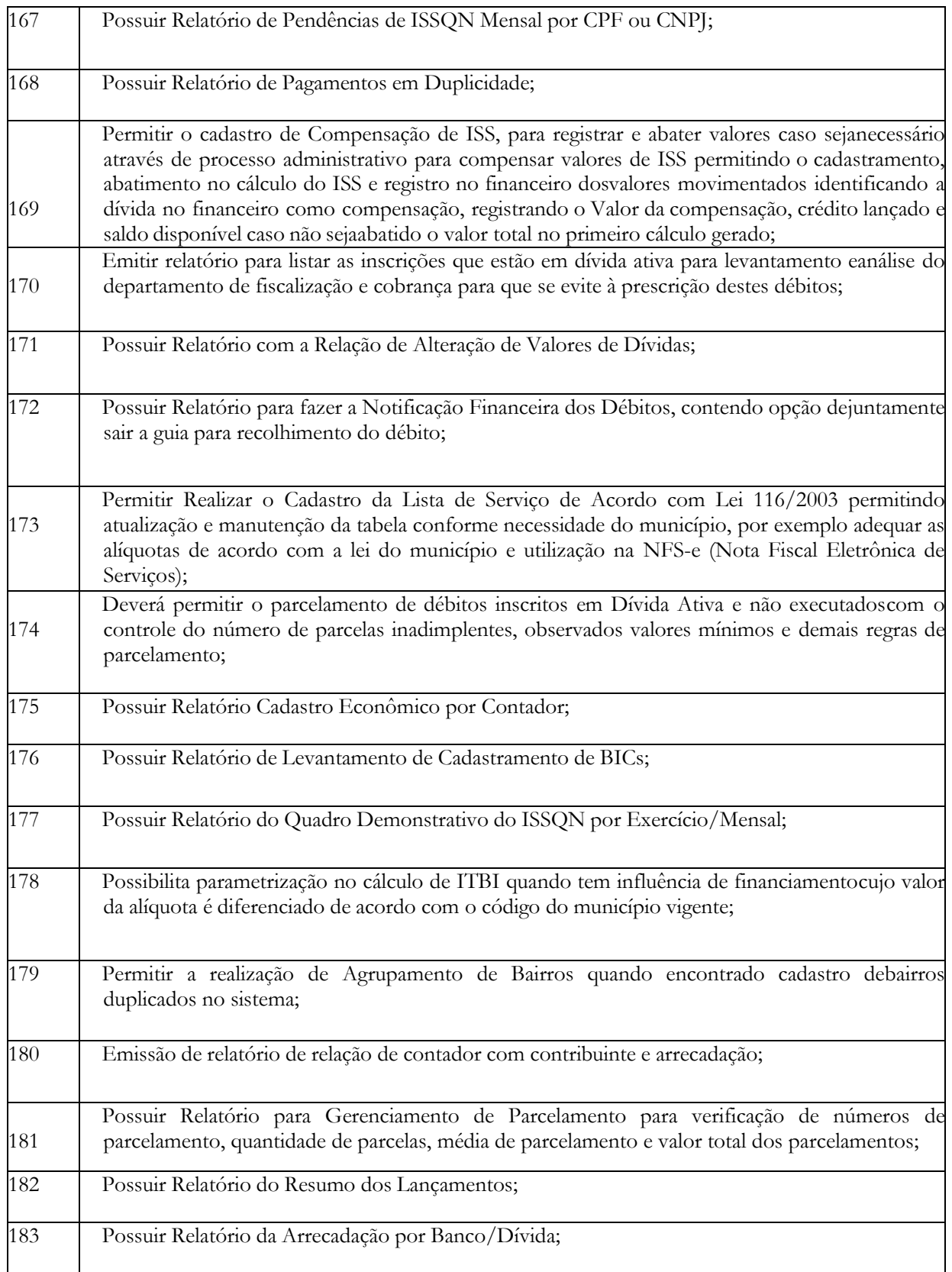

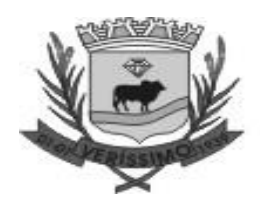

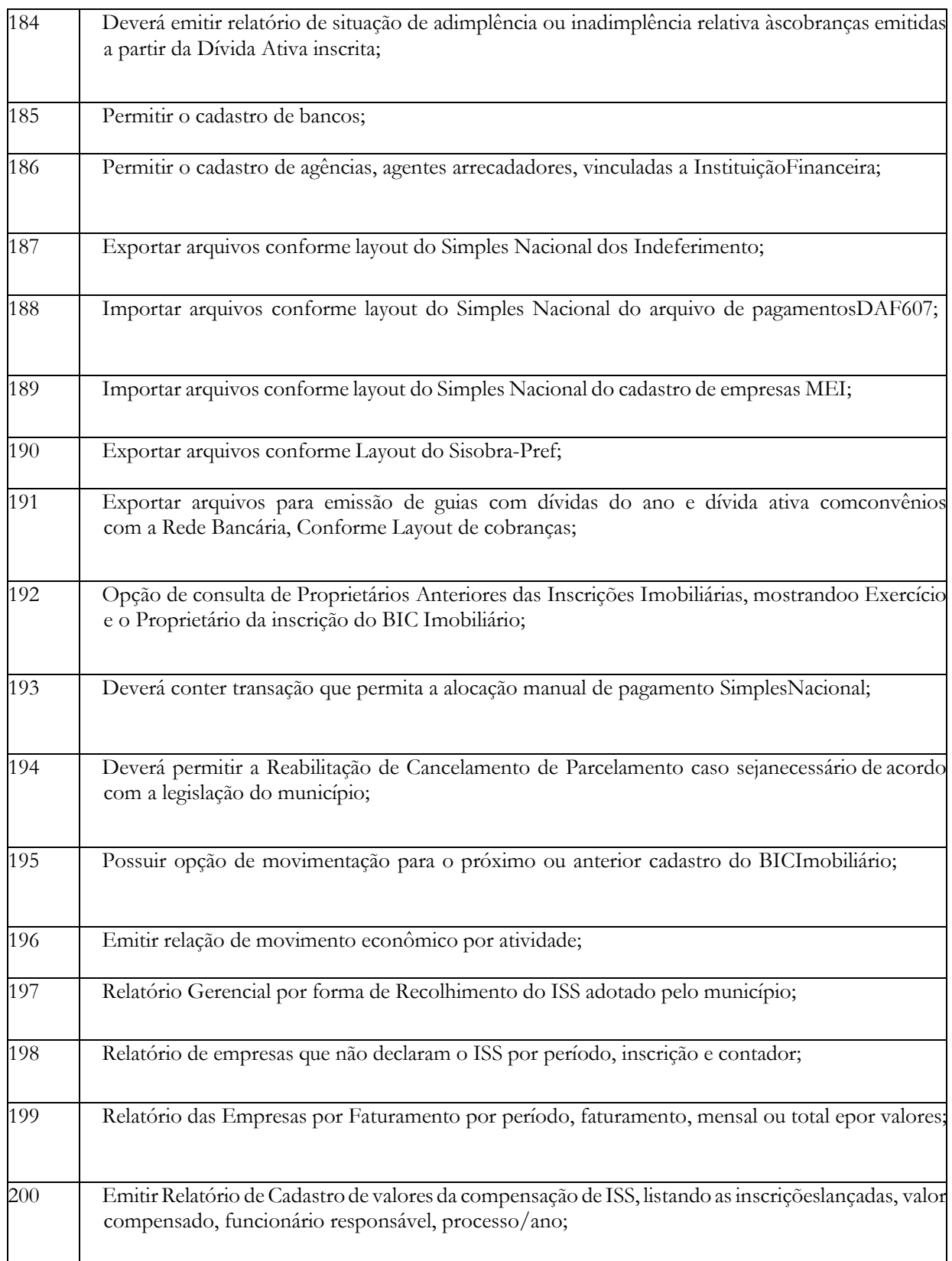

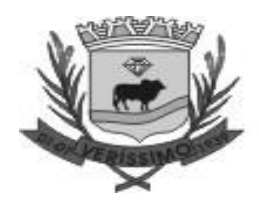

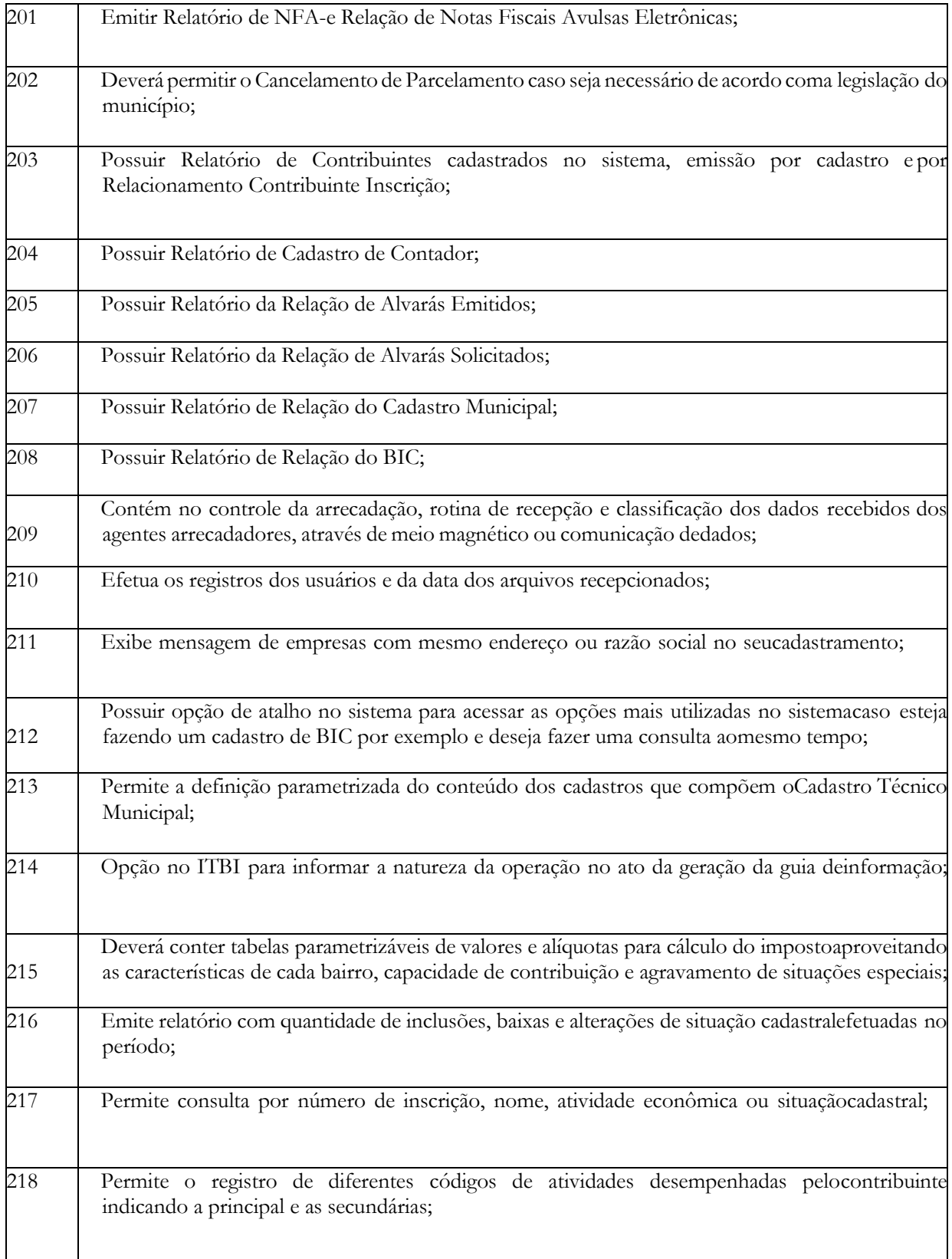

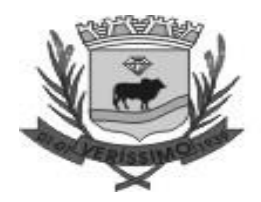

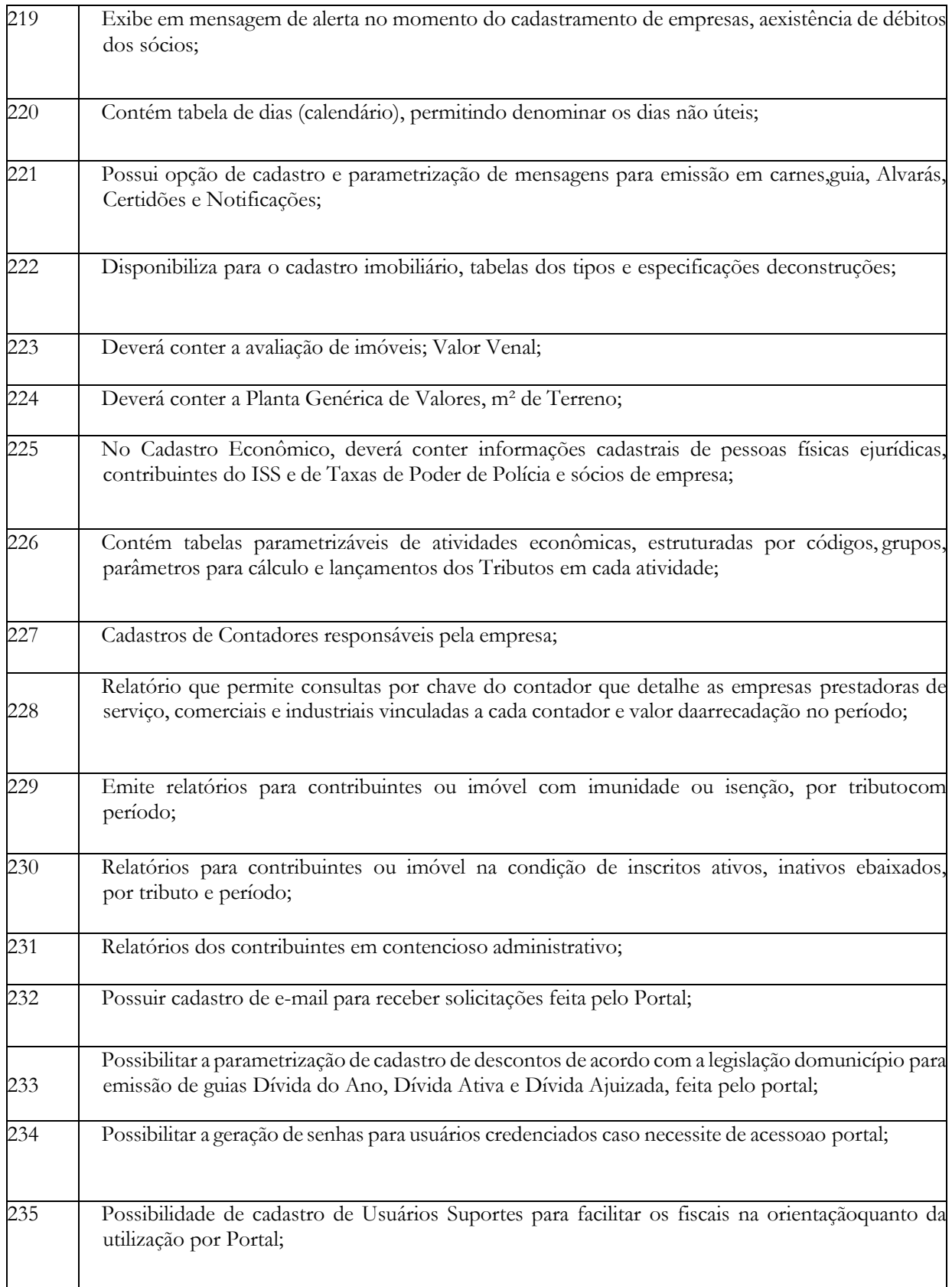

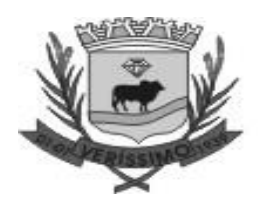

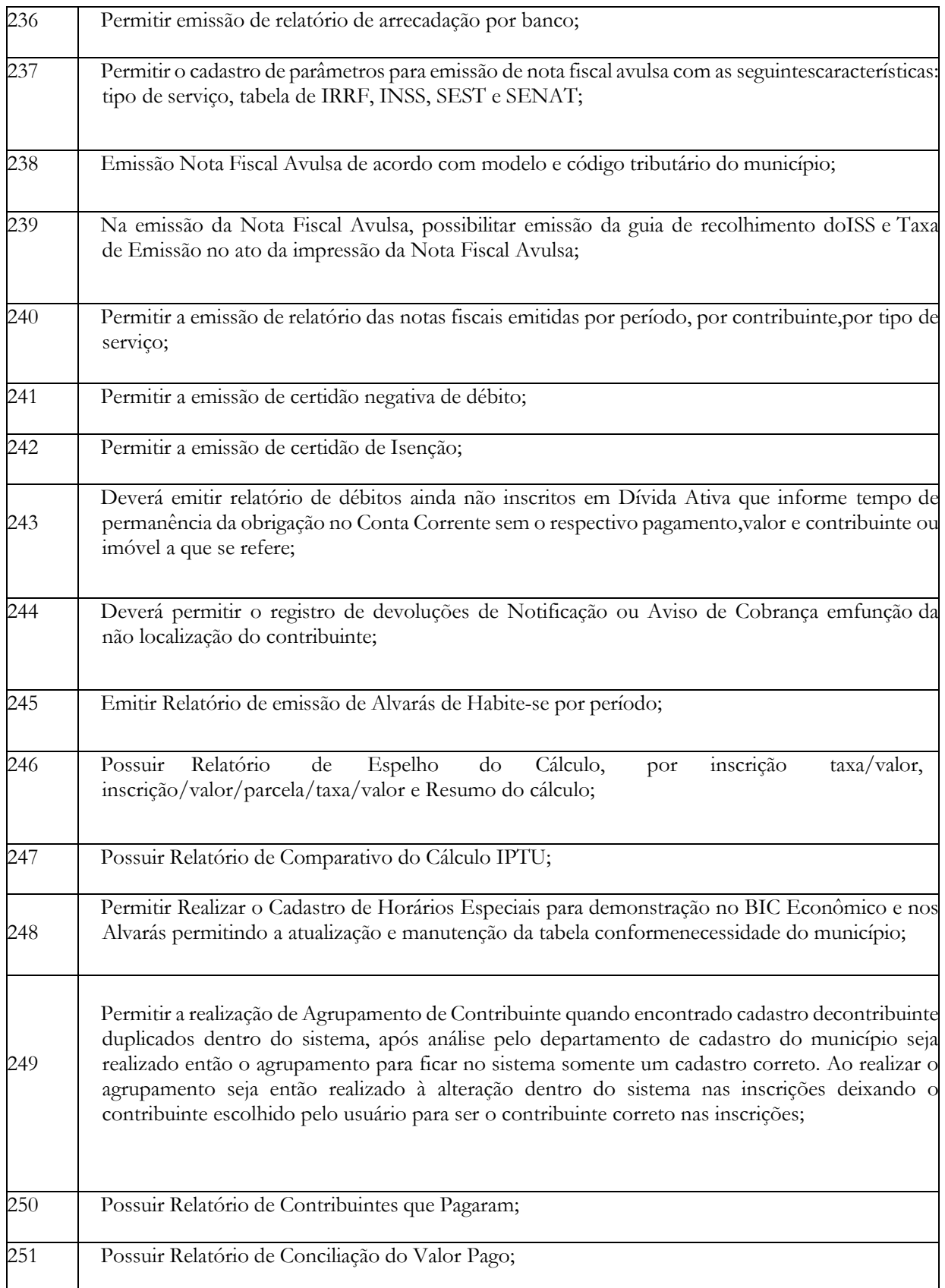

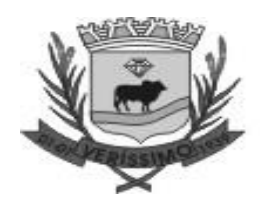

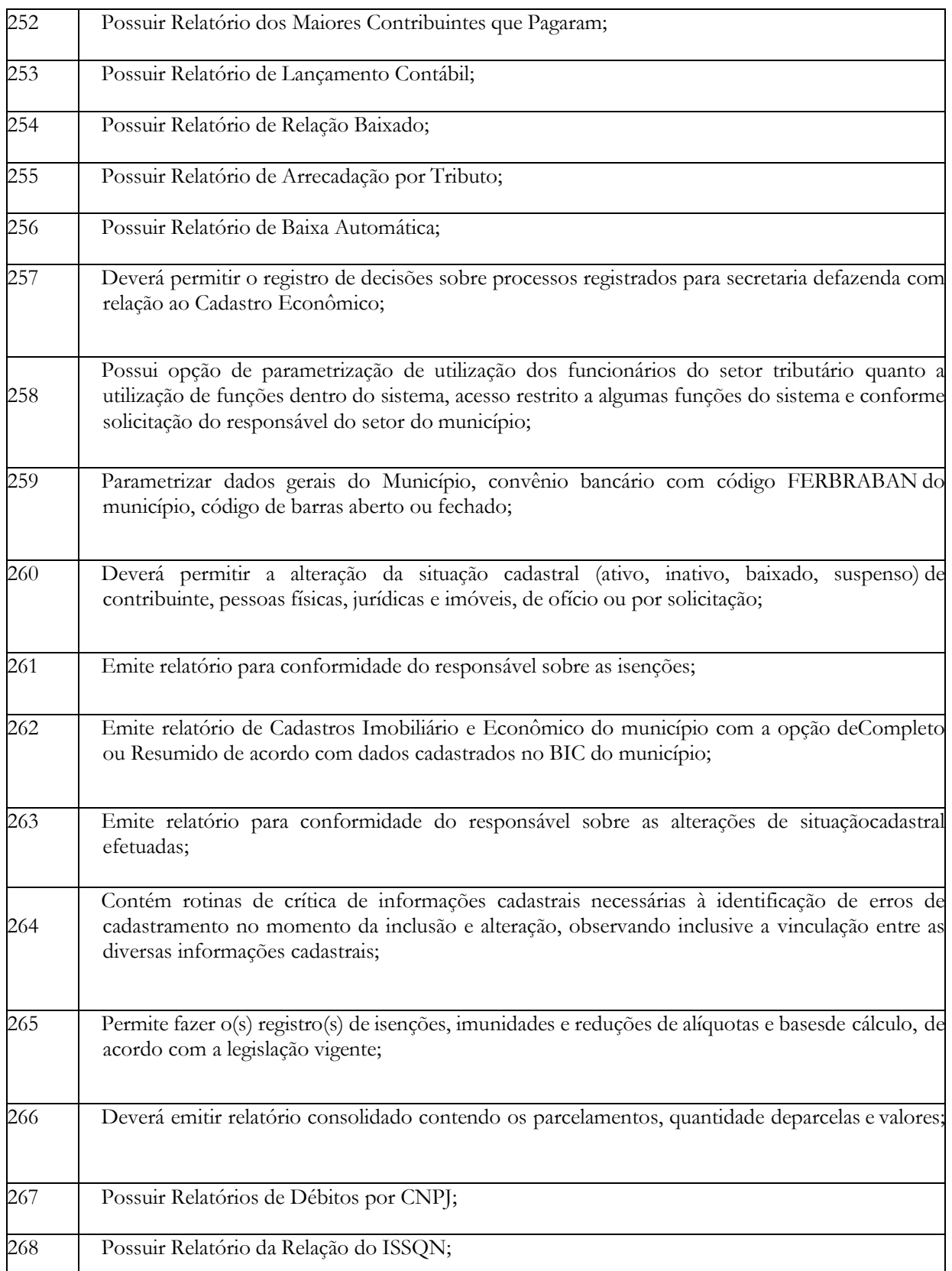

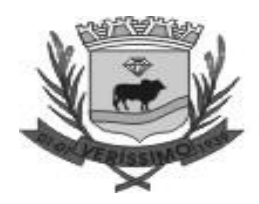

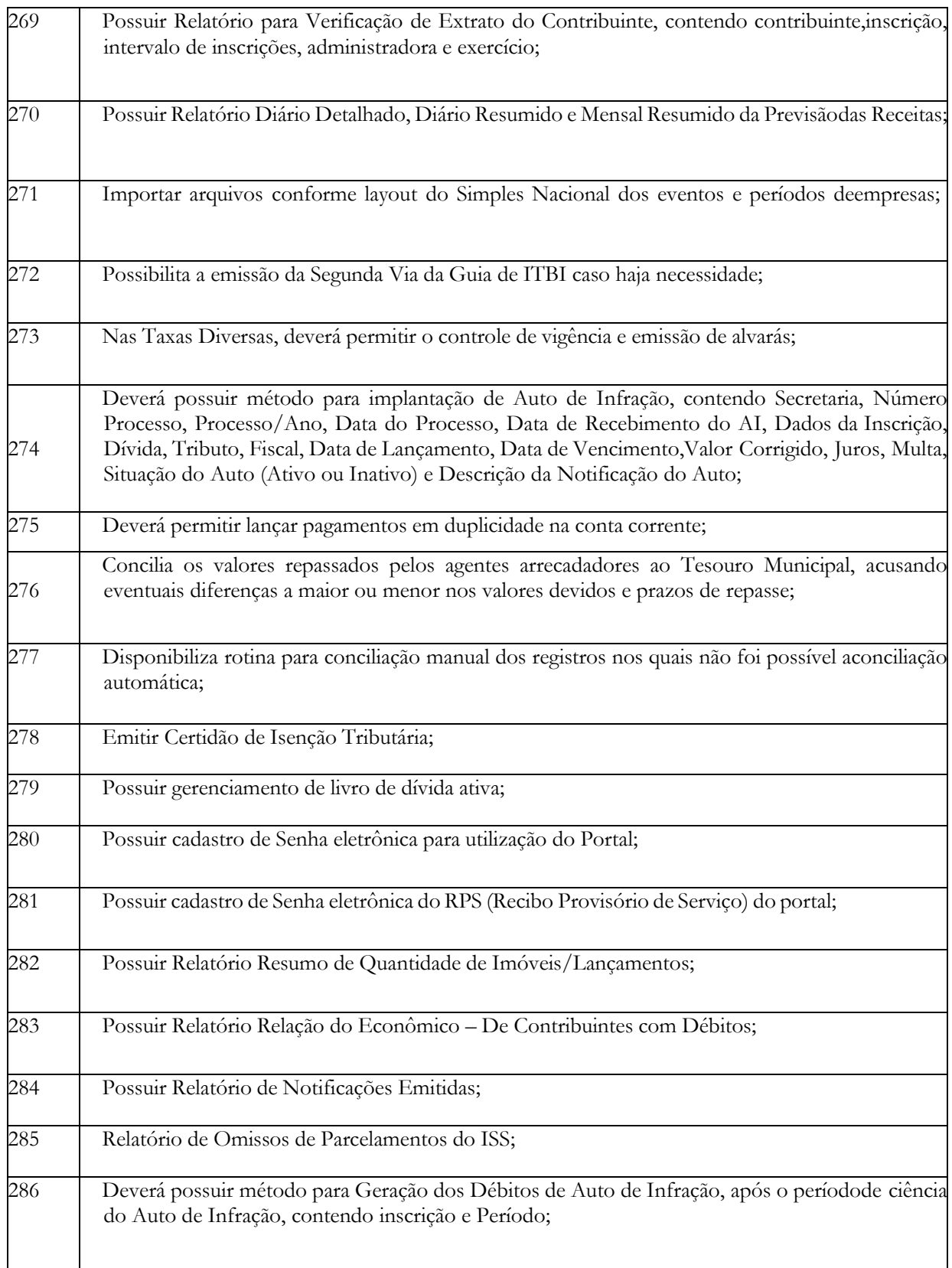

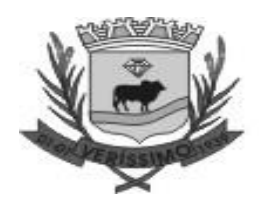

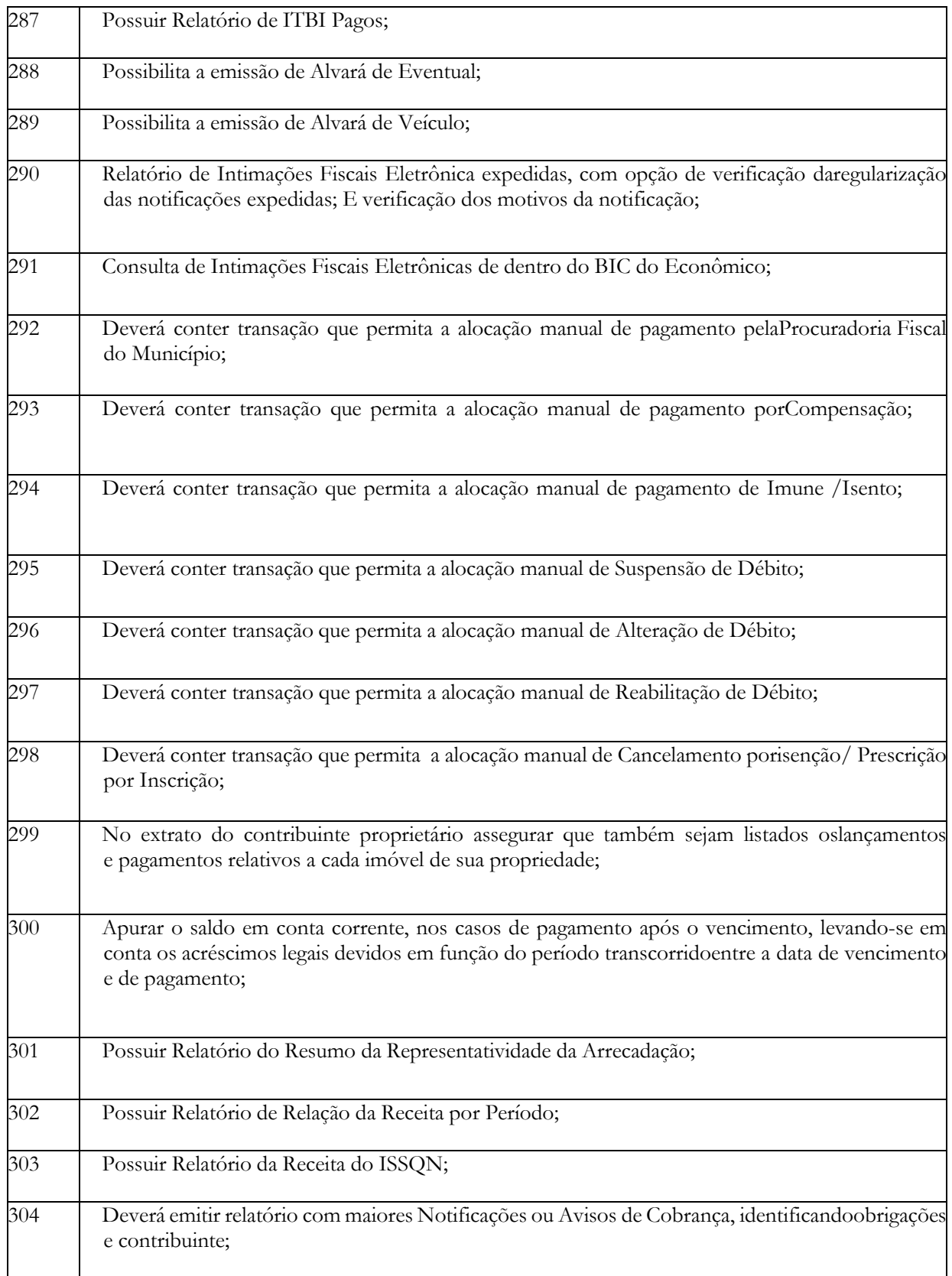

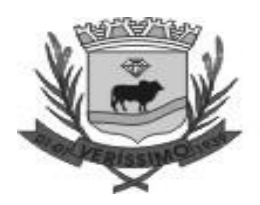

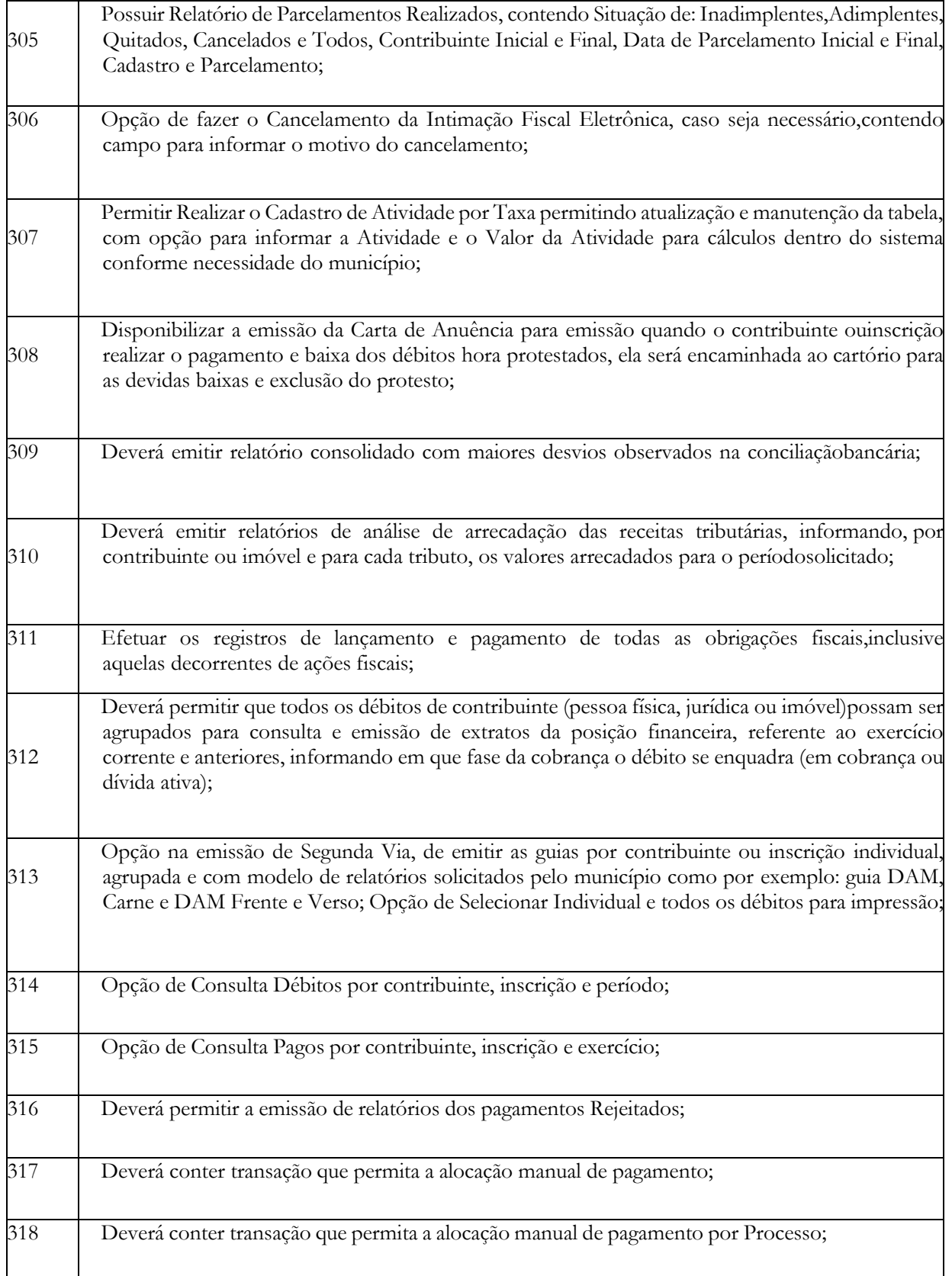

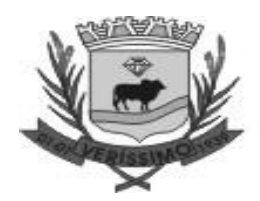

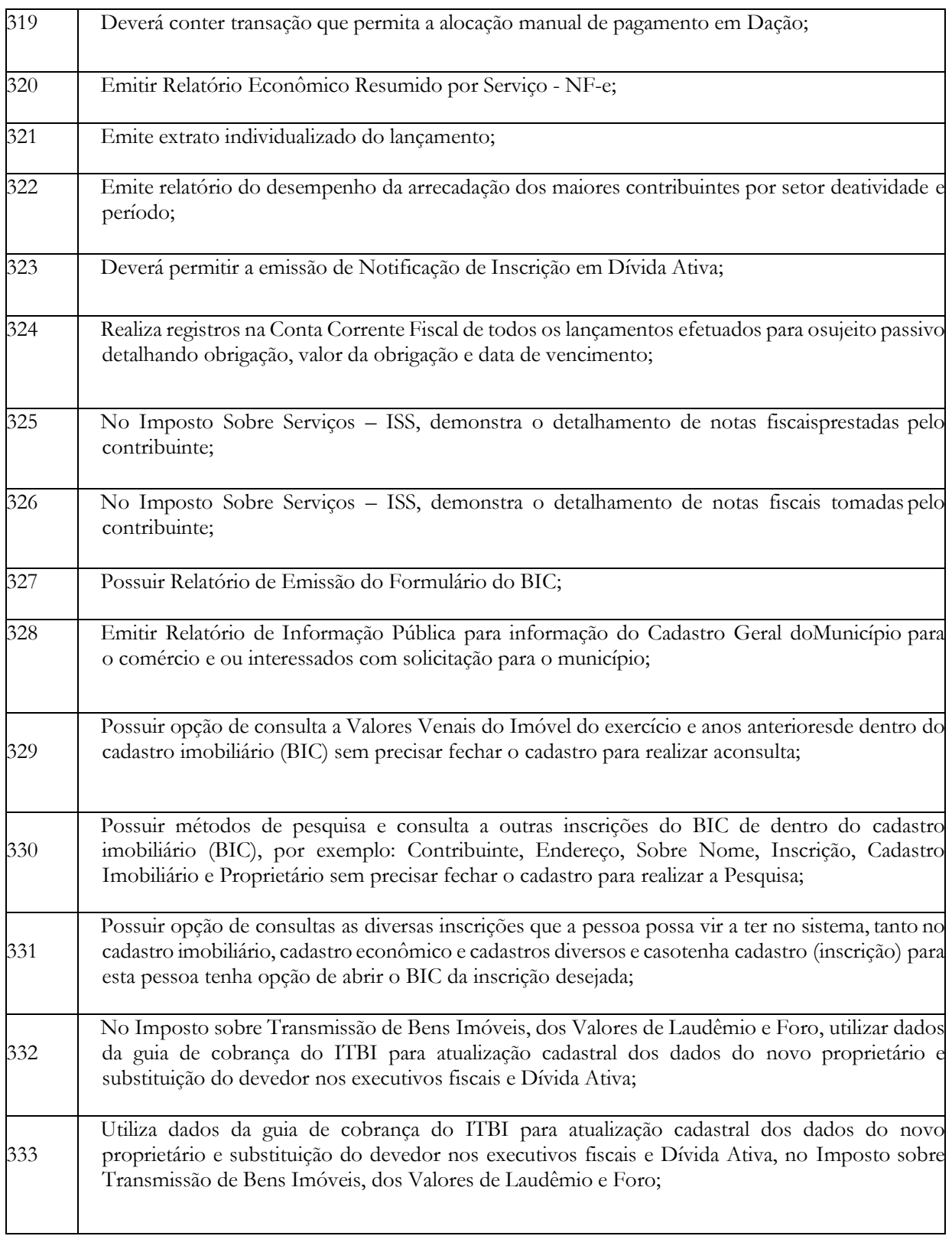

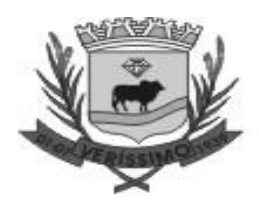

334 Possibilita emissão da guia de ITBI, do formulário de transferência de ITBI e geraçãoda guia de recolhimento já parametrizada;

#### **PROTOCOLO E CONTROLE DE PROCESSOS (100 % WEB)**

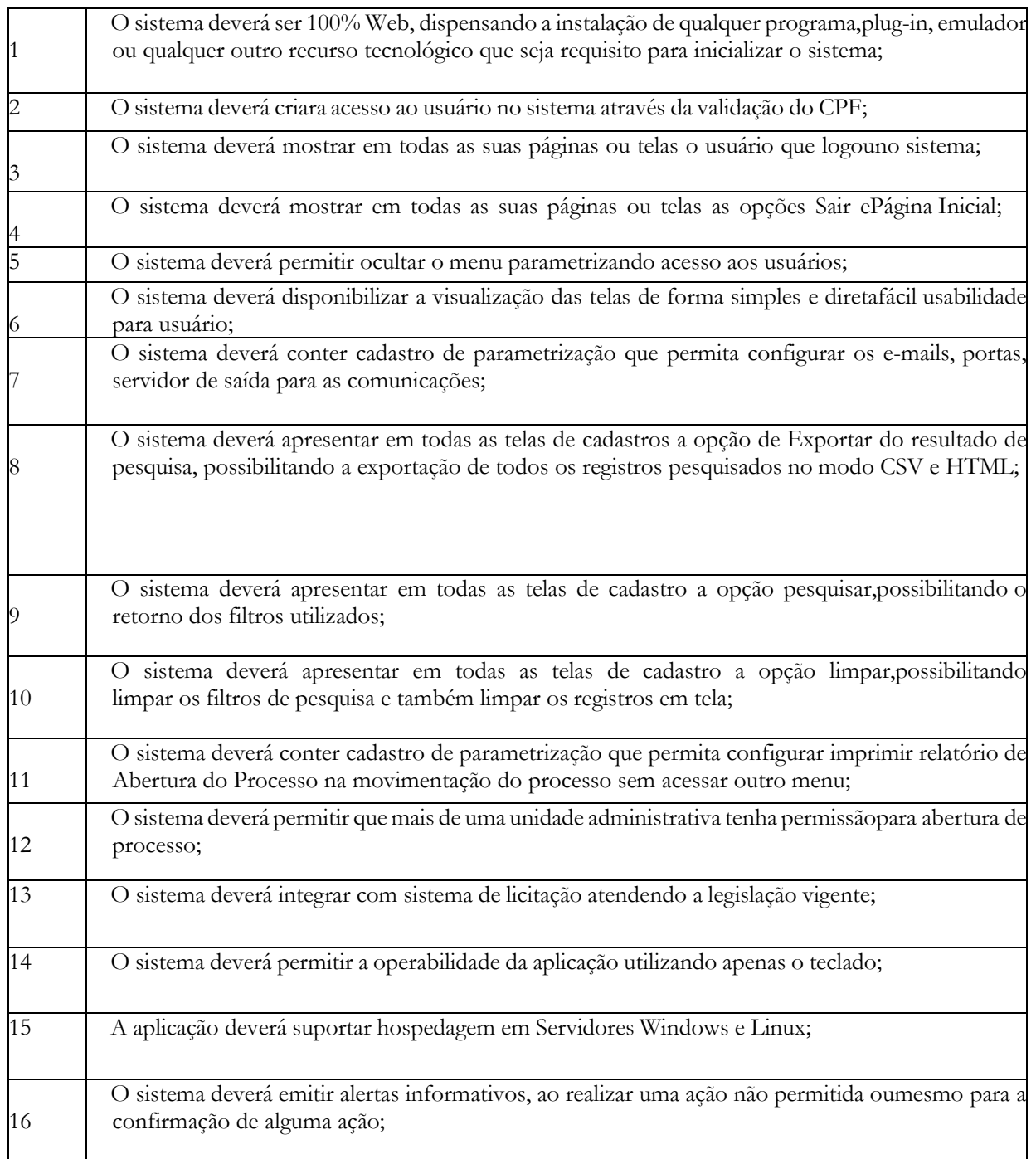

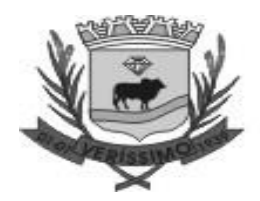

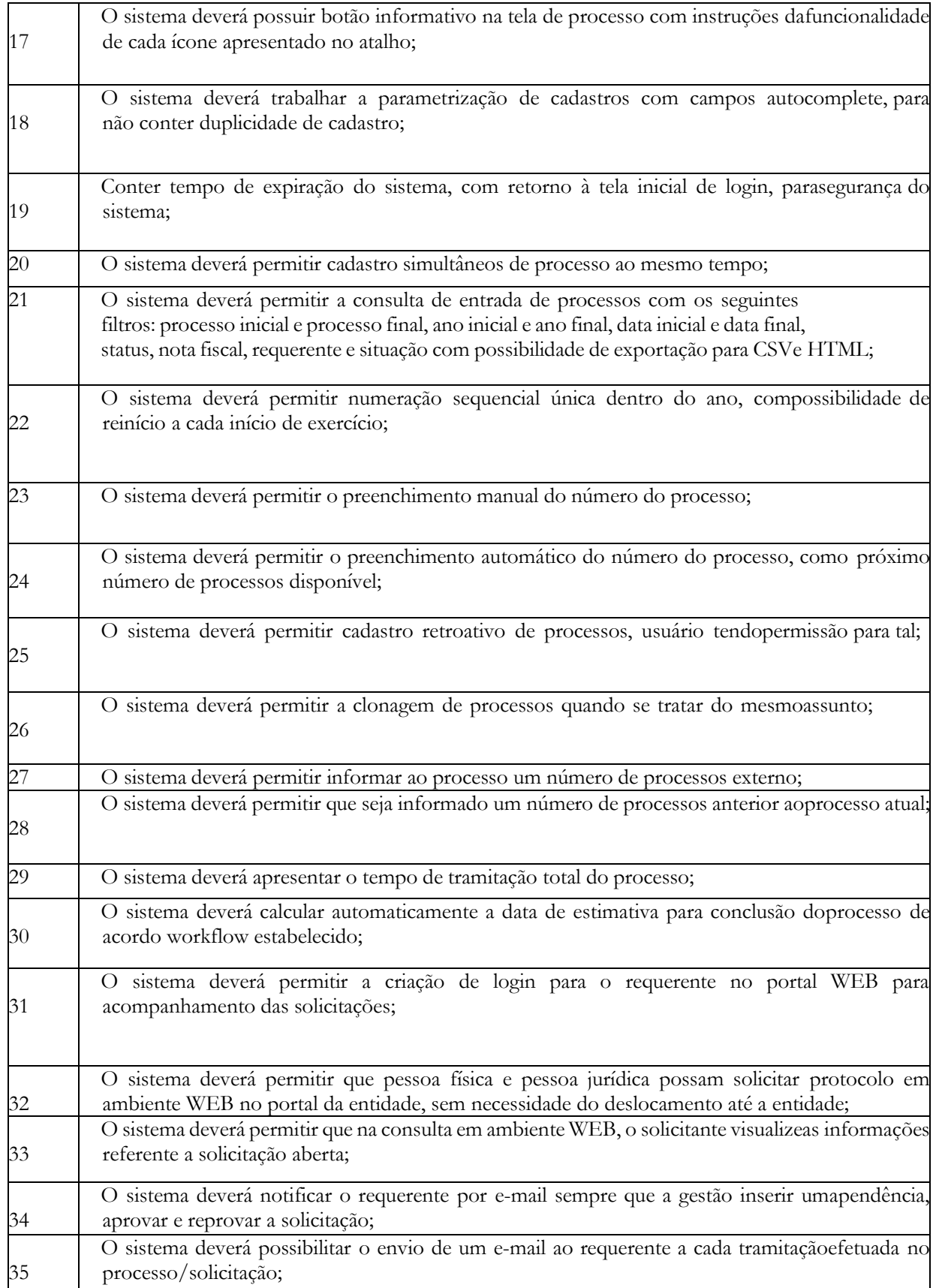

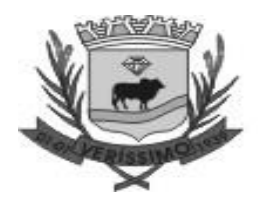

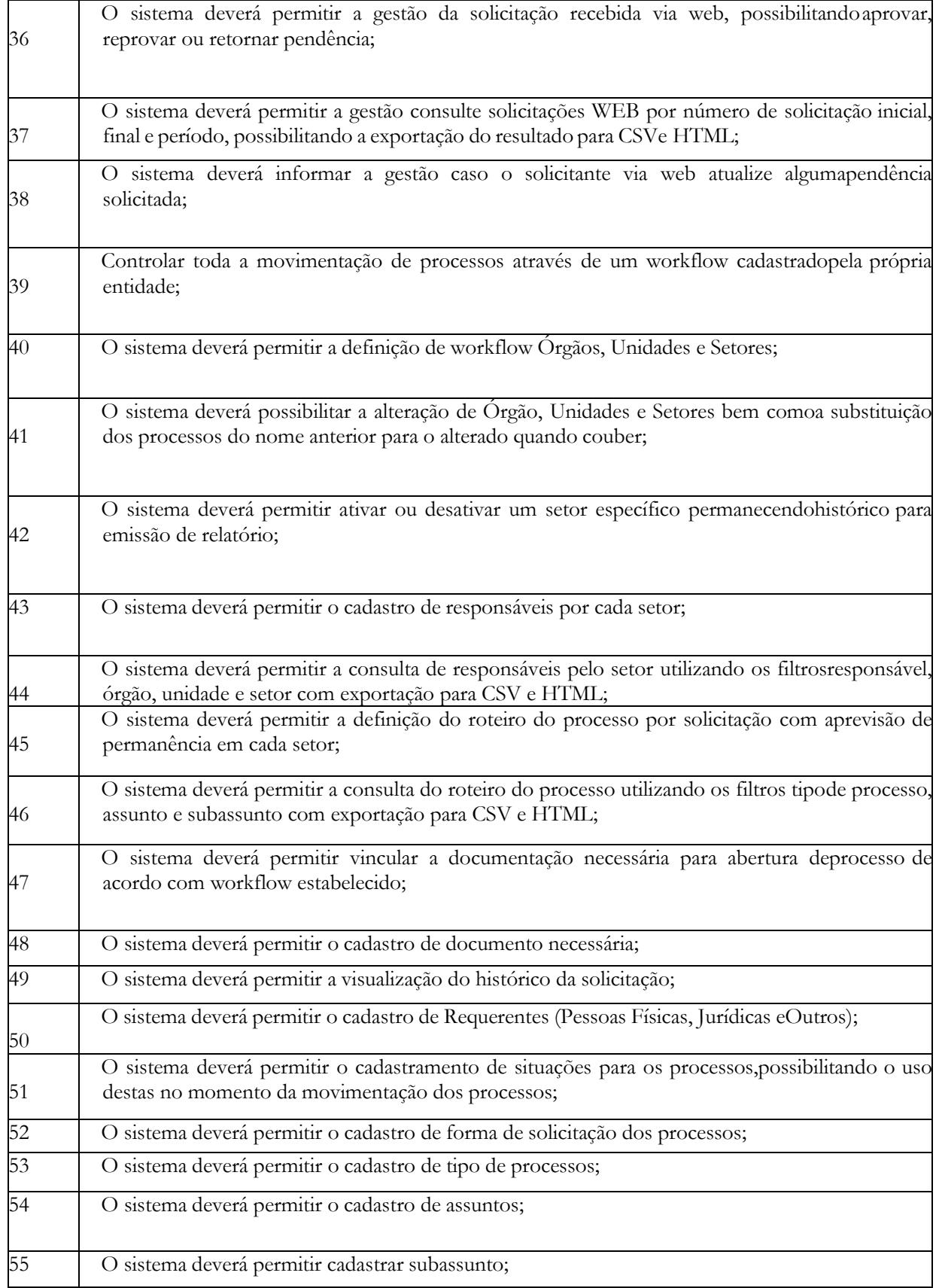

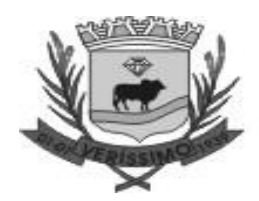

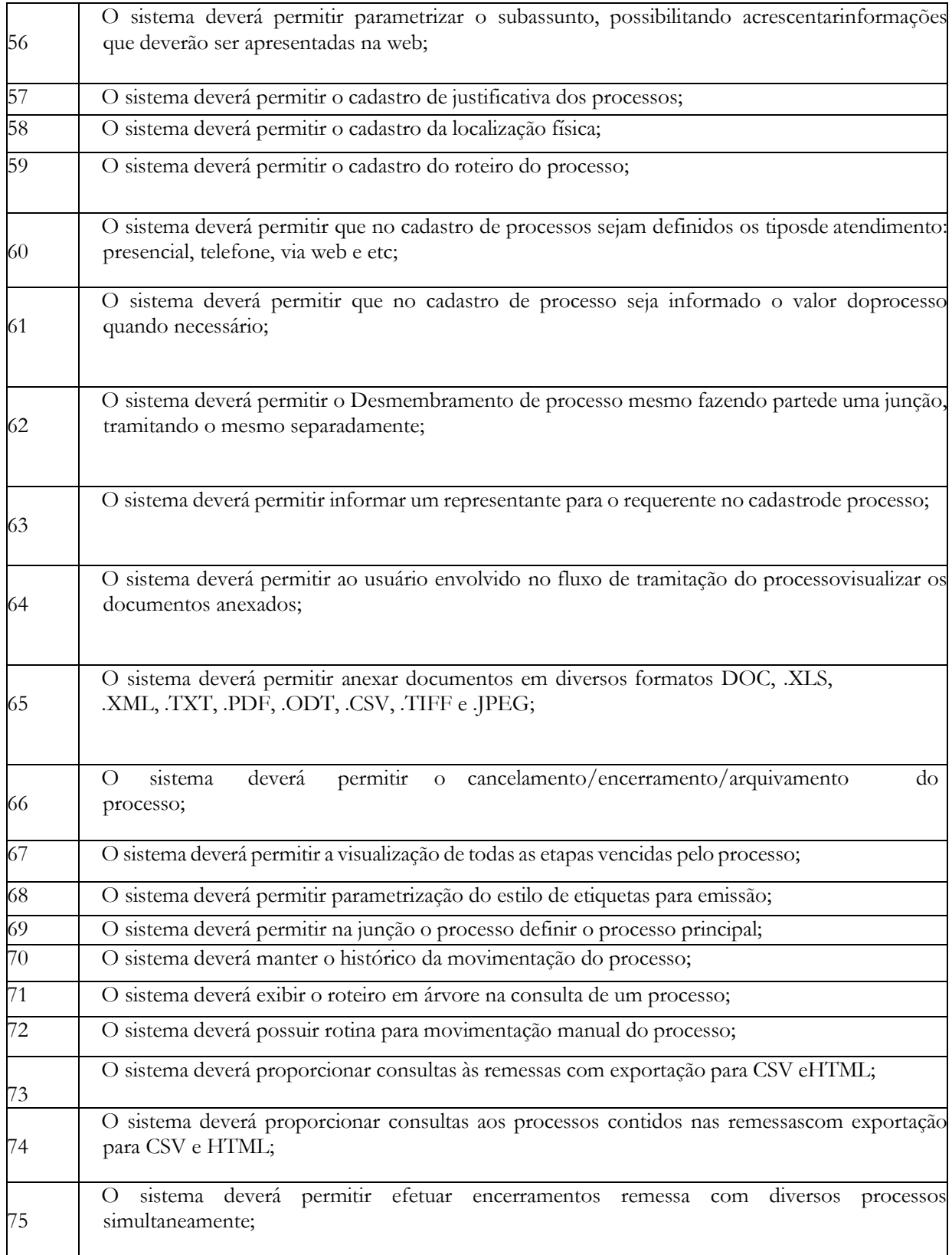

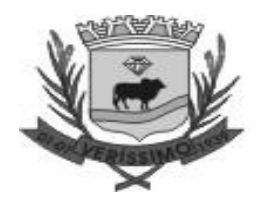

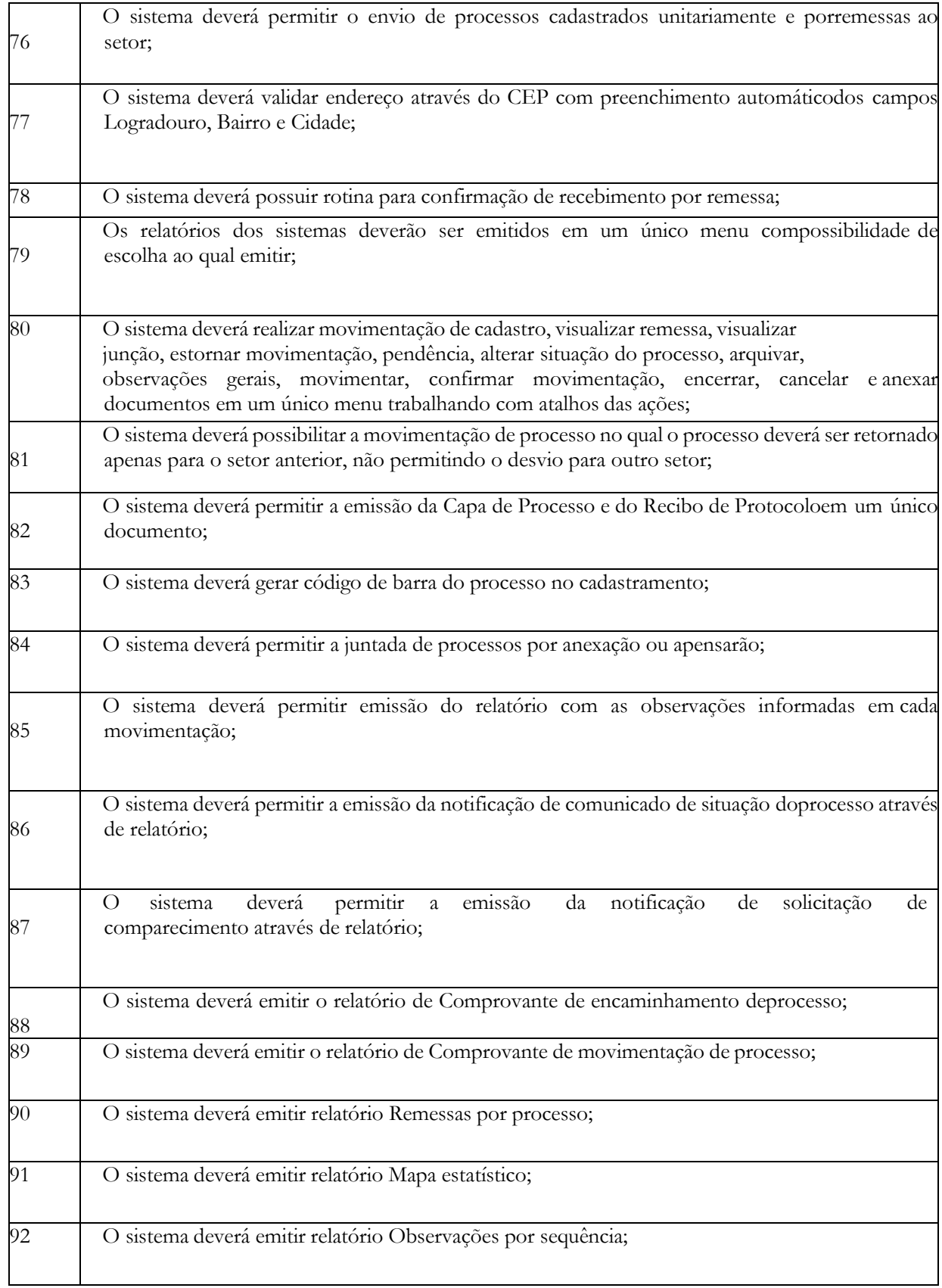

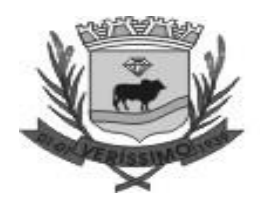

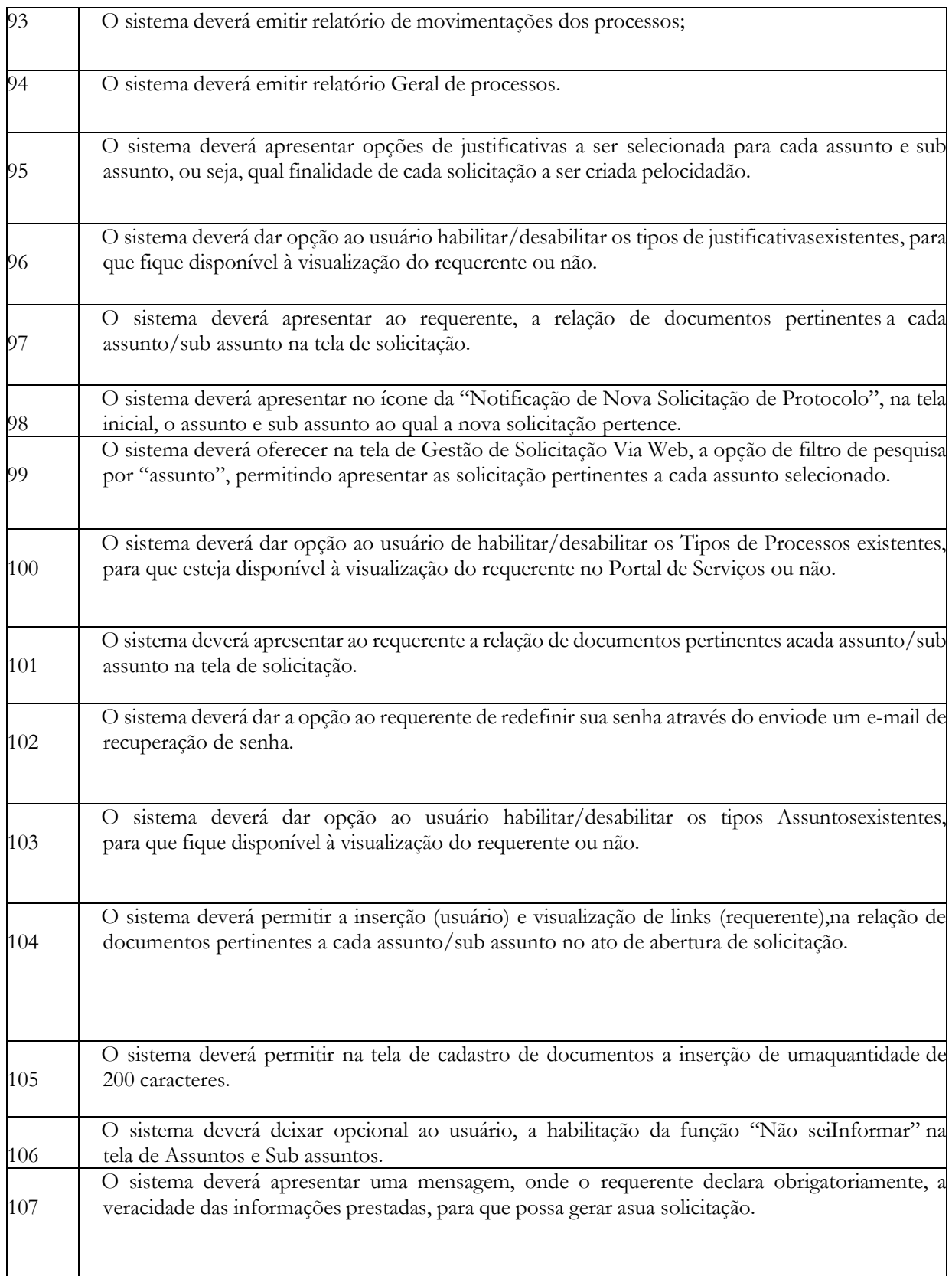

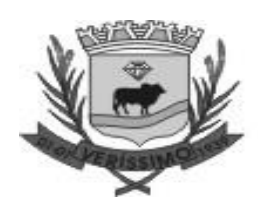

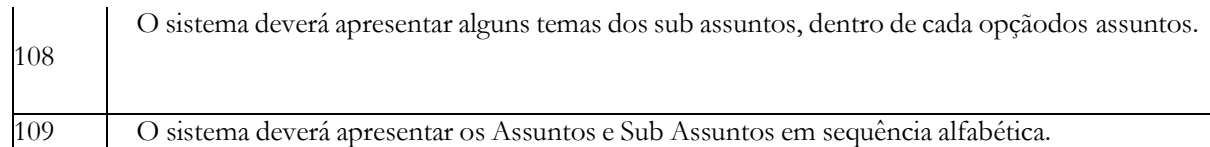

#### **PORTAL DA TRANSPARÊNCIA E LEI DE ACESSO À INFORMAÇÃO (100 % WEB)**

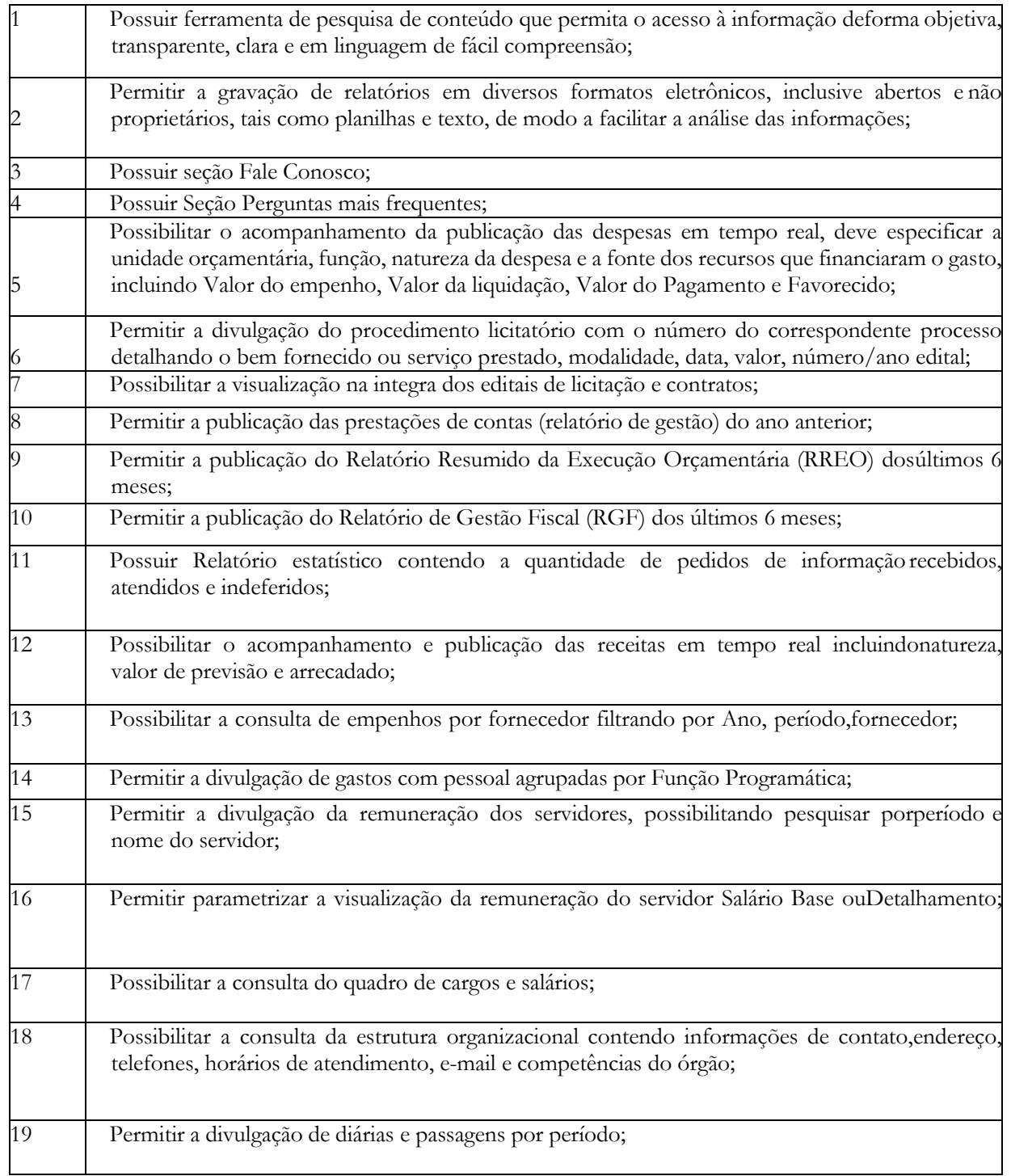
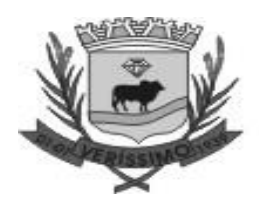

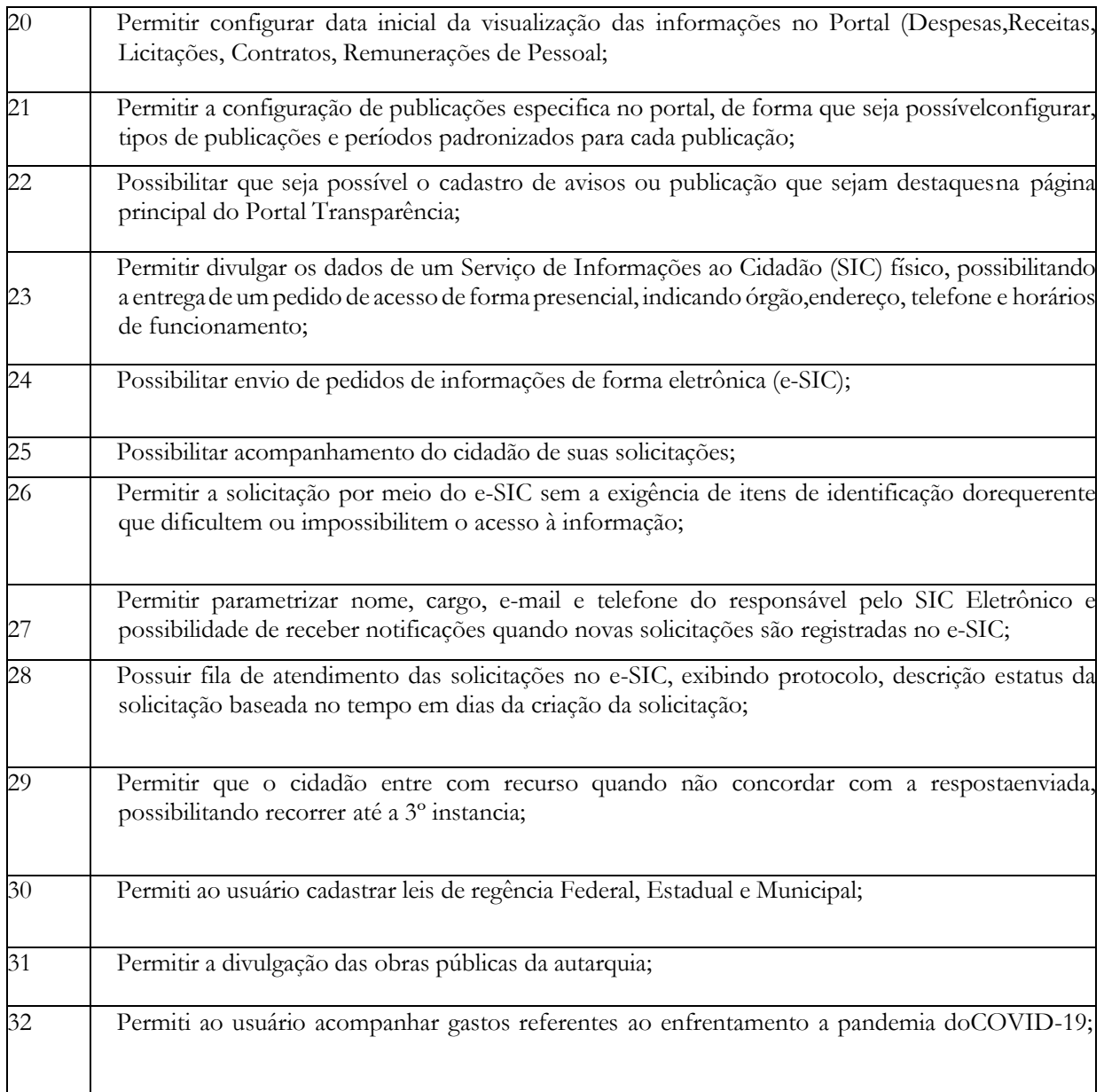

#### **GESTÃO DE BACKUP**

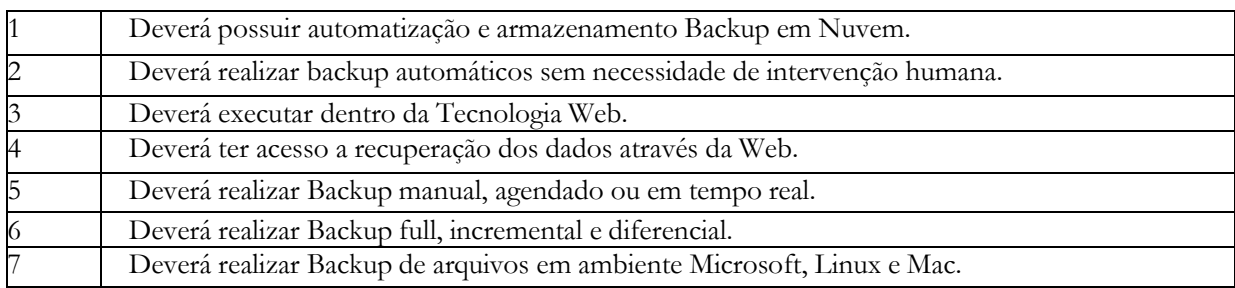

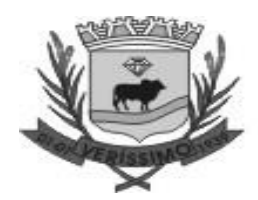

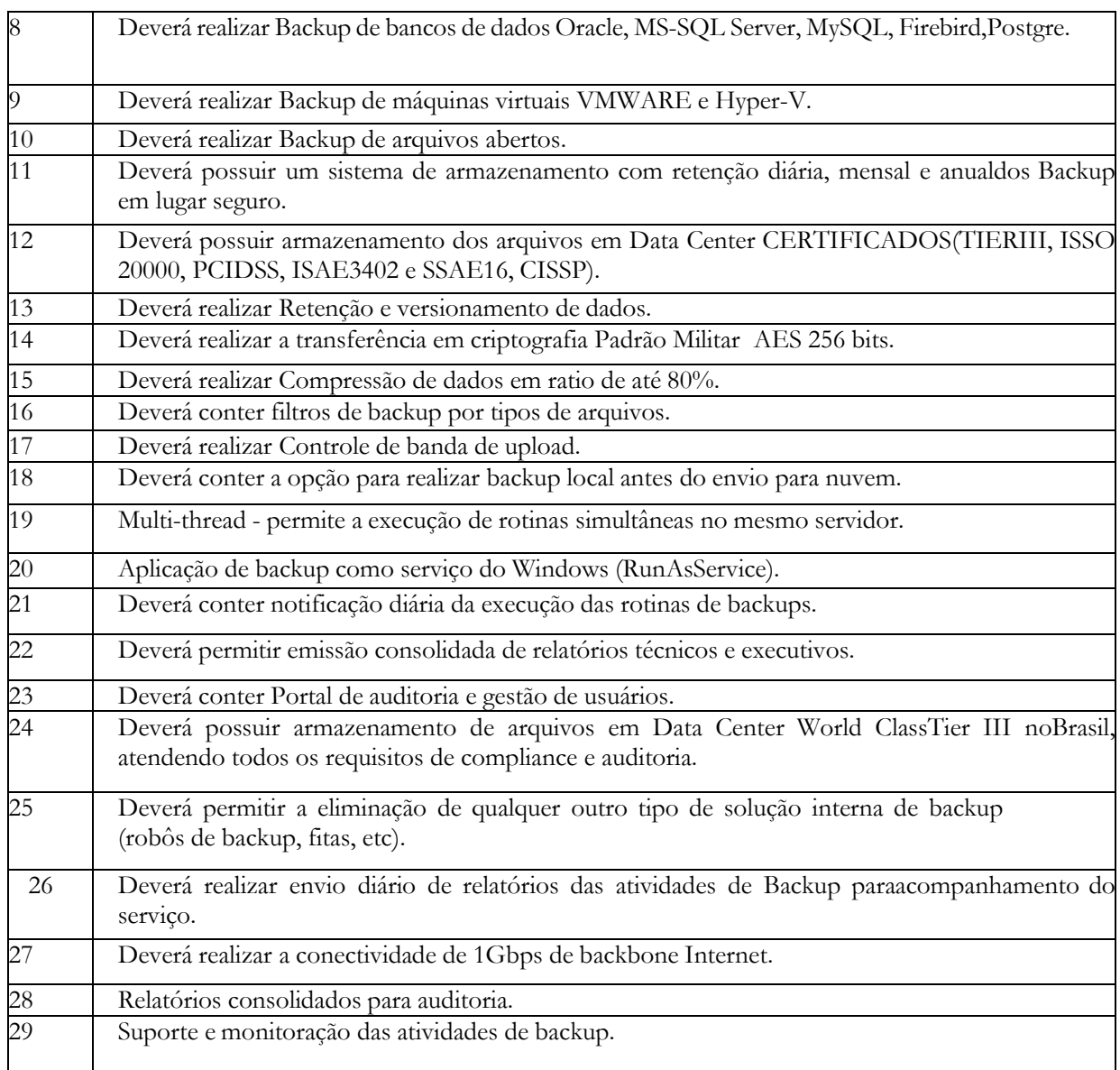

#### **REGISTRO DE ATOS ADMINISTRATIVOS E TEXTOS LEGAIS (100% WEB)**

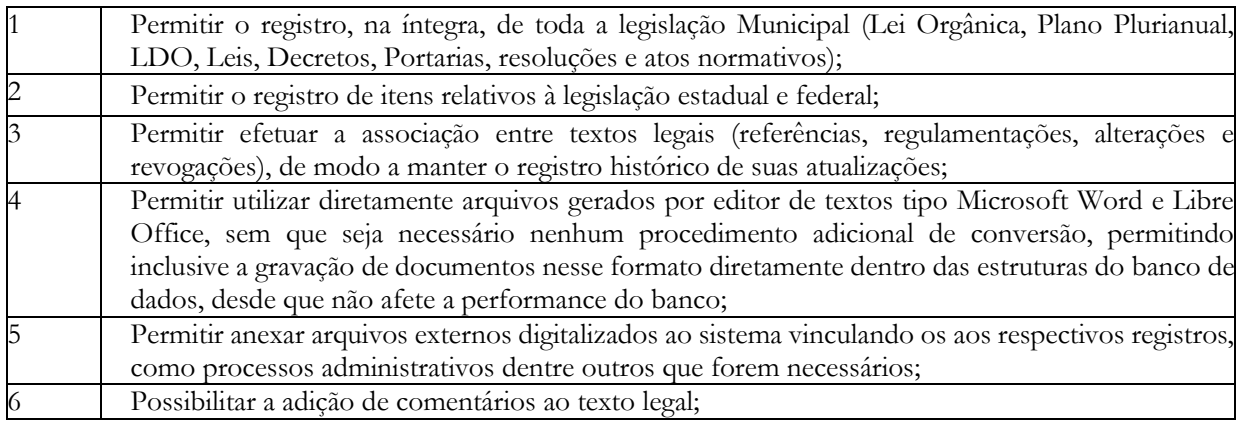

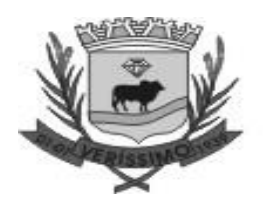

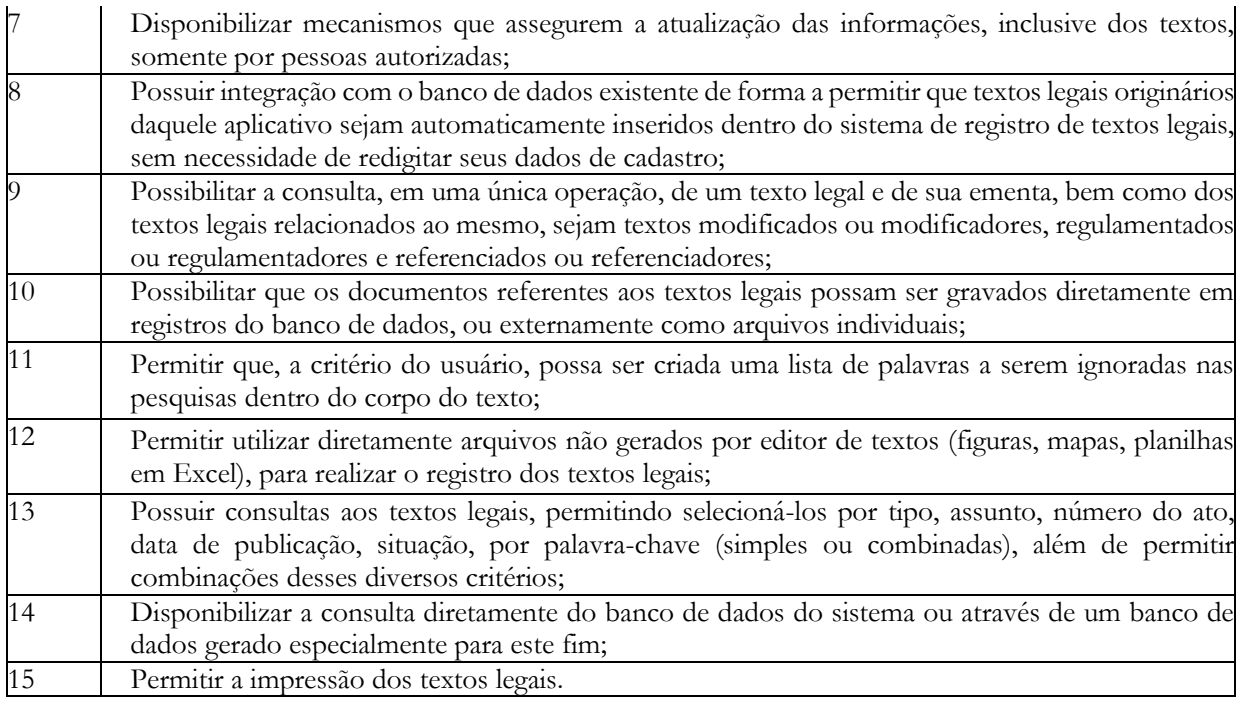

#### **SAÚDE (100%WEB)**

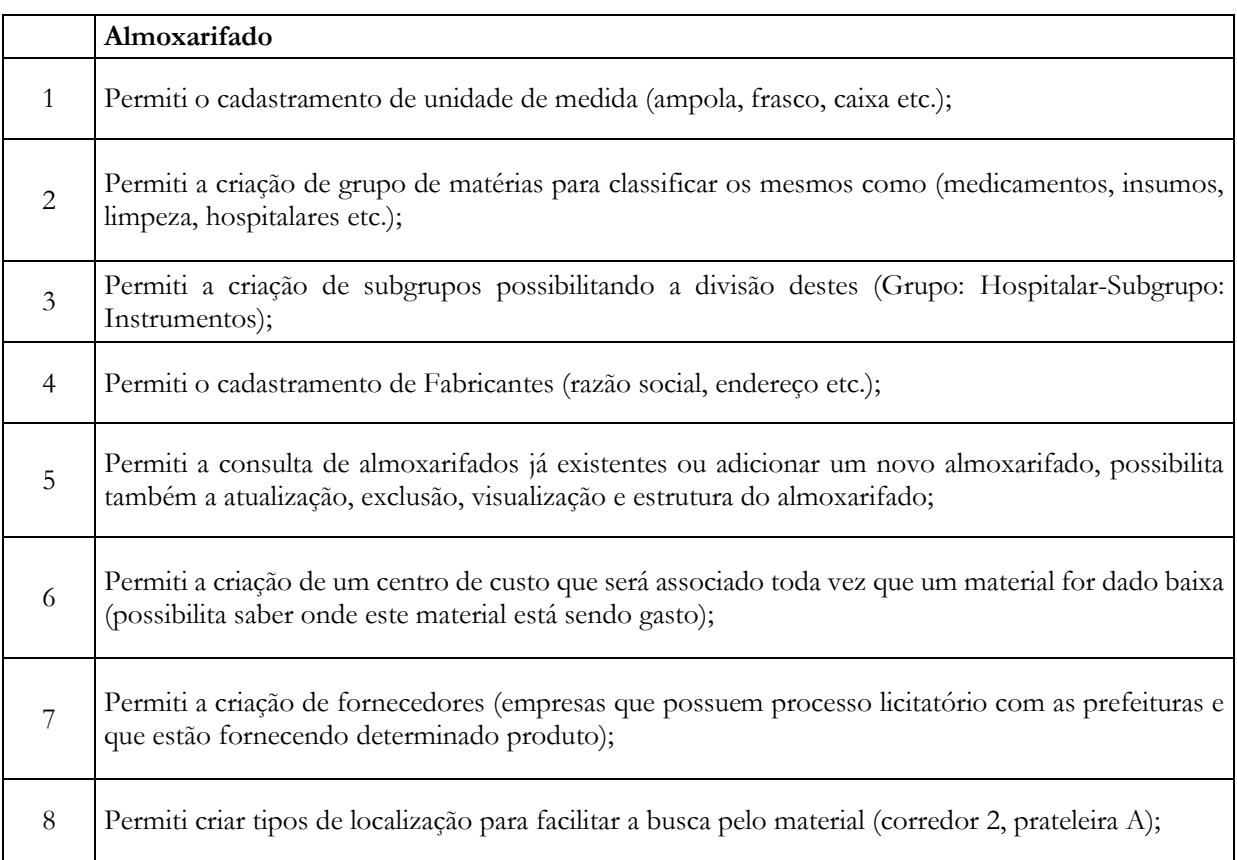

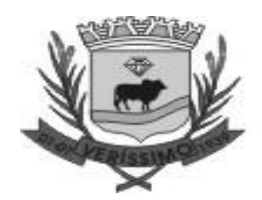

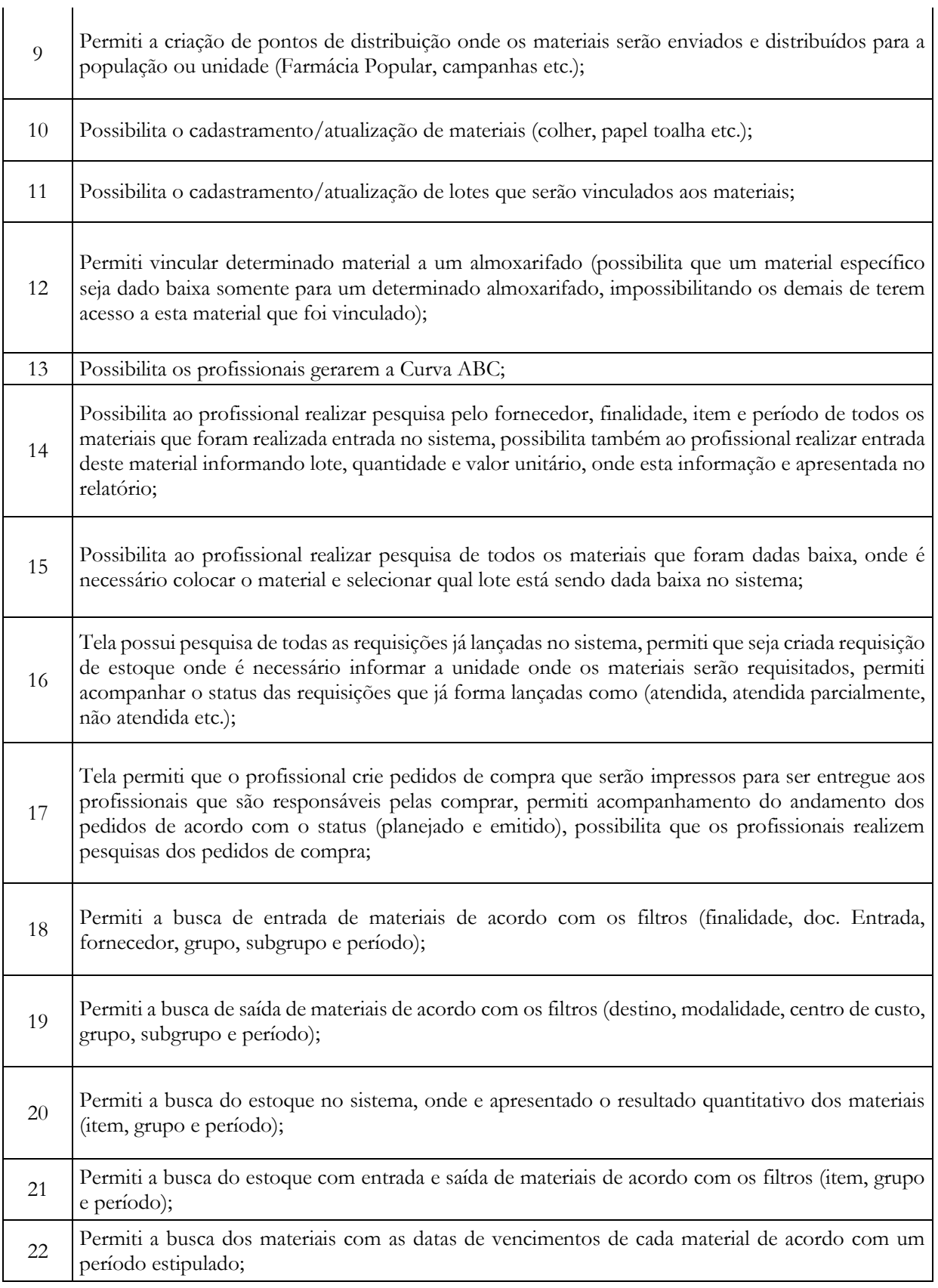

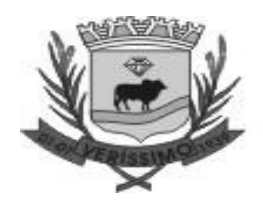

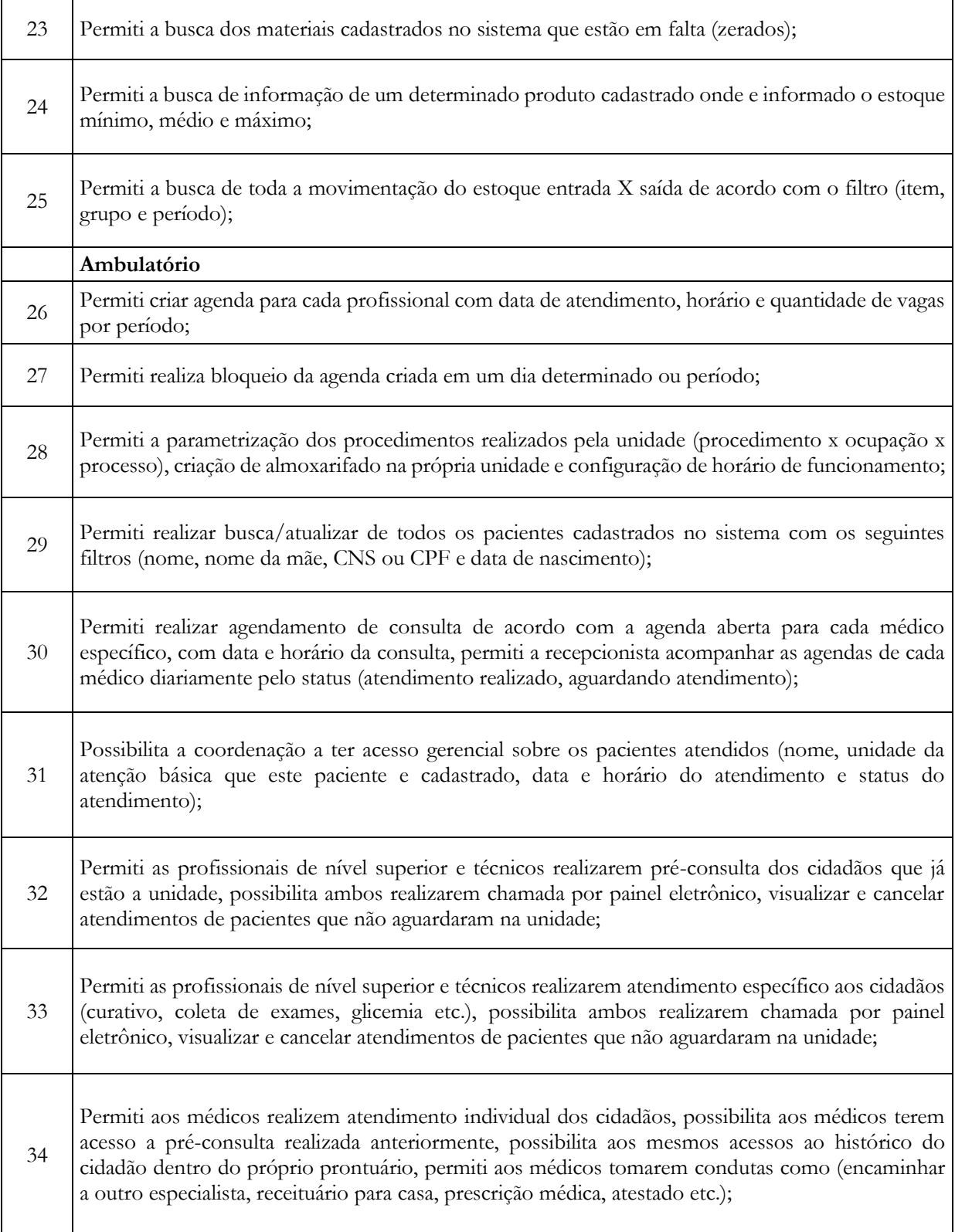

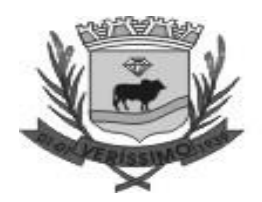

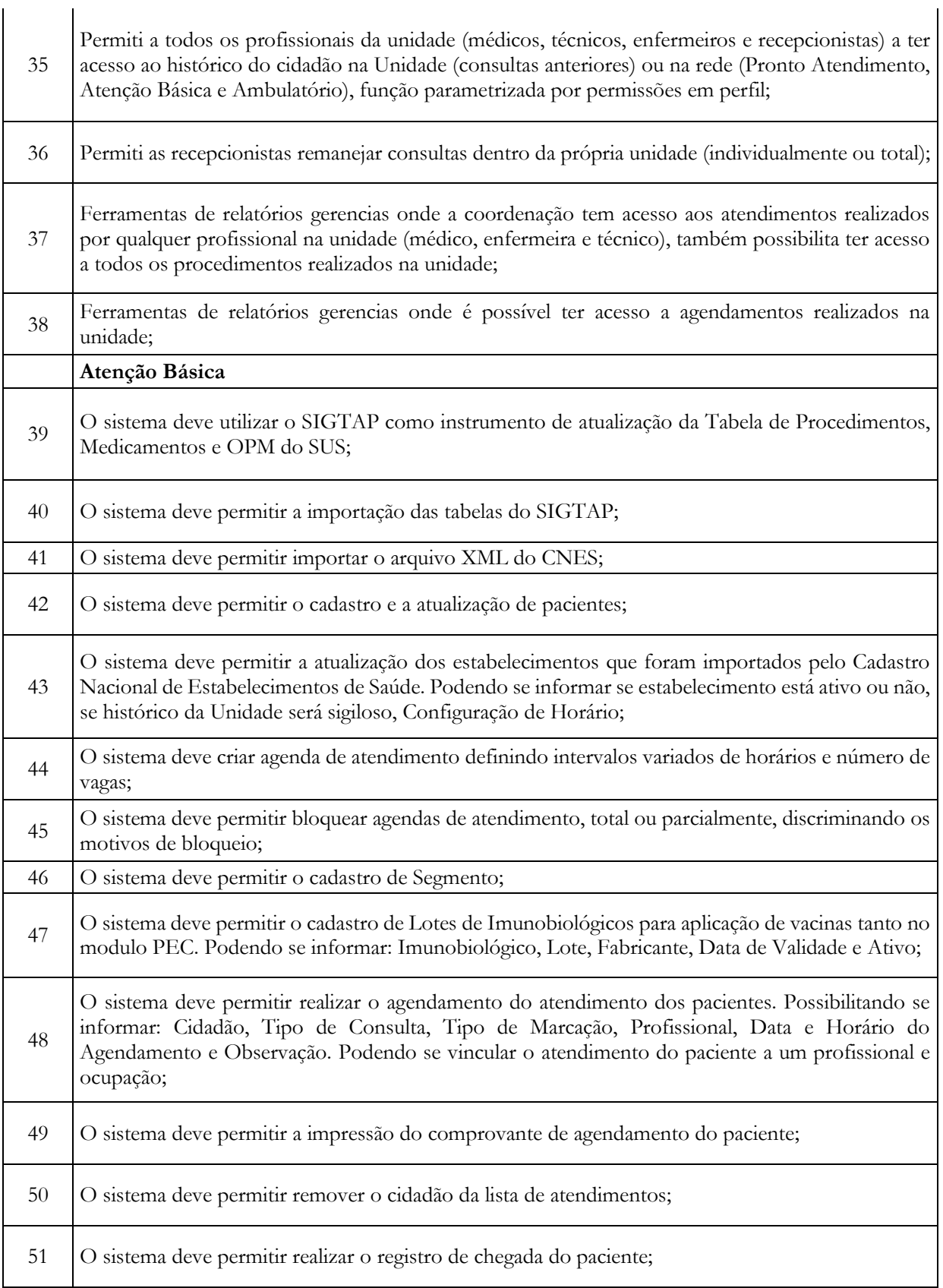

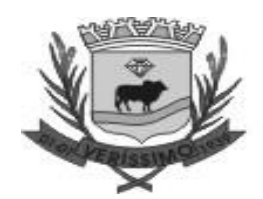

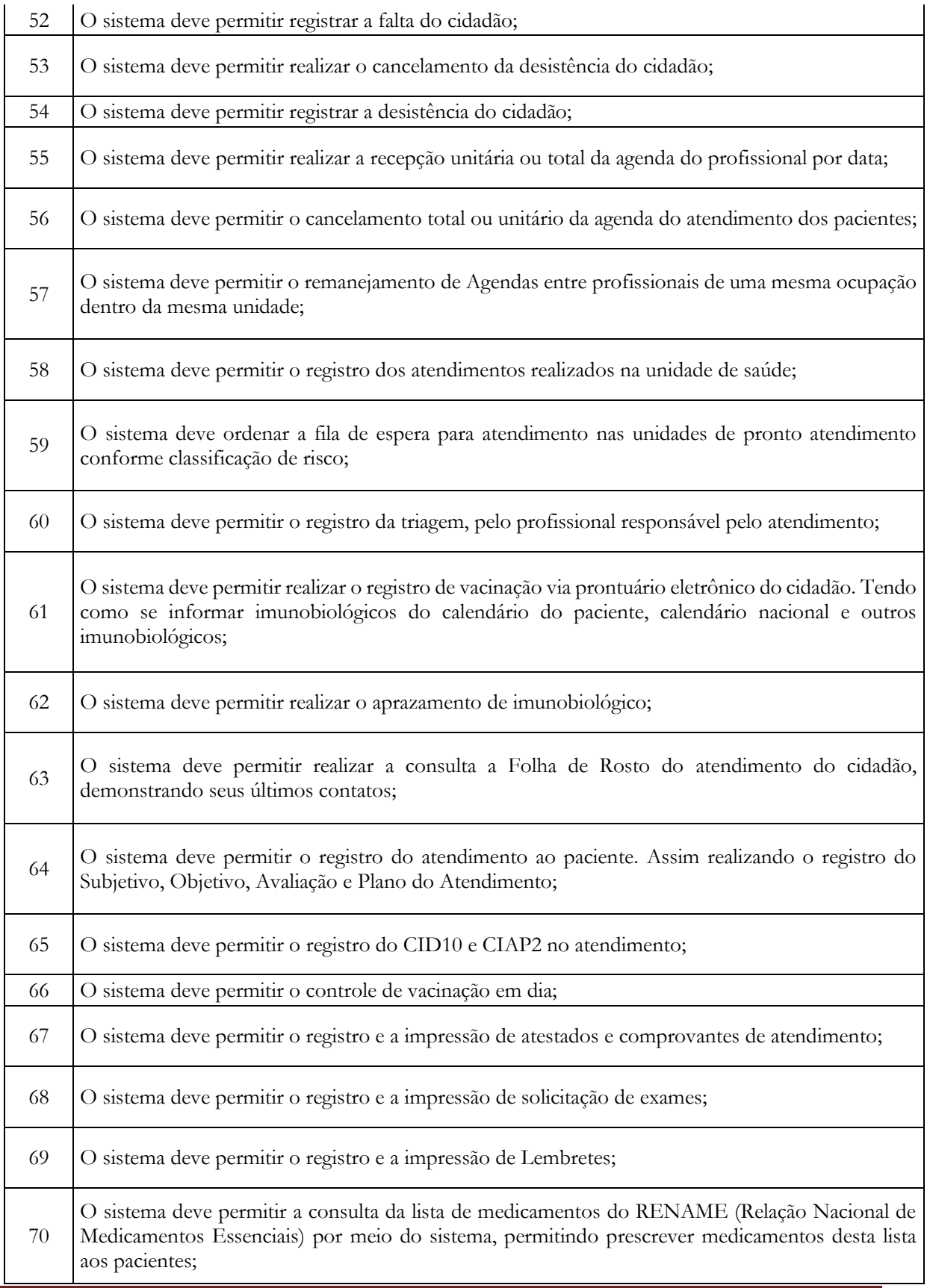

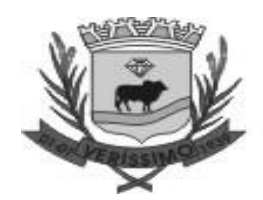

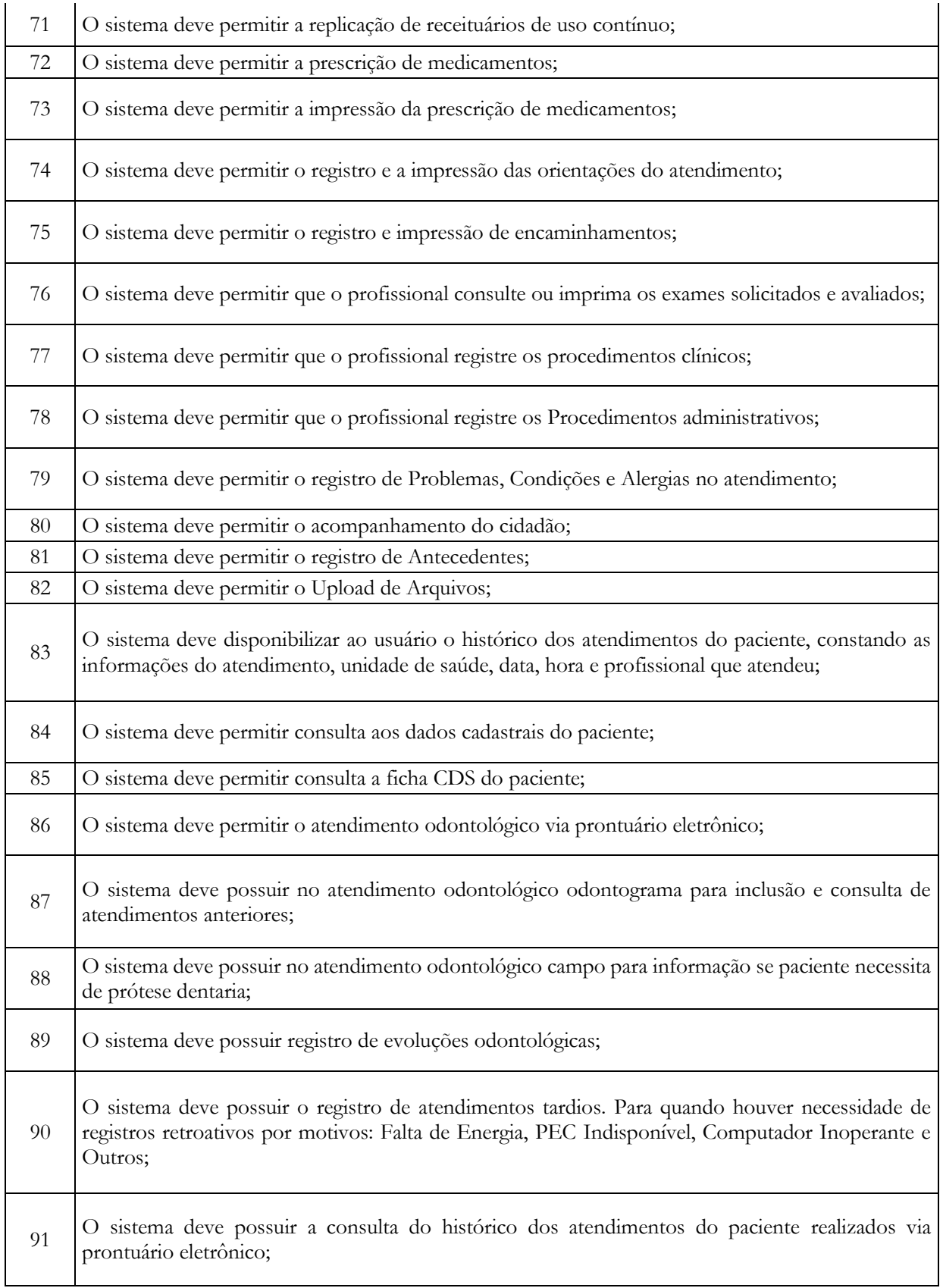

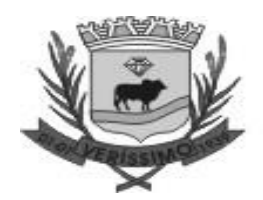

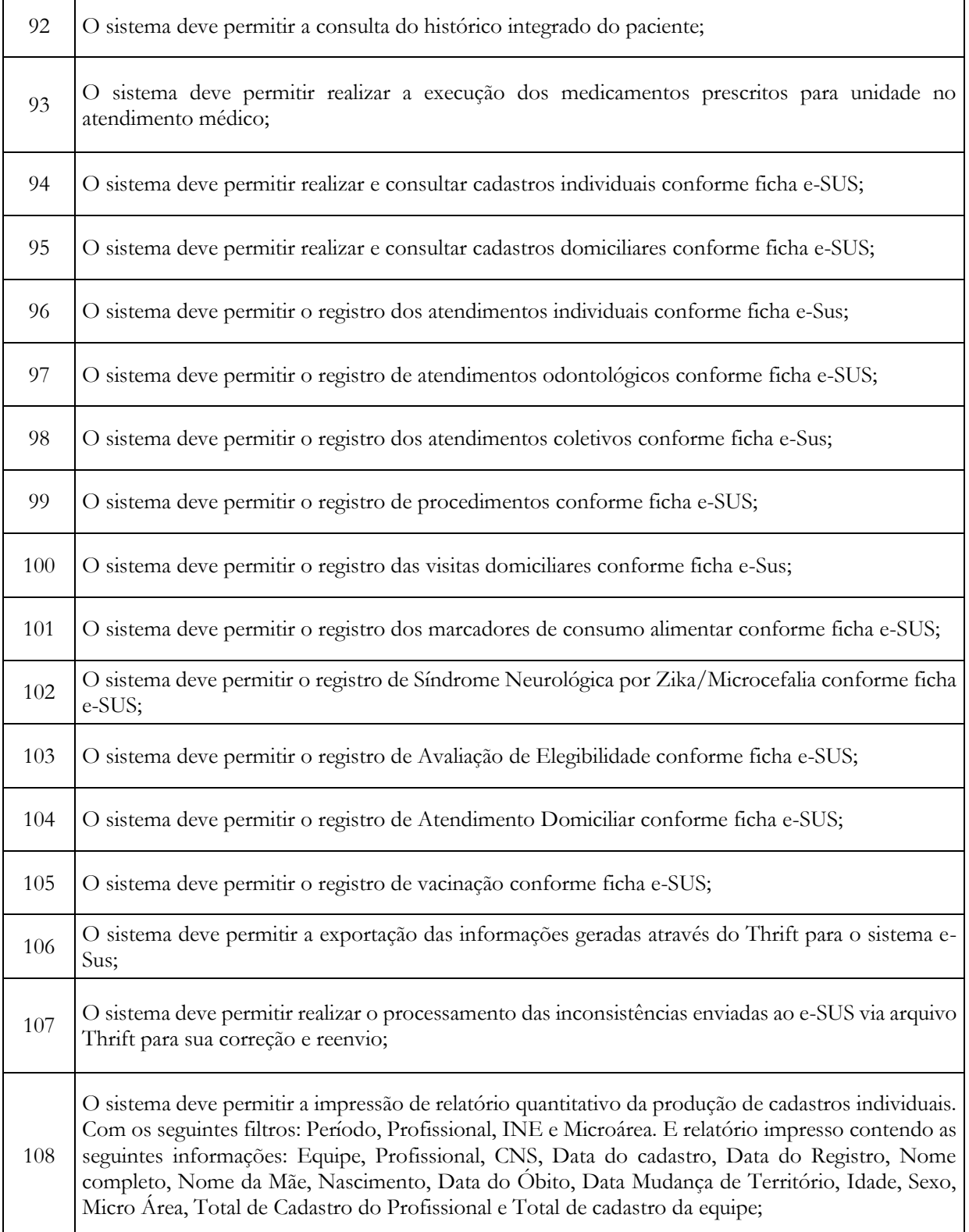

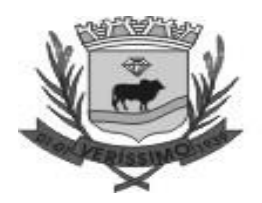

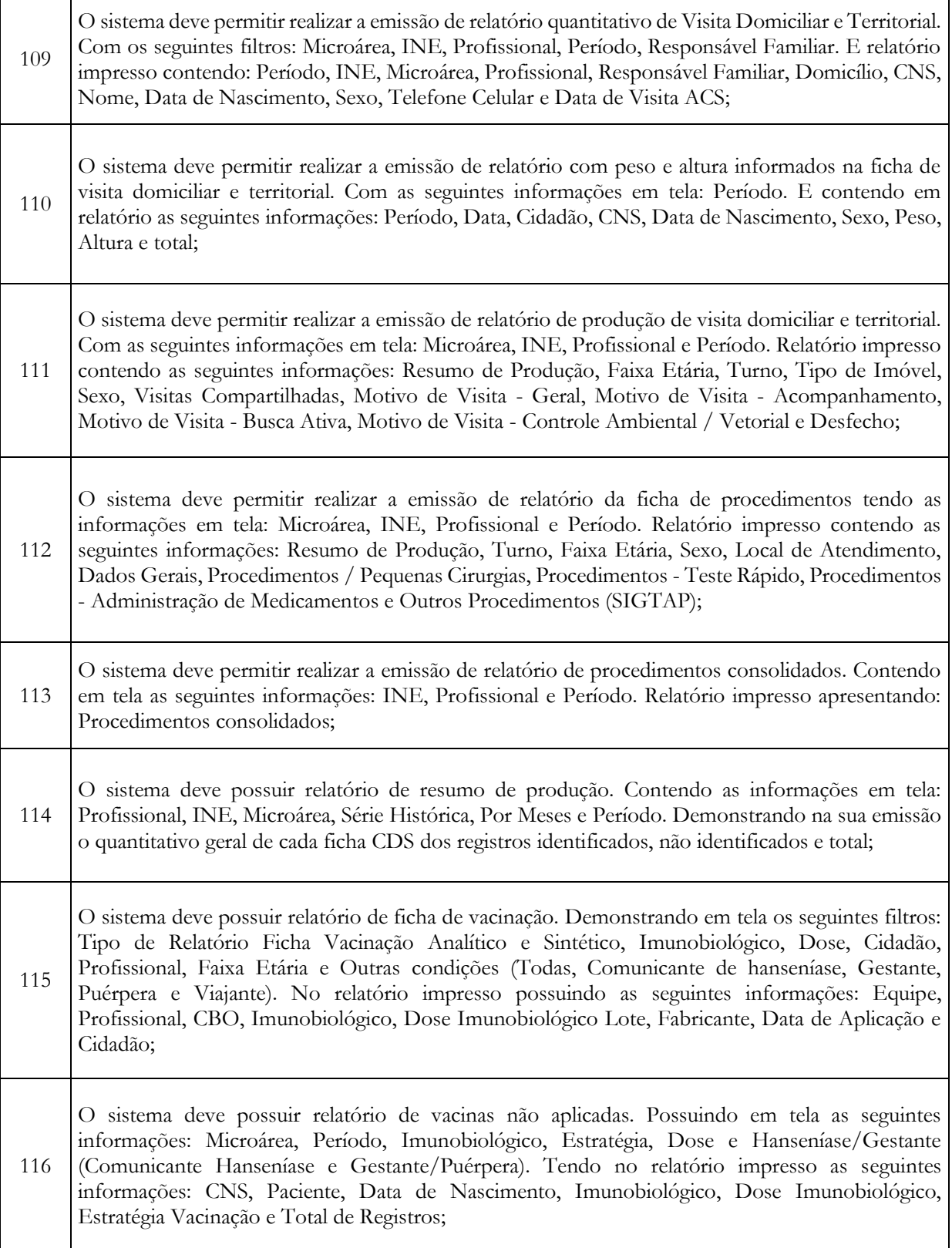

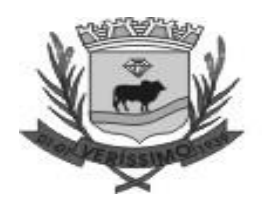

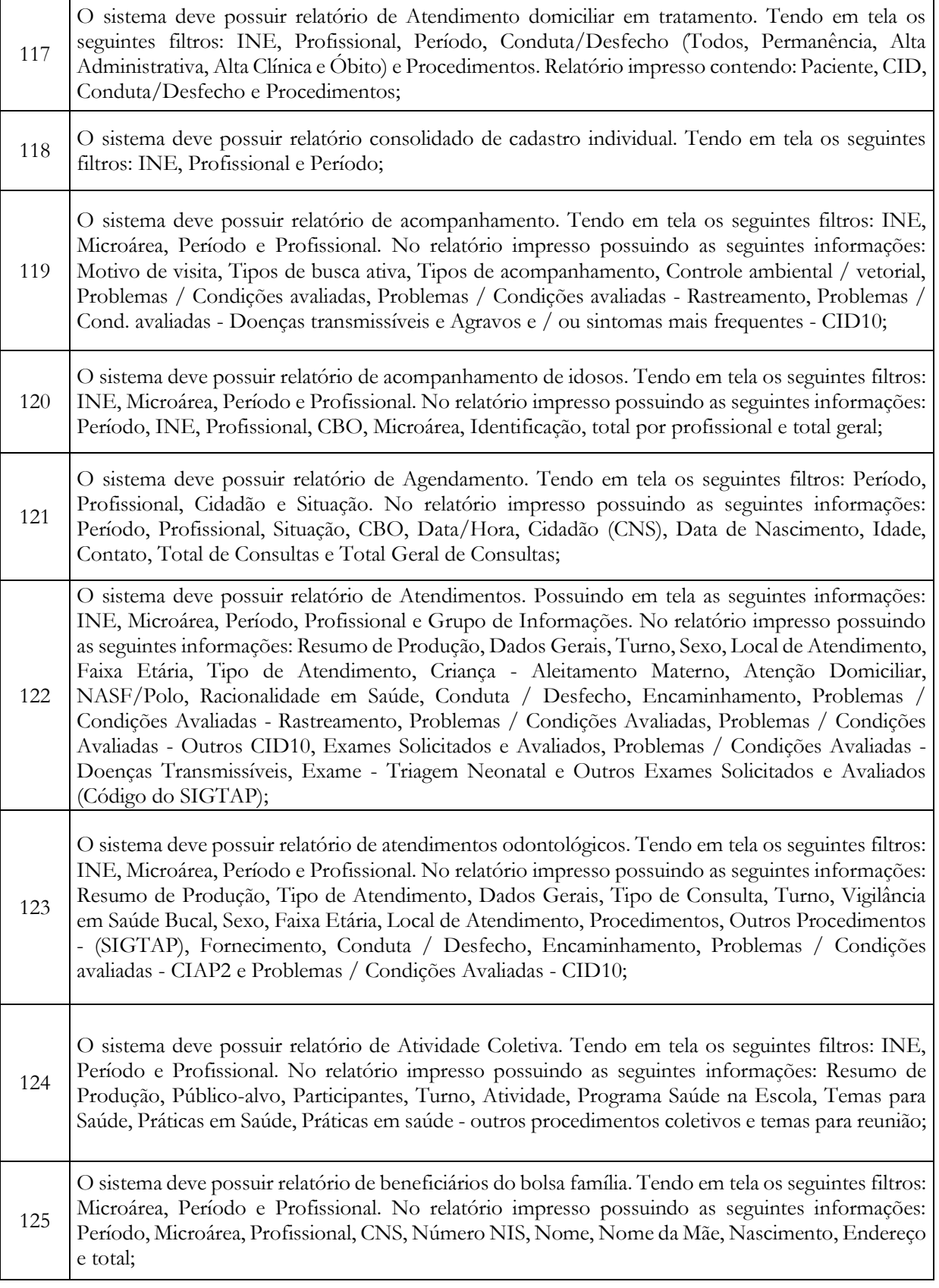

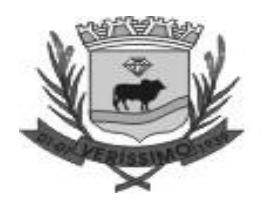

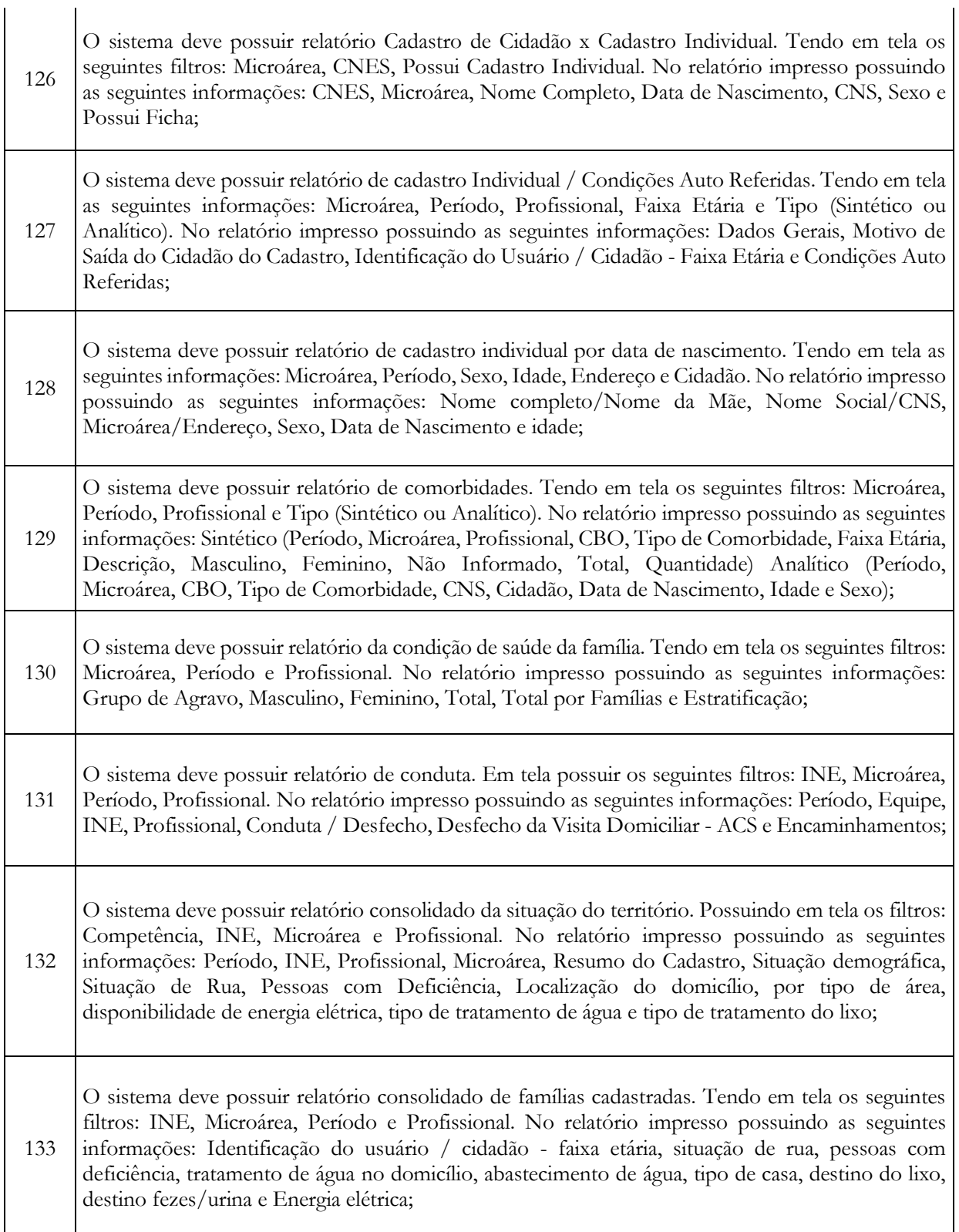

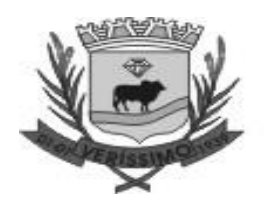

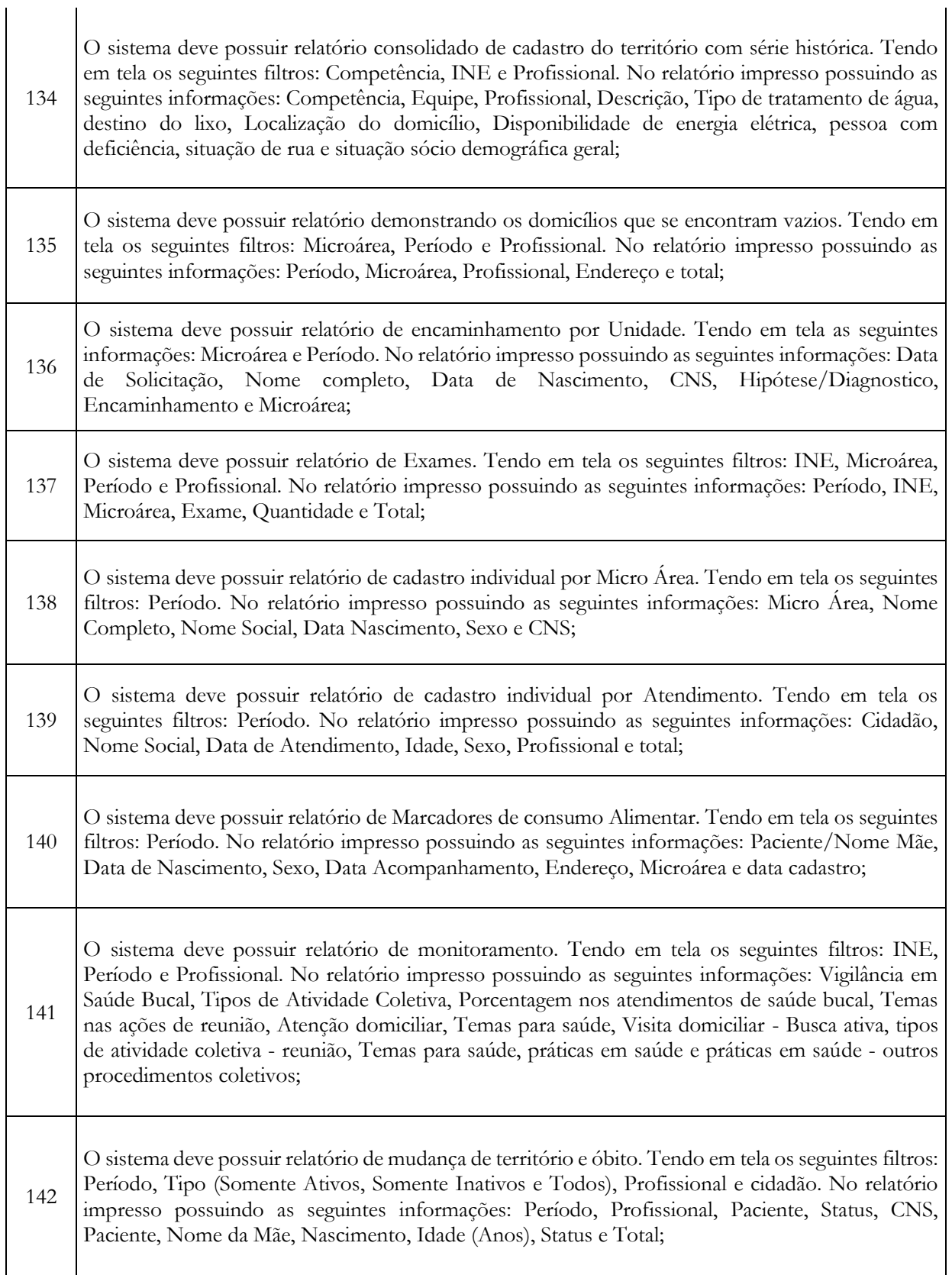

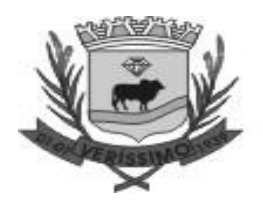

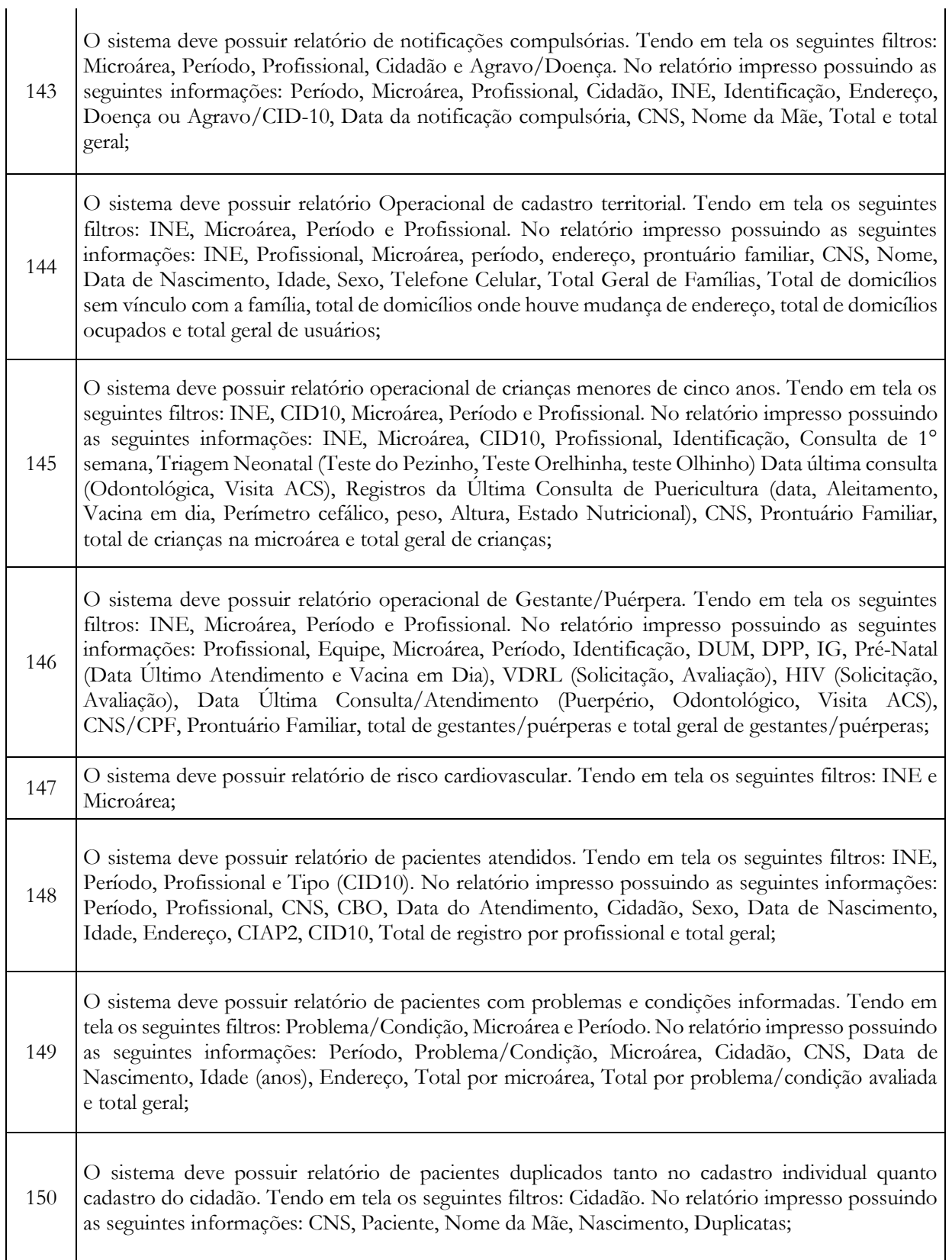

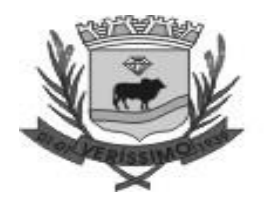

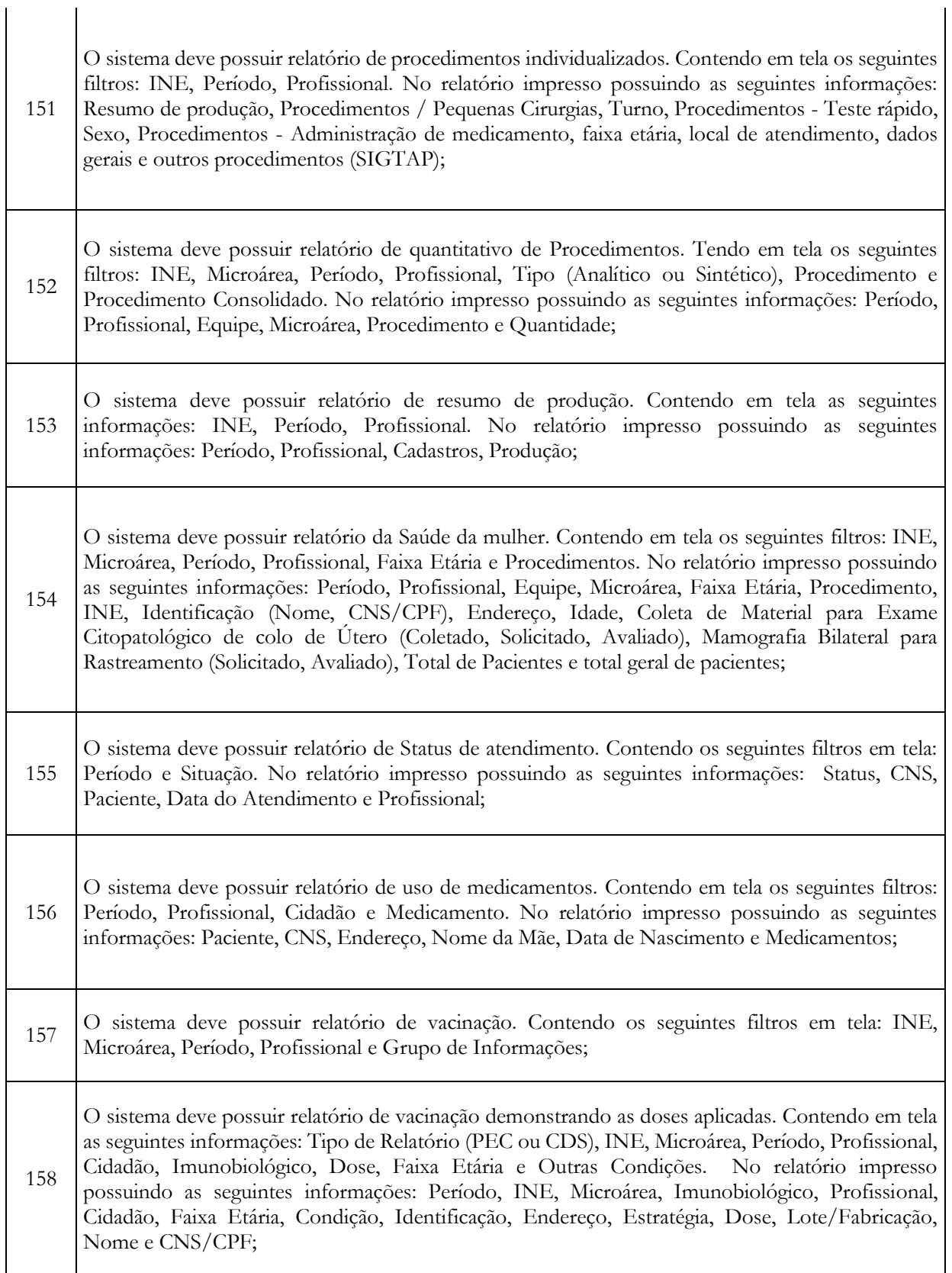

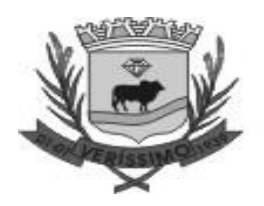

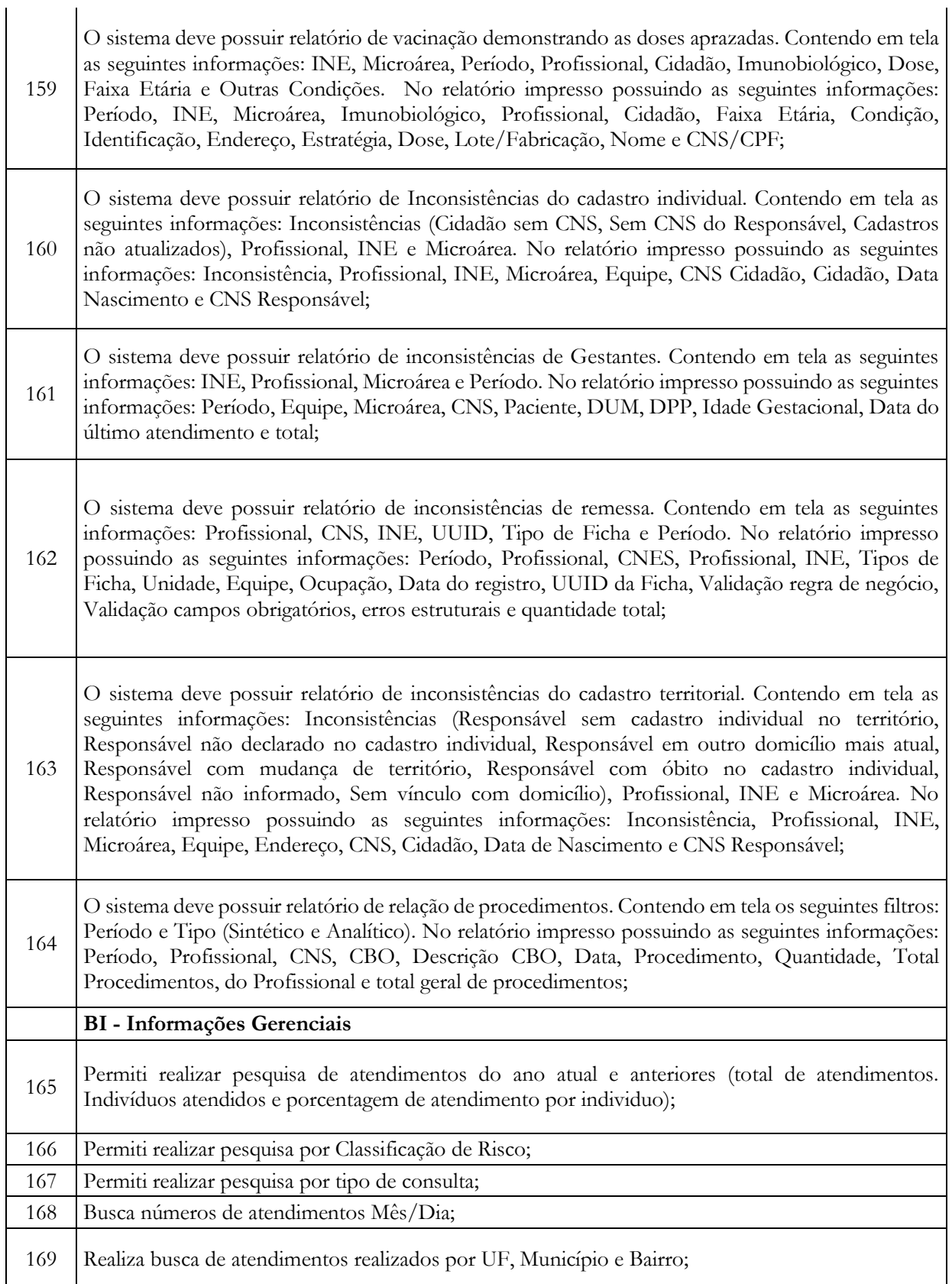

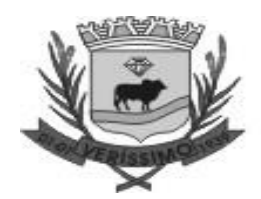

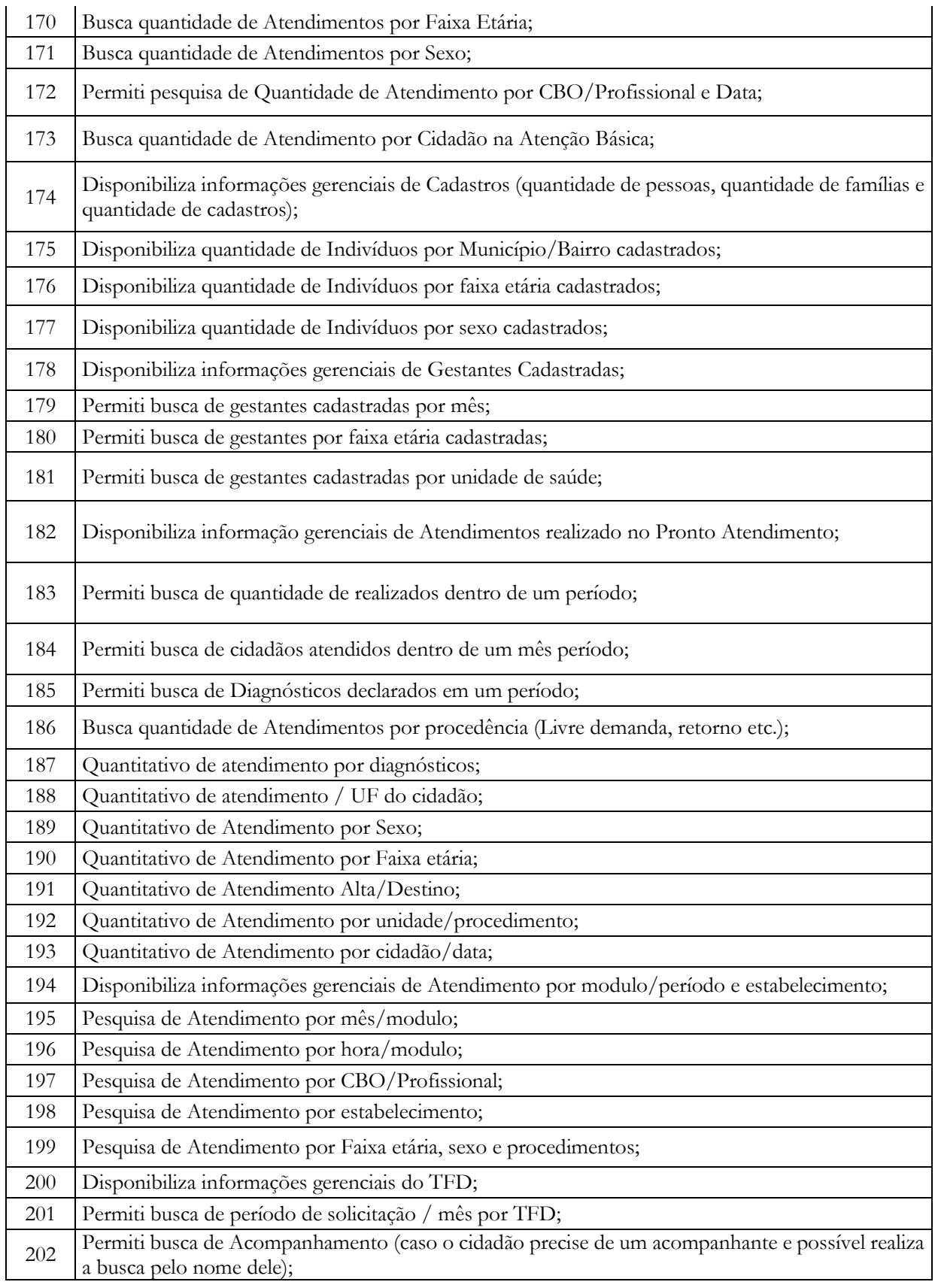

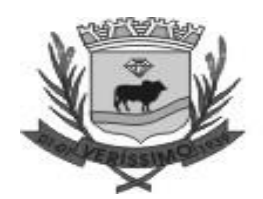

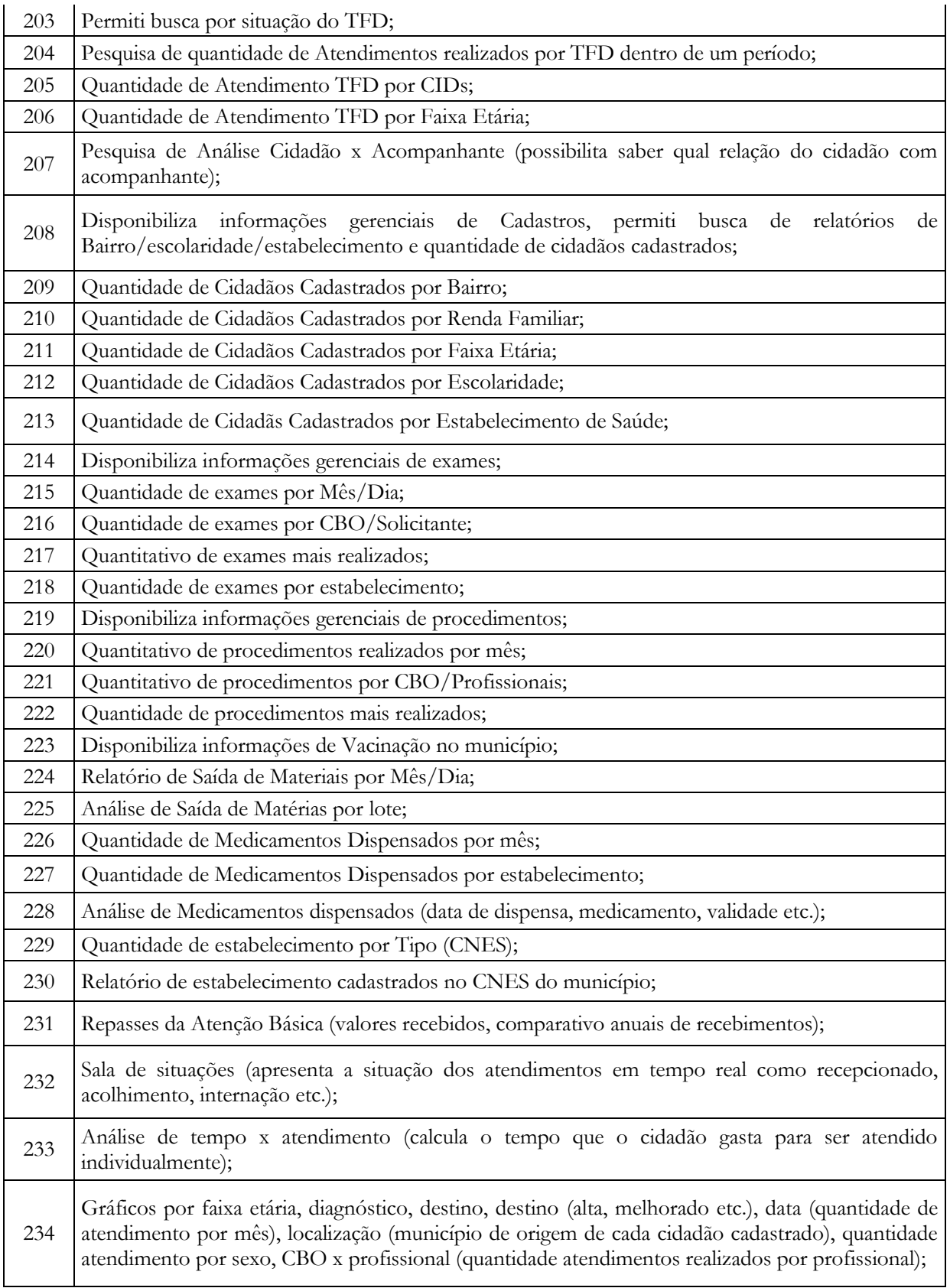

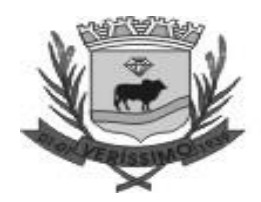

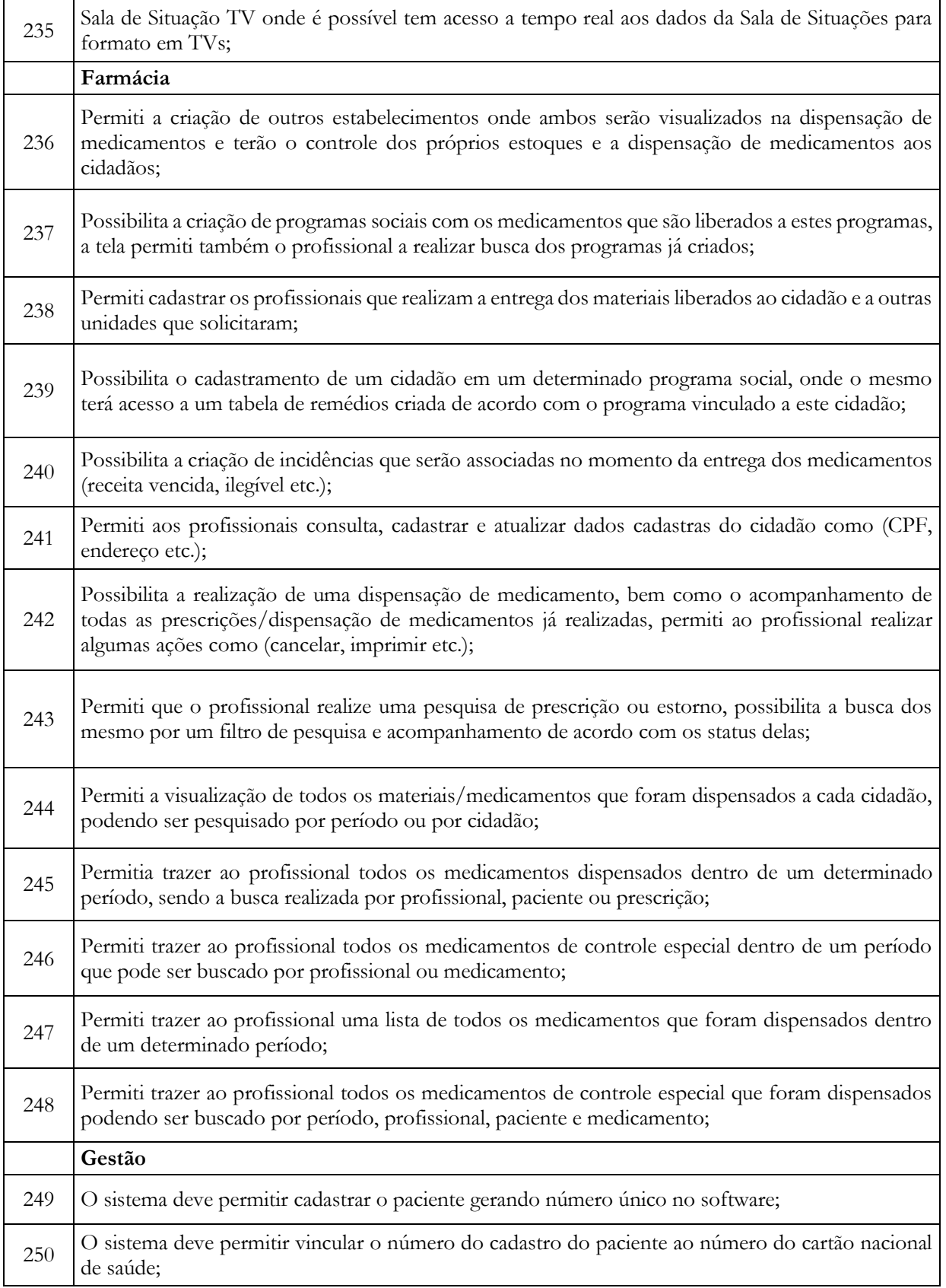

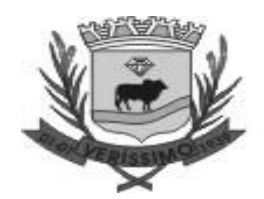

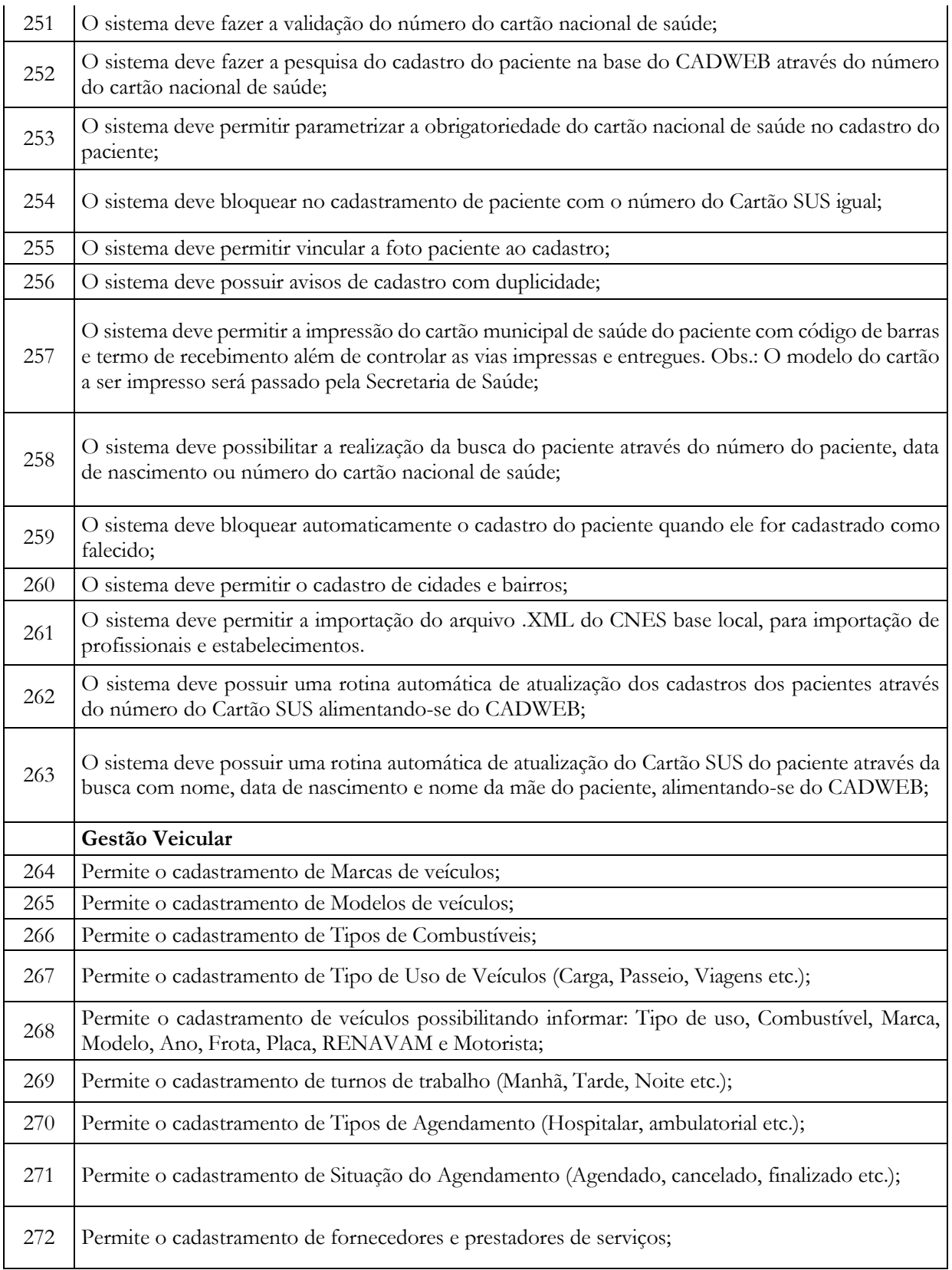

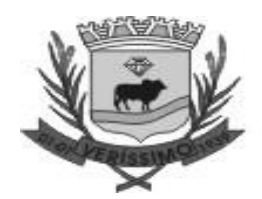

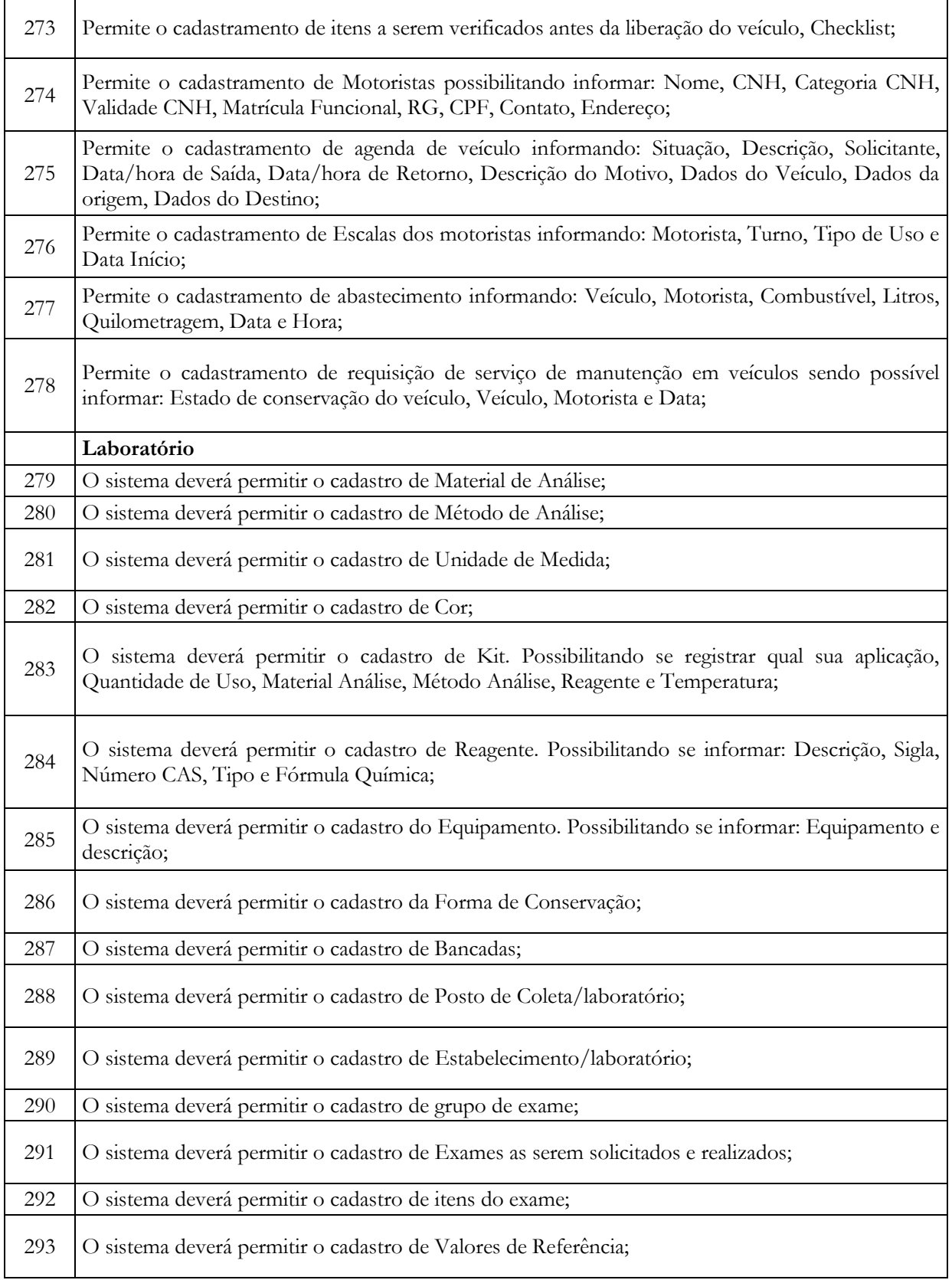

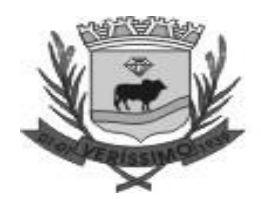

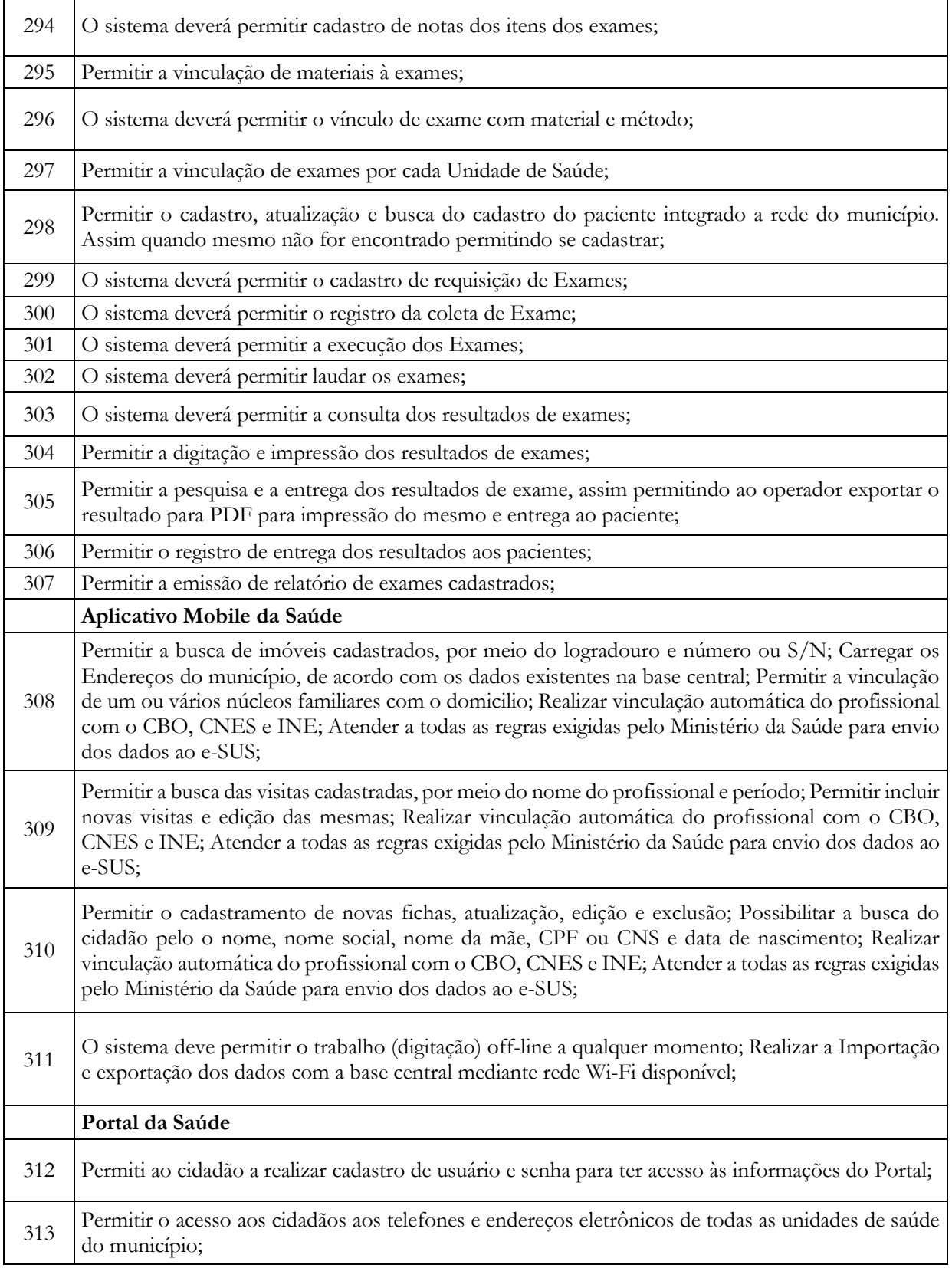

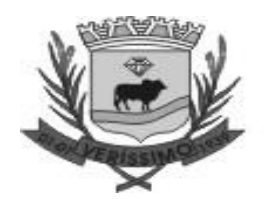

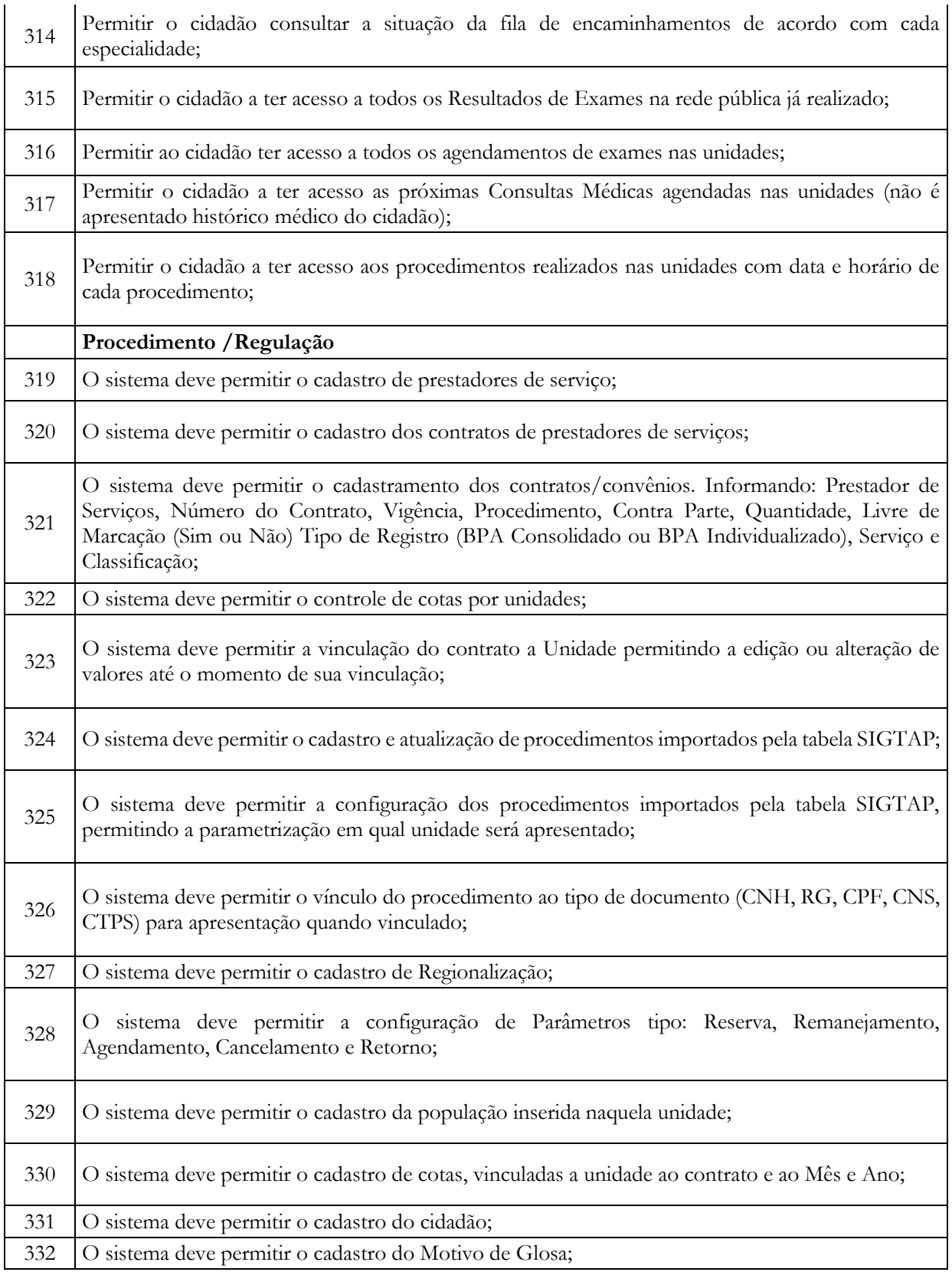

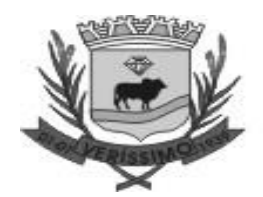

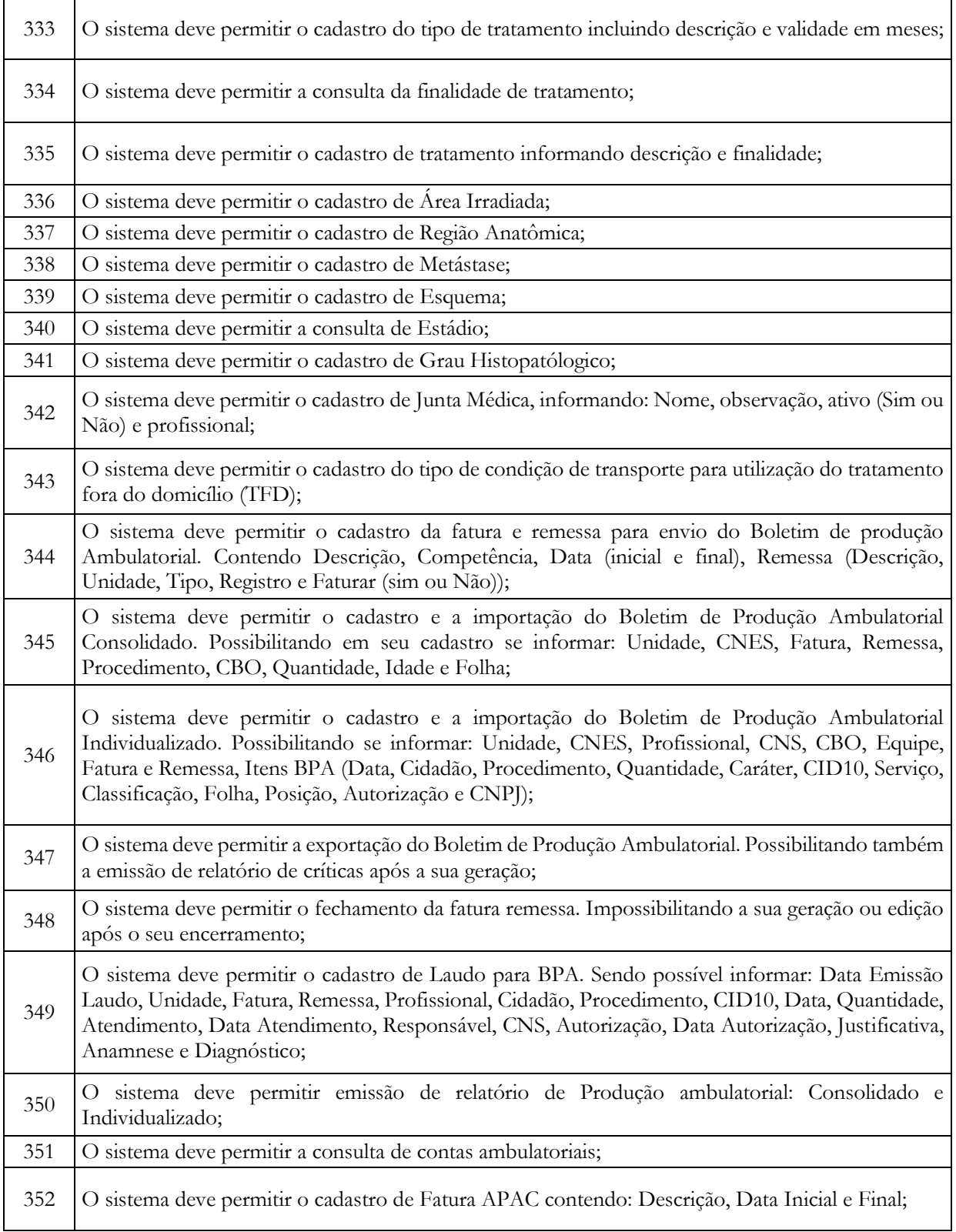

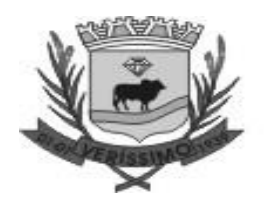

 $\overline{1}$ 

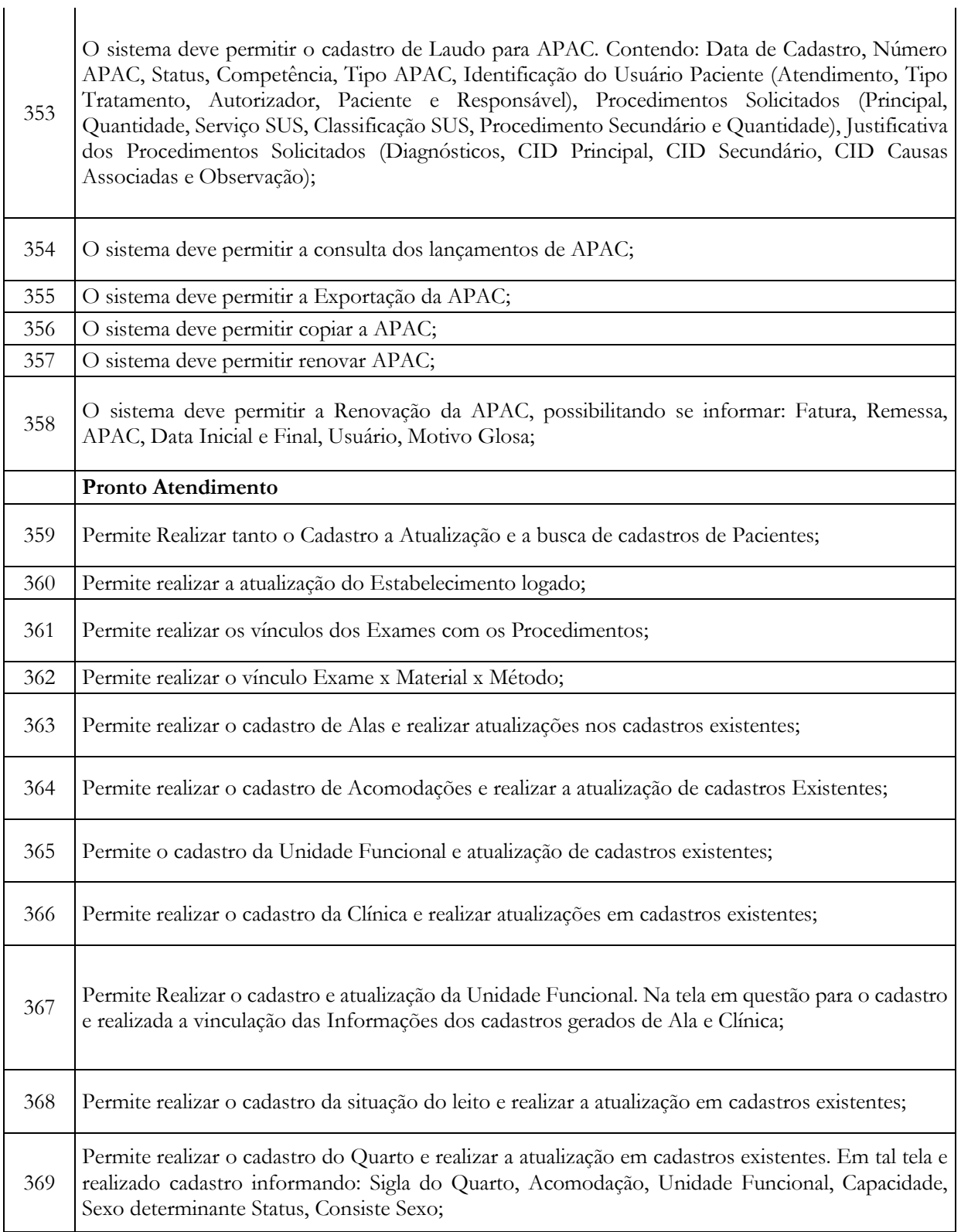

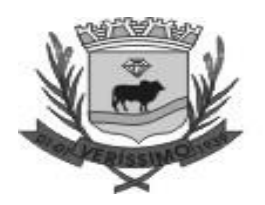

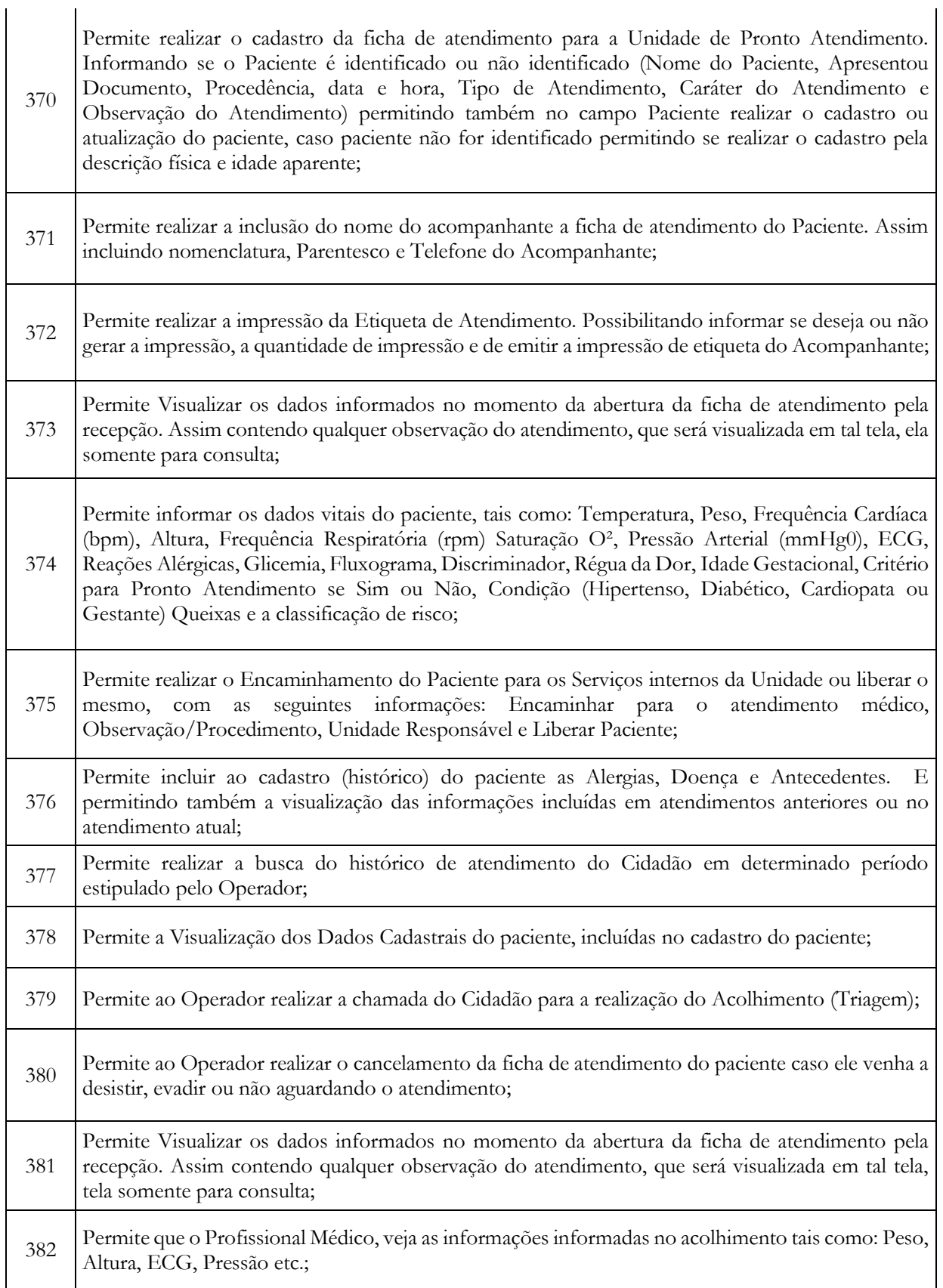

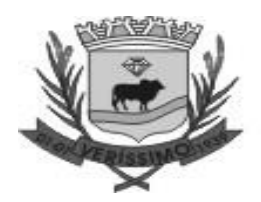

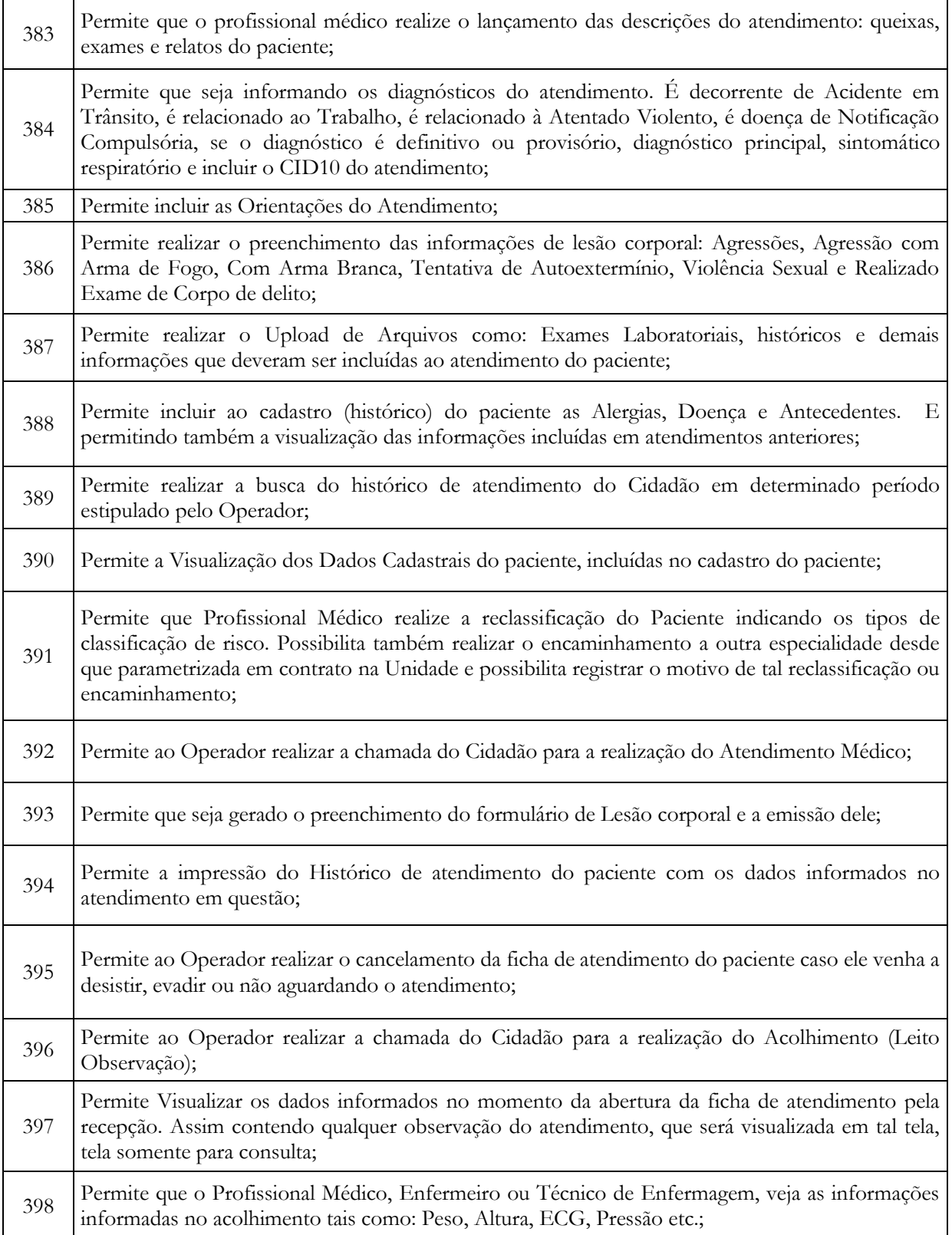

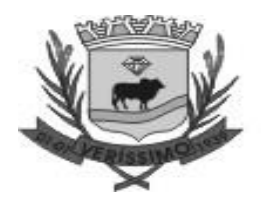

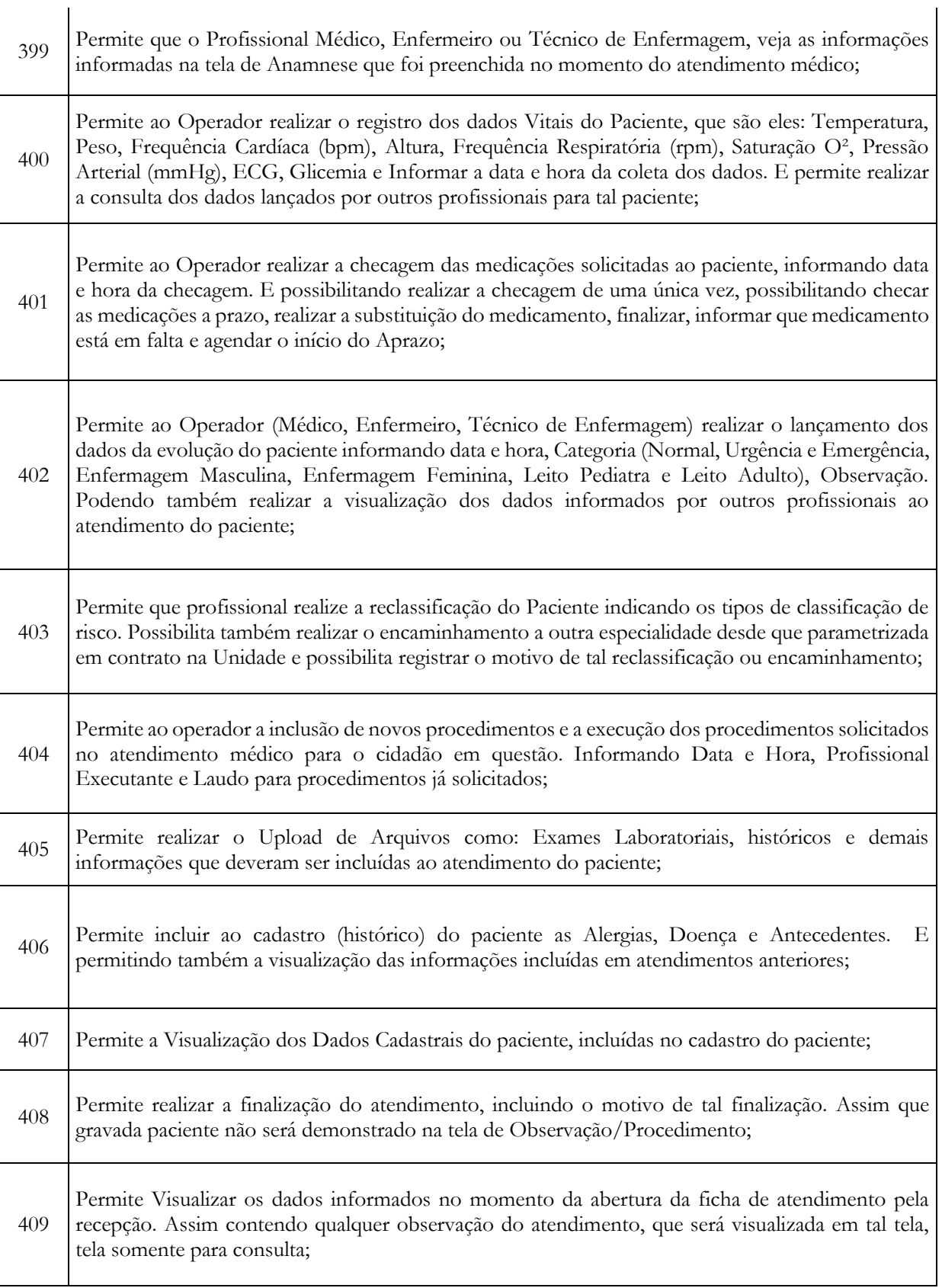

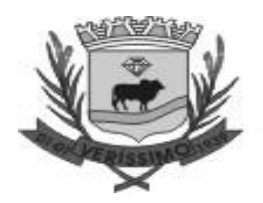

 $\overline{1}$ 

 $\mathbf{I}$ 

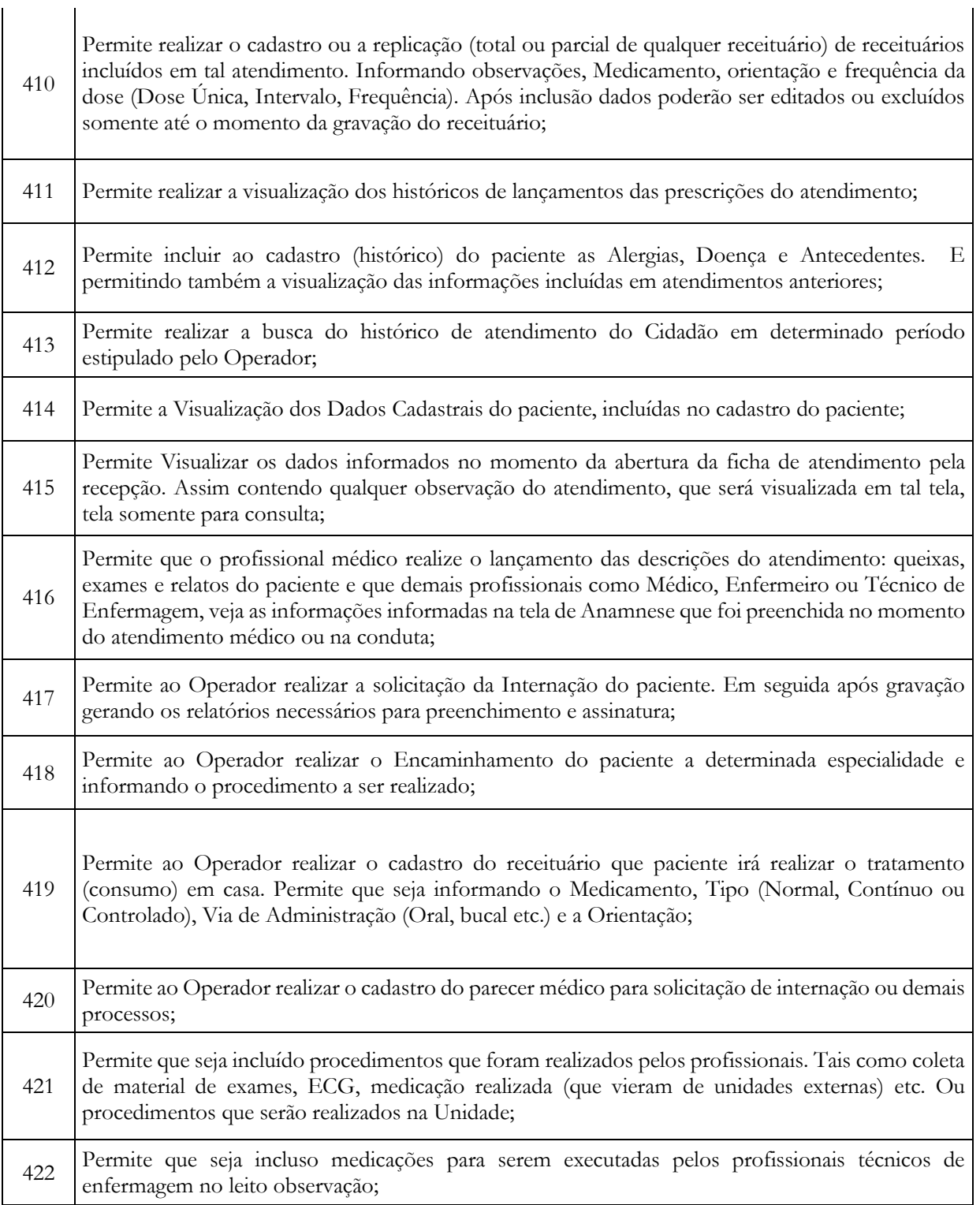

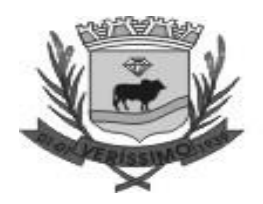

Prefeitura Municipal de Veríssimo<br>CNPJ: 18.428.946/0001-19

 $\overline{1}$ 

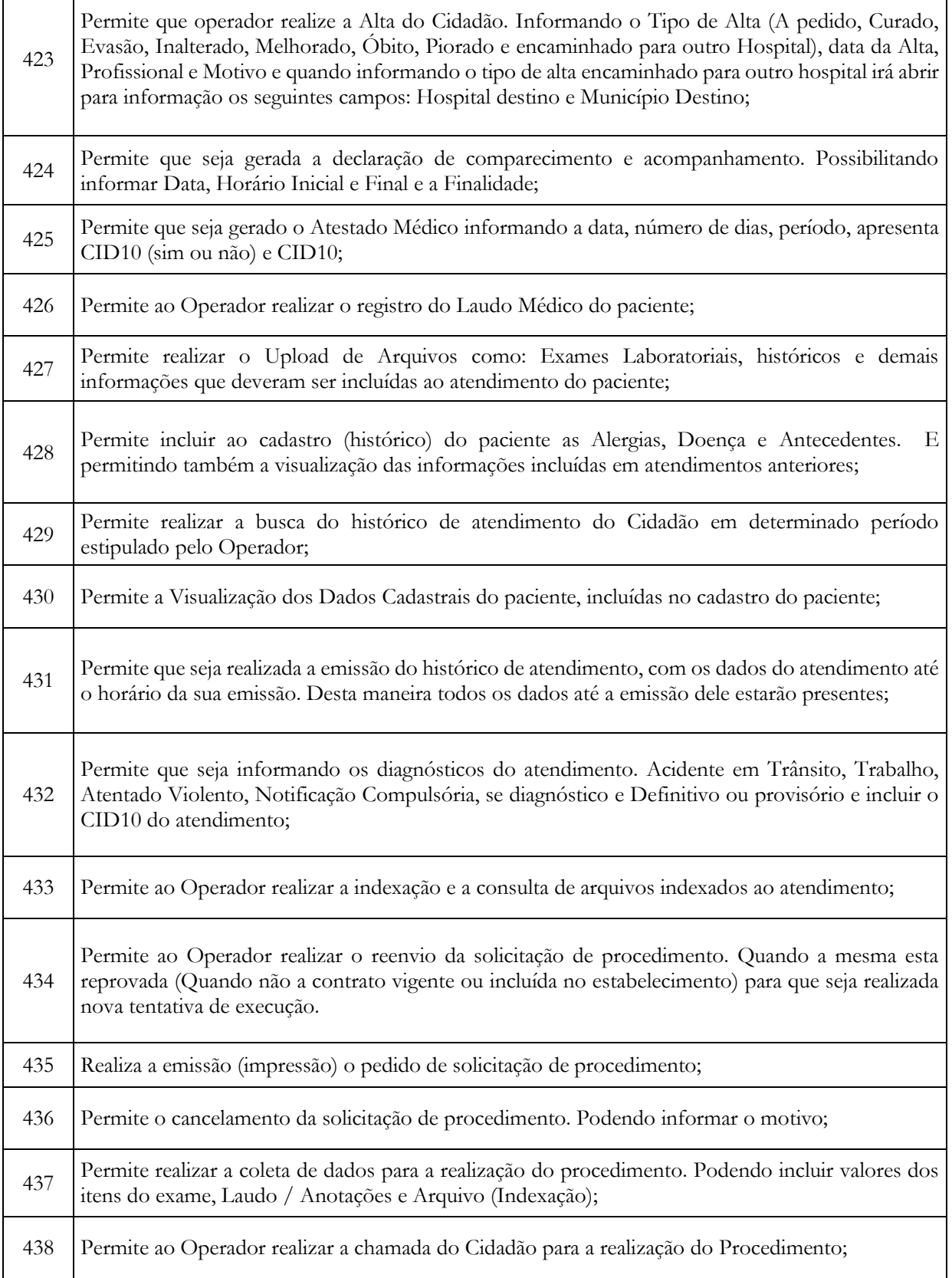

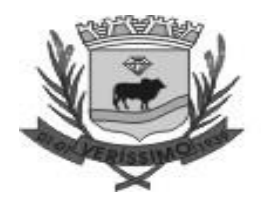

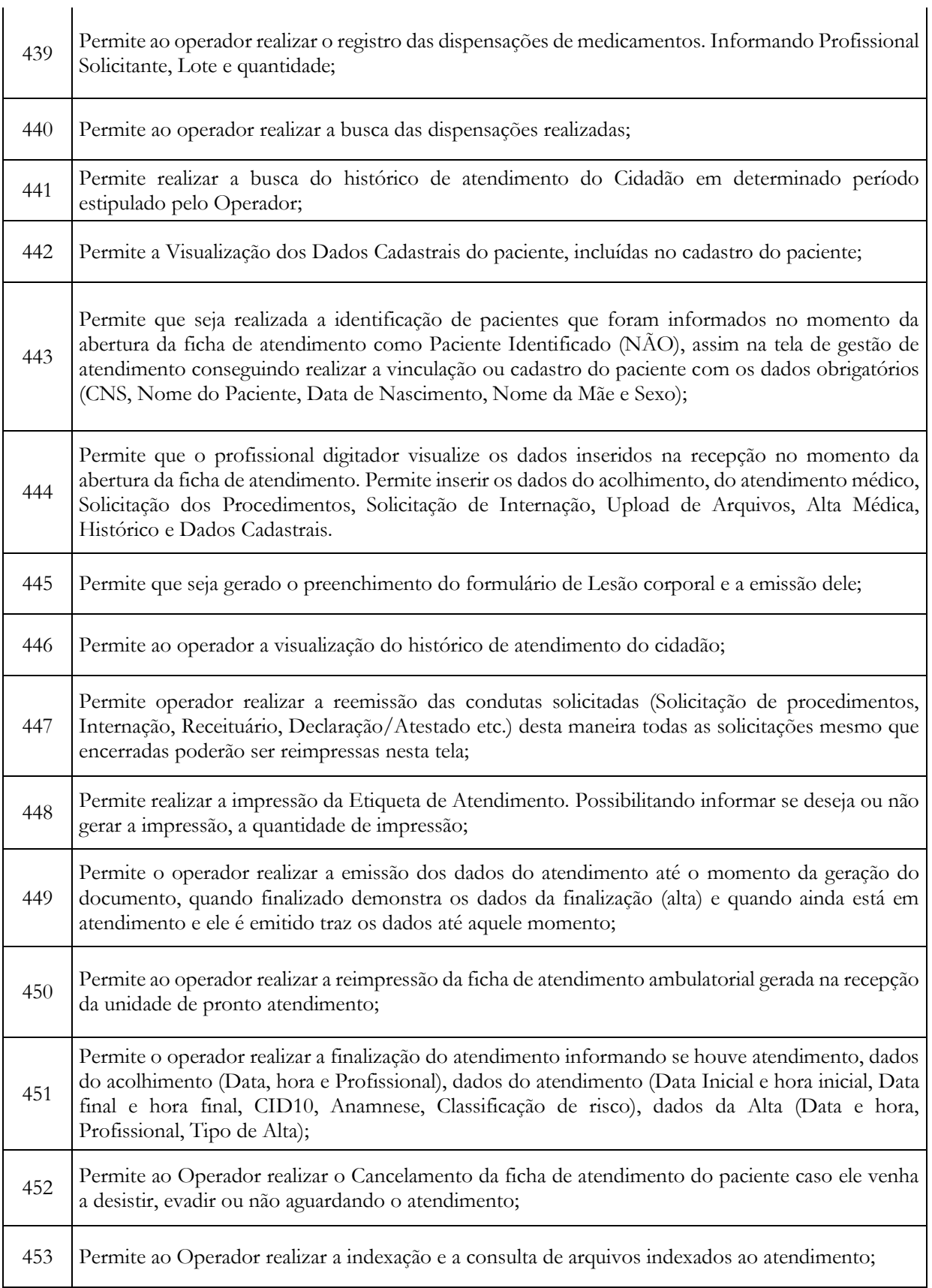

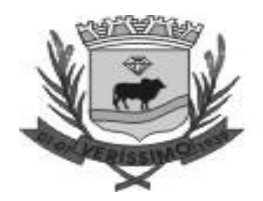

 $\mathbf{I}$ 

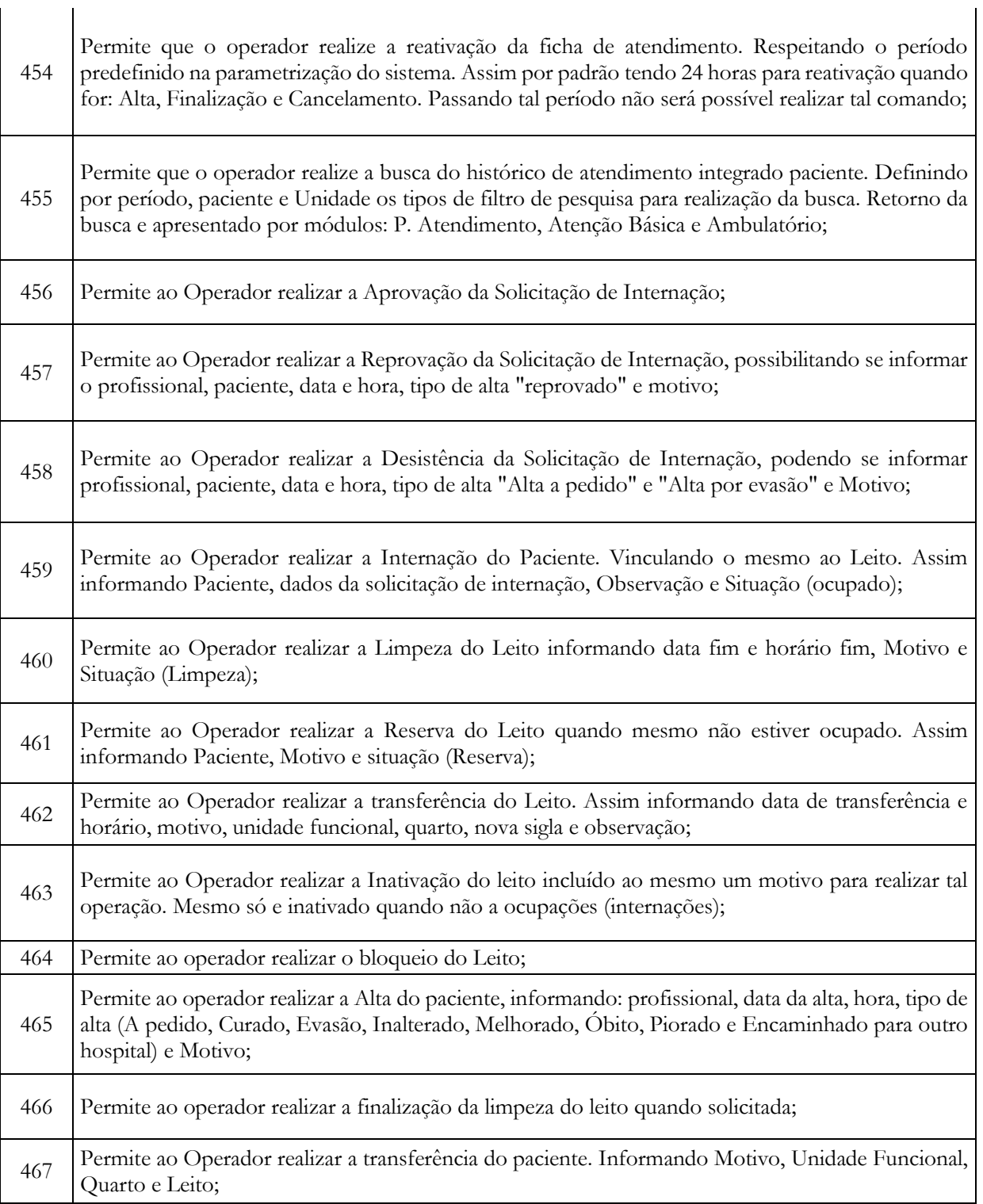

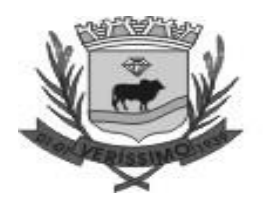

 $\overline{\phantom{a}}$ 

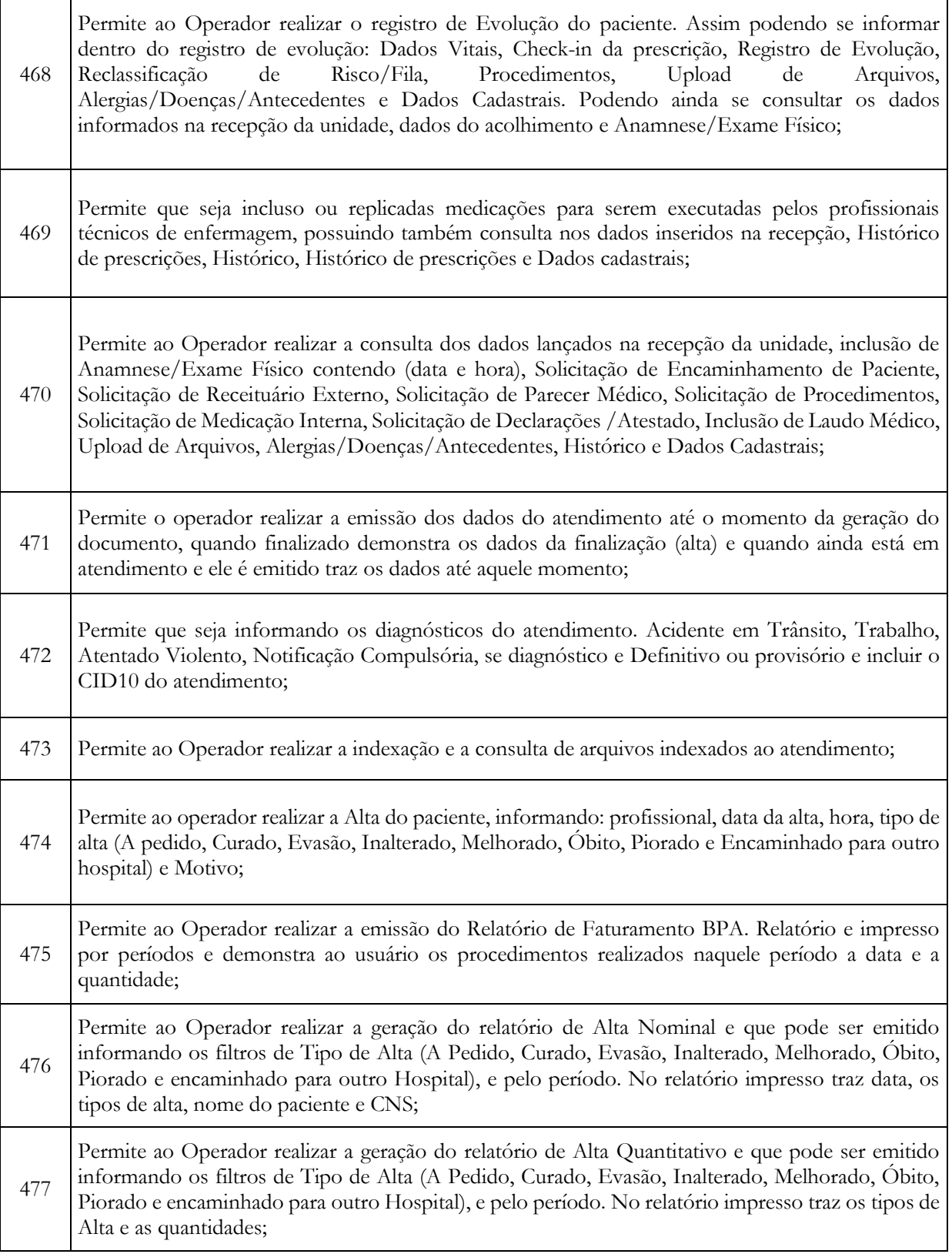

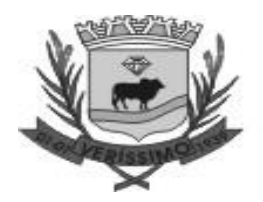

 $\overline{\phantom{a}}$ 

Prefeitura Municipal de Veríssimo<br>CNPJ: 18.428.946/0001-19

 $\overline{1}$ 

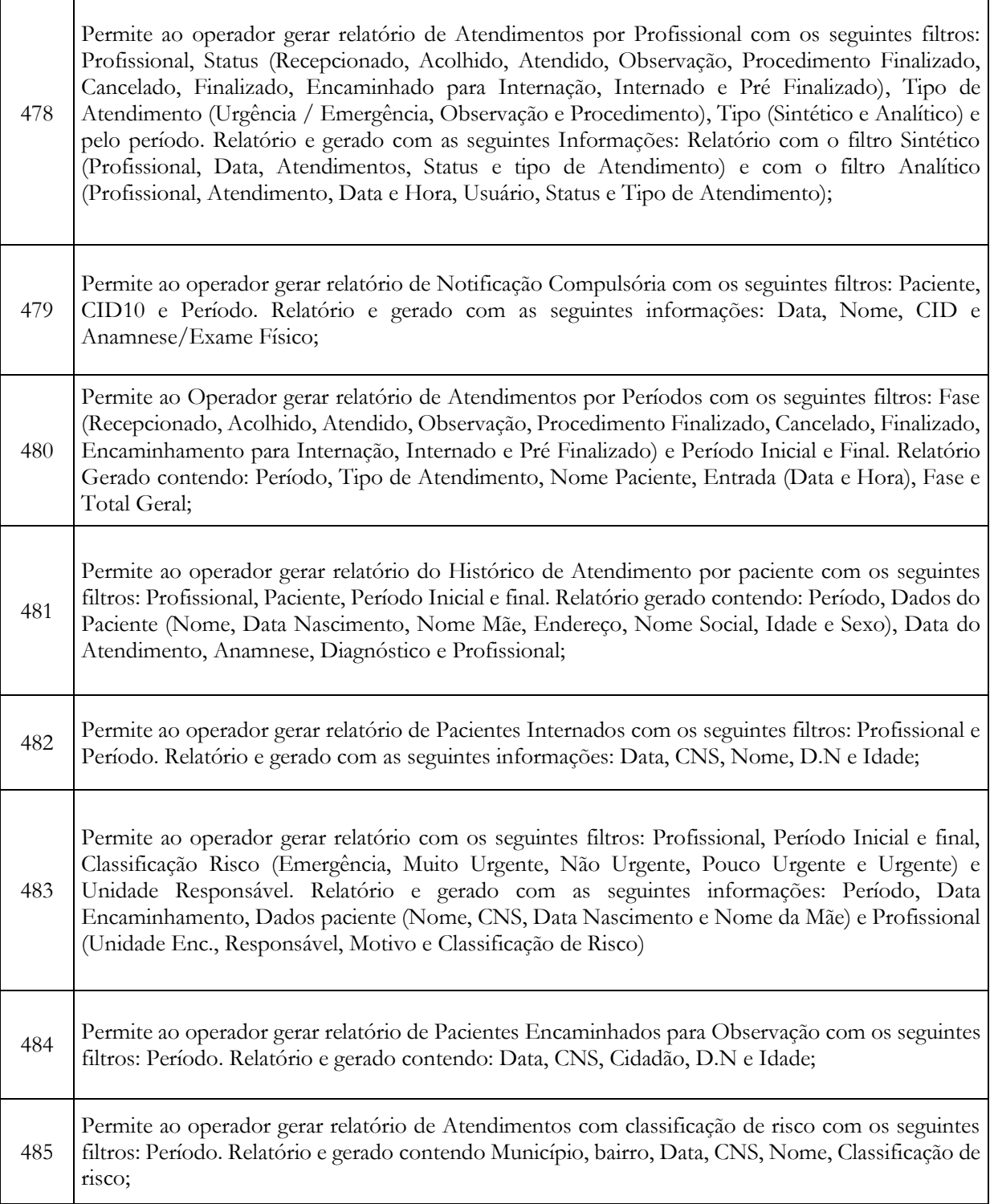

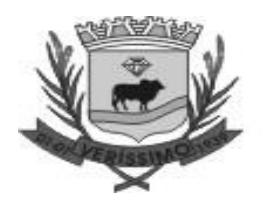

 $\mathbf{I}$ 

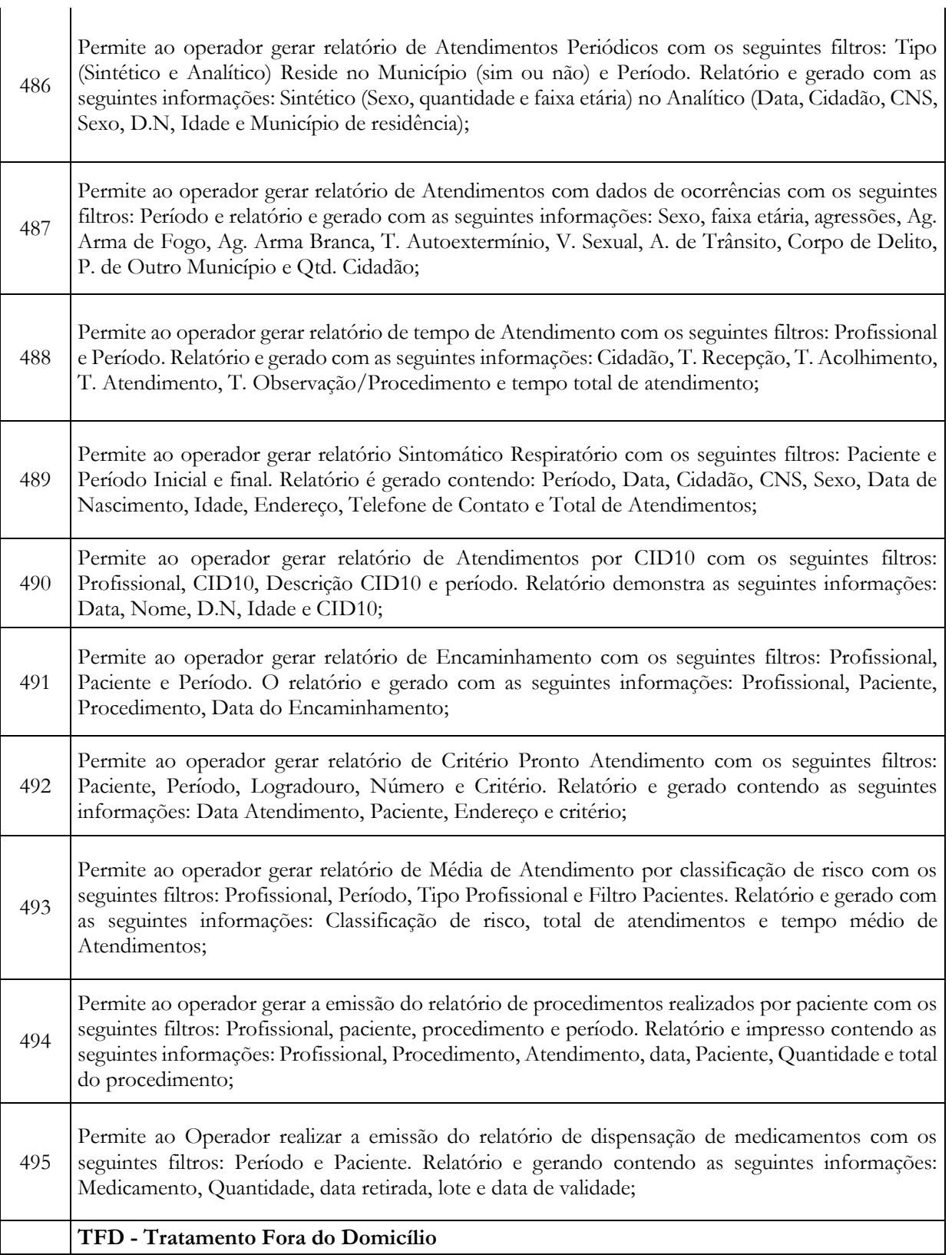

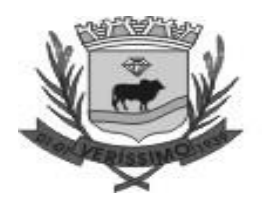

 $\overline{\phantom{a}}$ 

Prefeitura Municipal de Veríssimo<br>CNPJ: 18.428.946/0001-19

 $\overline{1}$ 

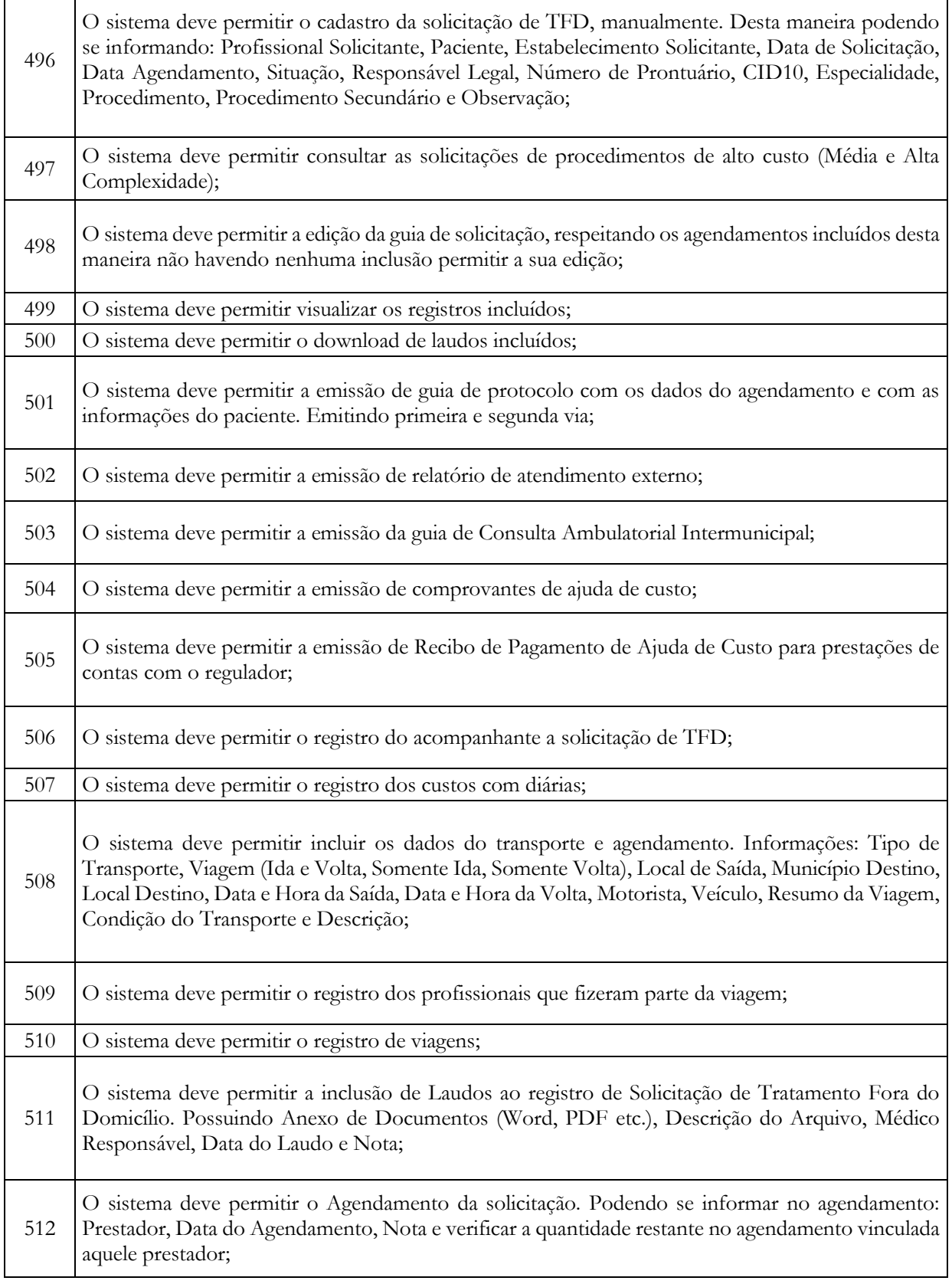
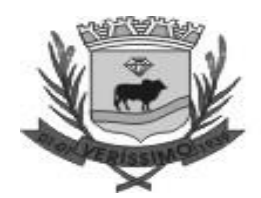

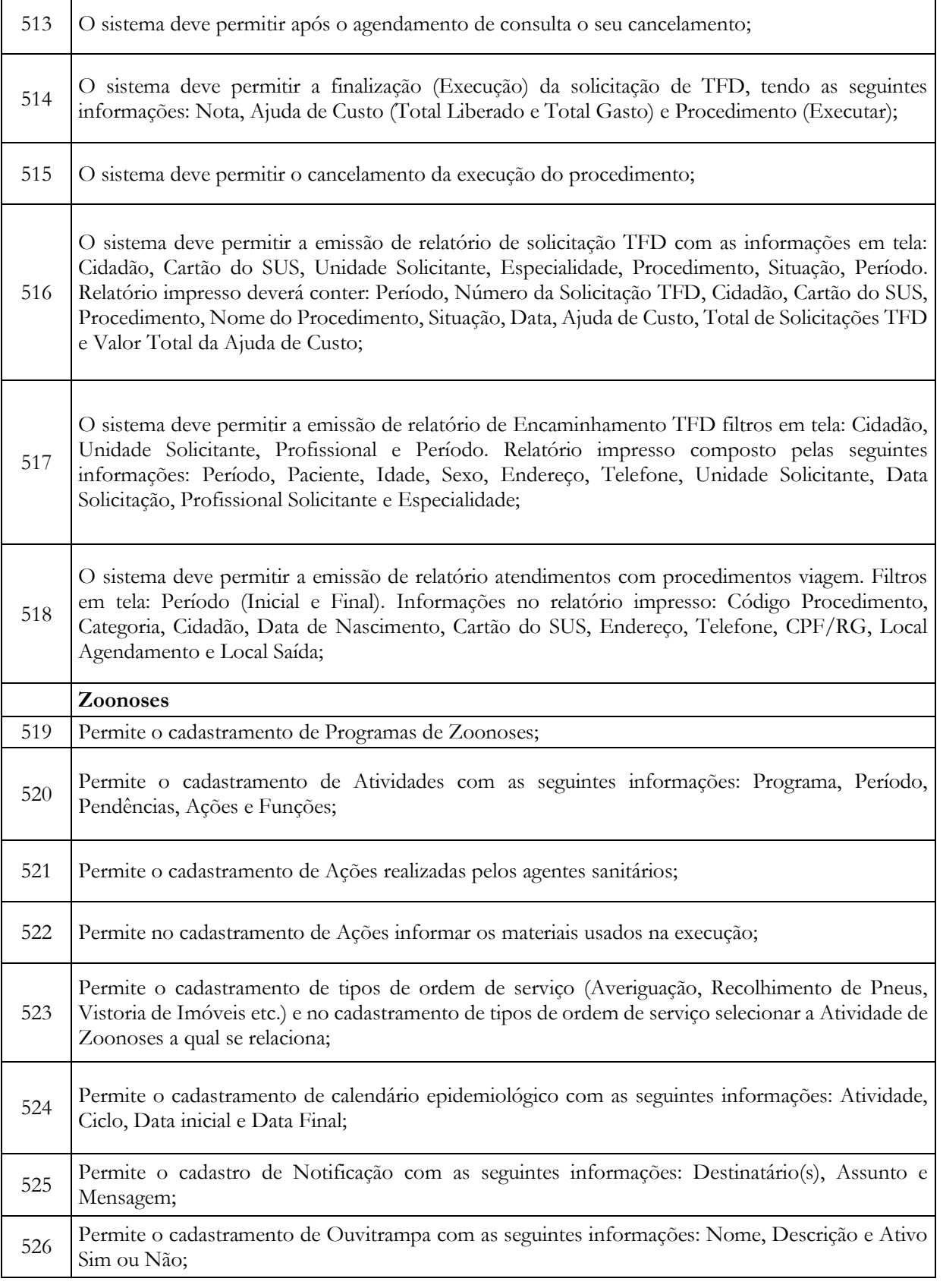

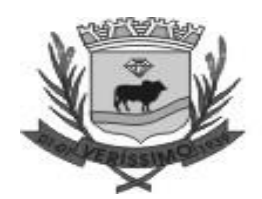

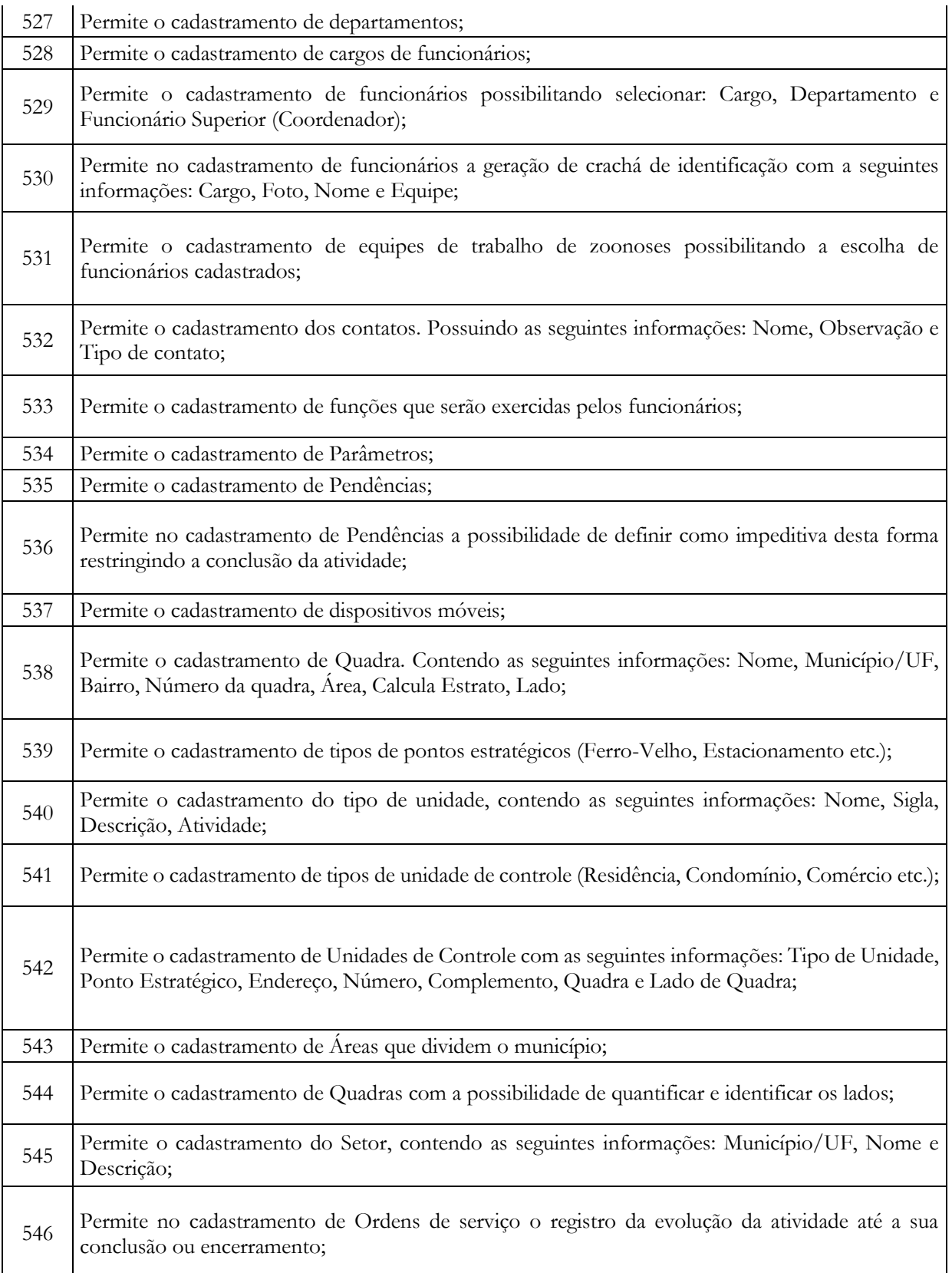

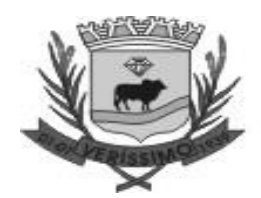

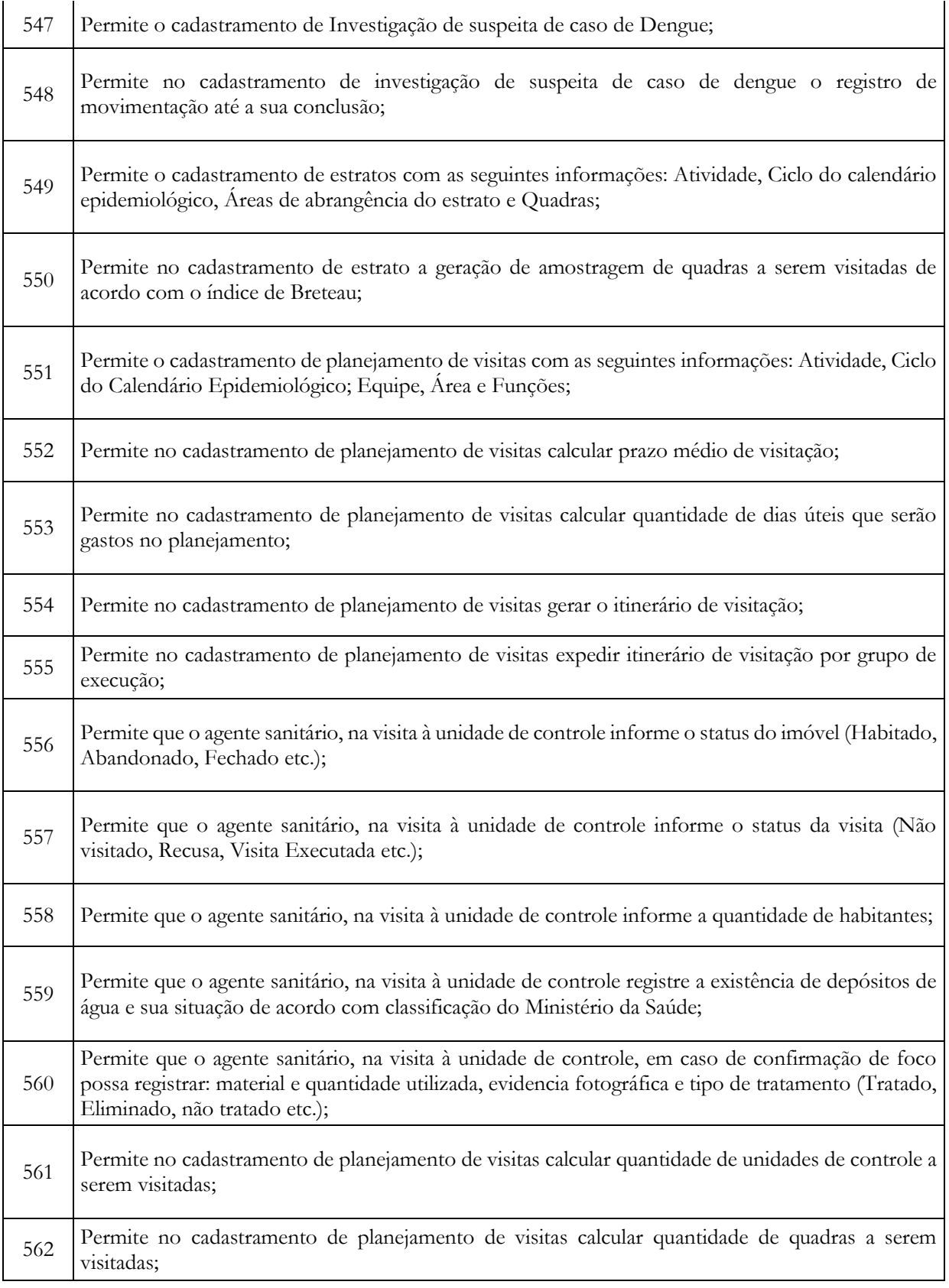

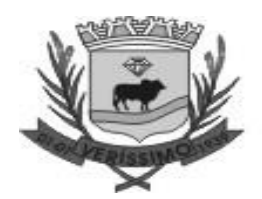

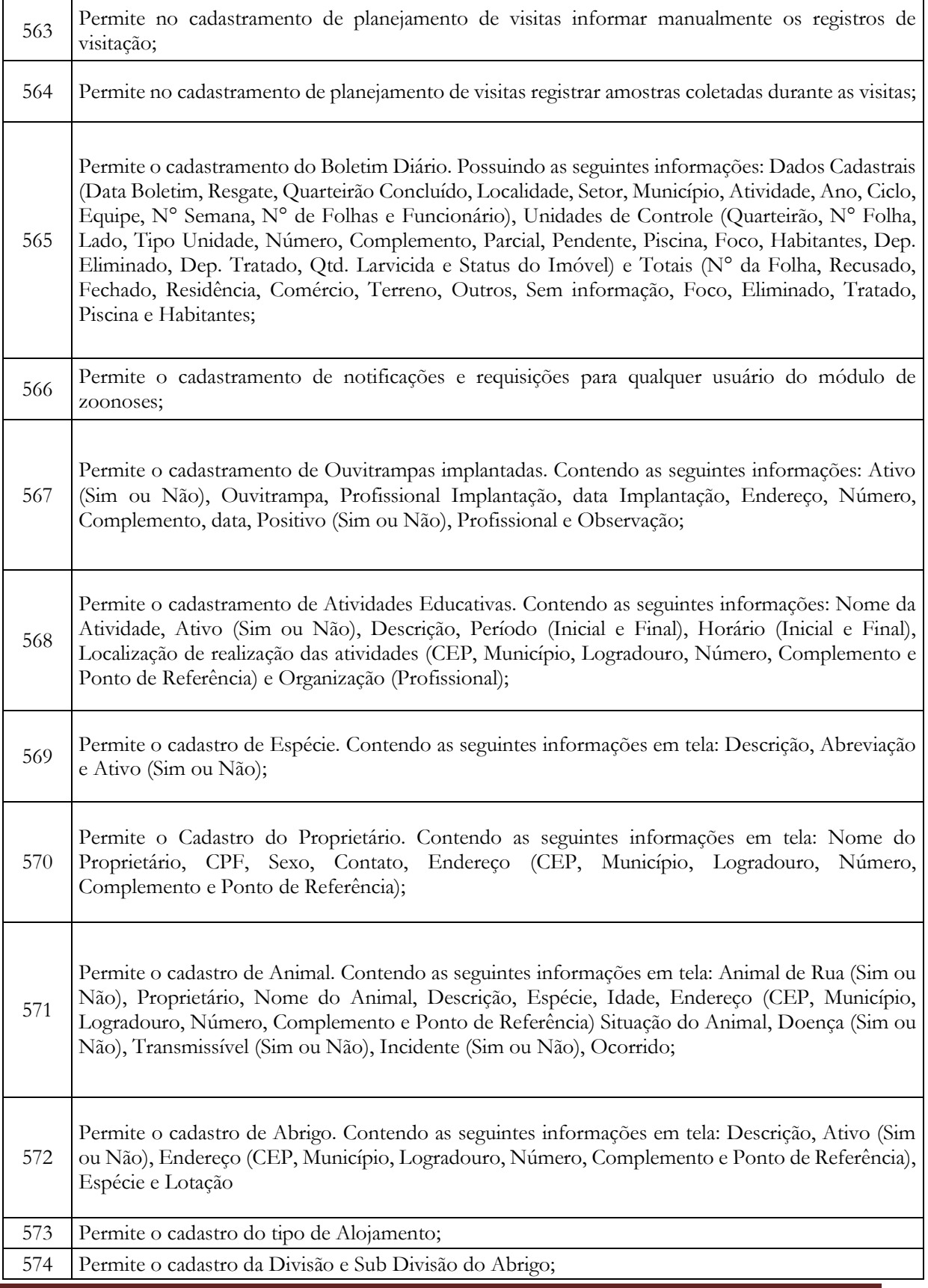

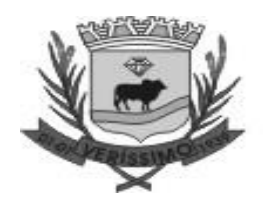

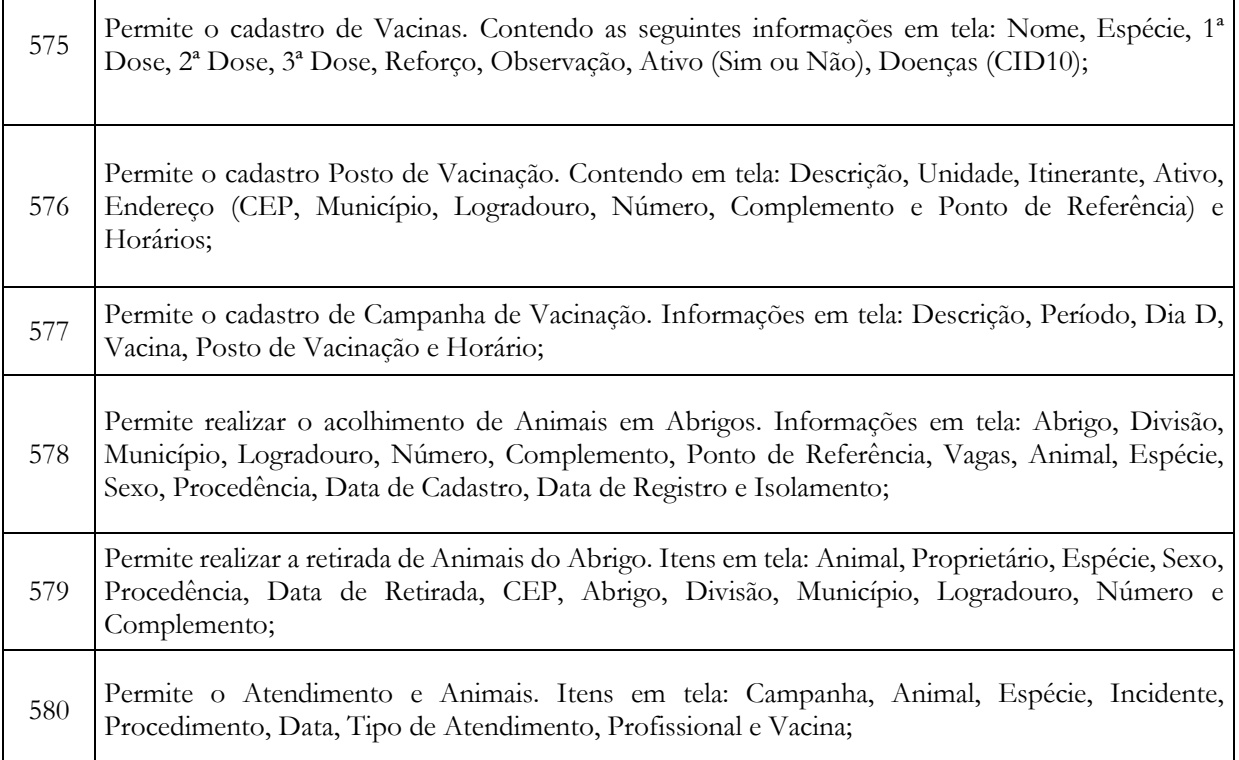

#### **E-SOCIAL**

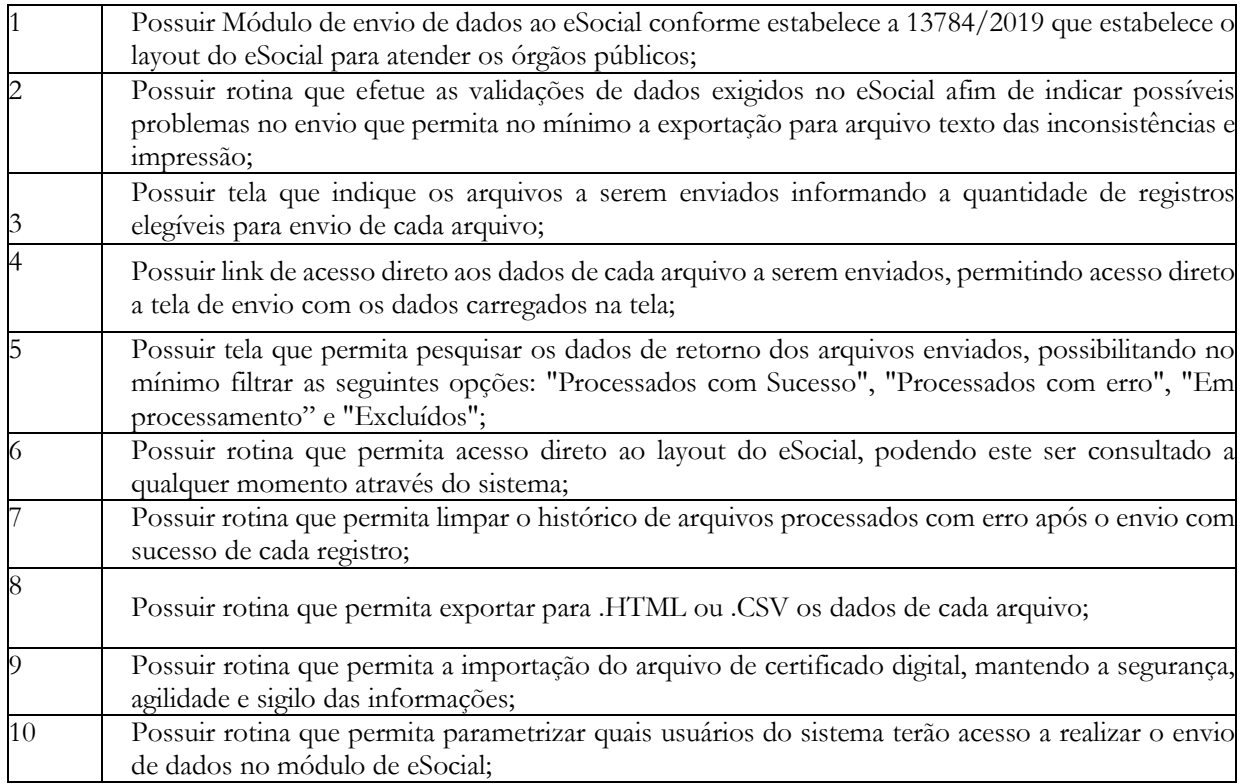

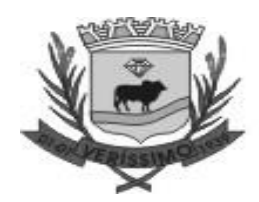

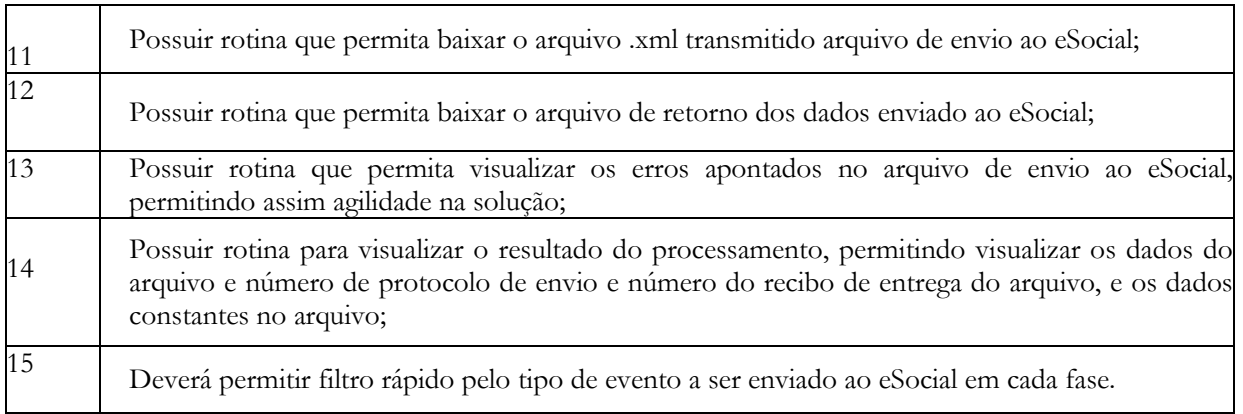

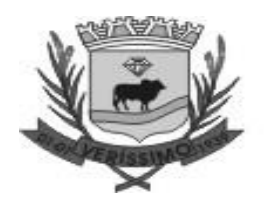

## **MUNICÍPIO DE VERISSIMO**

(Processo Administrativo n°...........)

**CONTRATO ADMINISTRATIVO Nº ......../...., QUE FAZEM ENTRE SI O MUNICÍPIO DE VERÍSSIMO, POR INTERMÉDIO DA PREFEITA MUNICIPAL E** 

**.............................................................** 

**O MUNICÍPIO DE VERÍSSIMO**, pessoa jurídica de direito público interno, inscrito no CGC: 18.428.946/0001-19, com sede à na Praça Vereador Fernando da Silva Melo, s/n, centro na cidade de Veríssimo MG, representado neste ato pelo Prefeito Municipal Sr. **Luiz Carlos da Silva,**  brasileiro, agente político, casado, residente à Rua Irmãos Tibery, nº 240, Bairro Centro, CEP nº 38.150-000, nesta cidade, portador Carteira de Identidade nº M-332.207 e do CPF: 144.764.786- 53, doravante denominado CONTRATANTE, e .............................., inscrito(a) no CNPJ/MF sob o nº ............................, sediado(a) na ..................................., doravante designado CONTRATADO, neste ato representado(a) por .................................. (nome e função no contratado), conforme atos constitutivos da empresa, tendo em vista o que consta no Processo nº .............................. e em observância às disposições da [Lei nº 14.133, de 1º de abril de 2021,](http://www.planalto.gov.br/ccivil_03/_ato2019-2022/2021/lei/L14133.htm) e demais legislação aplicável, resolvem celebrar o presente Termo de Contrato, decorrente do Pregão Eletrônico n. .../..., mediante as cláusulas e condições a seguir enunciadas.

# **1. CLÁUSULA PRIMEIRA – OBJETO**

1.1. O objeto do presente instrumento é a Contratação de empresa especializada em tecnologia da informação para o fornecimento de licença temporária de uso e locação de software de gestão pública, incluindo implantação (conversão ou migração de dados), capacitação de usuários, alterações legais, correções, atualizações e suporte técnico in loco e remoto, para atender as necessidades da Prefeitura Municipal de Veríssimo, e da Câmara Municipal de Veríssimo observando o padrão mínimo de qualidade ao Decreto Federal 10.540 de 05 de novembro de 2020 (SIAFIC - Sistema Único e Integrado de Execução Orçamentária, Administração Financeira e Controle)**.**

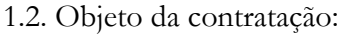

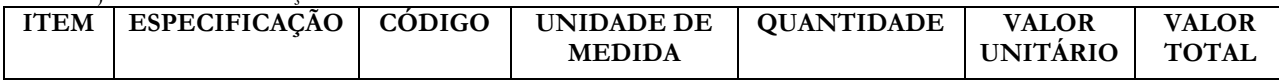

1.2. Vinculam esta contratação, independentemente de transcrição:

- 1.2.1. O Termo de Referência;
- 1.2.2. O Edital da Licitação;
- 1.2.3. A Proposta do contratado;
- 1.2.4. Eventuais anexos dos documentos supracitados.

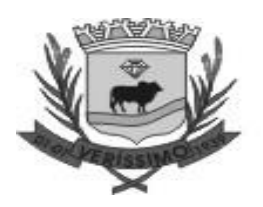

# **2. CLÁUSULA SEGUNDA – VIGÊNCIA E PRORROGAÇÃO**

2.1. O prazo de vigência da contratação é de 12 (d0ze) meses contados da data da sua assinatura, na forma do [artigo 105 da Lei n° 14.133, de 2021.](http://www.planalto.gov.br/ccivil_03/_ato2019-2022/2021/lei/L14133.htm#art105)

2.2. O contratado não tem direito subjetivo à prorrogação contratual.

2.3. A prorrogação de contrato deverá ser promovida mediante celebração de termo aditivo.

2.4. O contrato não poderá ser prorrogado quando o contratado tiver sido penalizado nas sanções de declaração de inidoneidade ou impedimento de licitar e contratar com poder público, observadas as abrangências de aplicação.

## **3. CLÁUSULA TERCEIRA – MODELOS DE EXECUÇÃO E GESTÃO CONTRATUAIS**

3.1. O regime de execução contratual, os modelos de gestão e de execução, assim como os prazos e condições constam no Termo de Referência, anexo a este Contrato.

## **4. CLÁUSULA QUARTA – SUBCONTRATAÇÃO**

4.1. Não será admitida a subcontratação do objeto contratual.

## **5. CLÁUSULA QUINTA – PREÇO**

5.1. O valor mensal da contratação é R\$.......... (.....) perfazendo o valor global R\$.......... (.....).

5.2. No valor acima estão incluídas todas as despesas ordinárias diretas e indiretas decorrentes da execução do objeto, inclusive tributos e/ou impostos, encargos sociais, trabalhistas, previdenciários, fiscais e comerciais incidentes, taxa de administração, frete, seguro e outros necessários ao cumprimento integral do objeto da contratação.

## **6. CLÁUSULA SEXTA – DO PAGAMENTO**

6.1. O pagamento será efetuado no prazo de até 30 (trinta) dias úteis contados da finalização da liquidação da despesa.

6.2. No caso de atraso pelo Contratante, os valores devidos ao contratado serão atualizados monetariamente entre o termo final do prazo de pagamento até a data de sua efetiva realização, mediante aplicação do índice *IPCA – Índice Nacional de Preço ao Consumidor Amplo*, de correção monetária.

6.3. O pagamento será realizado por meio de ordem bancária, para crédito em banco, agência e conta corrente indicados pelo contratado.

6.4. Será considerada data do pagamento o dia em que constar como emitida a ordem bancária para pagamento.

6.5. Quando do pagamento, será efetuada a retenção tributária prevista na legislação aplicável.

6.5.1. Independentemente do percentual de tributo inserido na planilha, quando houver, serão retidos na fonte, quando da realização do pagamento, os percentuais estabelecidos na legislação vigente.

6.6. O contratado regularmente optante pelo Simples Nacional, nos termos da [Lei Complementar](https://www.planalto.gov.br/ccivil_03/leis/lcp/lcp123.htm)  [nº 123, de 2006,](https://www.planalto.gov.br/ccivil_03/leis/lcp/lcp123.htm) não sofrerá a retenção tributária quanto aos impostos e contribuições abrangidos por aquele regime. No entanto, o pagamento ficará condicionado à apresentação de comprovação, por meio de documento oficial, de que faz jus ao tratamento tributário favorecido previsto na referida Lei Complementar.

6.7. Não haverá em qualquer hipótese antecipação de pagamentos.

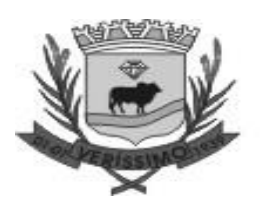

# **7. CLÁUSULA SÉTIMA - REAJUSTE**

7.1. Os preços inicialmente contratados são fixos e irreajustáveis no prazo de um ano contado da data do orçamento estimado, em  $\frac{1}{\sqrt{2}}$ .

7.2. Após o interregno de um ano, e independentemente de pedido do contratado, os preços iniciais serão reajustados, mediante a aplicação, pelo contratante, do índice IPCA – Índice Nacional de Preços ao Consumidor Amplo, exclusivamente para as obrigações iniciadas e concluídas após a ocorrência da anualidade.

7.3. Nos reajustes subsequentes ao primeiro, o interregno mínimo de um ano será contado a partir dos efeitos financeiros do último reajuste.

7.4. No caso de atraso ou não divulgação do(s) índice (s) de reajustamento, o contratante pagará ao contratado a importância calculada pela última variação conhecida, liquidando a diferença correspondente tão logo seja(m) divulgado(s) o(s) índice(s) definitivo(s).

7.5. Nas aferições finais, o(s) índice(s) utilizado(s) para reajuste será(ão), obrigatoriamente, o(s) definitivo(s).

7.6. Caso o(s) índice(s) estabelecido(s) para reajustamento venha(m) a ser extinto(s) ou de qualquer forma não possa(m) mais ser utilizado(s), será(ão) adotado(s), em substituição, o(s) que vier(em) a ser determinado(s) pela legislação então em vigor.

7.7. Na ausência de previsão legal quanto ao índice substituto, as partes elegerão novo índice oficial, para reajustamento do preço do valor remanescente, por meio de termo aditivo.

7.8. O reajuste será realizado por apostilamento.

# **8. CLÁUSULA OITAVA - OBRIGAÇÕES DO CONTRATANTE**

8.1. Exigir o cumprimento de todas as obrigações assumidas pelo Contratado, de acordo com o contrato e seus anexos;

8.2. Receber os serviços no prazo e condições estabelecidas no Termo de Referência;

8.3. Notificar o Contratado, por escrito, sobre vícios, defeitos ou incorreções verificadas no objeto executado, para que seja por ele reparado ou corrigido, no total ou em parte, às suas expensas;

8.4. Acompanhar e fiscalizar a execução do contrato e o cumprimento das obrigações pelo Contratado;

8.5. Efetuar o pagamento ao Contratado do valor correspondente ao fornecimento do objeto, no prazo, forma e condições estabelecidos no presente Contrato e no Termo de Referência.

8.6. Aplicar ao Contratado as sanções previstas na lei e neste Contrato;

8.7. Cientificar o órgão de representação judicial da Procuradoria Municipal para adoção das medidas cabíveis quando do descumprimento de obrigações pelo Contratado;

8.8. Explicitamente emitir decisão sobre todas as solicitações e reclamações relacionadas à execução do presente Contrato, ressalvados os requerimentos manifestamente impertinentes, meramente protelatórios ou de nenhum interesse para a boa execução do ajuste.

8.9. A Administração terá o prazo de 15 (quinze) dias a contar da data do protocolo do requerimento para decidir, admitida a prorrogação motivada, por igual período.

8.10. Responder eventuais pedidos de reestabelecimento do equilíbrio econômico-financeiro feitos pelo contratado no prazo máximo de 15 (quinze) dias.

8.11. Notificar os emitentes das garantias quanto ao início de processo administrativo para apuração de descumprimento de cláusulas contratuais.

8.12. A Administração não responderá por quaisquer compromissos assumidos pelo Contratado com terceiros, ainda que vinculados à execução do contrato, bem como por qualquer dano causado a terceiros em decorrência de ato do Contratado, de seus empregados, prepostos ou subordinados.

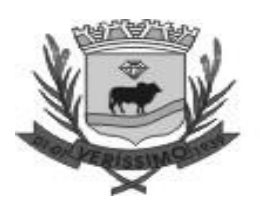

# **9. CLÁUSULA NONA - OBRIGAÇÕES DO CONTRATADO**

9.1. Atender todas as características técnicas do Software e prestar suporte técnico adequado quanto solicitado pelo CONTRATANTE.

9.2. Cumprir fielmente o objeto licitado, de forma que os serviços sejam realizados com esmero e perfeição, executando-o sob sua inteira e exclusiva responsabilidade.

9.3. Garantir a prestação de serviços na forma estabelecida neste instrumento, sob pena de aplicação das sanções previstas neste contrato e na Lei 14.133/21 e suas alterações.

9.4. Não transferir a outrem, no todo ou em parte o objeto da licitação.

9.5. Responder, integral e exclusivamente por todos os danos e prejuízos de qualquer natureza causados direta ou indiretamente, por seus empregados, representantes ou prepostos aos bens do Município de Veríssimo ou a terceiros, decorrentes de sua culpa ou dolo na execução do objeto licitado, não excluindo ou reduzindo essa responsabilidade da fiscalização ou acompanhamento pelo Município de Veríssimo.

9.6. Arcar com todos os prejuízos resultantes de ações judiciais a que o Município de Veríssimo for compelido a responder por força da futura contratação, incluindo despesas judiciais e honorários advocatícios.

9.7. Comparecer à sede do contratante, sempre que solicitado, por meio do preposto, no prazo de 24 (vinte e quatro) horas da convocação para esclarecimento de quaisquer problemas relativos aos serviços contratados.

9.8. Comunicar imediatamente ao Município de Veríssimo qualquer irregularidade ou dificuldade que impossibilite a execução do objeto licitado.

9.9. Executar os serviços contratados somente com prévia autorização do Município de Veríssimo. 9.10. Encaminhar, anteriormente à realização de qualquer serviço, orçamento detalhado, com a previsão de tempo necessário à execução do serviço solicitado.

9.11. Reparar, corrigir, remover, substituir ou refazer, às suas expensas, no todo ou em parte, os trabalhos nos quais forem detectados defeitos, vícios ou incorreções resultantes da prestação dos serviços, imediatamente ou no prazo estabelecido, sem qualquer custo adicional ao Município de Veríssimo.

9.12. Entregar os serviços objeto do Contrato dentro das condições estabelecidas e respeitando os prazos fixados.

9.13. Executar os serviços objetos do Contrato responsabilizando-se pela perfeição técnica dos serviços prestados.

9.14. Dirimir qualquer dúvida e prestar esclarecimentos acerca da execução dos serviços objeto do presente, durante toda a sua vigência, a pedido do Município de Veríssimo.

9.15. Atender prontamente às solicitações diversas da Contratante, referente a prestação de informações, relatórios e outras demandas administrativas e técnicas pertinentes ao contrato.

9.16. Assegurar e facilitar o acompanhamento e a fiscalização da prestação dos serviços pela equipe do Município de Veríssimo, durante a sua execução.

9.17. Manter, durante a vigência do contrato, em compatibilidade com as obrigações assumidas, todas as condições de habilitação e qualificação exigidas na licitação, devendo comunicar ao Município de Veríssimo, imediatamente, qualquer alteração que possa comprometer a continuidade da contratação, bem como substituir os documentos com prazo de validade expirado.

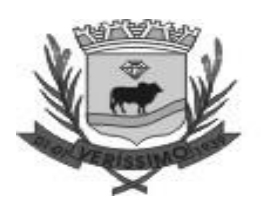

9.18. Observar, atender, respeitar, cumprir e fazer cumprir a legislação pátria vigente, especialmente a indicada no Termo de Referência, e suas cláusulas, de modo a favorecer e a buscar a constante melhoria dos serviços e dos resultados obtidos, preservando o Município de Veríssimo de qualquer demanda ou reivindicação que seja de exclusiva responsabilidade da Contratada.

9.19. Realizar todos os serviços necessários à perfeita execução do objeto contratado, mesmo que não tenham sido cotados;

9.20. Responsabilizar-se pela qualidade dos produtos utilizados no serviço, substituindo, de imediato, aqueles que apresentarem qualquer tipo de vício ou imperfeição, sob pena de aplicação das sanções cabíveis, inclusive rescisão contratual;

9.21. Executar os serviços com a devida cautela, de forma a garantir a segurança de informações, de dados e de equipamentos do Município de Veríssimo;

# **10. CLÁUSULA DÉCIMA– GARANTIA DE EXECUÇÃO**

10.1. Não haverá exigência de garantia contratual da execução.

# **11. CLÁUSULA DÉCIMA PRIMEIRA – INFRAÇÕES E SANÇÕES ADMINISTRATIVAS**

11.1. Comete infração administrativa, nos termos da [Lei nº 14.133, de 2021,](http://www.planalto.gov.br/ccivil_03/_ato2019-2022/2021/lei/L14133.htm) o contratado que:

a) der causa à inexecução parcial do contrato;

b) der causa à inexecução parcial do contrato que cause grave dano à Administração ou ao funcionamento dos serviços públicos ou ao interesse coletivo;

c) der causa à inexecução total do contrato;

d) ensejar o retardamento da execução ou da entrega do objeto da contratação sem motivo justificado;

e) apresentar documentação falsa ou prestar declaração falsa durante a execução do contrato;

f) praticar ato fraudulento na execução do contrato;

g) comportar-se de modo inidôneo ou cometer fraude de qualquer natureza;

h) praticar ato lesivo previsto no [art. 5º da Lei nº 12.846, de 1º de agosto de 2013.](https://www.planalto.gov.br/ccivil_03/_ato2011-2014/2013/lei/l12846.htm#art5)

11.2. Serão aplicadas ao contratado que incorrer nas infrações acima descritas as seguintes sanções:

**11.2.1. Advertência**, quando o contratado der causa à inexecução parcial do contrato, sempre que não se justificar a imposição de penalidade mais grave;

**11.2.2. Impedimento de licitar e contratar**, quando praticadas as condutas descritas nas alíneas "b", "c" e "d" do subitem acima deste Contrato, sempre que não se justificar a imposição de penalidade mais grave;

**11.2.3. Declaração de inidoneidade para licitar e contratar**, quando praticadas as condutas descritas nas alíneas "e", "f", "g" e "h" do subitem acima deste Contrato, bem como nas alíneas "b", "c" e "d", que justifiquem a imposição de penalidade mais grave.

# **11.2.4. Multa:**

1. Moratória de 1% ( um por cento) por dia de atraso injustificado sobre o valor da parcela inadimplida, até o limite de 30 (trinta) dias;

1.1. O atraso superior a 30 (trinta) dias autoriza a Administração a promover a extinção do contrato por descumprimento ou cumprimento irregular de suas cláusulas, conforme dispõe o inciso I do art. 137 da Lei n. 14.133, de 2021.

2. Compensatória, para as infrações descritas nas alíneas "e" a "h" do subitem 11.1, de 5% a 30% do valor do Contrato.

3. Compensatória, para a inexecução total do contrato prevista na alínea "c" do subitem 11.1, de 5% a 15% do valor do Contrato.

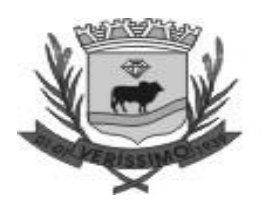

4. Para infração descrita na alínea "b" do subitem 11.1, a multa será de 5.% a 20% do valor do Contrato.

5. Para infrações descritas na alínea "d" do subitem 11.1, a multa será de 5.% a 20% do valor do Contrato.

6. Para a infração descrita na alínea "a" do subitem 11.1, a multa será de 5.% a 20% do valor do Contrato, ressalvadas as seguintes infrações:

11.3. A aplicação das sanções previstas neste Contrato não exclui, em hipótese alguma, a obrigação de reparação integral do dano causado ao Contratante.

11.3.1. Todas as sanções previstas neste Contrato poderão ser aplicadas cumulativamente com a multa.

11.3.2. Antes da aplicação da multa será facultada a defesa do interessado no prazo de 15 (quinze) dias úteis, contado da data de sua intimação.

11.3.3. Se a multa aplicada e as indenizações cabíveis forem superiores ao valor do pagamento eventualmente devido pelo Contratante ao Contratado, além da perda desse valor, a diferença será descontada da garantia prestada ou será cobrada judicialmente.

11.3.4. Previamente ao encaminhamento à cobrança judicial, a multa poderá ser recolhida administrativamente no prazo máximo de 10 (dez) dias, a contar da data do recebimento da comunicação enviada pela autoridade competente.

11.4. A aplicação das sanções realizar-se-á em processo administrativo que assegure o contraditório e a ampla defesa ao Contratado, observando-se o procedimento previsto no **caput** e parágrafos do [art. 158 da Lei nº 14.133, de 2021,](http://www.planalto.gov.br/ccivil_03/_ato2019-2022/2021/lei/L14133.htm#art158) para as penalidades de impedimento de licitar e contratar e de declaração de inidoneidade para licitar ou contratar.

11.5. Na aplicação das sanções serão considerados:

a) a natureza e a gravidade da infração cometida;

b) as peculiaridades do caso concreto;

c) as circunstâncias agravantes ou atenuantes;

d) os danos que dela provierem para o Contratante;

e) a implantação ou o aperfeiçoamento de programa de integridade, conforme normas e orientações dos órgãos de controle.

11.6. Os atos previstos como infrações administrativas na [Lei nº 14.133, de 2021,](http://www.planalto.gov.br/ccivil_03/_ato2019-2022/2021/lei/L14133.htm) ou em outras leis de licitações e contratos da Administração Pública que também sejam tipificados como atos lesivos na [Lei nº 12.846, de 2013,](https://www.planalto.gov.br/ccivil_03/_ato2011-2014/2013/lei/l12846.htm) serão apurados e julgados conjuntamente, nos mesmos autos, observados o rito procedimental e autoridade competente definidos na referida Lei.

11.7. A personalidade jurídica do Contratado poderá ser desconsiderada sempre que utilizada com abuso do direito para facilitar, encobrir ou dissimular a prática dos atos ilícitos previstos neste Contrato ou para provocar confusão patrimonial, e, nesse caso, todos os efeitos das sanções aplicadas à pessoa jurídica serão estendidos aos seus administradores e sócios com poderes de administração, à pessoa jurídica sucessora ou à empresa do mesmo ramo com relação de coligação ou controle, de fato ou de direito, com o Contratado, observados, em todos os casos, o contraditório, a ampla defesa e a obrigatoriedade de análise jurídica prévia.

11.8. O Contratante deverá, no prazo máximo de 15 (quinze) dias úteis, contado da data de aplicação da sanção, informar e manter atualizados os dados relativos às sanções por ela aplicadas, para fins de publicidade no Cadastro Nacional de Empresas Inidôneas e Suspensas (Ceis) e no Cadastro Nacional de Empresas Punidas (Cnep), instituídos no âmbito do Poder Executivo Federal.

11.9. As sanções de impedimento de licitar e contratar e declaração de inidoneidade para licitar ou contratar são passíveis de reabilitação na forma do [art. 163 da Lei nº 14.133/21.](http://www.planalto.gov.br/ccivil_03/_ato2019-2022/2021/lei/L14133.htm#163)

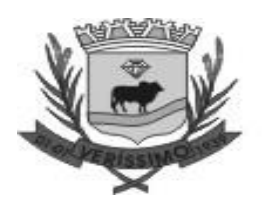

11.10.Os débitos do contratado para com a Administração contratante, resultantes de multa administrativa e/ou indenizações, não inscritos em dívida ativa, poderão ser compensados, total ou parcialmente, com os créditos devidos pelo referido órgão decorrentes deste mesmo contrato ou de outros contratos administrativos que o contratado possua com o mesmo órgão ora contratante.

# **12. CLÁUSULA DÉCIMA SEGUNDA– DA EXTINÇÃO CONTRATUAL**

12.1. O contrato será extinto quando vencido o prazo nele estipulado, independentemente de terem sido cumpridas ou não as obrigações de ambas as partes contraentes.

12.1.1. O contrato poderá ser extinto antes do prazo nele fixado, sem ônus para o Contratante, quando este não dispuser de créditos orçamentários para sua continuidade ou quando entender que o contrato não mais lhe oferece vantagem.

12.1.2. A extinção nesta hipótese ocorrerá na próxima data de aniversário do contrato, desde que haja a notificação do contratado pelo contratante nesse sentido com pelo menos 2 (dois) meses de antecedência desse dia.

12.1.3. Caso a notificação da não-continuidade do contrato de que trata este subitem ocorra com menos de 2 (dois) meses da data de aniversário, a extinção contratual ocorrerá após 2 (dois) meses da data da comunicação.

12.2. O contrato poderá ser extinto antes de cumpridas as obrigações nele estipuladas, ou antes do prazo nele fixado, por algum dos motivos previstos no [artigo 137 da Lei nº 14.133/21,](http://www.planalto.gov.br/ccivil_03/_ato2019-2022/2021/lei/L14133.htm#art137) bem como amigavelmente, assegurados o contraditório e a ampla defesa.

12.2.1. Nesta hipótese, aplicam-se também os [artigos 138 e 139 da mesma Lei.](http://www.planalto.gov.br/ccivil_03/_ato2019-2022/2021/lei/L14133.htm#art138)

12.2.2. A alteração social ou a modificação da finalidade ou da estrutura da empresa não ensejará a extinção se não restringir sua capacidade de concluir o contrato.

12.2.2.1. Se a operação implicar mudança da pessoa jurídica contratada, deverá ser formalizado termo aditivo para alteração subjetiva.

12.3. O termo de extinção, sempre que possível, será precedido:

12.3.1. Balanço dos eventos contratuais já cumpridos ou parcialmente cumpridos;

12.3.2. Relação dos pagamentos já efetuados e ainda devidos;

12.3.3. Indenizações e multas.

12.4. A extinção do contrato não configura óbice para o reconhecimento do desequilíbrio econômico-financeiro, hipótese em que será concedida indenização por meio de termo indenizatório.

12.5. O contrato poderá ser extinto caso se constate que o contratado mantém vínculo de natureza técnica, comercial, econômica, financeira, trabalhista ou civil com dirigente do órgão ou entidade contratante ou com agente público que tenha desempenhado função na licitação ou atue na fiscalização ou na gestão do contrato, ou que deles seja cônjuge, companheiro ou parente em linha reta, colateral ou por afinidade, até o terceiro grau.

# **13. CLÁUSULA DÉCIMA TERCEIRA – DOTAÇÃO ORÇAMENTÁRIA**

As despesas decorrentes da presente contratação correrão à conta de recursos específicos consignados no Orçamento Geral do Municipio deste exercício, na dotação abaixo discriminada:

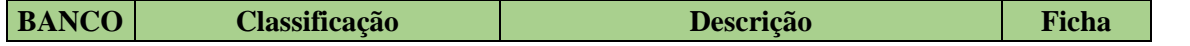

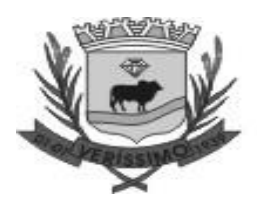

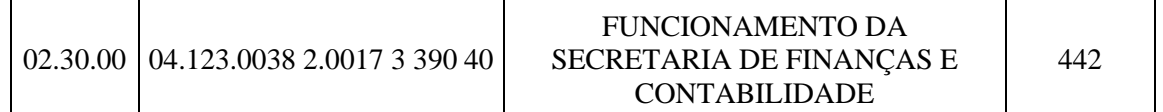

13.1. A dotação relativa aos exercícios financeiros subsequentes será indicada após aprovação da Lei Orçamentária respectiva e liberação dos créditos correspondentes, mediante apostilamento.

# **14. CLÁUSULA DÉCIMA QUARTA – DOS CASOS OMISSOS**

14.1. Os casos omissos serão decididos pelo contratante, segundo as disposições contidas na Lei [nº 14.133, de 2021,](http://www.planalto.gov.br/ccivil_03/_ato2019-2022/2021/lei/L14133.htm) e demais normas federais aplicáveis e, subsidiariamente, segundo as disposições contidas na Lei nº 8.078, de 1990 – [Código de Defesa do Consumidor](https://www.planalto.gov.br/ccivil_03/leis/l8078compilado.htm) – e normas e princípios gerais dos contratos.

## **15. CLÁUSULA DÉCIMA QUINTA – ALTERAÇÕES**

15.1. Eventuais alterações contratuais reger-se-ão pela disciplina dos [arts. 124 e seguintes da Lei](http://www.planalto.gov.br/ccivil_03/_ato2019-2022/2021/lei/L14133.htm#art124)  [nº 14.133, de 2021.](http://www.planalto.gov.br/ccivil_03/_ato2019-2022/2021/lei/L14133.htm#art124)

15.2. O contratado é obrigado a aceitar, nas mesmas condições contratuais, os acréscimos ou supressões que se fizerem necessários, até o limite de 25% (vinte e cinco por cento) do valor inicial atualizado do contrato.

15.3. As alterações contratuais deverão ser promovidas mediante celebração de termo aditivo, submetido à prévia aprovação da consultoria jurídica do contratante, salvo nos casos de justificada necessidade de antecipação de seus efeitos, hipótese em que a formalização do aditivo deverá ocorrer no prazo máximo de 1 (um) mês (art. 132 da Lei nº 14.133, de 2021).

15.4. Registros que não caracterizam alteração do contrato podem ser realizados por simples apostila, dispensada a celebração de termo aditivo, na forma do [art. 136 da Lei nº 14.133, de 2021.](http://www.planalto.gov.br/ccivil_03/_ato2019-2022/2021/lei/L14133.htm#art136)

## **16. CLÁUSULA DÉCIMA SEXTA – PUBLICAÇÃO**

16.1. Incumbirá ao contratante divulgar o presente instrumento no Portal Nacional de Contratações Públicas (PNCP), na forma prevista no [art. 94 da Lei 14.133, de 2021,](http://www.planalto.gov.br/ccivil_03/_ato2019-2022/2021/lei/L14133.htm#art94) bem como no respectivo sítio oficial na Internet, em atenção ao art. 91, caput, da Lei n.º 14.133, de 2021, e ao [art.](https://www.planalto.gov.br/ccivil_03/_ato2011-2014/2011/lei/l12527.htm#art8§2)  [8º, §2º, da Lei n. 12.527, de 2011,](https://www.planalto.gov.br/ccivil_03/_ato2011-2014/2011/lei/l12527.htm#art8§2) c/c [art. 7º, §3º, inciso V, do Decreto n. 7.724, de 2012.](https://www.planalto.gov.br/ccivil_03/_ato2011-2014/2012/decreto/d7724.htm#art7§3)

## **17. CLÁUSULA DÉCIMA SÉTIMA– FORO**

17.1. Fica eleito o Foro da Comarca de Uberaba para dirimir os litígios que decorrerem da execução deste Termo de Contrato que não puderem ser compostos pela conciliação, conforme [art. 92, §1º, da Lei nº 14.133/21.](http://www.planalto.gov.br/ccivil_03/_ato2019-2022/2021/lei/L14133.htm#art92§1)

Veríssimo/MG, [dia] de [mês] de [ano].

\_\_\_\_\_\_\_\_\_\_\_\_\_\_\_\_\_\_\_\_\_\_\_\_\_ Representante legal do CONTRATANTE

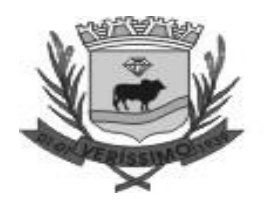

 $\overline{\phantom{a}}$  , where  $\overline{\phantom{a}}$  , where  $\overline{\phantom{a}}$  , where  $\overline{\phantom{a}}$ Representante legal do CONTRATADO

## **TESTEMUNHAS:**

 $1)$   $2)$   $2)$ 

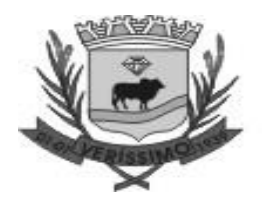

# **ANEXO III – MODELOS DE DECLARÇÕES**

#### **Declaração de Inexistência de Fato Impeditivo**

#### **Processo Licitatório nº \_\_\_\_/2024 Pregão Eletrônico nº \_\_\_\_/2024**

Objeto: Contratação de empresa especializada em tecnologia da informação para o fornecimento de licença temporária de uso e locação de software de gestão pública, incluindo implantação (conversão ou migração de dados), capacitação de usuários, alterações legais, correções, atualizações e suporte técnico in loco e remoto, para atender as necessidades da Prefeitura Municipal de Veríssimo, e da Câmara Municipal de Veríssimo observando o padrão mínimo de qualidade ao Decreto Federal 10.540 de 05 de novembro de 2020 (SIAFIC - Sistema Único e Integrado de Execução Orçamentária, Administração Financeira e Controle).

A (empresa proponente), CNPJ: xx.xxx.xxx/xxxx-xx, sediada em xxxxxxxxxx/xx, na (endereço completo), por intermédio de seu representante legal, infra-assinado, e para os fins do Pregão Eletrônico nº. \_\_\_\_/2024, DECLARA expressamente que até a presente data, inexistem fatos supervenientes impeditivos para sua habilitação no presente processo licitatório, estando ciente da obrigatoriedade de declarar ocorrências posteriores, em cumprimento ao Edital e ainda que:

• Não possui em seu quadro de pessoal servidores públicos do Poder Executivo Municipal exercendo funções técnicas, comerciais, de gerência, administração ou tomada de decisão, (inciso X do artigo 144 da Lei Complementar nº 04/90).

• Não ser cônjuge, companheiro ou parente em linha reta, colateral ou por afinidade até o terceiro grau de servidor público ou agente político, inclusive da autoridade nomeante, investido em cargo de direção, chefia ou assessoramento, para o exercício de cargo em co missão ou de confiança, que for detentor de poder de influência sobre o resultado do certame, considerado todo aquele que participa, direta ou indiretamente, das etapas do processo de licitação.

\_\_\_\_\_\_\_\_\_\_\_\_\_\_\_\_, \_\_ de \_\_\_\_\_\_\_\_\_\_\_\_\_ de 2024.

\_\_\_\_\_\_\_\_\_\_\_\_\_\_\_\_\_\_\_\_\_\_\_\_\_\_\_\_\_\_\_\_\_\_\_\_\_ Nome da empresa

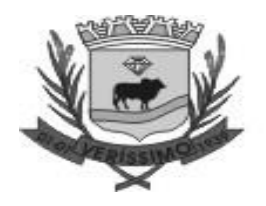

Nome do representante legal da empresa Assinatura representante legal da empresa

## **Declaração que atende os requisitos de habilitação**

#### **Processo Licitatório nº \_\_\_\_/2024 Pregão Eletrônico nº \_\_\_\_/2024**

Objeto: Contratação de empresa especializada em tecnologia da informação para o fornecimento de licença temporária de uso e locação de software de gestão pública, incluindo implantação (conversão ou migração de dados), capacitação de usuários, alterações legais, correções, atualizações e suporte técnico in loco e remoto, para atender as necessidades da Prefeitura Municipal de Veríssimo, e da Câmara Municipal de Veríssimo observando o padrão mínimo de qualidade ao Decreto Federal 10.540 de 05 de novembro de 2020 (SIAFIC - Sistema Único e Integrado de Execução Orçamentária, Administração Financeira e Controle).

A (empresa proponente) inscrito no CNPJ nº xx.xxx.xxx/xxxx-xx por intermédio de seu representante legal a Sr.(a) (nome e CPF do representante da empresa) DECLARA atende aos requisitos de habilitação, e o declarante responderá pela veracidade das informações prestadas, na forma da lei [\(art. 63, I, da Lei nº 14.133/2021\)](http://www.planalto.gov.br/ccivil_03/_ato2019-2022/2021/lei/L14133.htm#art63).

 $\qquad \qquad \frac{1}{2}$ , de  $\qquad \qquad$  de 2024

\_\_\_\_\_\_\_\_\_\_\_\_\_\_\_\_\_\_\_\_\_\_\_\_\_\_\_\_\_\_\_\_\_\_\_\_\_ Nome da empresa Nome do representante legal da empresa Assinatura representante legal da empresa

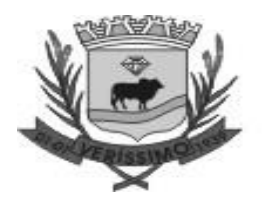

## **Declaração de reserva de cargos para pessoa com deficiência e para reabilitado da Previdência Social**

# **Processo Licitatório nº \_\_\_\_/2024**

**Pregão Eletrônico nº \_\_\_\_/2024**

Objeto: Contratação de empresa especializada em tecnologia da informação para o fornecimento de licença temporária de uso e locação de software de gestão pública, incluindo implantação (conversão ou migração de dados), capacitação de usuários, alterações legais, correções, atualizações e suporte técnico in loco e remoto, para atender as necessidades da Prefeitura Municipal de Veríssimo, e da Câmara Municipal de Veríssimo observando o padrão mínimo de qualidade ao Decreto Federal 10.540 de 05 de novembro de 2020 (SIAFIC - Sistema Único e Integrado de Execução Orçamentária, Administração Financeira e Controle).

A (empresa proponente) inscrito no CNPJ nº xx.xxx.xxx/xxxx-xx por intermédio de seu representante legal a Sr.(a) (nome e CPF do representante da empresa) DECLARA que cumpre as exigências de reserva de cargos para pessoa com deficiência e para reabilitado da Previdência Social, previstas em lei e em outras normas específicas.

\_\_\_\_\_\_\_\_\_\_\_\_\_\_\_\_, \_\_ de \_\_\_\_\_\_\_\_\_\_\_\_\_ de 2024

Nome da empresa Nome do representante legal da empresa Assinatura representante legal da empresa

\_\_\_\_\_\_\_\_\_\_\_\_\_\_\_\_\_\_\_\_\_\_\_\_\_\_\_\_\_\_\_\_\_\_\_\_\_

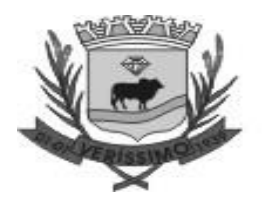

## **Declaração de Proposta**

#### **Processo Licitatório nº \_\_\_\_/2024 Pregão Eletrônico nº \_\_\_\_/2024**

Objeto: Contratação de empresa especializada em tecnologia da informação para o fornecimento de licença temporária de uso e locação de software de gestão pública, incluindo implantação (conversão ou migração de dados), capacitação de usuários, alterações legais, correções, atualizações e suporte técnico in loco e remoto, para atender as necessidades da Prefeitura Municipal de Veríssimo, e da Câmara Municipal de Veríssimo observando o padrão mínimo de qualidade ao Decreto Federal 10.540 de 05 de novembro de 2020 (SIAFIC - Sistema Único e Integrado de Execução Orçamentária, Administração Financeira e Controle).

A (empresa proponente) inscrito no CNPJ nº xx.xxx.xxx/xxxx-xx por intermédio de seu representante legal a Sr.(a) (nome e CPF do representante da empresa) DECLARA que sua proposta econômica compreende a integralidade dos custos para atendimento dos direitos trabalhistas assegurados na Constituição Federal, nas leis trabalhistas, nas normas infralegais, nas convenções coletivas de trabalho e nos termos de ajustamento de conduta vigentes na data de entrega das propostas.

\_\_\_\_\_\_\_\_\_\_\_\_\_\_\_\_, \_\_ de \_\_\_\_\_\_\_\_\_\_\_\_\_ de 2024

\_\_\_\_\_\_\_\_\_\_\_\_\_\_\_\_\_\_\_\_\_\_\_\_\_\_\_\_\_\_\_\_\_\_\_\_\_ Nome da empresa Nome do representante legal da empresa Assinatura representante legal da empresa

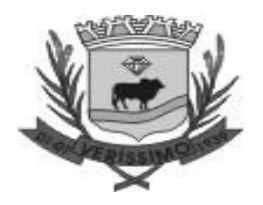

## **MODELO DE DECLARAÇÃO DE ENQUADRAMENTO COMO MICROEMPRESA (ME) OU EMPRESA DE PEQUENO PORTE (EPP)**

# **Processo Licitatório nº \_\_\_\_/2024**

#### **Pregão Eletrônico nº \_\_\_\_/2024**

Objeto: Contratação de empresa especializada em tecnologia da informação para o fornecimento de licença temporária de uso e locação de software de gestão pública, incluindo implantação (conversão ou migração de dados), capacitação de usuários, alterações legais, correções, atualizações e suporte técnico in loco e remoto, para atender as necessidades da Prefeitura Municipal de Veríssimo, e da Câmara Municipal de Veríssimo observando o padrão mínimo de qualidade ao Decreto Federal 10.540 de 05 de novembro de 2020 (SIAFIC - Sistema Único e Integrado de Execução Orçamentária, Administração Financeira e Controle).

**[nome da empresa], [endereço completo]**, inscrita no CNPJ sob o n.º **[xxxxxxxxx],** neste ato representada pelo **[cargo] [nome do representante legal],** portador da Carteira de Identidade nº **[xxxxxxxxx]**, inscrito no CPF sob o nº **[xxxxxxx]**, para fins do disposto no Edital Pregão Eletrônico nº \_\_\_\_/2024, **DECLARA** ao Município de Veríssimo-Mg, sob as penas da Lei, que cumpre os requisitos legais para a qualificação como Microempresa (ME) ou Empresa de Pequeno Porte (EPP) estabelecidos pela Lei Complementar nº 123, de 14 de dezembro de 2006, em especial quanto ao seu art. 3º, estando apta a usufruir o tratamento favorecido estabelecido nessa Lei Complementar.

Declara, ainda, que a empresa está excluída das vedações constantes do parágrafo 4º do artigo 3º da Lei Complementar nº 123, de 14 de dezembro de 2006, e que se compromete a promover a regularização de eventuais defeitos ou restrições existentes na documentação exigida para efeito de regularidade fiscal e trabalhista, caso seja declarada vencedora do certame.

Declara, mais, sob as penalidades desta Lei, ser:

**( ) MICROEMPRESA -** Receita bruta anual igual ou inferior a R\$ 360.000,00 e estando apta a fruir os benefícios e vantagens legalmente instituídas por não se enquadrar em nenhuma das vedações legais.

**( ) EMPRESA DE PEQUENO PORTE -** Receita bruta anual superior a R\$ 360.000,00 e igual ou inferior a R\$ 4.800.000,00, estando apta a fruir os benefícios e vantagens legalmente instituídas por não se enquadrar em nenhuma das vedações legais.

**( )** Declaramos possuir restrição fiscal no(s) documento(s) de habilitação e pretendemos utilizar o prazo previsto no art. 43, § 1º da Lei Complementar 123/2006, para regularização, estando ciente

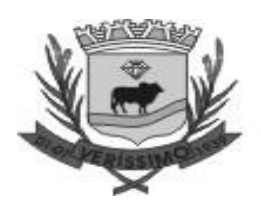

que, do contrário, decairá o direito à contratação, estando sujeita às sanções previstas na Lei 14.133/21.

(Observação: em caso afirmativo, assinalar a ressalva acima)

O signatário assume responsabilidade civil e criminal por eventual falsidade. \_\_\_\_\_\_\_\_\_\_\_\_\_\_\_\_, \_\_ de \_\_\_\_\_\_\_\_\_\_\_\_\_ de 2024

> \_\_\_\_\_\_\_\_\_\_\_\_\_\_\_\_\_\_\_\_\_\_\_\_\_\_\_\_\_\_\_\_\_\_\_\_\_\_\_\_\_\_\_\_\_\_\_\_ Nome da empresa Nome do representante legal da empresa Assinatura representante legal da empresa

#### **ANEXO IV – MODELO DE PROPOSTA DE PREÇOS**

## **À**

## **PREFEITURA MUNICIPAL DE VERÍSSIMO**

**Objeto:** Contratação de empresa especializada em tecnologia da informação para o fornecimento de licença temporária de uso e locação de software de gestão pública, **incluindo** implantação (conversão ou migração de dados), capacitação de usuários, alterações legais, correções, atualizações e suporte técnico in loco e remoto, para atender as necessidades da **Prefeitura Municipal de Veríssimo, e da Câmara Municipal de Veríssimo** observando o padrão mínimo de qualidade ao **Decreto Federal 10.540 de 05 de novembro de 2020 (SIAFIC** - **Sistema Único e Integrado de Execução Orçamentária, Administração Financeira e Controle), conforme especificações e descrições técnicas constantes no Termo de Referência – Anexo I, deste Edital.**

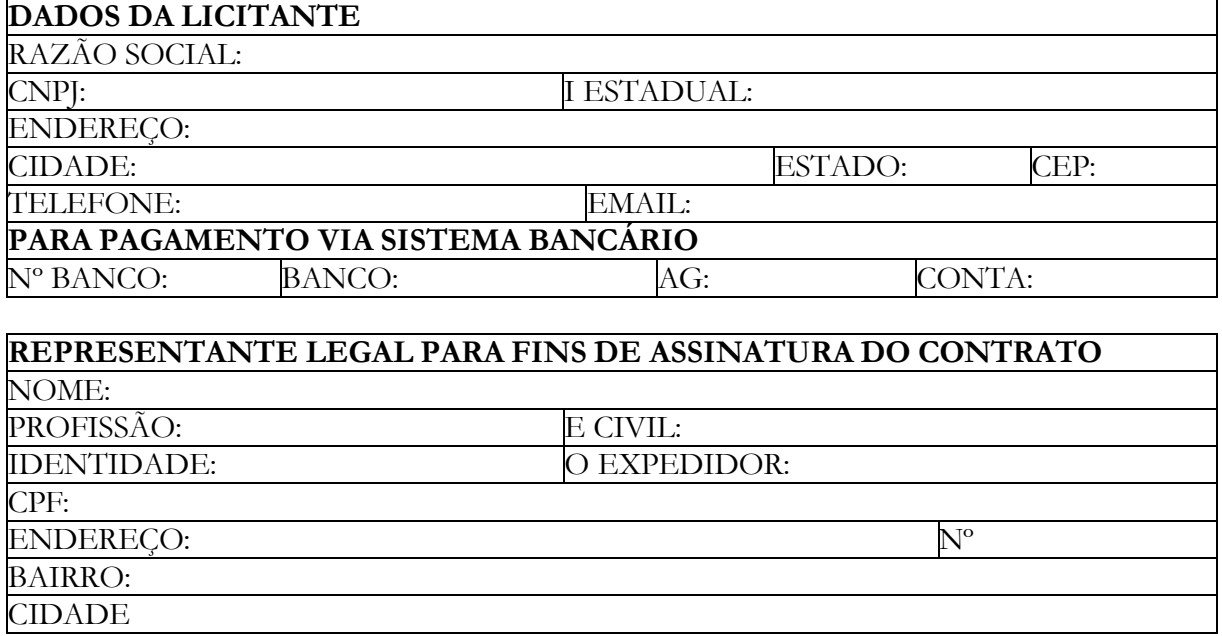

# **PREFEITURA MUNICIPAL DE VERÍSSIMO**

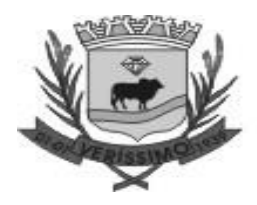

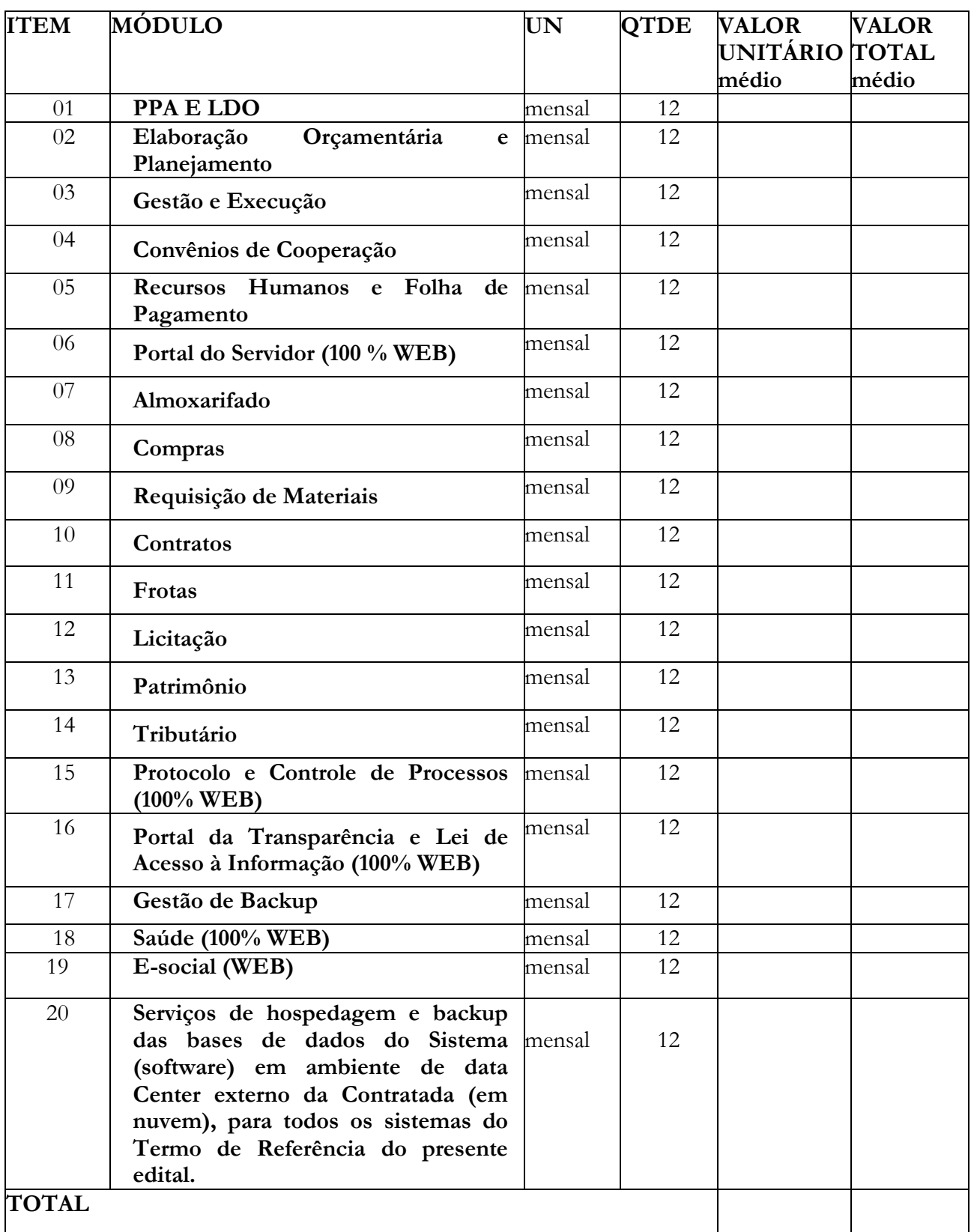

# **CÂMARA MUNICIPAL DE VERÍSSIMO**

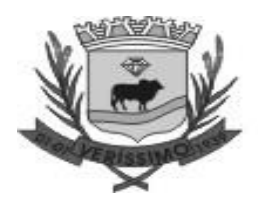

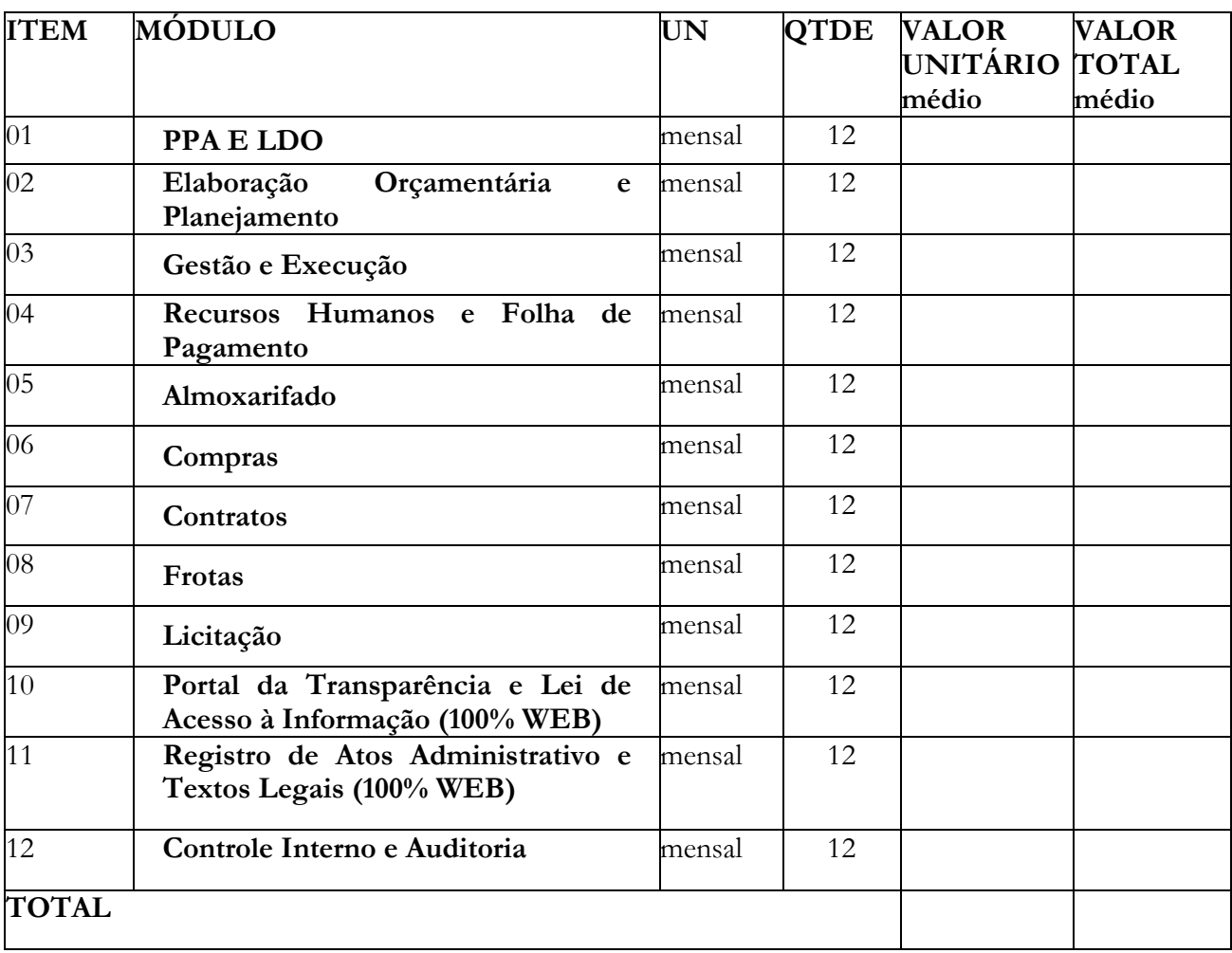

## **VALORES GLOBAL: R\$ XXXX (XXXXXXXXXXX)**

#### **PREFEITURA MUNICIPAL**

❖ **O valor da locação (mensal) para Prefeitura Municipal é de R\$ XXXX(XXXXXXXXXXX).**

❖ **O valor da locação (mensal) para 12(doze) meses para a Prefeitura Municipal é de R\$ XXXX (XXXXXXXXXXX).**

#### **CAMARA MUNICIPAL**

❖ **O valor da locação (mensal) para a Câmara Municipal é de R\$ XXXX (XXXXXXX).** ❖ **O valor da locação (mensal) para 12(doze) meses para a Câmara Municipal é de R\$ XXXX (XXXXXX).**

#### **VALOR TOTAL (GLOBAL)**

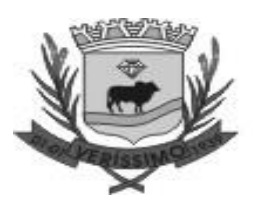

#### ❖ **O valor total (global) da locação (mensal) para 12(doze) meses incluindo implantação, migração e/ou Conversão das Bases de Dados, treinamento de usuários, dos 2(Dois) Órgãos: Prefeitura Municipal/Câmara Municipal é de R\$ XXXXXXXX (XXXXXXXX).**

Apresentamos nossa proposta para a execução do objeto do referido Processo licitatório, pelos preços unitários e total aqui definidos, declarando que neles encontram-se incluídas além do lucro, quaisquer vantagens, abatimentos, descontos, despesas com mão de obra, materiais, equipamentos, fretes, impostos, taxas e contribuições sociais, obrigações previdenciárias, fiscais, comerciais, trabalhistas, tarifas, seguros, responsabilidade civil e demais despesas que incidam direta ou indiretamente sobre o objeto desta licitação.

Declaramos para todos os efeitos legais que, ao apresentar esta proposta, com os preços e prazos acima indicados, estamos de pleno acordo com as exigências, condições gerais e especiais estabelecidas no Edital para a presente licitação, as quais nos submetemos incondicional e integralmente.

Declaramos que até a presente data inexistem fatos impeditivos a participação desta empresa ao presente certame licitatório, ciente da obrigatoriedade de declarar ocorrências posteriores.

Depois de homologado o resultado nos comprometemos a assinar o CONTRATO, no prazo determinado no documento de convocação.

> $\frac{1}{2}$  ,  $\frac{1}{2}$  ,  $\frac{1$ Carimbo da Empresa (CNPJ/MF) Responsável ou representante legal